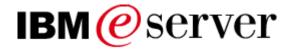

# iSeries Performance Capabilities Reference i5/OS™ Version 5, Release 3

April/July 2005

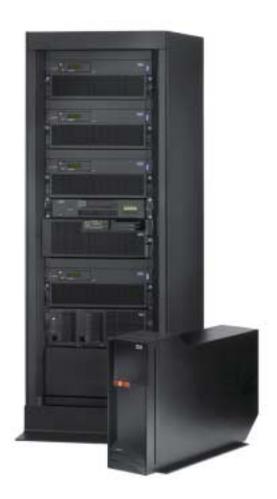

This document is intended for use by qualified performance related programmers or analysts from IBM, IBM Business Partners and IBM customers using iSeries servers. Information in this document may be readily shared with IBM iSeries customers to understand the performance and tuning factors in IBM i5/OS<sup>TM</sup> Version 5 Release 3. For the latest updates and for the latest on iSeries performance information, please refer to the Performance Management Website: <a href="http://www.ibm.com/eserver/iseries/perfmgmt">http://www.ibm.com/eserver/iseries/perfmgmt</a>.

Requests for use of performance information by the technical trade press or consultants should be directed to Systems Performance Department V3T, IBM Rochester Lab, in Rochester, MN. 55901 USA.

## Note!

Before using this information, be sure to read the general information under "Special Notices."

#### Twenty First Edition (April 2005) SC41-0607-10

This edition applies to i5/OS Version 5, Release 3 of the AS/400 Operating System and iSeries platform

You can request a copy of this document by download from iSeries Information Center via the iSeries Internet site at: <a href="http://www.ibm.com/eserver/iseries/">http://www.ibm.com/eserver/iseries/</a>. The Version 5 Release 1 and Version 4 Release 5 Performance Capabilities Guides are also available on the IBM iSeries Internet site in the "On Line Library", at: <a href="http://publib.boulder.ibm.com/pubs/html/as400/online/chgfrm.htm">http://publib.boulder.ibm.com/pubs/html/as400/online/chgfrm.htm</a>. Documents are viewable/downloadable in Adobe Acrobat (.pdf) format. Approximately 1 to 2 MB download. Adobe Acrobate reader plug-in is available at: <a href="http://www.adobe.com">http://www.adobe.com</a>.

To request the CISC version (V3R2 and earlier), enter the following command on VM:

#### REQUEST V3R2 FROM FIELDSIT AT RCHVMW2 (your name

To request the IBM iSeries Advanced 36 version, enter the following command on VM:

## TOOLCAT MKTTOOLS GET AS4ADV36 PACKAGE

© Copyright International Business Machines Corporation 2004. All rights reserved.

Note to U.S. Government Users -- Documentation related to restricted rights -- Use, duplication, or disclosure is subject to restrictions set forth in GSA ADP Schedule Contract with IBM Corp.

## **Table of Contents**

| Special Notices                                                      |      |
|----------------------------------------------------------------------|------|
| Purpose of this Document                                             |      |
| Related Publications / Documents                                     |      |
| Chapter 1. Introduction                                              |      |
| Chapter 2. iSeries and AS/400 RISC Server Model Performance Behavior | . 14 |
| 2.1 Overview                                                         |      |
| 2.1.1 Interactive Indicators and Metrics                             | . 14 |
| 2.1.2 Disclaimer and Remaining Sections                              |      |
| 2.1.3 V5R2 and V5R1                                                  |      |
| 2.2 Server Model Behavior                                            |      |
| 2.2.1 New in V4R5, and in use in V5R1 and V5R2                       | . 16 |
| 2.2.2 Choosing Between Similarly Rated Systems                       |      |
| 2.2.3 Existing Older Models                                          | . 17 |
| 2.3 Server Model Differences                                         | . 18 |
| 2.4 Performance Highlights of Model 7xx Servers                      | . 21 |
| 2.5 Performance Highlights of Current Model 170 Servers              | . 22 |
| 2.6 Performance Highlights of Custom Server Models                   | . 23 |
| 2.7 Additional Server Considerations                                 | . 24 |
| 2.8 Interactive Utilization                                          |      |
| 2.9 Server Dynamic Tuning (SDT)                                      |      |
| 2.10 Managing Interactive Capacity                                   | . 29 |
| 2.11 Migration from Traditional Models                               | . 32 |
| 2.12 Upgrade Considerations for Interactive Capacity                 | . 34 |
| 2.13 Dedicated Server for Domino Performance Behavior                |      |
| 2.13.1 V5R1 DSD Performance Behavior                                 |      |
| Chapter 3. Batch Performance                                         | . 39 |
| 3.1 Effect of CPU Speed on Batch                                     |      |
| 3.2 Effect of DASD Type on Batch                                     | . 39 |
| 3.3 Tuning Parameters for Batch                                      | . 40 |
| 3.4 V4R4 Comments                                                    |      |
| Chapter 4. DB2 UDB for iSeries Performance                           |      |
| 4.1 Indexing                                                         |      |
| 4.2 DB2 UDB Symmetric Multiprocessing feature                        |      |
| 4.3 Journaling and Commitment Control                                |      |
| 4.4 DB2 Multisystem for OS/400                                       |      |
| 4.5 Referential Integrity                                            |      |
| 4.6 Triggers                                                         |      |
| 4.7 Variable Length Fields                                           |      |
| 4.8 Reuse Deleted Record Space                                       |      |
| 4.9 Null Values                                                      |      |
| 4.10 Performance References for DB2 UDB                              |      |
| Chapter 5. Communications Performance                                |      |
| 5.1 TCP/IP, Sockets, SSL, VPN, and FTP                               |      |
| 5.2 Cryptographic Coprocessor Performance                            |      |
| 5.3 Cryptographic Accelerator Performance                            |      |
| 5.4 APPC, ICF, CPI-C, and Anynet                                     |      |
| 5.5 LAN and WAN                                                      |      |
| 5.6 Work Station Connectivity                                        |      |
| 5.7 NetPerf Workload Description                                     | . 74 |

|      | apter 6. Web Server and WebSphere Performance                 |     |
|------|---------------------------------------------------------------|-----|
|      | HTTP Server (powered by Apache)                               |     |
| 6.2  | WebSphere Application Server                                  |     |
|      | Trade2 Benchmark (WebSphere eBusiness Benchmark) Description: |     |
|      | Trade2 Measurement Results:                                   |     |
|      | WebSphere Commerce                                            |     |
|      | WebSphere Commerce Payments                                   |     |
|      | Connect for iSeries                                           |     |
|      | npter 7. Java Performance                                     |     |
|      | Introduction                                                  |     |
|      | Hardware Improvements                                         |     |
|      | Just In Time Compilation                                      |     |
|      | Java Performance Tips and Techniques                          |     |
|      | Introduction                                                  |     |
|      | OS/400 Specific Java Tips and Techniques                      |     |
|      | Java Language Performance Tips                                |     |
|      | Java OS/400 Database Access Tips                              |     |
|      | Allocation and Garbage Collection                             |     |
|      | Capacity Planning                                             |     |
|      | General Guidelines                                            |     |
|      | CIW versus CPW in Java                                        |     |
|      | ppter 8. IBM Network Station Performance                      |     |
|      | IBM Network Station Network Data                              |     |
|      | IBM Network Station Initialization                            |     |
|      | AS/400 5250 Applications                                      |     |
|      | Browser                                                       |     |
|      | Java Virtual Machine Applets/Applications                     |     |
|      | The AS/400 as a Router                                        |     |
|      | Conclusions                                                   |     |
|      | npter 9. AS/400 File Serving Performance                      |     |
|      | AS/400 File Serving Performance                               |     |
|      | AS/400 NetServer File Serving Performance                     |     |
|      | apter 10. DB2/400 Client/Server and Remote Access Performance |     |
|      | Client Performance Comparisons                                |     |
|      | 2 AS/400 Toolbox for Java                                     |     |
|      | 3 Client Access/400                                           |     |
|      | Tips for Improving C/S Performance                            |     |
|      | apter 11. Domino for iSeries                                  |     |
|      | Workload Descriptions                                         |     |
|      | 2 Domino R5                                                   |     |
|      | 3 Domino 6                                                    |     |
|      | Response Time and Megahertz relationship                      |     |
|      | 5 Dedicated Server for Domino                                 |     |
|      | 6 Performance Tips / Techniques                               |     |
|      | iNotes Web Access                                             |     |
|      | B Domino Subsystem Tuning                                     |     |
|      | Performance Monitoring Statistics                             |     |
|      | 0 V5R2 Main Storage Options                                   |     |
|      | 1 Sizing Domino on iSeries                                    |     |
|      | 2 SMU, MCU, and Typical                                       |     |
| 11.1 | 3 Mail and Calendaring Test Data                              | 164 |

| 11.14 iNotes Web Access Test Data                           |     |
|-------------------------------------------------------------|-----|
| Chapter 12. MQ Series for iSeries                           |     |
| 12.1 Introduction                                           |     |
| 12.2 Test Description and Results                           |     |
| 12.3 Conclusions, Recommendations and Tips                  |     |
| Chapter 13. iSeries Linux Performance                       |     |
| 13.1 Introduction and Executive Summary                     |     |
| Key Features                                                |     |
| Key Ideas                                                   | 170 |
| Contents                                                    | 171 |
| 13.2 Basic Model Information                                | 171 |
| Processor Tables                                            | 172 |
| 13.3 Basic Configuration and Performance Questions          | 175 |
| 13.4 Programming Environment Considerations                 | 176 |
| iSeries Linux Technical Overview                            | 177 |
| iSeries Linux Run-time Support                              | 178 |
| iSeries Linux Development Environment                       | 178 |
| Characteristics of Application Candidates for iSeries Linux | 179 |
| 13.5 General Performance Information and Results            |     |
| Running with OS/400 in another partition                    | 181 |
| Computational Performance C-based code                      |     |
| Computational Performance Java                              |     |
| Web Serving Performance                                     |     |
| Network Operations                                          |     |
| Gcc and High Optimization (gcc compiler option -O3)         |     |
| The Gcc Compiler, Version 3                                 |     |
| 13.6 Value of Virtual LAN and Virtual Disk                  |     |
| Virtual LAN                                                 | 185 |
| Virtual Disk                                                | 185 |
| 13.7 Top Tips for iSeries Linux Performance                 | 186 |
| Chapter 14. DASD Performance                                |     |
| 14.1 Device Performance Characteristics                     |     |
| 14.2 DASD Performance - Interactive                         |     |
| 14.3 DASD Performance - Batch                               |     |
| 14.4 DASD Performance - General                             |     |
| 14.5 Integrated Hardware Disk Compression (IHDC)            |     |
| 14.6 DASD Subsystem Performance Improvements for V4R4       |     |
| 14.7 DASD Subsystem Performance Improvements for V4R5       |     |
| 14.8 DASD Subsystem Performance Improvements for V5R1       |     |
| 14.9 Internal versus External DASD                          |     |
| Chapter 15. Save/Restore Performance                        |     |
| 15.1 Supported Backup Device Rates                          |     |
| 15.2 Save Command Parameters that Affect Performance        |     |
| Use Optimum Block Size (USEOPTBLK)                          |     |
| Data Compression (DTACPR)                                   |     |
| Data Compaction (COMPACT)                                   |     |
| 15.3 Workloads                                              |     |
| 15.4 Comparing Performance Data                             |     |
| 15.5 Lower Performing Backup Devices                        |     |
| 15.6 Medium Performing Backup Devices                       |     |
| 15.7 High Performing Backup Devices                         |     |
|                                                             |     |

| 15.9 Parallel and Concurrent Measurements       25         15.10 Maximum Number of Backup Devices on a System       25         15.11 How the Number of Processors Affects Performance       25         15.12 DASD and Backup Devices Sharing a Tower       25         15.13 How Memory Pool Size Affects Performance       25         15.14 How the number of DASD Units affects Performance       25         15.15 Migrations towers attaching SPD       25         15.16 Slower Save After an IPL       25         15.17 Saves and Restores Using Save Files       25         15.18 V5R1/V5R2 Rates       25         15.19 New and Tips on Performance       26         16.1 IPL Performance Considerations       26         16.2 IPL Benchmark Description       26         Large System Benchmark Information       26         16.3 IPL Performance Measurements       26         16.4 MSD Affects on IPL Performance Measurements       26         16.5 IPL Tips       26         Chapter 17. Integrated xSeries Server for iSeries       26         17.1 Configurations       26         17.2 Configurations       26         17.3 Effects of Windows loads on the iSeries       26         17.4 Summary       26         Chapter 18. Logical Partitioning (LPAR)       27 <th>53<br/>54<br/>54<br/>54<br/>55<br/>57<br/>58<br/>60<br/>61<br/>61<br/>62<br/>63<br/>64<br/>66<br/>66<br/>68<br/>68</th> | 53<br>54<br>54<br>54<br>55<br>57<br>58<br>60<br>61<br>61<br>62<br>63<br>64<br>66<br>66<br>68<br>68       |
|----------------------------------------------------------------------------------------------------|----------------------------------------------------------------------------------------------------|
| 15.11 How the Number of Processors Affects Performance       25         15.12 DASD and Backup Devices Sharing a Tower       25         15.13 How Memory Pool Size Affects Performance       25         15.14 How the number of DASD Units affects Performance       25         15.15 Migrations towers attaching SPD       25         15.16 Slower Save After an IPL       25         15.17 Saves and Restores Using Save Files       25         15.18 V5R1/V5R2 Rates       25         15.19 New and Tips on Performance       26         16.1 IPL Performance Considerations       26         16.2 IPL Benchmark Description       26         Large System Benchmark Information       26         16.3 IPL Performance Measurements       26         16.4 MSD Affects on IPL Performance Measurements       26         16.5 IPL Tips       26         Chapter 17. Integrated xSeries Server for iSeries       26         17.1 Introduction       26         17.2 Configurations       26         17.3 Effects of Windows loads on the iSeries       26         17.4 Summary       26         17.5 Additional Sources of Information       26         Chapter 18. Logical Partitioning (LPAR)       27         18.1 Introduction       27         V5R1 Ad                                                                                                    | 53<br>54<br>54<br>55<br>55<br>57<br>58<br>60<br>61<br>61<br>62<br>63<br>64<br>65<br>66<br>66<br>68<br>68 |
| 15.12 DASD and Backup Devices Sharing a Tower       25         15.13 How Memory Pool Size Affects Performance       25         15.14 How the number of DASD Units affects Performance       25         15.15 Migrations towers attaching SPD       25         15.16 Slower Save After an IPL       25         15.17 Saves and Restores Using Save Files       25         15.18 VSRI/V5R2 Rates       25         15.19 New and Tips on Performance       26         16.1 IPL Performance Considerations       26         16.2 IPL Benchmark Description       26         Large System Benchmark Information       26         Mall System Benchmark Information       26         16.3 IPL Performance Measurements       26         16.4 MSD Affects on IPL Performance Measurements       26         16.5 IPL Tips       26         Chapter 17. Integrated xSeries Server for iSeries       26         17.1 Introduction       26         17.2 Configurations       26         17.3 Effects of Windows loads on the iSeries       26         17.4 Summary       26         17.5 Additional Sources of Information       26         Chapter 18. Logical Partitioning (LPAR)       27         18.1 Introduction       27         V5R2 Additions <t< td=""><td>54<br/>54<br/>55<br/>55<br/>57<br/>58<br/>60<br/>61<br/>61<br/>62<br/>63<br/>64<br/>66<br/>66<br/>66<br/>68</td></t<>                             | 54<br>54<br>55<br>55<br>57<br>58<br>60<br>61<br>61<br>62<br>63<br>64<br>66<br>66<br>66<br>68             |
| 15.13 How Memory Pool Size Affects Performance       25         15.14 How the number of DASD Units affects Performance       25         15.15 Migrations towers attaching SPD       25         15.16 Slower Save After an IPL       25         15.17 Saves and Restores Using Save Files       25         15.18 V5R1/V5R2 Rates       25         15.19 New and Tips on Performance       26         Chapter 16 IPL Performance       26         C16.1 IPL Performance Considerations       26         16.2 IPL Benchmark Description       26         Large System Benchmark Information       26         Small System Benchmark Information       26         16.3 IPL Performance Measurements       26         16.4 MSD Affects on IPL Performance Measurements       26         16.5 IPL Tips       26         Chapter 17. Integrated xSeries Server for iSeries       26         17.1 Introduction       26         17.2 Configurations       26         17.3 Effects of Windows loads on the iSeries       26         17.4 Summary       26         17.5 Additional Sources of Information       26         Chapter 18. Logical Partitioning (LPAR)       27         18.1 Introduction       27         V5R1 Additions       27 <td>54<br/>55<br/>55<br/>57<br/>58<br/>60<br/>61<br/>61<br/>62<br/>63<br/>64<br/>66<br/>66<br/>68<br/>68</td>                                                           | 54<br>55<br>55<br>57<br>58<br>60<br>61<br>61<br>62<br>63<br>64<br>66<br>66<br>68<br>68                   |
| 15.13 How Memory Pool Size Affects Performance       25         15.14 How the number of DASD Units affects Performance       25         15.15 Migrations towers attaching SPD       25         15.16 Slower Save After an IPL       25         15.17 Saves and Restores Using Save Files       25         15.18 V5R1/V5R2 Rates       25         15.19 New and Tips on Performance       26         Chapter 16 IPL Performance       26         C16.1 IPL Performance Considerations       26         16.2 IPL Benchmark Description       26         Large System Benchmark Information       26         Small System Benchmark Information       26         16.3 IPL Performance Measurements       26         16.4 MSD Affects on IPL Performance Measurements       26         16.5 IPL Tips       26         Chapter 17. Integrated xSeries Server for iSeries       26         17.1 Introduction       26         17.2 Configurations       26         17.3 Effects of Windows loads on the iSeries       26         17.4 Summary       26         17.5 Additional Sources of Information       26         Chapter 18. Logical Partitioning (LPAR)       27         18.1 Introduction       27         V5R1 Additions       27 <td>54<br/>54<br/>55<br/>57<br/>58<br/>60<br/>61<br/>61<br/>62<br/>63<br/>64<br/>66<br/>66<br/>68<br/>68</td>                                                           | 54<br>54<br>55<br>57<br>58<br>60<br>61<br>61<br>62<br>63<br>64<br>66<br>66<br>68<br>68                   |
| 15.14 How the number of DASD Units affects Performance       25         15.15 Migrations towers attaching SPD       25         15.16 Slower Save After an IPL       25         15.17 Saves and Restores Using Save Files       25         15.18 V5R1/V5R2 Rates       25         15.19 New and Tips on Performance       26         Chapter 16 IPL Performance       26         16.1 IPL Performance Considerations       26         16.2 IPL Benchmark Description       26         Large System Benchmark Information       26         Small System Benchmark Information       26         16.3 IPL Performance Measurements       26         16.4 MSD Affects on IPL Performance Measurements       26         16.5 IPL Tips       26         Chapter 17. Integrated xSeries Server for iSeries       26         17.1 Introduction       26         17.2 Configurations       26         17.3 Effects of Windows loads on the iSeries       26         17.4 Summary       26         17.5 Additional Sources of Information       26         Chapter 18. Logical Partitioning (LPAR)       27         8.1 Introduction       27         V5R2 Additions       27         18.2 Considerations       27         18.3 Pe                                                                                                    | 54<br>55<br>57<br>58<br>60<br>61<br>61<br>62<br>63<br>64<br>65<br>66<br>66<br>68                         |
| 15.16 Slower Save After an IPL       25         15.17 Saves and Restores Using Save Files       25         15.18 V5R1/V5R2 Rates       25         15.19 New and Tips on Performance       26         Chapter 16 IPL Performance       26         16.1 IPL Performance Considerations       26         16.2 IPL Benchmark Description       26         Large System Benchmark Information       26         Small System Benchmark Information       26         16.3 IPL Performance Measurements       26         16.4 MSD Affects on IPL Performance Measurements       26         16.5 IPL Tips       26         Chapter 17. Integrated xSeries Server for iSeries       26         17.1 Introduction       26         17.2 Configurations       26         17.3 Effects of Windows loads on the iSeries       26         17.4 Summary       26         17.5 Additional Sources of Information       26         Chapter 18. Logical Partitioning (LPAR)       27         18.1 Introduction       27         V5R2 Additions       27         8.2 Considerations       27         18.3 Performance on a 12-way system       27         18.4 LPAR Measurements       27         18.5 Summary       27     <                                                                                                    | 55<br>57<br>58<br>60<br>61<br>61<br>61<br>63<br>64<br>65<br>66<br>66<br>68                               |
| 15.16 Slower Save After an IPL       25         15.17 Saves and Restores Using Save Files       25         15.18 V5R1/V5R2 Rates       25         15.19 New and Tips on Performance       26         Chapter 16 IPL Performance       26         16.1 IPL Performance Considerations       26         16.2 IPL Benchmark Description       26         Large System Benchmark Information       26         Small System Benchmark Information       26         16.3 IPL Performance Measurements       26         16.4 MSD Affects on IPL Performance Measurements       26         16.5 IPL Tips       26         Chapter 17. Integrated xSeries Server for iSeries       26         17.1 Introduction       26         17.2 Configurations       26         17.3 Effects of Windows loads on the iSeries       26         17.4 Summary       26         17.5 Additional Sources of Information       26         Chapter 18. Logical Partitioning (LPAR)       27         18.1 Introduction       27         V5R2 Additions       27         8.2 Considerations       27         18.3 Performance on a 12-way system       27         18.4 LPAR Measurements       27         18.5 Summary       27     <                                                                                                    | 55<br>57<br>58<br>60<br>61<br>61<br>61<br>63<br>64<br>65<br>66<br>66<br>68                               |
| 15.17 Saves and Restores Using Save Files       25         15.18 V5R1/V5R2 Rates       25         15.19 New and Tips on Performance       26         Chapter 16 IPL Performance Considerations       26         16.1 IPL Benchmark Description       26         Large System Benchmark Information       26         Small System Benchmark Information       26         Small System Benchmark Information       26         16.3 IPL Performance Measurements       26         16.4 MSD Affects on IPL Performance Measurements       26         16.5 IPL Tips       26         Chapter 17. Integrated xSeries Server for iSeries       26         17.1 Introduction       26         17.2 Configurations       26         17.3 Effects of Windows loads on the iSeries       26         17.4 Summary       26         17.5 Additional Sources of Information       26         Chapter 18. Logical Partitioning (LPAR)       27         18.1 Introduction       27         V5R2 Additions       27         General Tips       27         V5R1 Additions       27         18.2 Considerations       27         18.3 Performance on a 12-way system       27         18.4 LPAR Measurements       27 </td <td>57<br/>58<br/>60<br/>61<br/>61<br/>62<br/>63<br/>64<br/>65<br/>66<br/>66<br/>68</td>                                                                                                    | 57<br>58<br>60<br>61<br>61<br>62<br>63<br>64<br>65<br>66<br>66<br>68                                     |
| 15.18 V5R1/V5R2 Rates       25         15.19 New and Tips on Performance       26         Chapter 16 IPL Performance       26         16.1 IPL Performance Considerations       26         16.2 IPL Benchmark Description       26         Large System Benchmark Information       26         Small System Benchmark Information       26         16.3 IPL Performance Measurements       26         16.4 MSD Affects on IPL Performance Measurements       26         16.5 IPL Tips       26         Chapter 17. Integrated xSeries Server for iSeries       26         17.1 Introduction       26         17.2 Configurations       26         17.3 Effects of Windows loads on the iSeries       26         17.4 Summary       26         17.5 Additional Sources of Information       26         Chapter 18. Logical Partitioning (LPAR)       27         18.1 Introduction       27         V5R2 Additions       27         18.2 Considerations       27         18.3 Performance on a 12-way system       27         18.4 LPAR Measurements       27         18.5 Summary       27                                                                                                    | 58<br>60<br>61<br>61<br>61<br>63<br>64<br>65<br>66<br>66<br>68                                           |
| 15.19 New and Tips on Performance       26         Chapter 16 IPL Performance       26         16.1 IPL Performance Considerations       26         16.2 IPL Benchmark Description       26         Large System Benchmark Information       26         Small System Benchmark Information       26         16.3 IPL Performance Measurements       26         16.4 MSD Affects on IPL Performance Measurements       26         16.5 IPL Tips       26         Chapter 17. Integrated xSeries Server for iSeries       26         17.1 Introduction       26         17.2 Configurations       26         17.3 Effects of Windows loads on the iSeries       26         17.4 Summary       26         17.5 Additional Sources of Information       26         Chapter 18. Logical Partitioning (LPAR)       27         18.1 Introduction       27         V5R2 Additions       27         General Tips       27         V5R1 Additions       27         18.2 Considerations       27         18.3 Performance on a 12-way system       27         18.4 LPAR Measurements       27         18.5 Summary       27                                                                                                    | 60<br>61<br>61<br>61<br>62<br>63<br>64<br>65<br>66<br>66<br>68                                           |
| Chapter 16 IPL Performance       26         16.1 IPL Performance Considerations       26         16.2 IPL Benchmark Description       26         Large System Benchmark Information       26         Small System Benchmark Information       26         16.3 IPL Performance Measurements       26         16.4 MSD Affects on IPL Performance Measurements       26         16.5 IPL Tips       26         Chapter 17. Integrated xSeries Server for iSeries       26         17.1 Introduction       26         17.2 Configurations       26         17.3 Effects of Windows loads on the iSeries       26         17.4 Summary       26         17.5 Additional Sources of Information       26         Chapter 18. Logical Partitioning (LPAR)       27         18.1 Introduction       27         V5R2 Additions       27         General Tips       27         V5R1 Additions       27         18.2 Considerations       27         18.3 Performance on a 12-way system       27         18.4 LPAR Measurements       27         18.5 Summary       27                                                                                                    | 61<br>61<br>61<br>62<br>63<br>64<br>65<br>66<br>66<br>68                                                 |
| 16.2 IPL Benchmark Description       26         Large System Benchmark Information       26         Small System Benchmark Information       26         16.3 IPL Performance Measurements       26         16.4 MSD Affects on IPL Performance Measurements       26         16.5 IPL Tips       26         Chapter 17. Integrated xSeries Server for iSeries       26         17.1 Introduction       26         17.2 Configurations       26         17.3 Effects of Windows loads on the iSeries       26         17.4 Summary       26         17.5 Additional Sources of Information       26         Chapter 18. Logical Partitioning (LPAR)       27         18.1 Introduction       27         V5R2 Additions       27         General Tips       27         V5R1 Additions       27         18.2 Considerations       27         18.3 Performance on a 12-way system       27         18.4 LPAR Measurements       27         18.5 Summary       27                                                                                                    | 61<br>62<br>63<br>64<br>65<br>66<br>66<br>68                                                             |
| Large System Benchmark Information       26         Small System Benchmark Information       26         16.3 IPL Performance Measurements       26         16.4 MSD Affects on IPL Performance Measurements       26         16.5 IPL Tips       26         Chapter 17. Integrated xSeries Server for iSeries       26         17.1 Introduction       26         17.2 Configurations       26         17.3 Effects of Windows loads on the iSeries       26         17.4 Summary       26         17.5 Additional Sources of Information       26         Chapter 18. Logical Partitioning (LPAR)       27         18.1 Introduction       27         V5R2 Additions       27         General Tips       27         V5R1 Additions       27         18.2 Considerations       27         18.3 Performance on a 12-way system       27         18.4 LPAR Measurements       27         18.5 Summary       27                                                                                                    | 61<br>62<br>63<br>64<br>65<br>66<br>66<br>68                                                             |
| Large System Benchmark Information       26         Small System Benchmark Information       26         16.3 IPL Performance Measurements       26         16.4 MSD Affects on IPL Performance Measurements       26         16.5 IPL Tips       26         Chapter 17. Integrated xSeries Server for iSeries       26         17.1 Introduction       26         17.2 Configurations       26         17.3 Effects of Windows loads on the iSeries       26         17.4 Summary       26         17.5 Additional Sources of Information       26         Chapter 18. Logical Partitioning (LPAR)       27         18.1 Introduction       27         V5R2 Additions       27         General Tips       27         V5R1 Additions       27         18.2 Considerations       27         18.3 Performance on a 12-way system       27         18.4 LPAR Measurements       27         18.5 Summary       27                                                                                                    | 61<br>62<br>63<br>64<br>65<br>66<br>66<br>68                                                             |
| Small System Benchmark Information       26         16.3 IPL Performance Measurements       26         16.4 MSD Affects on IPL Performance Measurements       26         16.5 IPL Tips       26         Chapter 17. Integrated xSeries Server for iSeries       26         17.1 Introduction       26         17.2 Configurations       26         17.3 Effects of Windows loads on the iSeries       26         17.4 Summary       26         17.5 Additional Sources of Information       26         Chapter 18. Logical Partitioning (LPAR)       27         18.1 Introduction       27         V5R2 Additions       27         General Tips       27         V5R1 Additions       27         18.2 Considerations       27         18.3 Performance on a 12-way system       27         18.4 LPAR Measurements       27         18.5 Summary       27                                                                                                    | 62<br>63<br>64<br>65<br>66<br>66<br>68                                                                   |
| 16.3 IPL Performance Measurements       26         16.4 MSD Affects on IPL Performance Measurements       26         16.5 IPL Tips       26         Chapter 17. Integrated xSeries Server for iSeries       26         17.1 Introduction       26         17.2 Configurations       26         17.3 Effects of Windows loads on the iSeries       26         17.4 Summary       26         17.5 Additional Sources of Information       26         Chapter 18. Logical Partitioning (LPAR)       27         18.1 Introduction       27         V5R2 Additions       27         V5R1 Additions       27         18.2 Considerations       27         18.3 Performance on a 12-way system       27         18.4 LPAR Measurements       27         18.5 Summary       27                                                                                                    | 63<br>64<br>65<br>66<br>66<br>68<br>68                                                                   |
| 16.4 MSD Affects on IPL Performance Measurements       26         16.5 IPL Tips       26         Chapter 17. Integrated xSeries Server for iSeries       26         17.1 Introduction       26         17.2 Configurations       26         17.3 Effects of Windows loads on the iSeries       26         17.4 Summary       26         17.5 Additional Sources of Information       26         Chapter 18. Logical Partitioning (LPAR)       27         18.1 Introduction       27         V5R2 Additions       27         V5R1 Additions       27         18.2 Considerations       27         18.3 Performance on a 12-way system       27         18.4 LPAR Measurements       27         18.5 Summary       27                                                                                                    | 64<br>65<br>66<br>66<br>68<br>68                                                                         |
| 16.5 IPL Tips       26         Chapter 17. Integrated xSeries Server for iSeries       26         17.1 Introduction       26         17.2 Configurations       26         17.3 Effects of Windows loads on the iSeries       26         17.4 Summary       26         17.5 Additional Sources of Information       26         Chapter 18. Logical Partitioning (LPAR)       27         18.1 Introduction       27         V5R2 Additions       27         General Tips       27         V5R1 Additions       27         18.2 Considerations       27         18.3 Performance on a 12-way system       27         18.4 LPAR Measurements       27         18.5 Summary       27                                                                                                    | 65<br>66<br>66<br>68<br>68                                                                               |
| Chapter 17. Integrated xSeries Server for iSeries       26         17.1 Introduction       26         17.2 Configurations       26         17.3 Effects of Windows loads on the iSeries       26         17.4 Summary       26         17.5 Additional Sources of Information       26         Chapter 18. Logical Partitioning (LPAR)       27         18.1 Introduction       27         V5R2 Additions       27         General Tips       27         V5R1 Additions       27         18.2 Considerations       27         18.3 Performance on a 12-way system       27         18.4 LPAR Measurements       27         18.5 Summary       27                                                                                                    | 66<br>66<br>68<br>68                                                                                     |
| 17.1 Introduction       26         17.2 Configurations       26         17.3 Effects of Windows loads on the iSeries       26         17.4 Summary       26         17.5 Additional Sources of Information       26         Chapter 18. Logical Partitioning (LPAR)       27         18.1 Introduction       27         V5R2 Additions       27         General Tips       27         V5R1 Additions       27         18.2 Considerations       27         18.3 Performance on a 12-way system       27         18.4 LPAR Measurements       27         18.5 Summary       27                                                                                                    | 66<br>66<br>68<br>68                                                                                     |
| 17.2 Configurations       26         17.3 Effects of Windows loads on the iSeries       26         17.4 Summary       26         17.5 Additional Sources of Information       26         Chapter 18. Logical Partitioning (LPAR)       27         18.1 Introduction       27         V5R2 Additions       27         General Tips       27         V5R1 Additions       27         18.2 Considerations       27         18.3 Performance on a 12-way system       27         18.4 LPAR Measurements       27         18.5 Summary       27                                                                                                    | 66<br>68<br>68                                                                                           |
| 17.3 Effects of Windows loads on the iSeries       26         17.4 Summary       26         17.5 Additional Sources of Information       26         Chapter 18. Logical Partitioning (LPAR)       27         18.1 Introduction       27         V5R2 Additions       27         General Tips       27         V5R1 Additions       27         18.2 Considerations       27         18.3 Performance on a 12-way system       27         18.4 LPAR Measurements       27         18.5 Summary       27                                                                                                    | 68<br>68                                                                                                 |
| 17.4 Summary       26         17.5 Additional Sources of Information       26         Chapter 18. Logical Partitioning (LPAR)       27         18.1 Introduction       27         V5R2 Additions       27         General Tips       27         V5R1 Additions       27         18.2 Considerations       27         18.3 Performance on a 12-way system       27         18.4 LPAR Measurements       27         18.5 Summary       27                                                                                                    | 68                                                                                                    |
| 17.5 Additional Sources of Information       26         Chapter 18. Logical Partitioning (LPAR)       27         18.1 Introduction       27         V5R2 Additions       27         General Tips       27         V5R1 Additions       27         18.2 Considerations       27         18.3 Performance on a 12-way system       27         18.4 LPAR Measurements       27         18.5 Summary       27                                                                                                    |                                                                                                    |
| Chapter 18. Logical Partitioning (LPAR)       27         18.1 Introduction       27         V5R2 Additions       27         General Tips       27         V5R1 Additions       27         18.2 Considerations       27         18.3 Performance on a 12-way system       27         18.4 LPAR Measurements       27         18.5 Summary       27                                                                                                    | J                                                                                                    |
| 18.1 Introduction       27         V5R2 Additions       27         General Tips       27         V5R1 Additions       27         18.2 Considerations       27         18.3 Performance on a 12-way system       27         18.4 LPAR Measurements       27         18.5 Summary       27                                                                                                    |                                                                                                    |
| V5R2 Additions       27         General Tips       27         V5R1 Additions       27         18.2 Considerations       27         18.3 Performance on a 12-way system       27         18.4 LPAR Measurements       27         18.5 Summary       27                                                                                                    |                                                                                                    |
| General Tips       27         V5R1 Additions       27         18.2 Considerations       27         18.3 Performance on a 12-way system       27         18.4 LPAR Measurements       27         18.5 Summary       27                                                                                                    |                                                                                                    |
| V5R1 Additions       27         18.2 Considerations       27         18.3 Performance on a 12-way system       27         18.4 LPAR Measurements       27         18.5 Summary       27                                                                                                    |                                                                                                    |
| 18.2 Considerations       27         18.3 Performance on a 12-way system       27         18.4 LPAR Measurements       27         18.5 Summary       27                                                                                                    |                                                                                                    |
| 18.3 Performance on a 12-way system       27         18.4 LPAR Measurements       27         18.5 Summary       27                                                                                                    |                                                                                                    |
| 18.4 LPAR Measurements       27         18.5 Summary       27                                                                                                    |                                                                                                    |
| 18.5 Summary                                                                                                    |                                                                                                    |
|                                                                                                    |                                                                                                    |
|                                                                                                    |                                                                                                    |
| 19.1 Public Benchmarks (TPC-C, SAP, NotesBench, SPECjbb2000, VolanoMark)                                                                                                    |                                                                                                    |
| 19.2 Dynamic Priority Scheduling                                                                                                    |                                                                                                    |
| 19.3 Main Storage Sizing Guidelines                                                                                                    |                                                                                                    |
| 19.4 Memory Tuning Using the QPFRADJ System Value                                                                                                    |                                                                                                    |
| 19.5 Additional Memory Tuning Techniques                                                                                                    |                                                                                                    |
| 19.6 User Pool Faulting Guidelines                                                                                                    |                                                                                                    |
| 19.7 AS/400 NetFinity Capacity Planning                                                                                                    |                                                                                                    |
| Chapter 20. General Performance Tips and Techniques                                                                                                    |                                                                                                    |
| 20.1 Adjusting Your Performance Tuning for Threads                                                                                                    |                                                                                                    |
| 20.2 General Performance Guidelines Effects of Compilation                                                                                                    |                                                                                                    |
| 20.3 How to Design for Minimum Main Storage Use (especially with Java, C, C++)                                                                                                    | 91                                                                                                    |
| Theory and Practice         29                                                                                                    |                                                                                                    |
| System Level Considerations                                                                                                    | 92                                                                                                    |
|                                                                                                    | 92<br>92                                                                                                 |
| Typical Storage Costs                                                                                                    | 92<br>92<br>93                                                                                           |

| Which is more important?                                         | 295 |
|------------------------------------------------------------------|-----|
| A Short but Important Tip about Data Base                        | 296 |
| A Final Thought About Memory and Competitiveness                 |     |
| Chapter 21. iSeries PASE Performance                             |     |
| 21.1 Introduction                                                |     |
| iSeries PASE Technical Overview                                  |     |
| iSeries PASE Run-time Support                                    |     |
| iSeries PASE Development Environment                             |     |
| Characteristics of Application Candidates for iSeries PASE       |     |
| 21.2 V4R5 Performance Test Results                               |     |
| CPU Intensive Workloads                                          |     |
| Forking Performance                                              |     |
| Networking Testing                                               |     |
| Cross Environment Calls                                          |     |
| DB2/400 CLI Performance Testing                                  |     |
| Commercial Application Ported to iSeries PASE                    |     |
| 21.3 V5R1 to V4R5 Release-to-Release Validation Workloads        |     |
| DB CLI workload comparison                                       |     |
| NetPerf Performance                                              |     |
| i2 Performance                                                   |     |
| 21.4 Summary                                                     |     |
| Chapter 22. IBM Workload Estimator for iSeries                   |     |
| 22.1 Introduction                                                |     |
| 22.2 Merging PM/400 data into the Workload Estimator             |     |
| 22.3 Estimator Access                                            |     |
| 22.4 Using the Estimator                                         |     |
| 22.5 What the Estimator is Not                                   |     |
| 22.6 Tips                                                        |     |
| 22.7 Summary                                                     |     |
| Appendix A. CPW and CIW Descriptions                             |     |
| A.1 Commercial Processing Workload - CPW                         |     |
| A.2 Compute Intensive Workload - CIW                             |     |
| Appendix B. iSeries Sizing and Performance Data Collection Tools |     |
| B.1 BEST/1 Capacity Planner for the AS/400                       |     |
| B.2 BATCH400                                                     |     |
| B.3 Performance Data Collection Services                         |     |
| Appendix C. DASD IOP/IOA Device Characteristics                  |     |
| Appendix D. CPW, CIW and MCU Values for iSeries                  |     |
| D.1 V5R2 Additions                                               |     |
| D.1.1 Base Models 8xx Servers                                    |     |
| D.1.2 Standard Models 8xx Servers                                |     |
| D.2 V5R1 Additions                                               |     |
| D.2.1 Model 8xx Servers                                          |     |
|                                                                  |     |
| D.2.3 V5R1 Dedicated Server for Domino                           |     |
| D.2.4 Capacity Upgrade on-demand Models                          |     |
| D.2.4.1 CPW Values and Interactive Features for CUoD Models      |     |
| D.3 V4R5 Additions                                               |     |
| D.3.1 AS/400e Model 8xx Servers                                  |     |
| D.3.2 Model 2xx Servers                                          |     |
| D.3.3 Dedicated Server for Domino                                | 344 |

| D.3.4 SB Models                                 | 345 |
|-------------------------------------------------|-----|
| D.4 V4R4 Additions                              | 345 |
| D.4.1 AS/400e Model 7xx Servers                 | 345 |
| D.4.2 Model 170 Servers                         | 346 |
| D.5 AS/400e Model Sxx Servers                   | 348 |
| D.6 AS/400e Custom Servers                      | 348 |
| D.7 AS/400 Advanced Servers                     | 348 |
| D.8 AS/400e Custom Application Server Model SB1 | 349 |
| D.9 AS/400 Models 4xx, 5xx and 6xx Systems      | 351 |
| D.10 AS/400 CISC Model Capacities               | 352 |

## **Special Notices**

#### **DISCLAIMER NOTICE**

Performance data in this document was obtained in a controlled environment with specific performance benchmarks and tools. This information is presented along with general recommendations to assist the reader to have a better understanding of IBM(\*) products. Results obtained in other environments may vary significantly and does not predict a specific customer's environment.

References in this publication to IBM products, programs or services do not imply that IBM intends to make these available in all countries in which IBM operates. Any reference to an IBM product, program, or service is not intended to state or imply that only IBM's product, program, or service may be used. Any functionally equivalent program that does not infringe any of IBM's intellectual property rights may be used instead of the IBM product, program or service.

IBM may have patents or pending patent applications covering subject matter in this document. The furnishing of this document does not give you any license to these patents. You can send license inquiries, in writing, to the IBM Director of Commercial Relations, IBM Corporation, Purchase, NY 10577.

The information contained in this document has not been submitted to any formal IBM test and is distributed AS IS. The use of this information or the implementation of any of these techniques is a customer responsibility and depends on the customer's ability to evaluate and integrate them into the customer's operational environment. While each item may have been reviewed by IBM for accuracy in a specific situation, there is no guarantee that the same or similar results will be obtained elsewhere. Customers attempting to adapt these techniques to their own environments do so at their own risk.

The following terms, which may or may not be denoted by an asterisk (\*) in this publication, are trademarks of the IBM Corporation.

iSeries or AS/400 System/370 Operating System/400

C/400 iSeries i5/OS

OS/400 COBOL/400 Application System/400

PS/2 RPG/400 OfficeVision

OS/2 CallPath Facsimile Support/400

DB2 DRDA Distributed Relational Database Architecture

AFP SQL/400 Advanced Function Printing IBM ImagePlus Operational Assistant SQL/DS VTAM Client Series

400 APPN Workstation Remote IPL/400
CICS SystemView Advanced Peer-to-Peer Networking

S/370 ValuePoint OfficeVision/400

RPG IV DB2/400 iSeries Advanced Application Architecture AIX ADSM/400 ADSTAR Distributed Storage Manager/400

IPDS AnyNet/400 IBM Network Station

The following terms, which may or may not be denoted by a double asterisk (\*\*) in this publication, are trademarks or registered trademarks of other companies as follows:

TPC Benchmark
Transaction Processing Performance Council
TPC-A, TPC-B
Transaction Processing Performance Council
TPC-C, TPC-D
Transaction Processing Performance Council

Lotus Notes, Lotus, Word Pro Lotus Development Corporation Notes, 123, CC Mail, Freelance Lotus Development Corporation

Microsoft, Windows 95
Windows 95, Windows 95 Explorer
Microsoft Word, PowerPoint, Excel
ODBC, Windows NT Server, Access
Visual Basic, Visual C++
Adobe PageMaker
Borland Paradox
Microsoft Corporation
Microsoft Corporation
Microsoft Corporation
Adobe Systems Incorporated
Borland International Incorporated

CorelDRAW! Corel Corporation
dBASEIII Plus Borland International
Paradox Borland International

WordPerfect Satelite Software International

BEST/1 BGS Systems, Inc.

NetWare Novell

Compaq Computer Corporation
Proliant Compaq Computer Corporation

BAPCo Business Application Performance Corporation
Harvard Gaphics Software Publishing Corporation

HP-UX Hewlett Packard Corporation
HP 9000 Hewlett Packard Corporation

INTERSOLVIntersolve, Inc.Q+EIntersolve, Inc.NetwareNovell, Inc.PentiumIntel Corporation

SPEC Syems Performance Evaluation Cooperative

UNIX UNIX Systems Laboratories
WordPerfect WordPerfect Corporation
Powerbuilder Powersoft Corporation
SQLWindows Gupta Corporation

NetBenchZiff-Davis Publishing CompanyDEC AlphaDigital Equipment CorporationJavaSun Microsystems, Inc.

Other terms that are used in this document may be trademarks of other companies.

## **Purpose of this Document**

The intent of this document is to help provide guidance in terms of iSeries performance, capacity planning information, and tips to obtain best performance on iSeries servers. This document is typically updated with each new release or more often if needed. This April 2005 edition of the V5R3 Performance Capabilities Reference Guide is an update to the May/July/August/October 2004 edition to reflect new product functions announced on April 12, 2005. This April 2005 edition supersedes the V5R3 May/July/August/October 2004 edition.

This edition includes performance information on new eServer i5 servers (model 520, 550, 570, and 595), DB2 UDB for iSeries SQL Query Engine Support, Websphere Application Server, Host Access Transform Services (HATS), iSeries Netserver file serving, Switchable iASPs, Geographic Mirroring, and save/restore updates for the 6330 and 6331 DVD devices. With the April 2005 update, new performance information is included for Websphere Application Server 6.0, DB2 UDB for iSeries i5/OS query optimizer support for recognizing and using materialized query tables (MQTs), and the IBM 4764 Cryptographic Coprocessor.

In addition to the above information, there are white papers published for the May 2004 and July 2004 announces that cover Simultaneous Multi-Threading and i5/OS Memory Affinity. For these white papers, and for the latest on iSeries performance information, please refer to the Performance Management Website: http://www-1.ibm.com/servers/eserver/iseries/perfmgmt/resource.htm.

The wide variety of applications available makes it extremely difficult to describe a "typical" workload. The data in this document is the result of measuring or modeling certain application programs in very specific and unique configurations, and should not be used to predict specific performance for other applications. The performance of other applications can be predicted using a system sizing tool such as IBM eServer Workload Estimator or Patrol for iSeries - Predict (refer to Chapter 23 for more details on Workload Estimator).

#### **Related Publications / Documents**

The following publications/documents are considered particularly suitable for additional information on iSeries performance topics.

- iSeries Programming: Work Management Guide, SC41-4306
- iSeries System Handbook, GA19-5486
- iSeries Programming: Performance Tools/400 Guide, SC41-8084

## **Chapter 1. Introduction**

With the announcement of IBM eServer i5 and IBM i5/OS V5R3, IBM continues to enhance the iSeries value proposition - the best melding of a superior operating system with new 64-bit processor technology. In addition to the latest in processor technology, POWER5 processors extend the POWER4 architecture with a significant enhancement called Simultaneous Multi-threading (SMT). SMT provides optimum processor utilization by allowing the simultaneous execution of two threads on a single processor.

The model 520, model 570, model 550, and model 595 servers deliver new levels of performance, growth, and flexibility. The 520 is offered as a 1 or 2-way server with performance ranging from 500 to 6,000 CPW (Commercial Processing Workload). The 570 uses a highly scalable, upgradeable, building block architecture to support balanced growth from 1 to 16-way servers ranging from 3,300 to 44,700 CPW. The model 595 is a 8 to 64-way server with performance of up to 165,000 CPW. The new POWER5 processor based servers can run applications based on IBM i5/OS, Linux, AIX 5L, and Windows Server 2003.

IBM i5/OS(TM) is the next generation of OS/400. IBM i5/OS V5R3 is a premier integrated operating system that builds upon and extends the capabilities of OS/400. i5/OS V5R3 runs on IBM eServer i5 servers, IBM eServer iSeries servers and IBM AS/400 models 720, 730, 740, 170, SB2, SB3, 250, and 270.

The primary V5R3 functional performance items are:

- New models providing up to 165,000 CPW and 375,000 Mail/Calendar Users in Domino on a 64-way running two 32-way partitions.
- Uncapped partitions support, allows the Model 520, 550, and 570 to dynamically distribute processing resources on demand where you need them most to improve productivity.
- Improved V5R3 CPW values, extremely fast processors (up to 1.65 GHz), with SMT technology, and more memory.
- The eServer i5 models have HSL-2 / RIO-G ports to serve loops at a maximum speed of 2 GB per second.
- SQL Query Engine enhancements that provide significant performance improvements on a variety of customer queries, especially for longer running complex queries.
- iSeries NetServer performance optimizations delivering response time and overall throughput improvements.
- WebSphere performance enhancements providing improved runtime, server initialization time, and application installation time.
- WebSphere Host Access Transformation Services Limited Edition (HATS LE) V5 default rendering has been completely rewritten providing enhanced performance.

IBM i5/OS V5R3 operating system enables the new eServer i5 models. Customers who wish to remain with their existing hardware but want to move to the V5R3 operating system may find functional and performance improvements. Version 5 Release 3 continues to help protect the customer's investment while providing more function and better price/performance over previous versions. The primary public performance information website is found at: <a href="http://www.ibm.com/eserver/iseries/perfmgmt/">http://www.ibm.com/eserver/iseries/perfmgmt/</a>.

## Chapter 2. iSeries and AS/400 RISC Server Model Performance Behavior

#### 2.1 Overview

iSeries and AS/400 servers are intended for use primarily in client/server or other non-interactive work environments such as batch, business intelligence, network computing etc. 5250-based interactive work can be run on these servers, but with limitations. With iSeries and AS/400 servers, interactive capacity can be increased with the purchase of additional interactive features. Interactive work is defined as any job doing 5250 display device I/O. This includes:

All 5250 sessions
Any green screen interface
Telnet or 5250 DSPT workstations
5250/HTML workstation gateway
PC's using 5250 emulation
Interactive program debugging
PC Support/400 work station function

RUMBA/400 Screen scrapers Interactive subsystem monitors Twinax printer jobs BSC 3270 emulation 5250 emulation

Note that printer work that passes through twinax media is treated as interactive, even though there is no "user interface". This is true regardless of whether the printer is working in dedicated mode or is printing spool files from an out queue. Printer activity that is routed over a LAN through a PC print controller are not considered to be interactive.

This explanation is different than that found in previous versions of this document. Previous versions indicated that spooled work would not be considered to be interactive and were in error.

As of January 2003, 5250 On-line Transaction Processing (OLTP) replaces the term "interactive" when referencing interactive CPW or interactive capacity. Also new in 2003, when ordering a iSeries server, the customer must choose between a Standard Package and an Enterprise Package in most cases. The Standard Packages comes with zero 5250 CPW and 5250 OLTP workloads are not supported. However, the Standard Package does support a limited 5250 CPW for a system administrator to manage various aspects of the server. Multiple administrative jobs will quickly exceed this capability. The Enterprise Package does not have any limits relative to 5250 OLTP workloads. In other words, 100% of the server capacity is available for 5250 OLTP applications whenever you need it.

5250 OLTP applications can be run after running the WebFacing Tool of IBM Websphere Development Studio for iSeries and will require no 5250 CPW if on V5R2 and using model 800, 810, 825, 870, or 890 hardware.

#### 2.1.1 Interactive Indicators and Metrics

Prior to V4R5, there were no system metrics that would allow a customer to determine the overall interactive feature capacity utilization. It was difficult for the customer to determine how much of the total interactive capacity he was using and which jobs were consuming interactive capacity. This got much easier with the system enhancements made in V4R5 and V5R1.

Starting with V4R5, two new metrics were added to the data generated by Collection Services to report the system's interactive CPU utilization (ref file QAPMSYSCPU). The first metric (SCIFUS) is the interactive utilization - an average for the interval. Since average utilization does not indicate potential problems associated with peak activity, a second metric (SCIFTE) reports the amount of interactive utilization that occurred above threshold. Also, interactive feature utilization was reported when printing a System Report generated from Collection Services data . In addition, Management Central now monitors interactive CPU relative to the system/partition capacity.

Also in V4R5, a new operator message, CPI1479, was introduced for when the system has consistently exceeded the purchased interactive capacity on the system. The message is not issued every time the capacity is reached, but it will be issued on an hourly basis if the system is consistently at or above the limit. In V5R2, this message may appear slightly more frequently for 8xx systems, even if there is no change in the workload. This is because the message event was changed from a point that was beyond the purchased capacity to the actual capacity for these systems in V5R2.

In V5R1, Collection Services was enhanced to mark all tasks that are counted against interactive capacity (ref file QAPMJOBMI, field JBSVIF set to '1'). It is possible to query this file to understand what tasks have contributed to the system's interactive utilization and the CPU utilized by all interactive tasks. Note: the system's interactive capacity utilization may not be equal to the utilization of all interactive tasks. Reasons for this are discussed in Section 2.10, *Managing Interactive Capacity*.

With the above enhancements, a customer can easily monitor the usage of interactive feature and decide when he is approaching the need for an interactive feature upgrade.

#### 2.1.2 Disclaimer and Remaining Sections

The performance information and equations in this chapter represent ideal environments. This information is presented along with general recommendations to assist the reader to have a better understanding of the iSeries server models. Actual results may vary significantly.

This chapter is organized into the following sections:

- Server Model Behavior
- Server Model Differences
- Performance Highlights of New Model 7xx Servers
- Performance Highlights of Current Model 170 Servers
- Performance Highlights of Custom Server Models
- Additional Server Considerations
- Interactive Utilization
- Server Dynamic Tuning (SDT)
- Managing Interactive Capacity
- Migration from Traditional Models
- Migration from Server Models
- Dedicated Server for Domino (DSD) Performance Behavior

#### 2.1.3 V5R3

Beginning with V5R3, the processing limitations associated with the Dedicated Server for Domino (DSD) models have been removed. Refer to section 2.13, "Dedicated Server for Domino Performance Behavior", for additional information.

#### 2.1.4 V5R2 and V5R1

There were several new iSeries 8xx and 270 server model additions in V5R1 and the i890 in V5R2. However, with the exception of the DSD models, the underlying server behavior did not change from V4R5. All 27x and 8xx models, including the new i890 utilize the same server behavior algorithm that was announced with the first 8xx models supported by V4R5. For more details on these new models, please refer to *Appendix C*, "*CPW*, *CIW and MCU Values for iSeries*".

Five new iSeries DSD models were introduced with V5R1. In addition, V5R1 expanded the capability of the DSD models with enhanced support of Domino-complementary workloads such as Java Servlets and WebSphere Application Server. Please refer to Section 2.13, *Dedicated Server for Domino Performance Behavior*, for additional information.

#### 2.2 Server Model Behavior

#### 2.2.1 In V4R5 - V5R2

Beginning with V4R5, all 2xx, 8xx and SBx model servers utilize an enhanced server algorithm that manages the interactive CPU utilization. This enhanced server algorithm may provide significant user benefit. On prior models, when interactive users exceed the interactive CPW capacity of a system, additional CPU usage visible in one or more CFINT tasks, reduces system capacity for all users including client/server. New in V4R5, the system attempts to hold interactive CPU utilization below the threshold where CFINT CPU usage begins to increase. Only in cases where interactive demand exceeds the limitations of the interactive capacity for an extended time (for example: from long-running, CPU-intensive transactions), will overhead be visable via the CFINT tasks. Highlights of this new algorithm include the following:

- As interactive users exceed the installed interactive CPW capacity, the response times of those applications may significantly lengthen and the system will attempt to manage these interactive excesses below a level where CFINT CPU usage begins to increase. Generally, increased CFINT may still occur but only for transient periods of time. Therefore, there should be remaining system capacity available for non-interactive users of the system even though the interactive capacity has been exceeded. It is still a good practice to keep interactive system use below the system interactive CPW threshold to avoid long interactive response times.
- Client/server users should be able to utilize most of the remaining system capacity even though the interactive users have temporarily exceeded the maximum interactive CPW capacity.
- The iSeries Dedicated Server for Domino models behave similarly when the Non Domino CPW capacity has been exceeded (i.e. the system attempts to hold Non Domino CPW capacity below the threshold where CFINT overhead is normally activated). Thus, Domino users should be able to run in the remaining system capacity available.
- With the advent of the new server algorithm, there is not a concept known as the interactive knee or interactive cap. The system just attempts to manage the interactive CPU utilization to the level of the interactive CPW capacity.
- Dynamic priority adjustment (system value QDYNPTYADJ) will not have any effect managing the interactive workloads as they exceed the system interactive CPW capacity. On the other hand, it won't hurt to have it activated.

• The new server algorithm only applies to the new hardware available in V4R5 (2xx, 8xx and SBx models). The behavior of all other hardware, such as the 7xx models is unchanged (see section 2.2.3 Existing Model section for 7xx algorithm).

## 2.2.2 Choosing Between Similarly Rated Systems

Sometimes it is necessary to choose between two systems that have similar CPW values but different processor megahertz (MHz) values or L2 cache sizes. If your applications tend to be compute intensive such as Java, WebSphere, EJBs, and Domino, you may want to go with the faster MHz processors because you will generally get faster response times. However, if your response times are already sub-second, it is not likely that you will notice the response time improvements. If your applications tend to be L2 cache friendly such as many traditional commercial applications are, you may want to choose the system that has the larger L2 cache. In either case, you can use the IBM eServer Workload Estimator to help you select the correct system (see URL: <a href="http://www.ibm.com/iseries/support/estimator">http://www.ibm.com/iseries/support/estimator</a> ).

## 2.2.3 Existing Older Models

Server model behavior applies to:

- AS/400 Advanced Servers
- AS/400e servers
- AS/400e custom servers
- AS/400e model 150
- iSeries model 170
- iSeries model 7xx

Relative performance measurements are derived from commercial processing workload (CPW) on iSeries and AS/400. CPW is representative of commercial applications, particularly those that do significant database processing in conjunction with journaling and commitment control.

Traditional (non-server) AS/400 system models had a single CPW value which represented the maximum workload that can be applied to that model. This CPW value was applicable to either an interactive workload, a client/server workload, or a combination of the two.

Now there are two CPW values. The larger value represents the maximum workload the model could support if the workload were entirely client/server (i.e. no interactive components). This CPW value is for the processor feature of the system. The smaller CPW value represents the maximum workload the model could support if the workload were entirely interactive. For 7xx models this is the CPW value for the interactive feature of the system.

The two CPW values are NOT additive - interactive processing will reduce the system's client/server processing capability. When 100% of client/server CPW is being used, there is no CPU available for interactive workloads. When 100% of interactive capacity is being used, there is no CPU available for client/server workloads.

For model 170s announced in 9/98 and all subsequent systems, the published interactive CPW represents the point (the "knee of the curve") where the interactive utilization may cause increased overhead on the system. (As will be discussed later, this threshold point (or knee) is at a different value for previously announced server models.) Up to the knee the server/batch capacity is equal to the processor capacity

(CPW) minus the interactive workload. As interactive requirements grow beyond the knee, overhead grows at a rate which can eventually eliminate server/batch capacity and limit additional interactive growth. It is best for interactive workloads to execute below (less than) the knee of the curve. (However, for those models having the knee at 1/3 of the total interactive capacity, satisfactory performance can be achieved.) The following graph illustrates these points.

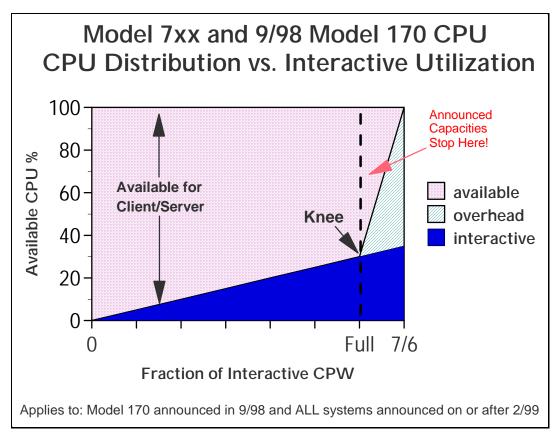

Figure 2.1. Server Model behavior

The figure above shows a straight line for the effective interactive utilization. Real/customer environments will produce a curved line since most environments will be dynamic, due to job initiation, interrupts, etc.

In general, a single interactive job will not cause a significant impact to client/server performance

Microcode task CFINTn, for all iSeries models, handles interrupts, task switching, and other similar system overhead functions. For the server models, when interactive processing exceeds a threshold amount, the additional overhead required will be manifest in the CFINTn task. Note that a single interactive job will not incur this overhead.

There is one CFINTn task for each processor. For example, on a single processor system only CFINT1 will appear. On an 8-way processor, system tasks CFINT1 through CFINT8 will appear. It is possible to see significant CFINT activity even when server/interactive overhead does not exist. For example if there are lots of synchronous or communication I/O or many jobs with many task switches.

The effective interactive utilization (EIU) for a server system can be defined as the useable interactive utilization plus the total of CFINT utilization.

#### 2.3 Server Model Differences

Server models were designed for a client/server workload and to accommodate an interactive workload. When the interactive workload exceeds an interactive CPW threshold (the "knee of the curve") the client/server processing performance of the system becomes increasingly impacted at an accelerating rate beyond the knee as interactive workload continues to build. Once the interactive workload reaches the maximum interactive CPW value, all the CPU cycles are being used and there is no capacity available for handling client/server tasks.

Custom server models interact with batch and interactive workloads similar to the server models but the degree of interaction and priority of workloads follows a different algorithm and hence the knee of the curve for workload interaction is at a different point which offers a much higher interactive workload capability compared to the standard server models.

For the server models the knee of the curve is approximately:

- 100% of interactive CPW for:
  - iSeries model 170s announced on or after 9/98
  - 7xx models
- 6/7 (86%) of interactive CPW for:
  - AS/400e custom servers
- 1/3 of interactive CPW for:
  - AS/400 Advanced Servers
  - AS/400e servers
  - AS/400e model 150
  - iSeries model 170s announced in 2/98

For the 7xx models the interactive capacity is a feature that can be sized and purchased like any other feature of the system (i.e. disk, memory, communication lines, etc.).

The following charts show the CPU distribution vs. interactive utilization for Custom Server and pre-2/99 Server models.

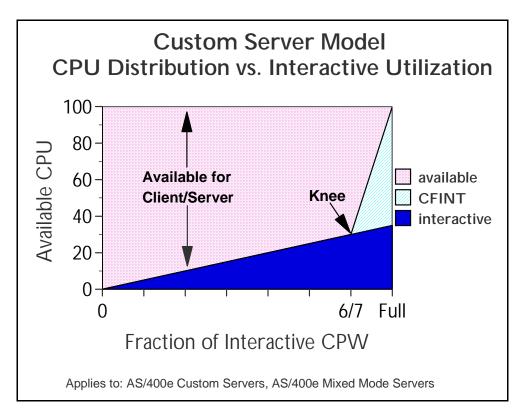

Figure 2.2. Custom Server Model behavior

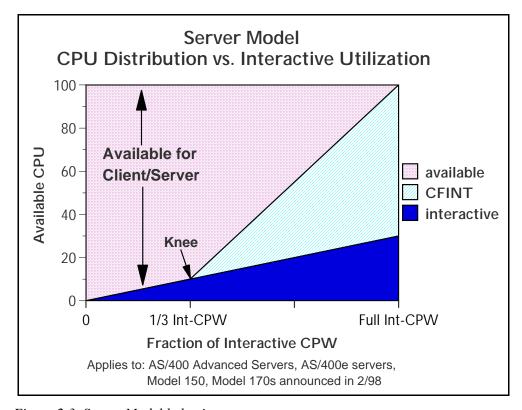

Figure 2.3. Server Model behavior

## 2.4 Performance Highlights of Model 7xx Servers

7xx models were designed to accommodate a mixture of traditional "green screen" applications and more intensive "server" environments. Interactive features may be upgraded if additional interactive capacity is required. This is similar to disk, memory, or other features.

Each system is rated with a **processor CPW** which represents the relative performance (maximum capacity) of a processor feature running a commercial processing workload (CPW) in a client/server environment. **Processor CPW** is achievable when the commercial workload is not constrained by main storage or DASD.

Each system may have one of several interactive features. Each interactive feature has an **interactive CPW** associated with it. **Interactive CPW** represents the relative performance available to perform host-centric (5250) workloads. The amount of interactive capacity consumed will reduce the available processor capacity by the same amount. The following example will illustrate this performance capacity interplay:

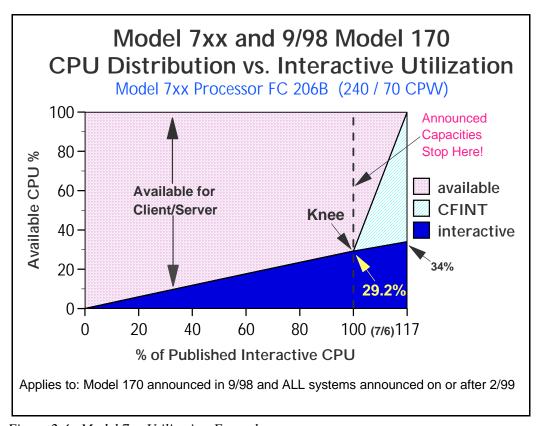

Figure 2.4. Model 7xx Utilization Example

At 110% of percent of the published interactive CPU, or 32.1% of total CPU, CFINT will use an additional 39.8% (approximate) of the total CPU, yielding an effective interactive CPU utilization of approximately 71.9%. This leaves approximately 28.1% of the total CPU available for client/server work. Note that the CPU is completely utilized once the interactive workload reaches about 34%.

(CFINT would use approximately 66% CPU). At this saturation point, there is no CPU available for client/server.

## 2.5 Performance Highlights of Model 170 Servers

iSeries Dedicated Server for Domino models will be generally available on September 24, 1999. Please refer to Section 2.13, *iSeries Dedicated Server for Domino Performance Behavior*, for additional information.

Model 170 servers (features 2289, 2290, 2291, 2292, 2385, 2386 and 2388) are significantly more powerful than the previous Model 170s announced in Feb. '98. They have a faster processor (262MHz vs. 125MHz) and more main memory (up to 3.5GB vs. 1.0GB). In addition, the interactive workload balancing algorithm has been improved to provide a linear relationship between the client/server (batch) and published interactive workloads as measured by CPW.

The CPW rating for the maximum client/server workload now reflects the relative processor capacity rather than the "system capacity" and therefore there is no need to state a "constrained performance" CPW. This is because some workloads will be able to run at processor capacity if they are not DASD, memory, or otherwise limited.

Just like the model 7xx, the current model 170s have a **processor capacity** (CPW) value and an interactive capacity (CPW) value. These values behave in the same manner as described in the **Performance highlights of new model 7xx servers** section.

As interactive workload is added to the current model 170 servers, the remaining available client/server (batch) capacity available is calculated as: CPW (C/S batch) = CPW(processor) - CPW(interactive)
This is valid up to the published interactive CPW rating. As long as the interactive CPW workload does not exceed the published interactive value, then interactive performance and client/server (batch) workloads will be both be optimized for best performance. Bottom line, customers can use the entire interactive capacity with no impacts to client/server (batch) workload response times.

On the current model 170s, if the **published interactive capacity** is exceeded, system overhead grows very quickly, and the client/server (batch) capacity is quickly reduced and becomes zero once the interactive workload reaches 7/6 of the published interactive CPW for that model.

The absolute limit for dedicated interactive capacity on the current models can be computed by multiplying the published interactive CPW rating by a factor of 7/6. The absolute limit for dedicated client/server (batch) is the published processor capacity value. This assumes that sufficient disk and memory as well as other system resources are available to fit the needs of the customer's programs, etc. Customer workloads that would require more than 10 disk arms for optimum performance should not be expected to give optimum performance on the model 170, as 10 disk access arms is the maximum configuration.

When the model 170 servers are running less than the published interactive workload, no Server Dynamic Tuning (SDT) is necessary to achieve balanced performance between interactive and client/server (batch) workloads. However, as with previous server models, a system value (QDYNPTYADJ - Server Dynamic Tuning) is available to determine how the server will react to work requests when interactive workload exceeds the "knee". If the QDYNPTYADJ value is turned on, client/server work is favored over additional interactive work. If it is turned off, additional interactive work is allowed at the expense of low-priority client/server work. QDYNPTYADJ only affects the

server when interactive requirements exceed the published interactive capacity rating. The shipped default value is for QDYNPTYADJ to be turned on.

The next chart shows the performance capacity of the current and previous Model 170 servers.

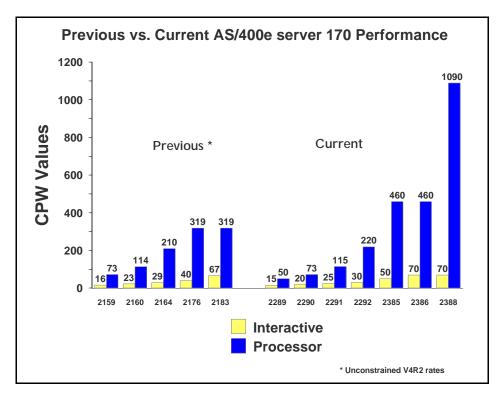

Figure 2.5. Previous vs. Current Server 170 Performance

## 2.6 Performance Highlights of Custom Server Models

Custom server models were available in releases V4R1 through V4R3. They interact with batch and interactive workloads similar to the server models but the degree of interaction and priority of workloads is different, and the knee of the curve for workload interaction is at a different point. When the interactive workload exceeds approximately 6/7 of the maximum interactive CPW (the knee of the curve), the client/server processing performance of the system becomes increasingly impacted. Once the interactive workload reaches the maximum interactive CPW value, all the CPU cycles are being used and there is no

capacity available for handling client/server tasks.

#### 2.7 Additional Server Considerations

It is recommended that the System Operator job run at runpty(9) or less. This is because the possibility exists that runaway interactive jobs will force server/interactive overhead to their maximum. At this point it is difficult to initiate a new job and one would need to be able to work with jobs to hold or cancel runaway jobs.

You should monitor the interactive activity closely. To do this take advantage of PM/400 or else run Collection Services nearly continuously and query monitor data base each day for high interactive use and higher than normal CFINT values. The goal is to avoid exceeding the threshold (knee of the curve) value of interactive capacity.

#### 2.8 Interactive Utilization

When the interactive CPW utilization is beyond the knee of the curve, the following formulas can be used to determine the effective interactive utilization or the available/remaining client/server CPW. *These equations apply to all server models*.

CPWcs(maximum) = client/server CPW maximum value
CPWint(maximum) = interactive CPW maximum value
CPWint(knee) = interactive CPW at the knee of the curve
CPWint = interactive CPW of the workload

**X** is the ratio that says how far into the overhead zone the workload has extended:

```
X = (CPWint - CPWint(knee)) / (CPWint(maximum) - CPWint(knee))
```

**EIU** = Effective interactive utilization. In other words, the free running, **CPWint(knee)**, interactive plus the combination of interactive and overhead generated by **X**.

```
EIU = CPWint(knee) + (X * (CPWcs(maximum) - CPWint(knee)))
```

CPW remaining for batch = CPWcs(maximum) - EIU

## Example 1:

A model 7xx server has a Processor CPW of **240** and an Interactive CPW of **70**. The interactive CPU percent at the knee equals (70 CPW / 240 CPW) or **29.2**%.

The maximum interactive CPU percent (7/6 of the Interactive CPW ) equals (81.7 CPW / 240 CPW) or 34%.

Now if the interactive CPU is held to less than **29.2**% CPU (the knee), then the CPU available for the System, Batch, and Client/Server work is **100% - the Interactive CPU used**.

If the interactive CPU is allowed to grow above the knee, say for example 32.1 % (110% of the knee), then the CPU percent remaining for the Batch and System is calculated using the formulas above:

```
X = (32.1 - 29.2) / (34 - 29.2) = .604
EIU = 29.2 + (.604 * (100 - 29.2)) = 71.9%
```

**CPW** remaining for batch = 100 - 71.9 = 28.1%

Note that a swing of + or - 1% interactive CPU yields a swing of effective interactive utilization (**EIU**) from 57% to 87%. Also note that on custom servers and 7xx models, environments that go beyond the interactive knee may experience erratic behavior.

#### Example 2:

A Server Model has a Client/Server CPW of 450 and an Interactive CPW of 50.

The maximum interactive CPU percent equals (50 CPW / 450 CPW) or 11%.

The interactive CPU percent at the knee is 1/3 the maximum interactive value. This would equal 4%.

Now if the interactive CPU is held to less than 4% CPU (the knee), then the CPU available for the System, Batch, and Client/Server work is 100% - the Interactive CPU used.

If the interactive CPU is allowed to grow above the knee, say for example **9**% (or 41 CPW), then the CPU percent remaining for the Batch and System is calculated using the formulas above:

$$X = (9-4)/(11-4) = .71$$
 (percent into the overhead area)  
EIU = 4 + (.71 \* (100 - 4)) = 72%

CPW remaining for batch = 100 - 72 = 28%

Note that a swing of + or - 1% interactive CPU yields a swing of effective interactive utilization (**EIU**) from 58% to 86%.

On earlier server models, the dynamics of the interactive workload beyond the knee is not as abrupt, but because there is typically less relative interactive capacity the overhead can still cause inconsist ency in response times.

## 2.9 Server Dynamic Tuning (SDT)

Logic was added in V4R1 and is still in use today so customers could better control the impact of interactive work on their client/server performance. Note that with the new Model 170 servers (features 2289, 2290, 2291, 2292, 2385, 2386 and 2388) this logic only affects the server when interactive requirements exceed the published interactive capacity rating. For further details see the section, **Performance highlights of current model 170 servers**.

Through dynamic prioritization, all interactive jobs will be put lower in the priority queue, approximately at the knee of the curve. Placing the interactive jobs at a lesser priority causes the interactive jobs to slow down, and more processing power to be allocated to the client/server processing. As the interactive jobs receive less processing time, their impact on client/server processing will be lessened. When the interactive jobs are no longer impacting client/server jobs, their priority will dynamically be raised again.

The dynamic prioritization acts as a regulator which can help reduce the impact to client/server processing when additional interactive workload is placed on the system. In most cases, this results in better overall throughput when operating in a mixed client/server and interactive environment, but it can cause a noticeable slowdown in interactive response.

To fully enable SDT, customers MUST use a non-interactive job run priority (RUNPTY parameter) value of 35 or less (which raises the priority, closer to the default priority of 20 for interactive jobs).

Changing the existing non-interactive job's run priority can be done either through the Change Job (CHGJOB) command or by changing the RUNPTY value of the Class Description object used by the non-interactive job. This includes IBM-supplied or application provided class descriptions.

Examples of IBM-supplied class descriptions with a run priority value higher than 35 include QBATCH and QSNADS and QSYSCLS50. Customers should consider changing the RUNPTY value for QBATCH and QSNADS class descriptions or changing subsystem routing entries to not use class descriptions QBATCH, QSNADS, or QSYSCLS50.

If customers modify an IBM-supplied class description, they are responsible for ensuring the priority value is 35 or less after each new release or cumulative PTF package has been installed. One way to do this is to include the Change Class (CHGCLS) command in the system Start Up program.

NOTE: Several IBM-supplied class descriptions already have RUNPTY values of 35 or less. In these cases no user action is required. One example of this is class description QPWFSERVER with RUNPTY(20). This class description is used by Client Access database server jobs QZDAINIT (APPC) and QZDASOINIT (TCP/IP).

The system deprioritizes jobs according to groups or "bands" of RUNPTY values. For example, 10-16 is band 1, 17-22 is band 2, 23-35 is band 3, and so on.

Interactive jobs with priorities 10-16 are an exception case with V4R1. Their priorities will not be adjusted by SDT. These jobs will always run at their specified 10-16 priority.

When only a single interactive job is running, it will not be dynamically reprioritized.

When the interactive workload exceeds the knee of the curve, the priority of all interactive jobs is decreased one priority band, as defined by the Dynamic Priority Scheduler, every 15 seconds. If needed, the priority will be decreased to the 52-89 band. Then, if/when the interactive CPW work load falls below the knee, each interactive job's priority will gradually be reset to its starting value when the job is dispatched.

If the priority of non-interactive jobs are not set to 35 or lower, SDT stills works, but its effectiveness is greatly reduced, resulting in server behavior more like V3R6 and V3R7. That is, once the knee is exceeded, interactive priority is automatically decreased. Assuming non-interactive is set at priority 50, interactive could eventually get decreased to the 52-89 priority band. At this point, the processor is slowed and interactive and non-interactive are running at about the same priority. (There is little priority difference between 47-51 band and the 52-89 band.) If the Dynamic Priority Scheduler is turned off, SDT is also turned off.

Note that even with SDT, the underlying server behavior is unchanged. Customers get no more CPU cycles for either interactive or non-interactive jobs. SDT simply tries to regulate interactive jobs once they exceed the knee of the curve.

Obviously systems can still easily exceed the knee and stay above it, by having a large number of interactive jobs, by setting the priority of interactive jobs in the 10-16 range, by having a small client/server workload with a modest interactive workload, etc. The entire server behavior is a partnership with customers to give non-interactive jobs the bulk of the CPU while not entirely shutting out interactive.

To enable the Server Dynamic Tuning enhancement ensure the following system values are on: (the shipped defaults are that they are set on)

• QDYNPTYSCD - this improves the job scheduling based on job impact on the system.

 QDYNPTYADJ - this uses the scheduling tool to shift interactive priorities after the threshold is reached.

The Server Dynamic Tuning enhancement is most effective if the batch and client/server priorities are in the range of 20 to 35.

#### Server Dynamic Tuning Recommendations

On the new systems and mixed mode servers have the QDYNPTYSCD and QDYNPTYADJ system value set on. This preserves non-interactive capacities and the interactive response times will be dynamic beyond the knee regardless of the setting. Also set non-interactive class run priorities to less than 35.

On earlier servers and 2/98 model 170 systems use your interactive requirements to determine the settings. For "pure interactive" environments turn the QDYNPTYADJ system value off. in mixed environments with important non-interactive work, leave the values on and change the run priority of important non-interactive work to be less than 35.

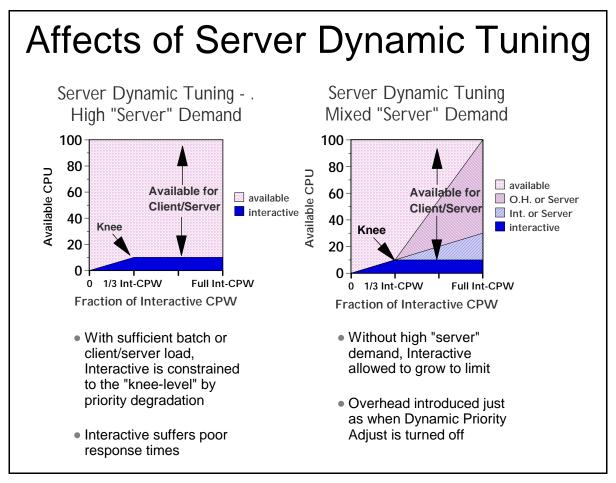

Figure 2.6.

## 2.10 Managing Interactive Capacity

#### Interactive/Server characteristics in the real world.

Graphs and formulas listed thus far work perfectly, provided the workload on the system is highly regular and steady in nature. Of course, very few systems have workloads like that. The more typical case is a dynamic combination of transaction types, user activity, and batch activity. There may very well be cases where the interactive activity exceeds the documented limits of the interactive capacity, yet decreases quickly enough so as not to seriously affect the response times for the rest of the workload. On the other hand, there may also be some intense transactions that force the interactive activity to exceed the documented limits interactive feature for a period of time even though the average CPU utilization appears to be less than these documented limits.

For 7xx systems, current 170 systems, and mixed-mode servers, a goal should be set to only rarely exceed the threshold value for interactive utilization. This will deliver the most consistent performance for both interactive and non-interactive work.

The questions that need to be answered are:

- 1. "How do I know whether my system is approaching the interactive limits or not?"
- 2. "What is viewed as 'interactive' by the system?"
- 3. "How close to the threshold can a system get without disrupting performance?"

This section attempts to answer these questions.

## Observing Interactive CPU utilization

The most commonly available method for observing interactive utilization is Collection Services used in conjunction with the Performance Tools program product. The monitor collects system data as well as data for each job on the system, including the CPU consumed and the type of job. By examining the reports generated by the Performance Tools product, or by writing a query against the data in the various performance data base files.

Note: data is written to these files based on sample interval (Smallest is 5 minutes, default is 15 minutes). This data is an average for the duration of a measurement interval.

- 1. The first metric of interest is how much of the system's interactive capacity has been used. The file QAPMSYSCPU field SCIFUS contains the amount of interactive feature CPU time used. This metric became available with Collection Services in V4R5.
- 2. Even though average CPU may be reasonable your interactive workload may still be exceeding limits at times. The file QAPMSYSCPU field SCIFTE contains the amount of time the interactive threshold was exceeded during the interval. This metric became available with Collection Services in V4R5.
- 3. To determine what jobs are responsible for interactive feature consumption, you can look at the data in QAPMJOBL (Collection Services) or QAPMJOBS (Performance Monitor):
  - If using Collection Services on a V5R1 or later system, those jobs which the machine considers to be interactive are indicated by the field JBSVIF='1'. These are all jobs that could contribute to your interactive feature utilization.

• In all cases you can examine the jobs that are considered interactive by OS/400 as indicated by field JBTYPE = "I". Although not totally accurate, in most cases this will provide an adequate list of jobs that contributed to interactive utilization.

There are other means for determining interactive utilization. The easiest of these is the performance monitoring function of Management Central, which became available with V4R3. Management Central can provide:

- Graphical, real-time monitoring of interactive CPU utilization
- Creation of an alert threshold when an alert feature is turned on and the graph is highlighted
- Creation of an reverse threshold below which the highlights are turned off
- Multiple methods of handling the alert, from a console message to the execution of a command to the forwarding of the alert to another system.

By taking the ratio of the Interactive CPW rating and the Processor CPW rating for a system, one can determine at what CPU percentage the threshold is reached (This ratio works for the 7xx models and the current model 170 systems. For earlier models, refer to other sections of this document to determine what fraction of the Interactive CPW rating to use.) Depending on the workload, an alert can be set at some percentage of this level to send a warning that it may be time to redistribute the workload or to consider upgrading the interactive feature.

Finally, the functions of PM400 can also show the same type of data that Collection Services shows, with the advantage of maintaining a historical view, and the disadvantage of being only historical. However, signing up for the PM400 service can yield a benefit in determining the trends of how interactive capacities are used on the system and whether more capacity may be needed in the future.

#### Is Interactive really Interactive?

Earlier in this document, the types of jobs that are classified as interactive were listed. In general, these jobs all have the characteristic that they have a 5250 workstation communications path somewhere within the job. It may be a 5250 data stream that is translated into html, or sent to a PC for graphical display, but the work on the iSeries is fundamentally the same as if it were communicating with a real 5250-type display. However, there are cases where jobs of type "I" may be charged with a significant amount of work that is not "interactive". Some examples follow:

- Job initialization: If a substantial amount of processing is done by an interactive job's initial program, prior to actually sending and receiving a display screen as a part of the job, that processing may not be included as a part of the interactive work on the system. However, this may be somewhat rare, since most interactive jobs will not have long-running initial programs.
- More common will be parallel activities that are done on behalf of an interactive job but are not done within the job. There are two database-related activities where this may be the case.
  - 1. If the QQRYDEGREE system value is adjusted to allow for parallelism or the CHGQRYA command is used to adjust it for a single job, queries may be run in service jobs which are not interactive in nature, and which do not affect the total interactive utilization of the system. However, the work done by these service jobs is charged back to the interactive job. In this case, Collection Services and most other mechanisms will all show a higher sum of interactive CPU utilization than actually occurs. The exception to this is the WRKSYSACT command, which may show the current activity for the service jobs and/or the activity that they have "charged"

back" to the requesting jobs. Thus, in this situation it is possible for WRKSYSACT to show a lower system CPU utilization than the sum of the CPU consumption for all the jobs.

- 2. A similar effect can be found with index builds. If parallelism is enabled, index creation (CRTLF, Create Index, Open a file with MAINT(\*REBUILD), or running a query that requires an index to be build) will be sent to service jobs that operate in non-interactive mode, but charge their work back to the job that requested the service. Again, the work does not count as "interactive", but the performance data will show the resource consumption as if they were.
- Lastly when only a single interactive job is running, the machine grants an exemption and does not include this job's activity in the interactive feature utilization.

There are two key ideas in the statements above. First, if the workload has a significant component that is related to queries or there is a single interactive job running, it will be possible to show an interactive job utilization in the performance tools that is significantly higher than what would be assumed and reported from the ratings of the Interactive Feature and the Processor Feature. Second, although it may make monitoring interactive utilization slightly more difficult, in the case where the workload has a significant query component, it may be beneficial to set the QQRYDEGREE system value to allow at least 2 processes, so that index builds and many queries can be run in non-interactive mode. Of course, if the nature of the query is such that it cannot be split into multiple tasks, the whole query is run inside the interactive job, regardless of how the system value is set.

## How close to the threshold can a system get without disrupting performance?

The answer depends on the dynamics of the workload, the percentage of work that is in queries, and the projected growth rate. It also may depend on the number of processors and the overall capacity of the interactive feature installed. For example, a job that absorbs a substantial amount of interactive CPU on a uniprocessor may easily exceed the threshold, even though the "normal" work on the system is well under it. On the other hand, the same job on a 12-way can use at most 1/12th of the CPU, or 8.3%. a single, intense transaction may exceed the limit for a short duration on a small system without adverse affects, but on a larger system the chances of having multiple intense transactions may be greater.

With all these possibilities, how much of the Interactive feature can be used safely? A good starting point is to keep the average utilization below about 70% of the threshold value (Use double the threshold value for the servers and earlier Model 170 systems that use the 1/3 algorithm described earlier in this document.) If the measurement mechanism averages the utilization over a 15 minute or longer period, or if the workload has a lot of peaks and valleys, it might be worthwhile to choose a target that is lower than 70%. If the measurement mechanism is closer to real-time, such as with Management Central, and if the workload is relatively constant, it may be possible to safely go above this mark. Also, with large interactive features on fairly large processors, it may be possible to safely go to a higher point, because the introduction of workload dynamics will have a smaller effect on more powerful systems.

As with any capacity-related feature, the best answer will be to regularly monitor the activity on the system and watch for trends that may require an upgrade in the future. If the workload averages 60% of the interactive feature with almost no overhead, but when observed at 65% of the feature capacity it shows some limited amount of overhead, that is a clear indication that a feature upgrade may be required. This will be confirmed as the workload grows to a higher value, but the proof point will be in having the historical data to show the trend of the workload.

## 2.11 Migration from Traditional Models

This section describes a suggested methodology to determine which server model is appropriate to contain the interactive workload of a traditional model when a migration of a workload is occurring. It is assumed that the server model will have both interactive and client/server workloads.

To get the same performance and response time, from a CPU perspective, the interactive CPU utilization of the current traditional model must be known. Traditional CPU utilization can be determined in a number of ways. One way is to sum up the CPU utilization for interactive jobs shown on the Work with Active Jobs (WRKACTJOB) command.

```
Work with Active Jobs
CPU %:
         33.0
                   Elapsed time:
                                    00:00:00
                                                 Active jobs:
                                                                  152
Type options, press Enter.
  2=Change
              3=Hold
                       4=End
                               5=Work with
                                              6=Release
                                                           7=Display message
  8=Work with spooled files
                               13=Disconnect ...
     Subsystem/Job User
                                  Type
                                        CPU %
                                               Function
                                                                Status
     BATCH
                     OSYS
                                            0
                                                                DEOW
                                  SBS
                                  SBS
                                                                DEQW
     QCMN
                     QSYS
                                            0
     QCTL
                     QSYS
                                  SBS
                                            0
                                                                DEQW
       QSYSSCD
                     QPGMR
                                  BCH
                                            0
                                               PGM-QEZSCNEP
                                                                EVTW
     OINTER
                     OSYS
                                  SBS
                                            0
                                                                DEOW
                                  INT
                                          0.2 PGM-BUPMENUNE
       DSP05
                     TESTER
                                                                DSPW
       OPADEV0021
                                  INT
                                          0.7
                                               CMD-WRKACTJOB
                                                                RUN
                     TEST01
     QSERVER
                                  SBS
                                            0
                                                                DEQW
                     QSYS
                                 BCH
                                            0
       OPWFSERVSD
                     OUSER
                                                                SELW
       QPWFSERVS0
                     QUSER
                                  ΡJ
                                            0
                                                                DEQW
```

(Calculate the average of the CPU utilization for all job types "INT" for the desired time interval for interactive CPU utilization - "P" in the formula shown below.)

Another method is to run Collection Services during selected time periods and review the first page of the Performance Tools for iSeries licensed program Component Report. The following is an example of this section of the report: Component Report Component Interval Activity Data collected 190396 at 1030

Member . . . : Q960791030 Model/Serial . : 310-2043/10-0751D Main St...

Library..: PFR System name..: TEST01 Version/Re..

| ITV   | Tns/hr | Rsp/Tns | CPU % | CPU%  | CPU % | Disk I/O | Disk I/O |
|-------|--------|---------|-------|-------|-------|----------|----------|
| End   |        |         | Total | Inter | Batch | per sec  | per sec  |
|       |        |         |       |       |       | Sync     | Async    |
| 10:36 | 6,164  | 0.8     | 85.2  | 32.2  | 46.3  | 102.9    | 39       |
| 10:41 | 7,404  | 0.9     | 91.3  | 45.2  | 39.5  | 103.3    | 33.9     |
| 10:46 | 5,466  | 0.7     | 97.6  | 38.8  | 51    | 96.6     | 33.2     |
| 10:51 | 5,622  | 1.2     | 97.9  | 35.6  | 57.4  | 86.6     | 49       |
| 10:56 | 4,527  | 0.8     | 97.9  | 16.5  | 77.4  | 64.2     | 40.7     |
| :     |        |         |       |       |       |          |          |
| 11:51 | 5,068  | 1.8     | 99.9  | 74.2  | 25.7  | 56.5     | 19.9     |
| 11:56 | 5,991  | 2.4     | 99.9  | 46.8  | 45.5  | 65.5     | 32.6     |

Itv End-----Interval end time (hour and minute)

Tns/hr-----Number of interactive transactions per hour

Rsp/Tns-----Average interactive transaction response time

\*\*\*\*\*\*\*\*\*\*\*\*\*\*\*\*\*\*\*\*\*\*\*\*\*\*\*\*\*\*

(Calculate the average of the CPU utilization under the "Inter" heading for the desired time interval for interactive CPU utilization - "P" in the formula shown below.)

It is possible to have interactive jobs that do not show up with type "INT" in Collection Services or the Component Report. An example is a job that is submitted as a batch job that acquires a work station. These jobs should be included in the interactive CPU utilization count.

Most systems have peak workload environments. Care must be taken to insure that peaks can be contained in server model environments. Some environments could have peak workloads that exceed the interactive capacity of a server model or could cause unacceptable response times and throughput.

In the following equations, let the interactive CPU utilization of the existing traditional system be represented by percent P. A server model that should then produce the same response time and throughput would have a CPW of:

```
Server Interactive CPW = 3 * P * Traditional CPW
```

or for Custom Models use:

**Server Interactive CPW** = 1.0 \* P \* Traditional CPW (when P < 85%)

or

**Server interactive CPW** = 1.5 \* P \* Traditional CPW (when P >= 85%)

Use the 1.5 factor to ensure the custom server is sized less than 85% CPU utilization.

These equations provide the server interactive CPU cycles required to keep the interactive utilization at or below the knee of the curve, with the current interactive workload. The equations given at the end of the Server and Custom Server Model Behavior section can be used to determine the effective interactive

utilization above the knee of the curve. The interactive workload below the knee of the curve represents one third of the total possible interactive workload, for non-custom models. The equation shown in this section will migrate a traditional system to a server system and keep the interactive workload at or below the knee of the curve, that is, using less than two thirds of the total possible interactive workload. In some environments these equations will be too conservative. A value of 1.2, rather than 1.5 would be less conservative. The equations presented in the **Interactive Utilization** section should be used by those customers who understand how server models work above the knee of the curve and the ramifications of the V4R1 enhancement.

These equations are for migration of "existing workload" situations only. Installation workload projections for "initial installation" of new custom servers are generally sized by the business partner for 50 - 60% CPW workloads and no "formula increase" would be needed.

For example, assume a model 510-2143 with a single V3R6 CPW rating of 66.7 and assume the Performance Tools for iSeries report lists interactive work CPU utilization as 21%. Using the previous formula, the server model must have an interactive CPW rating of at least 42 to maintain the same performance as the 510-2143.

A server model with an interactive CPW rating of at least 42 could approximate the same interactive work of the 510-2143, and still leave system capacity available for client/server activity. An S20-2165 is the first AS/400e series with an acceptable CPW rating (49.7).

Note that interactive and client/server CPWs are not additive. Interactive workloads which exceed (even briefly) the knee of the curve will consume a disproportionate share of the processing power and may result in insufficient system capacity for client/server activity and/or a significant increase in interactive response times.

## 2.12 Upgrade Considerations for Interactive Capacity

When upgrading a system to obtain more processor capacity, it is important to consider upgrading the interactive capacity, even if additional interactive work is not planned. Consider the following hypothetical example:

- The original system has a processor capacity of 1000 CPW and an interactive capacity of 250 ICPW
- The proposed upgrade system has a processor capacity of 4000 CPW and also offers an interactive capacity of 250 ICPW.
- On the original system, the interactive capacity allowed 25% of the total system to be used for interactive work. On the new system, the same interactive capacity only allows 6.25% of the total system to be used for interactive work.
- Even though the total interactive capacity of the system has not changed, the faster processors (and likely larger memory and faster disks) will allow interactive requests to complete more rapidly, which can cause greater spikes of interactive demand.
- So, just as it is important to consider balancing memory and disk upgrades with processor upgrades, optimal performance may also require an interactive capacity upgrade when moving to a new system.

#### 2.13 iSeries for Domino and Dedicated Server for Domino Performance Behavior

In preparation for future Domino releases which will provides support for DB2 files, the previous processing limitations associated with DSD models have been removed in i5/OS V5R3.

In addition, a PTF is available for V5R2 which also removes the processing limitations for DSD models and allows full use of DB2. Please refer to PTF MF32968 and its prerequisite requirements.

The sections below from previous versions of this document are provided for those users on OS/400 releases prior to V5R3.

## 2.13.1 V5R2 iSeries for Domino & DSD Performance Behavior updates

Included in the V5R2 February 2003 iSeries models are five *iSeries for Domino* offerings. These include three i810 and two i825 models. The iSeries for Domino offerings are specially priced and configured for Domino workloads. There are no processing guidelines for the iSeries for Domino offerings as with non-Domino processing on the Dedicated Server for Domino models. With the iSeries for Domino offerings the full amount of DB2 processing is available, and it is no longer necessary to have Domino processing active for non-Domino applications to run well. Please refer to Chapter 11 for additional information on Domino performance in iSeries, and Appendix C for information on performance specifications for iSeries servers.

For existing iSeries servers, OS/400 V5R2 (both the June 2002 and the updated February 2003 version) will exhibit similar performance behavior as V5R1 on the Dedicated Server for Domino models. The following discussion of the V5R1 Domino-complimentary behavior is applicable to V5R2.

Five new DSD models were announced with V5R1. These included the iSeries Model 270 with a 1-way and a 2-way feature, and the iSeries Model 820 with 1-way, 2-way, and 4-way features. In addition, OS/400 V5R1 was enhanced to bolster DSD server capacity for robust Domino applications that require Java Servlet and WebSphere Application Server integration. The new behavior which supports Domino-complementary workloads on the DSD was available after September 28, 2001 with a refreshed version of OS/400 V5R1. This enhanced behavior is applicable to all DSD models including the model 170 and previous 270 and 820 models. Additional information on Lotus Domino for iSeries can be found in Chapter 11, "Domino for iSeries".

For information on the performance behavior of DSD models for releases prior to V5R1, please refer the to V4R5 version of this document.

Please refer to Appendix C for performance specifications for DSD models, including the number of Mail and Calendaring Users (MCU) supported.

## 2.13.2 V5R1 DSD Performance Behavior

This section describes the performance behavior for all DSD models for the refreshed version of OS/400 V5R1 that was available after September 28, 2001.

A white paper, Enhanced V5R1 Processing Capability for the iSeries Dedicated Server for Domino, provides additional information on DSD behavior and can be accessed at: http://www.ibm.com/eserver/iseries/domino/pdf/dsdjavav5r1.pdf .

#### **Domino-Complementary Processing**

Prior to V5R1, processing that did not spend the majority of its time in Domino code was considered non-Domino processing and was limited to approximately 10-15% of the system capacity. With V5R1, many applications that would previously have been treated as non-Domino may now be considered as Domino-complementary when they are used in conjunction with Domino. Domino-complementary processing is treated the same as Domino processing, provided it also meets the criteria that the DB2 processing is less than 15% CPU utilization as described below. This behavioral change has been made to support the evolving complexity of Domino applications which frequently require integration with function such as Java Servlets and WebSphere Application Server. The DSD models will continue to have a zero interactive CPW rating which allows sufficient capacity for systems management processing. Please see the section below on Interactive Processing.

In other words, non-Domino workloads are considered complementary when used simultaneously with Domino, provided they meet the DB2 processing criteria. With V5R1, the amount of DB2 processing on a DSD must be less than 15% CPU. The DB2 utilization is tracked on a system-wide basis and all applications on the DSD cumulatively should not exceed 15% CPU utilization. Should the 15% DB2 processing level be reached, the jobs and/or threads that are currently accessing DB2 resources may experience increased response times. Other processing will not be impacted.

Several techniques can used to determine and monitor the amount of DB2 processing on DSD (and non-DSD) iSeries servers for V4R5 and V5R1.

- Work with System Status (WRKSYSSTS) command, via the % DB capability statistic
- Work with System Activity (WRKSYSACT) command which is part of the IBM Performance Tools for iSeries, via the *Overall DB CPU util* statistic
- Management Central by starting a monitor to collect the *CPU Utilization (Database Capability)* metric
- Workload section in the System Report which can be generated using the IBM Performance Tools for iSeries, via the *Total CPU Utilization (Database Capability)* statistic

## V5R1 Non-Domino Processing

Since all non-interactive processing is considered Domino-complementary when used simultaneously with Domino, provided it meets the DB2 criteria, non-Domino processing with V5R1 refers to the processing that is present on the system when there is no Domino processing present. (Interactive processing is a special case and is described in a separate section below). When there is no Domino processing present, all processing, including DB2 access, should be less than 10-15% of the system capacity. When the non-Domino processing capacity is reached, users may experience increased response times. In addition, CFINT processing may be present as the system attempts to manage the non-Domino processing to the available capacity. The announced "Processor CPW" for the DSD models refers to the amount of non-Domino processing that is supported .

Non-Domino processing on the 270 and 820 DSD models can be tracked using the Management Central function of Operations Navigator. Starting with V4R5, Management Central provides a special metric called "secondary utilization" which shows the amount of non-Domino processing. Even when Domino processing is present, the secondary utilization metric will include the Domino-complementary processing. And , as discussed above, the Domino-complementary processing running in conjunction with Domino will not be limited unless it exceeds the DB2 criteria.

#### **Interactive Processing**

Similar to previous DSD performance behavior for interactive processing, the Interactive CPW rating of 0 allows for system administrative functions to be performed by a single interactive user. In practice, a single interactive user will be able to perform necessary administrative functions without constraint. If multiple interactive users are simultaneously active on the DSD, the Interactive CPW capacity will likely be exceeded and the response times of those users may significantly lengthen. Even though the Interactive CPW capacity may be temporarily exceeded and the interactive users experience increased response times, other processing on the system will not be impacted. Interactive processing on the 270 and 820 DSD models can be tracked using the Management Central function of Operations Navigator.

## Logical Partitioning on a Dedicated Server

With V5R1, iSeries logical partitioning is supported on both the Model 270 and Model 820. Just to be clear, iSeries logical partitioning is different from running multiple Domino partitions (servers). It is **not** necessary to use iSeries logical partitioning in order to be able to run multiple Domino servers on an iSeries system. iSeries logical partitioning lets you run multiple independent servers, each with its own processor, memory, and disk resources within a single symmetric multiprocessing iSeries. It also provides special capabilities such as having multiple versions of OS/400, multiple versions of Domino, different system names, languages, and time zone settings. For additional information on logical partitioning on the iSeries please refer to *Chapter 18. Logical Partitioning (LPAR)* and LPAR web at: <a href="http://www.ibm.com/eserver/iseries/lpar">http://www.ibm.com/eserver/iseries/lpar</a>.

When you use logical partitioning with a Dedicated Server, the DSD CPU processing guidelines are pro-rated for each logical partition based on how you divide up the CPU capability. For example, suppose you use iSeries logical partitioning to create two logical partitions, and specify that each logical partition should receive 50% of the CPU resource. From a DSD perspective, each logical partition runs independently from the other, so you will need to have Domino-based processing in each logical partition in order for non-Domino work to be treated as complementary processing. Other DSD processing requirements such as the 15% DB2 processing guidelines and the 15% non-Domino processing guideline will be divided between the logical partitions based on how the CPU was allocated to the logical partitions. In our example above with 50% of the CPU in each logical partition, the DB2 database guideline will be 7.5% CPU for each logical partition. Keep in mind that WRKSYSSTS and other tools show utilization only for the logical partition they are running in; so in our example of a partition that has been allocated 50% of the processor resource, a 7.5% system-wide load will be shown as 15% within that logical partition. The non-Domino processing guideline would be divided in a similar manner as the DB2 database guideline.

#### **Running Linux on a Dedicated Server**

As with other iSeries servers, to run Linux on a DSD it is necessary to use logical partitioning. Because Linux is it's own unique operating environment and is not part of OS/400, Linux needs to have its own logical partition of system resources, separate from OS/400. The iSeries Hypervisor allows each partition to operate independently. When using logical partitioning on iSeries, the first logical partition, the primary partition, must be configured to run OS/400. For more information on running Linux on iSeries, please refer to *Chapter 13. iSeries Linux Performance* and Linux for iSeries web site at: Http://www.ibm.com/eserver/iseries/linux.

Running Linux in a DSD logical partition will exhibit different performance characteristics than running OS/400 in a DSD logical partition. As described in the section above, when running OS/400 in a DSD logical partition, the DSD capacities such as the 15% DB2 processing guideline and the 15% non-Domino processing guidelines are divided proportionately between the logical partitions based on how the processor resources were allocated to the logical partitions. However, for Linux logical

partitions, the DSD guidelines are relaxed, and the Linux logical partition is able to use all of the resources allocated to it outside the normal guidelines for DSD processing. This means that it is not necessary to have Domino processing present in the Linux logical partition, and all resources allocated to the Linux logical partition can essentially be used as though it were complementary processing. It is not necessary to proportionally increase the amount of Domino processing in the OS/400 logical partition to account for the fact that Domino processing is not present in the Linux logical partition .

By providing support for running Linux logical partitions on the Dedicated Server, it allows customers to run Linux-based applications, such as internet fire walls, to further enhance their Domino processing environment on iSeries. At the time of this publication, there is not a version of Domino that is supported for Linux logical partitions on iSeries.

# **Chapter 3. Batch Performance**

In a commercial environment, batch workloads tend to be I/O intensive rather than CPU intensive. The factors that affect batch throughput for a given batch application include the following:

- Memory (Pool size)
- CPU (processor speed)
- DASD (number and type)
- System tuning parameters

# **Batch Workload Description**

The Batch Commercial Mix is a synthetic batch workload designed to represent multiple types of batch processing often associated with commercial data processing. The different variations allow testing of sequential vs random file access, changing the read to write ratio, generating "hot spots" in the data and running with expert cache on or off. It can also represent some jobs that run concurrently with interactive work where the work is submitted to batch because of a requirement for a large amount of disk I/O.

# 3.1 Effect of CPU Speed on Batch

The capacity available from the CPU affects the run time of batch applications. More capacity can be provided by either a CPU with a higher CPW value, or by having other contending applications on the same system consuming less CPU.

# **Conclusions/Recommendations**

- For CPU-intensive batch applications, run time scales inversely with Relative Performance Rating (CPWs). This assumes that the number synchronous disk I/Os are only a small factor.
- For I/O-intensive batch applications, run time may not decrease with a faster CPU. This is because I/O subsystem time would make up the majority of the total run time.
- It is recommended that capacity planning for batch be done with tools that are available for iSeries. For example, PATROL for iSeries Predict from BMC Software, Inc. \* (PID# 5620FIF) can be used for modeling batch growth and throughput. BATCH400 (an IBM internal tool) can be used for estimating batch run-time.

# 3.2 Effect of DASD Type on Batch

For batch applications that are I/O-intensive, the overall batch performance is very dependent on the speed of the I/O subsystem. Depending on the application characteristics, batch performance (run time) will be improved by having DASD that has:

- faster average service times
- read ahead buffers
- write caches

Additional information on DASD devices in a batch environment can be found in Chapter 14, "DASD Performance".

# 3.3 Tuning Parameters for Batch

There are several system parameters that affect batch performance. The magnitude of the effect for each of them depends on the specific application and overall system characteristics. Some general information is provided here.

# Expert Cache

Expert Cache did not have a significant effect on the Commercial Mix batch workload. Expert Cache does not start to provide improvement unless the following are true for a given workload. These include:

- the application that is running is disk intensive, and disk I/O's are limiting the throughput.
- the processor is under-utilized, at less than 60%.
- the system must have sufficient main storage.

For Expert Cache to operate effectively, there must be spare CPU, so that when the average disk access time is reduced by caching in main storage, the CPU can process more work. In the Commercial Mix benchmark, the CPU was the limiting factor.

However, specific batch environments that are DASD I/O intensive, and process data sequentially may realize significant performance gains by taking advantage of larger memory sizes available on the RISC models, particularly at the high-end. Even though in general applications require more main storage on the RISC models, batch applications that process data sequentially may only require slightly more main storage on RISC. Therefore, with larger memory sizes in conjunction with using Expert Cache, these applications may achieve significant performance gains by decreasing the number of DASD I/O operations.

#### Job Priority

Batch jobs can be given a priority value that will affect how much CPU processing time the job will get. For a system with high CPU utilization and a batch job with a low job priority, the batch throughput may be severely limited. Likewise, if the batch job has a high priority, the batch throughput may be high at the expense of interactive job performance.

# • Dynamic Priority Scheduling

See 19.2, "Dynamic Priority Scheduling" for details.

# Application Techniques

The batch application can also be tuned for optimized performance. Some suggestions include:

- Breaking the application into pieces and having multiple batch threads (jobs) operate concurrently. Since batch jobs are typically serialized by I/O, this will decrease the overall required batch window requirements.
- Reduce the number of opens/closes, I/Os, etc. where possible.
- If you have a considerable amount of main storage available, consider using the Set Object Access (SETOBJACC) command. This command pre-loads the complete database file, database

- index, or program into the assigned main storage pool if sufficient storage is available . The objective is to improve performance by eliminating disk I/O operations.
- If communications lines are involved in the batch application, try to limit the number of communications I/Os by doing fewer (and perhaps larger) larger application sends and receives. Consider blocking data in the application. Try to place the application on the same system as the frequently accessed data.
- \* BMC Software, the BMC Software logos and all other BMC Software products including PATROL for iSeries Predict are registered trademarks or trademarks of BMC Software, Inc.

# Chapter 4. DB2 UDB for iSeries Performance

There are many factors which affect overall DB2 UDB performance and much detailed information available on the topics. This chapter provides a summary of the new features of DB2 UDB for iSeries on i5/OS V5R3 and some key topics on the performance of DB2 UDB. General information and some recommendations for improving performance are included along with links to the latest information on these topics. Also included is a section of performance references for DB2 UDB.

# 4.1 New for i5/OS V5R3

In i5/OS V5R3, the SQL Query Engine (SQE) roll-out in DB2 UDB for iSeries takes the next step. As documented in subsequent sections in this chapter, the first phase of the implementation of SQE was delivered in V5R2. The new SQL Query Optimizer, SQL Query Engine and SQL Database Statistics were introduced in V5R2 with a limited set of queries being routed to SQE. In i5/OS V5R3 many more SQL queries will now be implemented in SQE. In addition many performance enhancements were made to SQE in i5/OS V5R3 to decrease query runtime and to use iSeries resources more efficiently. Additional significant new features in this release are: table partitioning, the lookahead predicate generation (LPG) optimization technique for enhanced star-join support and a technology preview of materialized query tables. Two other improvements worth mentioning are faster delete support and SQE constraint awareness.

An April 2005 addition to the DB2 UDB for iSeries i5/OS V5R3 support is query optimizer support for recognizing and using materialized query tables (MQTs) (also referred to as automatic summary tables or materialized views). This additional support for recognizing and using MQTs is limited to certain query functions. MQTs can provide performance enhancements in a manner similar to indexes. This is done by precomputing and storing results of a query in the materialized query table. The database engine can use these results instead of recomputing them for a user specified query. The query optimizer will look for any applicable MQTs and can choose to implement the query using a given MQT provided this is a faster implementation choice. For long running queries, the run time may be substantially improved with judicious use of MQTs. For more information on MQTs including how to enable this new support, for which queries MQTs are supported and how to create and use MQTs see the DB2 UDB for iSeries Database Performance and Query Optimization manual. For the latest information on MQTs see <a href="http://www-1.ibm.com/servers/eserver/iseries/db2/mqt.html">http://www-1.ibm.com/servers/eserver/iseries/db2/mqt.html</a>.

# i5/OS V5R3 SQE Query Coverage

The query dispatcher controls whether an SQL query will be routed to SQE or to CQE (Classic Query Engine). The staged implementation of SQE enabled a very limited set of queries to be routed to SQE in V5R2. In general, read only single table queries with a limited set of attributes would be routed to SQE. The details of the query attributes for routing to SQE versus CQE in V5R2 are documented in the V5R2 redbook *Preparing for and Tuning the V5R2 SQL Query Engine*. With the V5R2 enabling PTF applied, PTF SI07650 documented in Info APAR II13486, the dispatcher routes many more queries through SQE. More single table queries and a limited set of multi-table queries are able to take advantage of the SQE enhancements. Queries with OR and IN predicates may be routed to SQE with the enabling PTF as will SQL queries with the appropriate attributes on systems with SMP enabled.

In i5/OS V5R3 a much larger set of queries will be implemented in SQE including those with the enabling PTF on V5R2 and many queries with the following types of attributes:

• Subqueries

Views

• Common table expressions

• Derived tables

Unions

• Updates

• Deletes

SQL queries which continue to be routed to CQE in i5/OS V5R3 have the following attributes:

• Sensitive cursor

LIKE predicates

LOB columns

• References to logical files

- NLSS/CCSID translation between columns
- DB2 Multisystem
- ALWCPYDTA(\*NO)
- Tables with select/omit logicals over them

# i5/OS V5R3 SQE Performance Enhancements

Many enhancements were made in i5/OS V5R3 to enable faster query runtime and use less system resource. Highlights of these enhancements include the following:

- New optimization techniques to enable new types of access plans
- Sharing of temporary result sets across jobs
- Reduction in size of temporary result sets
- More efficient I/O for temporary result sets
- Ability to do some aggregates with EVI symbol table access only
- Reduction in memory used during optimization
- Reduction in DB structure memory usage
- More efficient statistics generation during optimization
- Greater accuracy of statistics usage for optimization plan generation

The DB2 UDB performance enhancements in i5/OS V5R3 substantially reduces the runtime of many queries. The following graphs show query runtime comparisons for V5R3 compared to V5R2 for a set of queries chosen to target SQL queries newly processed by SQE in V5R3. The queries were run in a controlled environment with identical data, layout, indexes, hardware and system settings. The queries are categorized by runtime. Figure 4.1 and Figure 4.2 show runtime and CPU time comparisons of i5/OS V5R3 versus V5R2 for short running queries which run in less than 2 seconds. Figure 4.3 and Figure 4.4 show queries with V5R2 runtimes ranging from 2 seconds to less than 200 seconds. The third set of figures, Figure 4.5 and Figure 4.6, show performance comparisons for long running queries with V5R2 runtimes ranging from 400 seconds to 5500 seconds.

Figure 4.1 Runtime comparison for short running queries (less than 2 seconds)

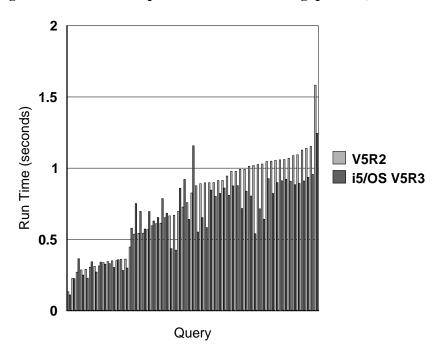

Figure 4.2 CPU time comparison for short running queries (less than 2 seconds)

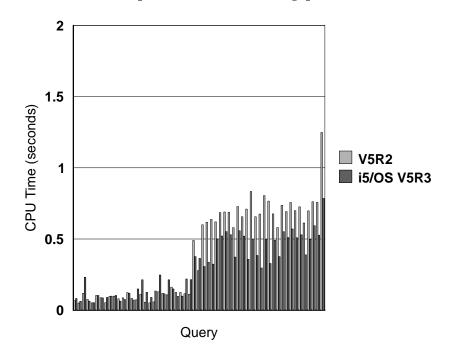

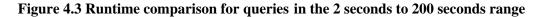

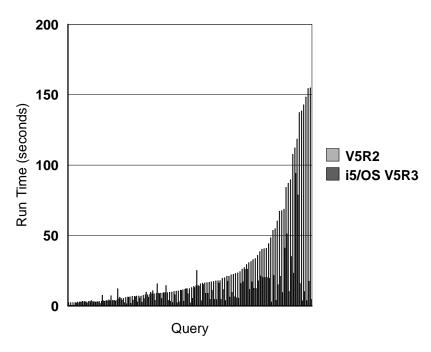

Figure 4.4 CPU time comparison for queries in the 2 seconds to 200 seconds range

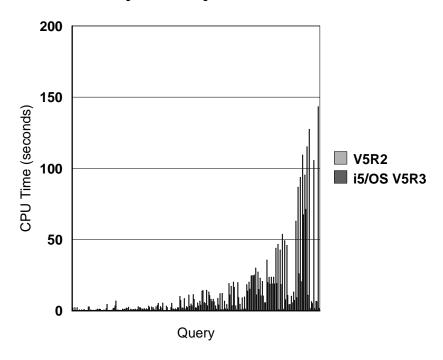

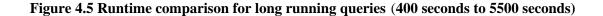

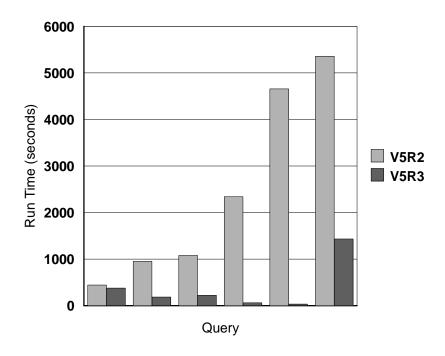

Figure 4.6 CPU time comparison for long running queries (400 seconds to 5500 seconds)

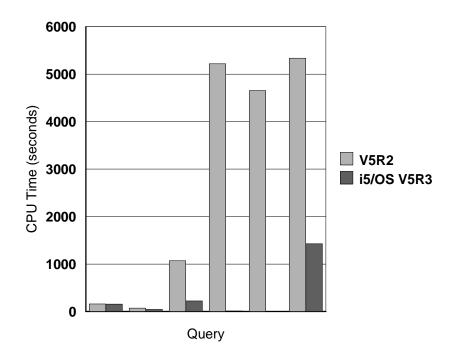

Notes for Figures 4.1 to 4.6:

- The i5/OS V5R3 versus V5R2 comparison measurements were run on the same hardware (processor, memory, DASD configuration...) and using the same files, data layout, and indexes.
- The queries were measured with QQRYDEGREE=\*NONE, on a dedicated iSeries LPAR with the given query running as the only job in a shared pool with paging option \*CALC.
- The enabling PTF SI07650 was applied to the V5R2 system.
- The files and indexes were purged from memory prior to running the query, and full optimization was performed.
- The results may vary significantly depending on the system configuration, file layout, indexes available, and system and QAQQINI file settings.
- All DB statistics were pre-generated.

As can be seen in Figures 4.1 to 4.6, there is a wide range of performance improvement for SQL queries in i5/OS V5R3. Variation in performance due to many factors -- file size and layout, indexes and statistics available -- making generalization of performance expectations for a given query difficult. However, as seen in the six figures above, longer running queries which are now routed to SQE, in general, have a greater likelihood of significant performance benefit with i5/OS V5R3.

For the short running queries, those that run less than 2 seconds shown in Figure 4.1 and Figure 4.2, performance improvements are nominal. For subsecond queries there is little to no improvement for most queries. As the runtime increases, the reduction in runtime and CPU time become more substantial. In general, for short running queries there is less opportunity for improving performance. Also, the first execution of all the queries in these figures was measured so that a database open and full optimization were required. Database open and full optimization overhead may be higher with SQE, as it evaluates more information and examines more potential query implementation plans. As this overhead is much more expensive relative to actual query implementation for short running queries, performance benefits from SQE for the short running queries in Figure 4.1 and Figure 4.2 are minimized. However, in OLTP environments the plan caching and open data path (ODP) reuse design minimizes the number of opens and full optimizations needed. A very small percentage of queries in typical customer OLTP workloads go through full open and optimization.

The performance benefits are substantial for many of the medium to long running queries newly routed to SQE in i5/OS V5R3. Typically, the longer the runtime, the more potential for improvements. This is due to the optimizer constructing a more efficient access plan and the faster execution of the access plan with the SQL query engine. Figures 4.3 and 4.4 illustrate the range of runtime and CPU time reductions measured for queries with runtimes in the 2 seconds to 200 seconds range. Many of the queries in this range, especially those with runtimes greater than 10 seconds, reduced their runtime by a factor of 2 or more. The CPU usage was also greatly reduced. For the six long-running queries shown in Figures 4.5 and 4.6, the reduction in runtime ranges from 15% to 100 times, with three of the six queries in the 3 to 5 times reduction range. CPU time ranged from comparable to a reduction of over 3000 times. Reductions of this large of magnitude are the result of a very efficient plan choice coupled with the speed and efficiency of the SQL query engine.

# **DB2 UDB for iSeries Memory Sharing Considerations**

DB2 UDB for iSeries on i5/OS V5R3 has internal algorithms to automatically manage and share memory among jobs. This eliminates the complexity of setting and tuning many parameters which are essential to getting good performance on other database products. The memory sharing algorithms within SQE and i5/OS V5R3 will limit the amount of memory available to execute an SQL query to a 'job share'. The optimizer will choose an access plan which is optimal for the job's share of the memory pool and the query engine will limit the amount of data it brings into and keeps in memory to a job's share of memory. The amount of memory available to each job is inversely proportional to the number of active jobs in a memory pool.

The memory-sharing algorithms discussed above provide balanced performance for all the jobs running in a memory pool. Running short transactional queries in the same memory pool as long running, data intensive queries is acceptable. However, if it is desirable to get maximum performance for long-running, data-intensive queries it may be beneficial to run these types of queries in a memory pool dedicated to this type of workload. Executing long-running, data-intensive queries in the same memory pool with a large volume of short transactional queries will limit the amount of memory available for execution of the long-running query. The plan choice and engine execution of the long-running query will be tuned to run in the amount of memory comparable to that available to the jobs running the short transactional queries. In many cases, data-intensive, long-running queries will get improved performance with larger amounts of memory. With more memory available the optimizer is able to consider access plans which may use more memory, but will minimize runtime. The query engine will also be able to take advantage of additional memory by keeping more data in memory potentially eliminating a large number of DASD I/Os. Also, for a job executing long-running performance critical queries in a separate pool, it may be beneficial to set QQRYDEGREE=\*MAX. This will allow all memory in the pool to be used by the job to process a query. Thus running the longer-running, data intensive queries in a separate pool may dramatically reduce query runtime.

# **Partitioned Table Support**

Table partitioning is a new feature introduced in i5/OS V5R3. The design is localized on an individual table basis rather than an entire library. The user specifies one or more fields which collectively act as a partitioning key. Next the records in the table are distributed into multiple disjoint sets based on the partitioning scheme used: either a system-supplied hashing function or a set of value ranges (such as dates by month or year) supplied by the user. The user can partition data using up to 256 partitions in i5/OS V5R3. The partitions are stored as multiple members associated with the same file object, which continues to represent the overall table as a single entity from an SQL data-access viewpoint.

The primary motivations for the initial release of this feature are twofold:

- Eliminate the limitation of at most 4 billion (2^32) rows in a single table
- Enhance data administration tasks such as save/restore, import/export, and add/drop which can be done more quickly on a partition basis (subset of a table)

In theory, table partitioning also offers opportunities for performance gains on queries that specify selection referencing a single or small number of partitions. In reality, however, the performance impact of partitioned tables in this initial release are limited on the positive side and may instead result in performance degradation when adopted too eagerly without carefully considering the ramifications of such a change. The resulting performance after partitioning a table depends critically on the mix of

queries used to access the table and the number of partitions created. If fields used as partitioning keys are frequently included in selection criteria the resulting performance can be much better due to improved locality of reference for the desired records. When used incorrectly, table partitioning may degrade the performance of queries by an order of magnitude or more -- particularly when a large number of partitions (>32) are created.

Performance expectations of table partitioning on i5/OS V5R3 **should not** be equated at this time with partitioning concepts on other database platforms such as DB2 UDB for Linux, Unix and Windows or offerings from other competitors. Nor should table partitioning on V5R3 be confused with the DB2 Multisystem for OS/400 offering. Carefully planned data storage schemes with active end-user disk arm management lead to the performance gains experienced with partitioned databases on those other platforms. Further gains are realized in other approaches through execution on clusters of physical nodes (in an approach similar to DB2 Multisystem for OS/400). In addition, the entire schema is involved in the partitioning approach. On the other hand, the iSeries table partitioning design continues to utilize single level storage which already automatically spreads data to all disks in the relevant ASP. No new performance gains from I/O balancing are achieved when partitioning a table. Instead the gains tend to involve improved locality of reference for a subset of the data contained in a single partition or ease of administration when adding or deleting data on partition boundaries.

As additional background information on performance expectations for partitioned tables in i5/OS V5R3 performance experiments were conducted. The experiments involved a subset of complex ad-hoc TPC-H queries executed against small scale factor (1 GB and 30 GB) TPC-H databases. Only queries which referenced LINEITEM (the largest table in the TPC-H schema) were included in the experiment set. Baseline measurements referenced a nonpartitioned LINEITEM table. These were followed by additional runs where the LINEITEM table was partitioned in the following ways:

- Hashed partitioning in increments of 2, 7 and 28 partitions again using L\_ORDERKEY
- Ranged partitioning in increments of 7 and 28 (representing years and quarters) using L\_SHIPDATE
- Ranged partitioning in increments of 7 and 28 equal-size partitions using L\_ORDERKEY

For readers not familiar with the TPC-H benchmark, L\_ORDERKEY is a foreign key used in joins to the next largest table in the TPC-H schema, ORDERS. L\_SHIPDATE was chosen as a representative time dimension for an alternative partitioning scheme based on anticipated real-world usage. The measurements for the hashed partitioning scenario with 2 partitions was included to conceptually represent performance experiences under a limit to growth scenario when a file exceeds 4 billion rows and requires partitioning. However, keep in mind that these experiments involved far fewer rows in the LINEITEM table: approximately 6 million records for the 1 GB scale factor and 180 million rows for the 30 GB scale factor.

The first set of experiments involved executing individual TPC-H queries against the 1 GB scale factor TPC-H database. Each query was executed in an isolated 4 GB shared memory pool in an ad-hoc manner with full optimization (as the first execution of the query text since the system last IPLed). Relevant data and indexes were explicitly purged from memory prior to execution of each query. Figures 4.7 and 4.8 show query performance ratios when partitioning on L\_ORDERKEY using hashing and ranges respectively. Figure 4.9 shows the same ratios when partitioning via a time dimension, L\_SHIPDATE, into an analogous number of ranged partitions representing 7 years or 28 quarters of data.

Note that the results summarized in each graph have been normalized with the performance of the nonpartitioned baseline set to 1.0. The comparison against the partitioned counterparts are based on relative performance ratios measuring response (wall clock) and CPU (active processing) times. A ratio of 2.0 indicates worse performance since twice as much time (or CPU) is spent executing the query when the LINEITEM table is partitioned in comparison to the performance of the nonpartitioned baseline. Similarly, a ratio of 0.5 indicates better performance since the partitioned measurement is twice as fast as the nonpartitioned baseline (or alternately uses only half as much CPU processing).

Figure 4.7 Elapsed & CPU time ratios for Hashed Partitioning on L\_ORDERKEY

# Hash Partitioning on L\_Orderkey Nonpartitioned Performance = 1.0

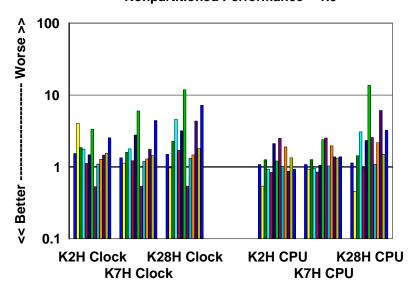

Figure 4.8 Elapsed & CPU time ratios for Ranged Partitioning on L\_ORDERKEY

# Range Partitioning on L\_Orderkey

**Nonpartitioned Performance = 1.0** 

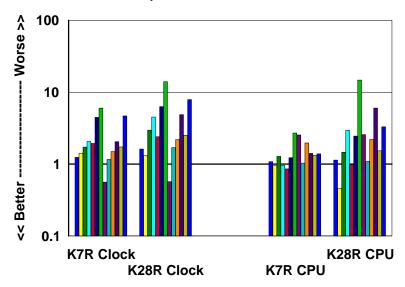

Figure 4.9 Elapsed & CPU time ratios for Ranged Partitioning on L\_SHIPDATE

# Range Partitioning on L\_Shipdate (7 Years; 28 Quarters)

Nonpartitioned Performance = 1.0

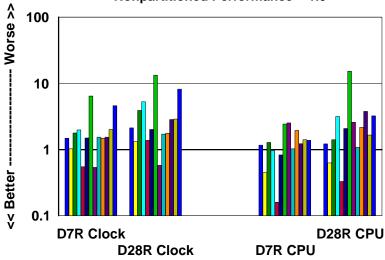

A second set of measurements were collected by executing a similar subset of TPC-H queries against a larger 30 GB database scale factor. Again, the queries were executed in a 4 GB dedicated memory pool in an ad-hoc manner with full optimization. Unlike the 1 GB scale factor measurements, relevant data and indexes were <u>not</u> purged from memory prior to executing each query. Instead, data was allowed to accumulate in the pool naturally as each query was processed. Note that when using a 30 GB scale factor database the entire schema will not fit in the 4 GB pool, so there is ongoing I/O activity (primarily

on the main LINEITEM table) as each query executes. Figure 4.10 shows a comparison of elapsed time ratios for each partitioning scheme (hash on key field, ranged on key field, ranged by date) with 7 partitions. In each measurement set the identical query mix was run against 1 GB and 30 GB databases. Figure 4.11 shows a similar comparison summary of CPU time ratios.

Figure 4.10 Elapsed time ratios for various Partitioning Schemes Comparing DB Scale Factor s

# 1 GB Scale & 30 GB Scale Factors, Clock Ratios Nonpartitioned Performance = 1.0

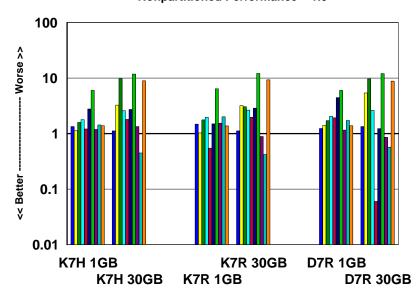

Figure 4.11 CPU time ratios for various Partitioning Schemes Comparing DB Scale Factor s

# 1 GB Scale & 30 GB Scale Factors, CPU Ratios Nonpartitioned Performance = 1.0

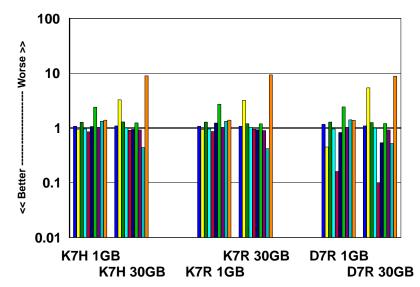

In all of these measurements there are some queries which perform significantly better with partitioning and others which perform significantly worse. In general, these gains and losses are further magnified by the number of partitions specified. Also, be aware that the overall performance of this TPC-H query subset <u>degrades</u> when partitioning is used. As the saying goes, "*Your mileage may vary*." If the mix of queries takes effective advantage of the partitioning field(s) with frequent selection clauses referencing a single or small number of partitions one may experience performance gains. If not, one can expect degradation.

A third experiment for partitioned tables performance was conducted in an OLTP environment with the intention of mimicking the limits to growth scenario. A benchmark scenario for a leading ERP product was measured in a baseline environment. Follow-up measurements were taken after partitioning one or two tables that were referenced with relative frequency. Each table was split into two partitions using hashing.

Table 4.12 summarizes the performance effects of partitioning up to two tables in the benchmark. There is minor overhead observed which was felt more in response time impact than DB CPU growth.

Table 4.12 Summary of Performance Impact of Partitioned Tables in an OLTP Environment

| Configuration               | DB CPU % / [Overhead] | Response Times / [Overhead] |
|-----------------------------|-----------------------|-----------------------------|
| Baseline (Non-partitioned)  | 74.8                  | 0.490                       |
| Partition 1 Read-Only Table | 75.7 [1.2%]           | 0.508 [2.3%]                |
| Partition 1 Dynamic Table   | 74.8 [ 0%]            | 0.503 [1.3%]                |
| Partition Both Tables       | 76.7 [2.5%]           | 0.519 [4.5%]                |

[Overhead is calculated as an incremental percentage relative to the baseline. For example: (((75.7 / 74.8) - 1) \* 100) == 1.2% relative overhead, versus (75.7 - 74.8) == 0.9% absolute CPU overhead.]

The tables selected for partitioning are both used fairly frequently in the benchmark logic. The read-only table is only referenced in SELECT statements while the dynamic table has a variety of activity also involving INSERT, UPDATE and DELETE logic. Each candidate partitioned table is referenced ~24 times per user per loop. There are a roughly 800 queries executed per user per loop, so partitioning either table affected 3% of the total queries (or 6% together) in the benchmark.

An in-depth discussion of table partitioning for i5/OS V5R3 is available in the white paper *Table Partitioning Strategies for DB2 UDB for iSeries* available at <a href="http://www.ibm.com/servers/eserver/iseries/db2/awp.html">http://www.ibm.com/servers/eserver/iseries/db2/awp.html</a>

This publication covers additional details such as:

- Migration strategies for deployment
- Requirements and Limitations
- Sample Environments (OLTP, OLAP, Limits to Growth, etc.) & Recommended Settings
- Indexing Strategies
- Statistical Strategies
- SMP Considerations
- Administration Examples (Adding a Partition, Dropping a Partition, etc.)

# Lookahead Predicate Generation (LPG) Optimizer Technique

The Lookahead Predication Generation optimization technique can generate efficient plans for many different kinds of join queries, including star and snowflake schemas. *Lookahead predicate generation* involves the generation of redundant predicates local to the left side of a join which uses a subselect to eliminate unnecessary records from the left side of the join.

A *star schema* is a database model characterized by a large centralized table, called the fact table, surrounded by other highly normalized tables called dimension tables. A star schema join query is a query over multiple tables of a star schema database with local selection specified on the dimension(s) and equi-join predicates between the fact table and the relevant dimension table(s). Snowflake schemas and snowflake join queries are constructed in a manner similar to their star counterparts. In a *snowflake schema*, the main fact table is joined with (potentially several layers of) smaller fact tables, and the smaller fact tables are ultimately joined to relevant highly normalized dimension tables.

LPG is also quite useful for partitioned table joins. The normal optimization taken for a join involving a partitioned table is to push the entire join down to each partition. This causes redundant processing and can be quite complex. By instead generating a lookahead predicate, the query tree can continue using the partitioned table under the join logic while the lookahead selection predicate is pushed to each individual partition. The effect is that the lookahead predicate eliminates records before they are projected from each partition (which was the reason for the join push in the first place).

To demonstrate the performance gains achieved with the LPG optimization technique, a sample of 29 business intelligence (BI) transactions (consisting of 521 queries in total) were run on a 15-way LPAR of an iSeries eServer 890 system configured with an 80 GB base pool. Elapsed and CPU times were captured for these transactions in three configurations:

- i5/OS V5R3 using SQE [Along with LPG support which is utilized automatically]
   V5R2 using SQE [Along with PTF SI07650 to ensure most queries flow through SQE]
- i5/OS V5R3 using CQE [Along with Star Join INI options developed for CQE in prior releases]

Figures 4.13 and 4.14 show a comparison of elapsed and CPU time ratios for each environment. In each graph, the performance on i5/OS V5R3 using SQE has been normalized to 1.0. The relative performance of the other environments perform better when ratios are less than 1.0 and worse when ratios are greater than 1.0. As an example, a ratio of 2.0 for V5R2 using SQE would imply that the performance of i5/OS V5R3 using SQE is twice as fast as V5R2 using SQE. Similarly, a ratio of 0.5 would imply the opposite - that the transaction would run twice as fast in V5R2 using SQE relative to performance in i5/OS V5R3 using SQE.

Figure 4.13 Elapsed time ratios for a set of Business Intelligence transactions

# **Elapsed Time Ratio Comparisons**

i5/OS V5R3 SQE Time Ratio = 1.0

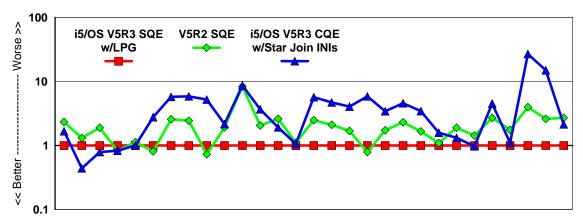

Figure 4.14 CPU time ratios for a set of Business Intelligence transactions

# **CPU Time Ratio Comparisons**

i5/OS V5R3 SQE Time Ratio = 1.0

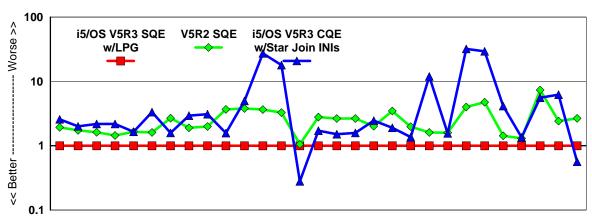

In each comparison, there are a small number of transactions which execute more quickly in terms of elapsed or CPU times via CQE on V5R3 or SQE on V5R2, but the vast majority of the transactions run significantly better on V5R3 using SQE and LPG. The comparison below in table 4.15 summarizes the total elapsed and CPU time needed to complete all the transactions in each environment.

**Table 4.15 Execution Summary for the sample Business Intelligence transactions** 

| Environment                                 | Total Elapsed Time | Total CPU Time |
|---------------------------------------------|--------------------|----------------|
|                                             | (hh:mm:ss)         | (hh:mm:ss)     |
| V5R3 Using SQE + Automatic LPG Support      | 4:14:57            | 20:07:51       |
| V5R2 Using SQE                              | 9:29:09            | 46:42:25       |
| V5R3 Using CQE + Star Join QAQQINI Settings | 35:39:05           | 72:57:19       |

V5R3 Performance Capabilities Reference - April 2005

<sup>©</sup> Copyright IBM Corp. 2005

# **Materialized Query Table Support**

The initial release of i5/OS V5R3 includes the Materialized Query Table (MQT) (also referred to as automatic summary tables or materialized views) support in UDB DB2 for iSeries as essentially a technology preview. Pre-April 2005 i5/OS V5R3 provides the capability of creating materialized query tables, but no optimizer awareness of these MQTs. An April 2005 addition to DB2 UDB for iSeries on i5/OS V5R3 is query optimizer support for recognizing and using MQTs. This additional support for recognizing and using MQTs is limited to certain query functions. MQTs can provide performance enhancements in a manner similar to indexes. This is done by precomputing and storing results of a query in the materialized query table. The database engine can use these results instead of recomputing them for a user specified query. The query optimizer will look for any applicable MQTs and can choose to implement the query using a given MQT provided this is a faster implementation choice. For long running queries, the run time may be substantially improved with judicious use of MQTs. For more information on MQTs including how to enable this new support, for which queries support MQTs and how to create and use MQTs see the DB2 UDB for iSeries *Database Performance and Query Optimization* manual. For the latest information on MQTs see http://www-1.ibm.com/servers/eserver/iseries/db2/mqt.html.

# **SQE Constraint Awareness**

One reason that the DB2 UDB optimizer and engine was re-engineered was to provide a modern code architecture that made it easier to add new technologies to the engine and optimizer. That design point is starting to be realized in i5/OS V5R3 with the SQE query optimizer being able to recognize star schema joins better as well as use check and referential integrity constraints to make query implementations more efficient by reducing the amount of data that has to be searched. For example, assume a check constraint has been put in place to make sure the order quantity column value is between 1 and 100. If an end user runs a query asking to see all the orders with a quantity value greater than 100, the optimizer will use the constraint definition to prevent the query from running at all since it knows that the constraint has prevented the insertion of any row with a quantity value greater than 100.

# **Fast Delete Support**

As developers have moved from native I/O to embedded SQL, they often wonder why a Clear Physical File Member (ClrPfm) command is faster than the SQL equivalent of DELETE FROM table. The reason is that the SQL DELETE statement deletes a single row at a time. In i5/OS V5R3, DB2 UDB for iSeries has been enhanced with new techniques to speed up processing when every row in the table is deleted. If the DELETE statement is not run under commitment control, then DB2 UDB for iSeries will actually use the ClrPfm operation underneath the covers. If the Delete is performed with commitment control, then DB2 UDB for iSeries can use a new method that's faster than the old delete one row at a time approach. Note however that not all DELETEs will use the new faster support. For example, delete triggers are still processed the old way.

# 4.2 Introduction of the SQL Query Engine in V5R2

In V5R2 major enhancements, entitled SQL Query Engine (SQE), were implemented in DB2 UDB for iSeries. SQE encompasses changes made in the following areas:

- SQL query optimizer
- SQL query engine
- Database statistics

A subset of the read-only SQL queries are able to take advantage of these enhancements in V5R2.

# **SQE Optimizer**

The SQL query optimizer has been enhanced with new optimization capabilities implemented in object oriented technology. This object oriented framework implements new optimization techniques and allows for future extendibility of the optimizer. Among the new capabilities of the optimizer are enhanced query access plan costing. For queries which can take advantage of the SQE enhancements, more information may be used in the query plan costing phase than was available to the optimizer previously. The optimizer may now use newly implemented database statistics to make more accurate decisions when choosing the query access plan. Also, the enhanced optimizer may more often select plans using hash tables and sorted partial result lists to hold partial query results during query processing, rather than selecting access plans which build temporary indexes. With less reliance on temporary indexes the SQE optimizer is able to select more efficient plans which save the overhead of building temporary indexes and more fully take advantage of single-level store. The optimizer changes were designed to create efficient query access plans for the enhanced database engine.

# **SQE Query Engine**

The database engine is the part of the database implementation which executes the access plan produced by the query optimizer. It accesses the data, processes it, and returns the SQL query results. The new engine enhancements, the SQE database engine, employ state of the art object oriented implementation. The SQE database engine was developed in tandem with the SQE optimization enhancements to allow for an efficient design which is readily extendable. Efficient new algorithms for the data access methods are used in query processing by the SQE engine.

The basic data access algorithms in SQE are designed to take full advantage of the iSeries single-level store to give the fastest query response time. The algorithms reduce I/O wait time by making use of available main memory and aggressively reading data from disk into memory. The goal of the data read-ahead algorithms is that the data is in memory when it is needed. This is done through the use of asynchronous I/Os. SQL queries which access large amounts of data may see a considerable improvement in the query runtime. This may also result in higher peak disk utilization.

To show performance changes in the table scan access method the following query was run over a range of file sizes: select fieldb from tablea where fielda < value. Value was chosen such that 20% of the records in the table were selected. There is an index over fielda, however the optimizer determined that the most efficient access method to use was scanning the whole table. The results with the SQE enhancements versus without the SQE enhancements (CQE) are shown below in Table 4.1.

**Table 4.1 Table Scan Access Method Performance** 

| File Size | SQE Runtime<br>(sec) | CQE Runtime<br>(sec) | SQE CPU<br>Time (sec) | CQE CPU<br>Time (sec) | SQE Avg %<br>Disk Util | CQE Avg %<br>Disk Util |
|-----------|----------------------|----------------------|-----------------------|-----------------------|------------------------|------------------------|
| 2 MB      | 0.5                  | 0.6                  | 0.1                   | 0.1                   | 0.8                    | 0.0                    |
| 20 MB     | 0.9                  | 1.3                  | 0.2                   | 0.3                   | 7.6                    | 1.2                    |
| 50 MB     | 1.5                  | 2.8                  | 0.4                   | 0.6                   | 19.3                   | 2.5                    |
| 100 MB    | 2.2                  | 4.6                  | 0.7                   | 1.1                   | 27.5                   | 3.0                    |
| 250 MB    | 4.8                  | 10.8                 | 1.6                   | 3.1                   | 41.1                   | 4.4                    |
| 500 MB    | 8.9                  | 21.8                 | 3.1                   | 6.5                   | 48.6                   | 4.3                    |
| 1 GB      | 17.6                 | 42.7                 | 6.2                   | 11.6                  | 52.6                   | 4.5                    |
| 2 GB      | 45.4                 | 84.4                 | 12.5                  | 24.4                  | 44.4                   | 3.9                    |
| 5 GB      | 84.3                 | 206.3                | 30.6                  | 59.3                  | 62.9                   | 3.9                    |
| 10 GB     | 164.2                | 405.7                | 61.1                  | 118.9                 | 64.6                   | 4.3                    |

#### Notes:

- The files and indexes were purged from memory prior to running the query.
- To simulate expected V5R2 versus V5R1 performance results, the SQE versus. CQE comparison measurements were run on the same hardware (processor, memory, DASD configuration...) and using the same files and indexes. For laboratory purposes, the query was measured with the SQE enhancements using the SQE code path and without the enhancements (CQE) by invoking the CQE code path.
- The queries were measured with QQRYDEGREE=\*NONE, on a dedicated iSeries LPAR with the given query running as the only job in a shared pool with paging option \*CALC.
- The results may vary significantly depending on the system configuration and file layout and data characteristics.

As is shown in Table 4.1 as the file size increases the benefit of the SQE table scan access method implementation becomes more significant. Queries over small files see little improvement in runtime, while those over large files see a significant improvement. This is due to the aggressive asynchronous I/Os used by SQE. This results in significantly larger DASD utilization over the query runtime for the ASP on which the file resides. An additional benefit for this query with SQE is the reduction of CPU used to execute the query.

To show performance changes when using an index for selection of the records to probe from the table the following query was run over a range of file sizes: select fieldb from tablea where fielda < value. Value was chosen such that 0.25% of the records in the table were selected. There is an index over fielda. The optimizer determined that probing the index to find matching records to probe from the table was the most efficient access method to use. The results with the SQE enhancements versus without the SQE enhancements (CQE) are shown below in Table 4.2.

**Table 4.2 Index Access Method Performance** 

| File Size | SQE Runtime | CQE Runtime | SQE CPU    | CQE CPU    | SQE Avg % | CQE Avg % |
|-----------|-------------|-------------|------------|------------|-----------|-----------|
|           | (sec)       | (sec)       | Time (sec) | Time (sec) | Disk Util | Disk Util |
| 2 MB      | 0.3         | 0.3         | 0.1        | 0.1        | 0.0       | 1.9       |
| 20 MB     | 0.6         | 0.6         | 0.1        | 0.1        | 4.7       | 5.6       |
| 50 MB     | 1.1         | 0.7         | 0.2        | 0.1        | 16.3      | 5.3       |
| 100 MB    | 1.7         | 1.6         | 0.3        | 0.1        | 22.5      | 29.8      |
| 250 MB    | 1.9         | 2.0         | 0.3        | 0.3        | 31.8      | 25.5      |
| 500 MB    | 3.0         | 3.8         | 0.4        | 0.5        | 43.5      | 34.4      |
| 1 GB      | 5.6         | 7.2         | 0.9        | 0.9        | 55.9      | 43.1      |
| 2 GB      | 10.3        | 14.2        | 1.5        | 1.7        | 65.5      | 52.6      |
| 5 GB      | 25.1        | 37.6        | 3.5        | 4.3        | 71.3      | 52.1      |
| 10 GB     | 51.6        | 77.3        | 7.9        | 8.6        | 69.3      | 54.2      |

#### Notes:

- The files and indexes were purged from memory prior to running the query.
- To simulate expected V5R2 versus V5R1 performance results, the SQE versus. CQE comparison measurements were run on the same hardware (processor, memory, DASD configuration...) and using the same files and indexes. For laboratory purposes, the query was measured with the SQE enhancements using the SQE code path and without the enhancements (CQE) by invoking the CQE code path.
- The queries were measured with QQRYDEGREE=\*NONE, on a dedicated iSeries LPAR with the given query running as the only job in a shared pool with paging option \*CALC.
- The results may vary significantly depending on the system configuration and file layout and data characteristics.

As is shown in Table 4.2 with small files the query runtime is comparable for SQE and CQE. There is little to no improvement in runtime. However as the file size increases runtime improvements become appreciable. This is due to the asynchronous I/Os used by SQE. The average DASD utilization over the query runtime for the ASP on which the file resides is larger with the SQE enhancements for large file access.

The effects of the SQE enhancements on SQL query performance will vary greatly depending on many factors. Among these factors are hardware configuration (processor, memory size, DASD configuration...), system value settings, file layout, indexes available, query options file QAQQINI settings, and the SQL queries being run. Some examples of individual query performance with the SQE enhancements versus. without the SQE enhancements (CQE) are shown below in Table 4.3. These are a set of simple queries run on one system configuration and are not meant to represent the performance expectations for any other workload.

**Table 4.3 SQL Simple Query Performance Comparison** 

| Pable 4.3 SQL Simple Query Performance Compariso           Query Text                                                                                   | SQE Runtime<br>(sec) | CQE<br>Runtime<br>(sec) | Ratio<br>SQE/CQE<br>Runtime |
|----------------------------------------------------------------------------------------------------|----------------------|-------------------------|-----------------------------|
| Table Scan Queries                                                                                                    |                      | , ,                     |                             |
| select * from table1                                                                                                    | 0.16                 | 0.27                    | 0.60                        |
| select integer1 from table1                                                                                                    | 0.14                 | 0.26                    | 0.52                        |
| select integer1 from table2 where integer3 between 10000 and 20000 or integer3 between 30000 and 40000                                                  | 0.09                 | 0.20                    | 0.46                        |
| select * from tablea                                                                                                    | 0.36                 | 0.57                    | 0.62                        |
| select * from tablea where field9='3/17/1991'                                                                                                    | 0.17                 | 0.38                    | 0.45                        |
| select * from tablea where field7*field8 <= 50000                                                                                                    | 0.32                 | 0.45                    | 0.72                        |
| select * from tablea where float(field1) * float(field2) <= 50000                                                                                       | 0.21                 | 0.43                    | 0.49                        |
| select field1, field2, field3, field4, field5, field6 from tablej where field10 = 99999                                                                 | 1.26                 | 3.68                    | 0.34                        |
| select * from tablej where field12 = 228221 or field12 = 153572 or field12 = 240145 or field12 = 160961 order by field12, field11                       | 1.38                 | 3.65                    | 0.38                        |
| select count(*) from tablej where field12 = 228221 or field12 = 153572 or field12 = 240145 or field12 = 160961                                          | 1.30                 | 3.54                    | 0.37                        |
| Index Access Queries                                                                                                    |                      |                         |                             |
| select integer1 from table2 order by integer1                                                                                                    | 0.10                 | 0.58                    | 0.18                        |
| select * from table2 where integer1=23095                                                                                                    | 0.08                 | 0.07                    | 1.12                        |
| select field1, field2, field3, field4, field5, field6 from tablej<br>where field1 = 99999                                                               | 0.04                 | 0.04                    | 1.11                        |
| select * from tablej where (field3 = 223838 or field3 = 258700 or field3 = 108292 or field3 = 220440) and field2 <= 22000                               | 0.31                 | 0.32                    | 0.97                        |
| select count(*) from tablej where field3 = 223838 or field3 = 258700 or field3 = 108292 or field3 = 220440                                              | 0.04                 | 0.06                    | 0.72                        |
| select * from tablea where field2<br>in(50037,50483,50560,51122,56268)                                                                                  | 0.10                 | 0.09                    | 1.11                        |
| select * from tablea where field2 between 5001 and 6000                                                                                                 | 0.17                 | 0.16                    | 1.06                        |
| select * from tablea where field4 like 'abmaaaaaaaaaaaaaaaaaaaa'                                                                                        | 0.38                 | 0.38                    | 0.99                        |
| select * from table2 order by integer1                                                                                                    | 0.68                 | 1.04                    | 0.66                        |
| select * from tablej where field3 = 223838 or field3 = 258700<br>or field3 = 108292 or field3 = 220440 order by field3,field2                           | 0.63                 | 0.67                    | 0.95                        |
| select * from tablea order by field4                                                                                                    | 1.39                 | 1.55                    | 0.89                        |
| Join Queries                                                                                                    |                      |                         |                             |
| select integer1, sum(integer2) from table2 group by integer1                                                                                            | 0.07                 | 0.38                    | 0.17                        |
| select * from table1 join table2 on table1.integer1 = table2.integer1 where table1.integer1 between 10000 and 20000 optimize for 1 rows                 | 1.19                 | 2.17                    | 0.55                        |
| select table1.integer2, sum(table2.integer4) from table1 join table2 on table1.integer1 = table2.integer5 group by table1.integer2                      | 0.98                 | 2.50                    | 0.39                        |
| select * from table2 order by integer1                                                                                                    | 0.69                 | 1.02                    | 0.68                        |
| select * from tableb, tablec where tableb.field11 = tablec.field11 and tableb.field11>250000                                                            | 3.45                 | 3.81                    | 0.91                        |
| select * from tableb, tablec where tableb.field2 = tablec.field2 and tableb.field2>250000                                                               | 3.10                 | 3.55                    | 0.87                        |
| select distinct tableb.field5 from tablea, tableb, tablec, tableg where tablea.field1 = tableb.field2 and tablea.field1 = tablec.field1 = tableg.field2 | 9.40                 | 123.91                  | 0.08                        |

#### Notes:

- The files and indexes were purged from memory prior to running the query.
- The measurements for the SQE results were run with the SQE enabling change as in Info APAR II13486.
- To simulate expected V5R2 versus V5R1 performance results, the SQE versus. CQE comparison measurements were run on the same hardware (processor, memory, DASD configuration...) and using the same files and indexes. For laboratory purposes, the query was measured with the SQE enhancements using the SQE code path and without the enhancements (CQE) by invoking the CQE code path.
- The queries were measured with QQRYDEGREE=\*NONE, on a dedicated iSeries LPAR with the given query running as the only job in a shared pool with paging option \*CALC.
- The results may vary significantly depending on the system configuration and file layout and data characteristics.

### **SQE Database Statistics**

The third area of SQE enhancements is the collection and use of new database statistics. Efficient processing of database queries depends primarily on a query optimizer that is able to make judicious choices of access plans. The ability of an optimizer to make a good decision is critically influenced by the availability of database statistics on tables referenced in queries. In the past such statistics were automatically gathered during optimization time for columns of tables over which indexes exist. With SQE statistics on columns without indexes can now be gathered and will be used during optimization. Column statistics comprise histograms, frequent values list, and column cardinality.

With iSeries servers, the database statistics collection process is handled automatically, while on many platforms statistics collection is a manual process that is the responsibility of the database administrator. It is rarely necessary for the statistics to be manually updated, even though it is possible to manage statistics manually. The Statistics Manager determines on what columns statistics are needed, when the statistics collection should be run and when the statistics need to be refreshed. Statistics are automatically collected as low priority work in the background, so as to minimize the impact to other work on the system. The manual collection of statistics is run with the normal user job priority.

The system automatically determines what columns to collect statistics on based on what queries have run on the system. Therefore for queries which have slower than expected performance results, a check should be made to determine if the needed statistics are available. Also in environments where long running queries are run only one time, it may be beneficial to ensure that statistics are available prior to running the queries.

Some properties of database column statistics are as follows:

- Column statistics occupy little storage, on average 8-12k per column.
- Column Statistics are gathered through one full scan of the database file for any given number of columns in the database file.
- Column statistics are maintained periodically through means of statistics refreshing mechanisms that require a full scan of the database file.
- Column statistics are packed in one concise data structure that requires few I/Os to page it into main memory during query optimization.

As stated above, statistics may have a direct effect on the quality of the access plan chosen by the query optimizer and thereby influence the end user query performance. Shown below is an illustrative example that underscores the effect of statistics on access plan selection process.

### **Statistic Usage Example:**

Select \* from T1, T2 where T1.A=T2.A and T1.B = 'VALUE1' and T2.C = 'VALUE2'

Database characteristics: indexes on T1.A and T2.A exist, NO column statistics, T1 has 100 million rows, T2 has 10 million rows. T1 is 1 GB and T2 0.1 GB

Since statistics are not available, the optimizer has to consider default estimates for selectivity of T1.B =  $^{\prime}VALUE1' ==> 10\%$  T2.C =  $^{\prime}VALUE2' ==> 10\%$ 

The actual estimates are T1.B = 'VALUE1' ===>10% and T2.C = 'VALUE2' ===>0.00001%

Based on selectivity estimates the optimizer will select the following access plan

Scan(T1) - Probe (T2.A index) -> Probe (T2 Table) ---

the real cost for the above access plan would be approximately 8192 I/Os + 3600 I/Os ~ 11792 I/Os

If column statistics existed on T2.C the selectivity estimate for T2.C = 'VALUE2' would be 10 rows or 0.00001%

And the query optimizer would select the following plan instead

Scan(T2) - Probe (T1.A index) - > Probe (T1 Table)

Accordingly the real cost could be calculated as follows:

 $819 \text{ I/Os} + 10 \text{ I/Os} \sim 830 \text{ I/Os}$ . The result of having statistics on T2.C led to an access plan that is faster by order of magnitude from a case where no statistics exist .

For more information on database statistics collection see the *DB2 UDB for iSeries Database Performance and Ouery Optimization* manual.

### **SQE for V5R2 Summary**

Enhancements to DB2 UDB for iSeries, called SQE, were made in V5R2. The SQE enhancements are object oriented implementations of the SQE optimizer, the SQE query engine and the SQE database statistics. In V5R2 a subset of the read-only SQL queries will be optimized and run with the SQE enhancements. The effect of SQE on performance will vary by workload and configuration. For the most recent information on SQE please see the SQE web page on the DB2 UDB for iSeries web site located at <a href="https://www.iseries.ibm.com/db2/sqe.html">www.iseries.ibm.com/db2/sqe.html</a>. More information on SQE for V5R2 is also available in the V5R2 redbook *Preparing for and Tuning the V5R2 SQL Query Engine*.

# 4.3 Indexing

Index usage can dramatically improve the performance of DB2 UDB SQL queries. For detailed information on using indexes see the white paper *Indexing Strategies for DB2 UDB for iSeries* at <a href="http://www-1.ibm.com/servers/enable/site/education/abstracts/indxng\_abs.html">http://www-1.ibm.com/servers/enable/site/education/abstracts/indxng\_abs.html</a>. The paper provides basic information about indexes in DB2 UDB for iSeries, the data structures underlying them, how the system uses them and index strategies. Also discussed are the additional indexing considerations related to maintenance, tools and methods.

# **Encoded Vector Indices (EVIs)**

DB2 UDB on iSeries supports the Encoded Vector Index (EVI) which can be created through SQL. EVIs cannot be used to order records, but in many cases, they can improve query performance. An EVI has several advantages over a traditional binary radix tree index.

- The query optimizer can scan EVIs and automatically build dynamic (on-the-fly) bitmaps much more quickly than from traditional indexes.
- EVIs can be built much faster and are much smaller than traditional indexes. Smaller indexes require less DASD space and also less main storage when the query is run.
- EVIs automatically maintain exact statistics about the distribution of key values, whereas traditional indexes only maintain estimated statistics. These EVI statistics are not only more accurate, but also can be accessed more quickly by the query optimizer.

EVIs are used by the iSeries query optimizer with dynamic bitmaps and are particularly useful for advanced query processing. EVIs will have the biggest impact on the complex query workloads found in business intelligence solutions and ad-hoc query environments. Such queries often involve selecting a limited number of rows based on the key value being among a set of specific values (e.g. a set of state names).

When an EVI is created and maintained, a symbol table records each distinct key value and also a corresponding unique binary value (the binary value will be 1, 2, or 4 bytes long, depending on the number of distinct key values) that is used in the main part of the EVI, the vector (array). The subscript of each vector (array) element represents the relative record number of a database table row. The vector has an entry for each row. The entry in each element of the vector contains the unique binary value corresponding to the key value found in the database table row.

#### 4.4 DB2 UDB Symmetric Multiprocessing feature

# Introduction

The DB2 UDB SMP feature provides application transparent support for parallel query operations on a single tightly-coupled multiprocessor iSeries system (shared memory and disk). In addition, the symmetric multiprocessing (SMP) feature provides additional query optimization algorithms for

retrieving data. The database manager can automatically activate parallel query processing in order to engage one or more system processors to work simultaneously on a single query. The response time can be dramatically improved when a processor bound query is executed in parallel on multiple processors. For more information on access methods which use the SMP feature and how to enable SMP see the *DB2 UDB for iSeries Database Performance and Query Optimization* manual in the iSeries information center.

# **Decision Support Queries**

The SMP feature is most useful when running decision support (DSS) queries. DSS queries which generally give answers to critical business questions tend to have the following characteristics:

- examine large volumes of data
- are far more complex than most OLTP transactions
- are highly CPU intensive
- includes multiple order joins, summarizations and groupings

DSS queries tend to be long running and can utilize much of the system resources such as processor capacity (CPU) and disk. For example, it is not unusual for DSS queries to have a response time longer than 20 seconds. In fact, complex DSS queries may run an hour or longer. The CPU required to run a DSS query can easily be 100 times greater than the CPU required for a typical OLTP transaction. Thus, it is very important to choose the right iSeries system for your DSS query and data warehousing needs.

# **SMP Performance Summary**

The SMP feature provides performance improvement for query response times. The overall response time for a set of DSS queries run serially at a single work station may improve more than 25 percent when SMP support is enabled. The amount of improvement will depend in part on the number of processors participating in each query execution and the optimization algorithms used to implement the query. Some individual queries can see significantly larger gains.

For more information on DSS queries and data warehousing go to the iSeries Teraplex Center home page at <a href="http://www-1.ibm.com/servers/enable/site/bi/teraplex/index.html">http://www-1.ibm.com/servers/enable/site/bi/teraplex/index.html</a> .

# 4.5 Journaling and Commitment Control

# **Journaling**

The primary purpose of journal management is to provide a method to recover database files. Additional uses related to performance include the use of journaling to decrease the time required to back up database files and the use of access path journaling for a potentially large reduction in the length of abnormal IPLs. For more information on the uses and management of journals, refer to the *AS/400 Backup and Recovery Guide*. For more detailed information on the performance impact of journaling see the redbook *Striving for Optimal Journal Performance on DB2 Universal Database for iSeries*.

The addition of journaling to an application will impact performance in terms of both CPU and I/O as the application changes to the journaled file(s) are entered into the journal. Also, the job that is making the

changes to the file must wait for the journal I/O to be written to disk, so response time will in many cases be affected as well.

Journaling impacts the performance of each job differently, depending largely on the amount of database writes being done. Applications doing a large number of writes to a journaled file will most likely show a significant degradation both in CPU and response time while an application doing only a limited number of writes to the file may show only a small impact.

#### **Remote Journal Function**

The remote journal function allows replication of journal entries from a local (source) AS/400 to a remote (target) AS/400 by establishing journals and journal receivers on the target system that are associated with specific journals and journal receivers on the source system. Some of the benefits of using remote journal include:

- Allows customers to replace current programming methods of capturing and transmitting journal
  entries between systems with more efficient system programming methods. This can result in lower
  CPU consumption and increased throughput on the source system.
- Can significantly reduce the amount of time and effort required by customers to reconcile their source and target databases after a system failure. If the synchronous delivery mode of remote journal is used (where journal entries are guaranteed to be deposited on the target system prior to control being returned to the user application), then there will be no journal entries lost. If asynchronous delivery mode is used, there may be some journal entries lost, but the number of entries lost will most likely be fewer than if customer programming methods were used due to the reduced system overhead of remote journal.
- Journal receiver save operations can be offloaded from the source system to the target system, thus further reducing resource and consumption on the source system.

Hot backup, data replication and high availability applications are good examples of applications which can benefit from using remote journal. Customers who use related or similar software solutions from other vendors should contact those vendors for more information.

# **System-Managed Access Path Protection (SMAPP)**

System-Managed Access Path Protection (SMAPP) offers system monitoring of potential access path rebuild time and automatically starts and stops journaling of system selected access paths. In the unlikely event of an abnormal IPL, this allows for faster access path recovery time.

SMAPP does implicit access path journaling which provides for limited partial/localized recovery of the journaled access paths. This provides for much faster IPL recovery steps. An estimation of how long access path recovery will take is provided by SMAPP, and SMAPP provides a setting for the acceptable length of recovery. SMAPP is shipped enabled with a default recovery time. For most customers, the default value will minimize the performance impact, while at the same time provide a reasonable and predictable recovery time and protection for critical access paths. But the overhead of SMAPP will vary from system to system and application to application. As the target access path recovery time is lowered, the performance impact from SMAPP will increase as the SMAPP background tasks have to work harder

to meet this target. There is a balance of recovery time requirements vs. the system resources required by SMAPP.

Although SMAPP may start journaling access paths, it is recommended that the most important/large/critical/performance sensitive access paths be journaled explicitly with STRJRNAP. This eliminates the extra overhead of SMAPP evaluating these access paths and implicitly starting journaling for the same access path day after day. A list of the currently protected access paths may be seen as an option from the DSPRCYAP screen. Indexes which consistently show up at the top of this list may be good candidates for explicit journaling via the STRJRNAP command. As identifying important access paths can be a difficult task, SMAPP provides a good safety net to protect those not explicitly journaled.

In addition to the setting to specify a target recovery time, SMAPP also has the following special settings which may be selected with the EDTRCYAP and CHGRCYAP commands:

- \*MIN all exposed indexes will be protected
- \*NONE no indexes will be protected; SMAPP statistics will be maintained
- \*OFF no indexes will be protected; No SMAPP statistics will be maintained (Restricted Mode) It is highly recommended that SMAPP protection NOT be turned off.

There are 3 sets of tasks which do the SMAPP work. These tasks work in the background at low priority to minimize the impact of SMAPP on system performance. The tasks are as follows:

- JO\_EVALUATE-TASK Evaluates indexes, estimates rebuild time for an index, and may start or stop implicit journaling of an index.
- JO-TUNING-TASK Periodically wakes up to consider where the user recovery threshold is set and manages which indexes should be implicitly journaled.
- JORECRA-DEF-XXX and JORECRA-USR-XXX tasks are the worker tasks which sweep aged journal pages from main memory to minimize the amount of recovery needed during IPL.

Here are guidelines for lowering the amount of work for each of these tasks:

- If the JO-TUNING-TASK seems busy, you may want to increase SMAPP recovery target time.
- If the JO-EVALUATE task seems busy, explicitly journaling the largest access paths may help or looks for jobs that are opening/closing files repeatedly.
- If the JORECRA tasks seem busy, you may want to increase journal recovery ratio.
- Also, if the target recovery time is not being met there may be SMAPP ineligible access paths. These should be modified so as to become SMAPP eligible.

To monitor the performance impacts of SMAPP there are Performance Explorer trace points and a substantial set of Collection Services counters which provide information on the SMAPP work.

SMAPP makes a decision of where to place the implicit access path journal entries. If the underlying physical file is not journaled, SMAPP will place the entries in a default (hidden) system journal. If the underlying physical file is journaled, SMAPP will place the implicit journal entries in the same place. SMAPP automatically manages the system journal. For the user journal receivers used by SMAPP, RCVSIZOPT(\*RMVINTENT), as specified on the CHGJRN command, is a recommended option. The disk space used by SMAPP may be displayed with the EDTRCYAP and DSPRCYAP commands. It rarely exceeds 1% of the ASP size.

For more information on SMAPP see the Systems management -> Journal management -> System-managed access path protection section in the iSeries information center.

#### **Commitment Control**

Commitment control is an extension to the journal function that allows users to ensure that all changes to a transaction are either all complete or, if not complete, can be easily backed out. The use of commitment control adds two more journal entries, one at the beginning of the committed transaction and one at the end, resulting in additional CPU and I/O overhead. In addition, the time that record level locks are held increases with the use of commitment control. Because of this additional overhead and possible additional record lock contention, adding commitment control will in many cases result in a noticeable degradation in performance for an application that is currently doing journaling.

# 4.6 DB2 Multisystem for OS/400

DB2 Multisystem for OS/400 offers customers the ability to distribute large databases across multiple AS/400s in order to gain nearly unlimited scalability and improved performance for many large query operations. The multiple AS/400s are coupled together in a shared-nothing cluster where each system uses its own main memory and disk storage. Once a database is properly partitioned among the multiple nodes in the cluster, access to the database files is seamless and transparent to the applications and users that reference the database. To the users, the partitioned files still behave as though they were local to their system.

The most important aspect of obtaining optimal performance with DB2 Multisystem is to plan ahead for what data should be partitioned and how it should be partitioned. The main idea behind this planning is to ensure that the systems in the cluster run in parallel with each other as much as possible when processing distributed queries while keeping the amount of communications data traffic to a minimum. Following is a list of items to consider when planning for the use of distributed data via DB2 Multisystem.

- Avoid large amounts of data movement between systems. A distributed query often achieves optimal performance when it is able to divide the query among several nodes, with each node running its portion of the query on data that is local to that system and with a minimum number of accesses to remote data on other systems. Also, if a file that is heavily used for transaction processing is to be distributed, it should be done such that most of the database accesses are local since remote accesses may add significantly to response times.
- Choosing which files to partition is important. The largest improvements will be for queries on large files. Files that are primarily used for transaction processing and not much query processing are generally not good candidates for partitioning. Also, partitioning files with only a small number of records will generally not result in much improvement and may actually degrade performance due to the added communications overhead.
- Choose a partitioning key that has many different values. This will help ensure a more even distribution of the data across the multiple nodes. In addition, performance will be best if the partitioning key is a single field that is a simple data type.
- It is best to choose a partition key that consists of a field or fields whose values are not updated.

  Updates on partition keys are only allowed if the change to the field(s) in the key will not cause that

record to be partitioned to a different node.

- If joins are often performed on multiple files using a single field, use that field as the partitioning key for those files. Also, the fields used for join processing should be of the same data type.
- It will be helpful to partition the database files based on how quickly each node can process its portion of the data when running distributed queries. For example, it may be better to place a larger amount of data on a large multiprocessor system than on a smaller single processor system. In addition, current normal utilization levels of other resources such as main memory, DASD and IOPs should be considered on each system in order to ensure that no one individual system becomes a bottleneck for distributed query performance.
- For the best query performance involving distributed files, avoid the use of commitment control when possible. DB2 Multisystem uses two-phase commit, which can add a significant amount of overhead when running distributed queries.

For more information on DB2 Multisystem refer to the DB2 Multisystem manual.

# 4.7 Referential Integrity

In a database user environment, there are frequent cases where the data in one file is dependent upon the data in another file. Without support from the database management system, each application program that updates, deletes or adds new records to the files must contain code that enforces the data dependency rules between the files. Referential Integrity (RI) is the mechanism supported by DB2 UDB that offers its users the ability to enforce these rules without specifically coding them in their application(s). The data dependency rules are implemented as referential constraints via either CL commands or SQL statements that are available for adding, removing and changing these constraints.

For those customers that have implemented application checking to maintain integrity of data among files, there may be a noticeable performance gain when they change the application to use the referential integrity support. The amount of improvement depends on the extent of checking in the existing application. Also, the performance gain when using RI may be greater if the application currently uses SQL statements instead of HLL native database support to enforce data dependency rules.

When implementing RI constraints, customers need to consider which data dependencies are the most commonly enforced in their applications. The customer may then want to consider changing one or more of these dependencies to determine the level of performance improvement prior to a full scale implementation of all data dependencies via RI constraints.

For more information on Referential Integrity see the chapter *Ensuring Data Integrity with Referential Constraints* in *DB2 Universal Database for iSeries Database Programming* manual and the redbook *Advanced Functions and Administration on DB2 Universal Database for iSeries*.

# 4.8 Triggers

Trigger support for DB2 UDB allows a user to define triggers (user written programs) to be called when records in a file are changed. Triggers can be used to enforce consistent implementation of business rules for database files without having to add the rule checking in all applications that are accessing the files. By doing this, when the business rules change, the user only has to change the trigger program.

There are three different types of events in the context of trigger programs: insert, update and delete. Separate triggers can be defined for each type of event. Triggers can also be defined to be called before or after the event occurs.

Generally, the impact to performance from applying triggers on the same system for files opened without commitment control is relatively low. However, when the file(s) are under commitment control, applying triggers can result in a significant impact to performance.

Triggers are particularly useful in a client server environment. By defining triggers on selected files on the server, the client application can cause synchronized, systematic update actions to related files on the server with a single request. Doing this can significantly reduce communications traffic and thus provide noticeably better performance both in terms of response time and CPU. This is true whether or not the file is under commitment control.

The following are performance tips to consider when using triggers support:

- Triggers are activated by an external call. The user needs to weigh the benefit of the trigger against the cost of the external call.
- If a trigger is going to be used, leave as much validation to the trigger program as possible.
- Avoid opening files in a trigger program under commitment control if the trigger program does not cause changes to commitable resources.
- Since trigger programs are called repeatedly, minimize the cost of program initialization and unneeded repeated actions. For example, the trigger program should not have to open and close a file every time it is called. If possible, design the trigger program so that the files are opened during the first call and stay open throughout. To accomplish this, avoid SETON LR in RPG, STOP RUN in COBOL and exit() in C.
- If the trigger program opens a file multiple times (perhaps in a program which it calls), make use of shared opens whenever possible.
- If the trigger program is written for the Integrated Language Environment (ILE), make sure it uses the caller's activation group. Having to start a new activation group every time the time the trigger program is called is very costly.
- If the trigger program uses SQL statements, it should be optimized such that SQL makes use of reusable ODPs.

In conclusion, the use of triggers can help enforce business rules for user applications and can possibly help improve overall system performance, particularly in the case of applying changes to remote systems.

However, some care needs to be used in designing triggers for good performance, particularly in the cases where commitment control is involved. For more information see the redbook *Stored Procedures, Triggers and User Defined Functions on DB2 Universal Database for iSeries*.

# 4.9 Variable Length Fields

Variable length field support allows a user to define any number of fields in a file as variable length, thus potentially reducing the number of bytes that need to be stored for a particular field.

# **Description**

Variable length field support on the iSeries has been implemented with a spill area, thus creating two possible situations: the non-spill case and the spill case. With this implementation, when the data overflows, all of the data is stored in the spill portion. An example would be a variable length field that is defined as having a maximum length of 50 bytes and an allocated length of 20 bytes. In other words, it is expected that the majority of entries in this field will be 20 bytes or less and occasionally there will be a longer entry up to 50 bytes in length. When inserting an entry that has a length of 20 bytes or less that entry will be inserted into the allocated part of the field. This is an example of a non-spill case. However, if an entry is inserted that is, for example, 35 bytes long, all 35 bytes will go into the spill area.

To create the variable length field just described, use the following DB2 UDB statement:

```
CREATE TABLE library/table-name
(field VARCHAR(50) ALLOCATE(20) NOT NULL)
```

In this particular example the field was created with the NOT NULL option. The other two options are NULL and NOT NULL WITH DEFAULT. Refer to the NULLS section in the SQL Reference to determine which NULLS option would be best for your use. Also, for additional information on variable length field support, refer to either the SQL Reference or the SQL Programming Concepts.

# **Performance Expectations**

- Variable length field support, when used correctly, can provide performance improvements in many environments. The savings in I/O when processing a variable length field can be significant. The biggest performance gains that will be obtained from using variable length fields are for description or comment types of fields that are converted to variable length. However, because there is additional overhead associated with accessing the spill area, it is generally not a good idea to convert a field to variable length if the majority (70-100%) of the records would have data in this area. To avoid this problem, design the variable length field(s) with the proper allocation length so that the amount of data in the spill area stays below the 60% range. This will also prevent a potential waste of space with the variable length implementation.
- Another potential savings from the use of variable length fields is in DASD space. This is particularly true in implementations where there is a large difference between the ALLOCATE and the VARCHAR attributes AND the amount of spill data is below 60%. Also, by minimizing the size of the file, the performance of operations such as CPYF (Copy File) will also be improved.

- When using a variable length field as a join field, the impact to performance for the join will depend on the number of records returned and the amount of data that spills. For a join field that contains a low percentage of spill data and which already has an index built over it that can be used in the join, a user would most likely find the performance acceptable. However, if an index must be built and/or the field contains a large amount of overflow, a performance problem will likely occur when the join is processed.
- Because of the extra processing that is required for variable length fields, it is not a good idea to
  convert every field in a file to variable length. This is particularly true for fields that are part of an
  index key. Accessing records via a variable length key field is noticeably slower than via a fixed
  length key field. Also, index builds over variable length fields will be noticeably slower than over
  fixed length fields.
- When accessing a file that contains variable length fields through a high-level language such as COBOL, the variable that the field is read into must be defined as variable or of a varying length. If this is not done, the data that is read in to the fixed length variable will be treated as fixed length. If the variable is defined as PIC X(40) and only 25 bytes of data is read in, the remaining 15 bytes will be space filled. The value in that variable will now contain 40 bytes. The following COBOL example shows how to declare the receiving variable as a variable length variable:

```
01 DESCR.

49 DESCR-LEN PIC S9(4) COMP-4.

49 DESCRIPTION PIC X(40).

EXEC SQL
FETCH C1 INTO DESCR
END-EXEC.
```

For more detail about the vary-length character string, refer to the SQL/400 Programmer's Guide.

The above point is also true when using a high-level language to insert values into a variable length field. The variable that contains the value to be inserted must be declared as variable or varying. A PL/I example follows:

Having defined FLD1 as VARYING will, for this example, insert a data string of 11 bytes into the field corresponding with FLD1 in this file. If variable FLD1 had not been defined as VARYING, a data string of 40 bytes would be inserted into the corresponding field. For additional information on the VARYING attribute, refer to the PL/I User's Guide and Reference.

• In summary, the proper implementation and use of DB2 UDB variable length field support can help provide overall improvements in both function and performance for certain types of database files. However, the amount of improvement can be greatly impacted if the new support is not used correctly, so users need to take care when implementing this function.

# 4.10 Reuse Deleted Record Space

# **Description of Function**

This section discusses the support for reuse of deleted record space. This database support provides the customer a way of placing newly-added records into previously deleted record spaces in physical files. This function should reduce the requirement for periodic physical file reorganizations to reclaim deleted record space. File reorganization can be a very time consuming process depending on the size of the file and the number of indexes over it, along with the reorganize options selected. To activate the reuse function, set the Reuse deleted records (REUSEDLT) parameter to \*YES on the CRTPF (Create Physical File) The default value when creating a file with CRTPF is \*NO (do not reuse). The default for SQL Create Table is \*YES.

# **Comparison to Normal Inserts**

Inserts into deleted record spaces are handled differently than normal inserts and have different performance characteristics. For normal inserts into a physical file, the database support will find the end of the file and seize it once for exclusive use for the subsequent adds. Added records will be written in blocks at the end of the file. The size of the blocks written will be determined by the default block size or by the size specified using an Override Database File (OVRDBF) command. The SEQ(\*YES number of records) parameter can be used to set the block size.

In contrast, when reuse is active, the database support will process the added record more like an update operation than an add operation. The database support will maintain a bit map to keep track of deleted records and to provide fast access to them. Before a record can be added, the database support must use the bit-map to find the next available deleted record space, read the page containing the deleted record entry into storage, and seize the deleted record to allow replacement with the added record. Lastly, the added records are blocked as much as permissible and then written to the file.

To summarize, additional CPU processing will be required when reuse is active to find the deleted records, perform record level seizes and maintain the bit-map of deleted records. Also, there may be some additional disk I/O required to read in the deleted records prior to updating them. However, this extra overhead is generally less than the overhead associated with a sequential update operation.

# **Performance Expectations**

The impact to performance from implementing the reuse deleted records function will vary depending on the type of operation being done. Following is a summary of how this function will affect performance for various scenarios:

- When blocking was not specified, reuse was slightly faster or equivalent to the normal insert application. This is due to the fact that reuse by default blocks up records for disk I/Os as much as possible.
- Increasing the number of indexes over a file will cause degradation for all insert operations, regardless of whether reuse is used or not. However, with reuse activated, the degradation to insert operations from each additional index is generally higher than for normal inserts.

- The RGZPFM (Reorganize Physical File Member) command can run for a long period of time, depending on the number of records in the file and the number of indexes over the file and the chosen command options. Even though activating the reuse function may cause some performance degradation, it may be justified when considering reorganization costs to reclaim deleted record space.
- The reuse function can always be deactivated if the customer encounters a critical time window where no degradation is permissible. The cost of activating/de-activating reuse is relatively low in most cases.
- Because the reuse function can lead to smaller sized files, the performance of some applications may actually improve, especially in cases where sequential non-keyed processing of a large portion of the file(s) is taking place.

#### 4.11 Performance References for DB2 UDB

- The home page for DB2 Universal Database for iSeries is found at <a href="http://www-1.ibm.com/servers/eserver/iseries/db2/">http://www-1.ibm.com/servers/eserver/iseries/db2/</a>
   This web site includes the recent announcement information, white paper and technical articles, and DB2 UDB education information.
- 2. The iSeries information center section on *DB2 UDB for iSeries* under *Database and file systems* has information on all aspects of DB2 UDB on iSeries including the section *Monitor and Tune database* under *Administrative topics*. This can be found at url: <a href="http://www.ibm.com/eserver/iseries/infocenter">http://www.ibm.com/eserver/iseries/infocenter</a>
- 3. Information on creating efficient running queries and query performance monitoring and tuning is found in the DB2 UDB for iSeries *Database Performance and Query Optimization* manual. This document contains detailed information on access methods, the query optimizer, and optimizing query performance including using database monitor to monitor queries, using QAQQINI file options and using indexes. To access this document look in the Printable PDF section in the iSeries information center.
- 4. The iSeries Teraplex Center plays a significant role in verifying the benefits of new technologies for data warehousing operations. In many cases their testing applies to other general applications of these technologies as well. For a variety of recent test results and additional information see the Teraplex Center's Internet home page at <a href="http://www-1.ibm.com/servers/enable/site/bi/teraplex/index.html">http://www-1.ibm.com/servers/enable/site/bi/teraplex/index.html</a>. Under the Success stories and White papers link is the paper *Indexing Strategies for DB2 UDB for iSeries* which has detailed information on using indexes to improve performance in DB2 UDB.
- 5. The iSeries redbooks provide performance information on a variety of topics for DB2 UDB. The redbook repository is located at <a href="http://publib-b.boulder.ibm.com/Redbooks.nsf/portals/iseries">http://publib-b.boulder.ibm.com/Redbooks.nsf/portals/iseries</a>.

# **Chapter 5. Communications Performance**

There are many factors that affect iSeries performance in a communications environment. This chapter discusses some of the common factors and offers guidance on how to achieve the best possible performance. Much of the information in this chapter was obtained as a result of analysis experience within the Rochester development laboratory. Many of the performance claims are based on supporting performance measurement and analysis with the NetPerf workload and other performance workloads. In some cases, the actual performance data is included here to reinforce the performance claims and to demonstrate capacity characteristics. The NetPerf workload is described at the end of this chapter.

This chapter focuses on communications in a non-secure environment. Many applications require network communications to be secure. Communications and cryptography, in these cases, must be considered together. See Chapter 8, "Cryptography Performance" for performance information about secure e-Business transactions over a network.

# Communications Performance Highlights for i5/OS V5R3:

• Support for PCI 1 Gbps Ethernet 2-port Adapter added.

# **Communications Performance Highlights for V5R2:**

 Again in V5R2 there was an intentional effort to further improve the performance of the communications infrastructure, building upon the significant performance improvements that were already introduced in V4R4, V4R5 and V5R1.

# **Communications Performance Highlights for V5R1:**

- In V5R1 the scalability was significantly improved. Having efficient scaling means that as throughput increases, CPU consumption increases roughly proportionally to throughput.
- V5R1 eliminated the need for TCPONLY(\*YES) which previously was required to reduce CPU consumption for TCP transmissions. Now internal and automatic, TCP transmissions can maintain good performance even when APPC is running concurrently over the same line without this extra configuration parameter. In addition, now in V5R1, multiple 100 Mbps Ethernet adapters attached to one IOP can benefit from the higher performance level. Prior to V5R1, the higher level of performance was only available to IOPs that had a single Ethernet adapter.
- FTP performance and scalability has a higher potential in V5R1 by taking advantage of the new Asynchronous I/O Completion Ports sockets API interface.

# 5.1 TCP/IP, Sockets and FTP

# TCP/IP Capacity Planning and Performance Data

Table 5.1 provides some rough capacity planning information for communications when using Sockets with TCP/IP over 1 Gigabit and Virtual Ethernet. This is based on measurements gathered when communicating between two iSeries Model 825 partitions. This table may be used to estimate a system's potential transaction rate at a given CPU utilization assuming a particular workload.

| Table 5.1. V5R3 iSeries TCP/IP Capacity Planning  |                                               |                  |
|---------------------------------------------------|-----------------------------------------------|------------------|
|                                                   | Capacity Metric (transactions/second per CPW) |                  |
| NetPerf Transaction Type                          | 1 Gigabit Ethernet                            | Virtual Ethernet |
| Request/Response<br>(RR) 128 Bytes                | 16.57                                         | 28.07            |
| Asym. Request/Response<br>(ARR) 8K Bytes          | 9.44                                          | 18.24            |
| Asym. Connect/Request/Response<br>(ACRR) 8K Bytes | 3.64                                          | 5.54             |
| Large Transfer<br>(Stream) 16K Bytes              | 7.14                                          | 19.69            |

#### Notes:

- Capacity metrics are provided for nonsecure transactions
- Based on measurements with the NetPerf workload using two iSeries 825 partitions models running V5R3
- The table data reflects iSeries as a server (not a client)
- The data reflects Sockets, TCP/IP, 1 Gigabit Ethernet and Virtual Ethernet.
- If any of these configuration characteristics are changed, performance may differ significantly.
- CPW is the "Relative System Performance Metric" from Appendix C. Note that the communications CPU capacities may not scale exactly by CPW.
- This is only a rough indicator for capacity planning. Actual results may differ significantly.

For example, if a user has applications running on a Model 825-2473 (CPW = 6600) executing small packet request/responses (RR 128B) over 1 Gigabit Ethernet and wishes to use about 20% of the overall CPU for the network processing portion, then note the following calculation:

While it is always better to project the performance of an application from measurements based on that same application, it is not always possible. This calculation technique gives a relative estimate of performance. Notice also that it is based on NetPerf, a primitive workload. This application does little more than issue calls to sockets APIs. This allows the user to understand the tradeoffs between the various communications scenarios. A real user application will have this type of processing as only a percentage of the overall workload. The IBM eServer Workload Estimator, described in Chapter 23, reflects the performance of real user applications while averaging the impact of the differences between the various communications protocols. The real world perspective offered by the Workload Estimator may be valuable in some cases.

This information is of similar type to that provided in Chapter 6, Web Server Performance. There are also capacity planning examples in that chapter.

Table 5.2 shows the Capacity Metrics for 1 Gigabit Ethernet and jumbo frame 1 Gigabit Ethernet. These metrics were measured between two iSeries model 825 partitions using the NetPerf workload. 1 Gigabit jumbo frames allow decreased system CPU pathlength. The jumbo frame MTU is 6 times larger than the standard frame MTU. This allows the per frame pathlength cost to be spread over 6 times as many bytes. NetPerf measured system capacity grew when using jumbo frames rather than standard frames.

| Table 5.2. V5R3 iSeries 1 Gigo                              | abit Ethernet Performance                       |                                                      |
|-------------------------------------------------------------|-------------------------------------------------|------------------------------------------------------|
|                                                             | Capacity Metric<br>(Transactions/second per CPW |                                                      |
|                                                             | 1 Gigabit Ethernet<br>1496-Byte MTU             | 1 Gigabit Ethernet<br>8996-Byte MTU<br>(Jumbo Frame) |
| Large Transfer<br>(Stream) 16K Bytes<br>1 user on 1 adapter | 7.14                                            | 7.65                                                 |

#### Notes:

- Capacity metrics are provided only for nonsecure
- Based on measurements with the NetPerf workload using two iSeries model 825 partitions with V5R3
- The table data reflects iSeries as a server (not a client)
- The data reflects Sockets, TCP/IP and 1 Gigabit Ethernet.
- If any of these configuration characteristics are changed, performance may differ significantly.
- CPW is the "Relative System Performance Metric" from Appendix C. Note that the communications CPU capacities may not scale exactly by CPW.
- This is only a rough indicator for capacity planning. Actual results may differ significantly

# **Performance Observations/Tips**

- 1 Gigabit Jumbo Frame Ethernet enables 12% greater throughput compared to 1496 Byte MTU 1 Gigabit Ethernet. Measured 1 Gigabit Jumbo Frame Ethernet throughput approached 1 Gigabit/sec
- The 1 Gigabit jumbo frame option requires 8996 Byte MTU support by all of the network components including switches, routers and bridges. For iSeries configuration, LINESPEED(\*AUTO) and DUPLEX(\*FULL) or DUPLEX(\*AUTO) must also be specified. To confirm that jumbo frames has been successfully configured throughout the network, use NETSTAT option 3 to "Display Details" for the active jumbo frame 1 gigabit network connection. The indicated Maximum Transmission Unit size should be over 8000.
- Always ensure that the entire communications network is configured optimally. The maximum frame size parameter (MAXFRAME on LIND) should be maximized. The maximum transmission unit (MTU) size parameter (CFGTCP command) for both the interface and the route affect the actual size of the line flows and should be configured to \*LIND and \*IFC respectively. This means that there will be a one-to-one match between frames and MTUs.
- When transferring large amounts of data, maximize the size of the application's send and receive requests. This is the amount of data that the application transfers with a single sockets API call.

Because sockets does not block up multiple application sends, it is important to block in the application if possible.

- Starting with V4R4, TCP/IP can take advantage of larger buffers. Prior to V4R4, the TCP/IP buffer size (TCPRCVBUF and TCPSNDBUF on the CHGTCPA or CFGTCP command) was recommended to be increased from the default setting of 8K bytes to 64K bytes to maximize data rates. When transferring large amounts of data with newer releases, you may experience higher throughput by increasing these buffer sizes up to 8MB. The exact buffer size that provides the best throughput will be dependent on several network environment factors including types of switches and systems, ACK timing, error rate and network topology. For Tables 5.1 and 5.2, the 1MB buffer size was optimal.
- Application time for transfer environments, including accessing a data base file, decreases the
  maximum potential data rate. Because the CPU has additional work to process, a smaller percentage
  of the CPU is available to handle the transfer of data. Also, serialization from the application's use of
  both database and communications will reduce the transfer rates.
- In V5R1 and later applications should consider taking advantage of the new Asynchronous and Overlapped I/O Sockets interface. By using this interface FTP transfer rates improved from 50 Mbps to 90 Mbps over a single 100 Mbps Ethernet connection. This interface allowed FTP to run in a multithreaded non-blocking mode. Additional implementation information is available in the Sockets Programming guide.
- TCP/IP Attributes (CHGTCPA) now includes a parameter to set the TCP closed connection wait time-out value (TCPCLOTIMO). This value indicates the amount of time, in seconds, for which a socket pair (client IP address and port, server IP address and port) cannot be reused after a connection is closed. Normally it is set to at least twice the maximum segment lifetime. For typical applications the default value of 120 seconds, limiting the system to approximately 500 new socket pairs per second, is fine. Some applications such as primitive communications benchmarks work best if this setting reflects a value closer to twice the true maximum segment lifetime. In these cases a setting of only a few seconds may perform best. Setting this value too low may result in extra error handling impacting system capacity.

# 5.2 LAN and WAN

# LAN Media and IOP:

- No single station can or is expected to use the full bandwidth of the LAN media. It offers up to the
  media's rated speed of aggregate capacity for the attached stations to share. The CPU is usually the
  limiting resource. The data rate is governed primarily by the application efficiency attributes (for
  example, amount of disk accesses, amount of CPU processing of data, application blocking factors,
  etc.).
- LAN can achieve a significantly higher data rate than most supported WAN protocol. This is due to the desirable combination of having a high media speed along with optimized protocol software.
- When several sessions use a line or a LAN concurrently, the aggregate data rate may be higher. This is due to the inherent inefficiency of a single session in using the high-speed link.

- In order to achieve good performance in a multi-user interactive LAN environment it is recommended to manage the number of active users so that LAN media utilization does not exceed 50% for TRLAN or 25% for Ethernet environments with multiple users because of media collisions resulting in thrashing. Operating at higher utilizations may cause poor response time due to excess queuing time for the line. In a large transfer environment where there is a small number of users contending for the line or each user is connected to a central switch, at any given time a higher line utilization may still offer acceptable performance.
- There are several parameters in the line description and the controller description that play an important performance role.
  - MAXFRAME on the line description (LIND) and the controller description (CTLD): Maximizing the frame size in a LAN environment is very important and supplies best performance for large transfers. Having configured a large frame size does not negatively impact performance for small transfers. Note that both the iSeries system and the other link station must be configured for large frames. Otherwise, the smaller of the two maximum frame size values is used in transferring data. Bridges may also limit the maximum frame size. Note that the maximum frame size allowed is 16393 for TRLAN and that a smaller value is the default.
  - **TCPONLY** on the line description (LIND) (prior to V5R1): The parameter activates a higher-performance software feature which optimizes the way in which the IOP and the CPU pass data. This can be set to a value of \*YES if TCP/IP is the only protocol to be used (e.g., not APPC).
- When configuring an iSeries system with communications lines and LANs it is important not to overload an IOP to avoid a possible system performance bottleneck. For interactive environments using a LAN IOP it is recommended not to exceed 60% utilization on the IOP. Exceeding this threshold in a large transfer environment or with a small number of concurrent users may still offer acceptable performance. Use the iSeries performance tools to measure utilization.
- Optimally configured, the 100 Mbps Ethernet IOP/IOA can have an aggregate transfer rate of up to 50 Mbps for TCPONLY(\*NO) and up to 90 Mbps for TCPONLY(\*YES). Multiple concurrent large transfers may be required to drive the IOP at that rate. (This assumes the use of the most recent IOP).
- The TRLAN IOP can support aggregate transfer rates of almost 16 Mbps, which is media speed.
- It is especially important to have a high-capacity IOP available for file serving, data base serving, web serving or for environments that have many communications I/Os per transaction. This characteristic will also minimize the overall response time.
- Higher-performing TRLAN IOP/IOAs have the potential to overrun lesser capacity TRLAN IOP/IOAs. Many re-transmissions and time-out conditions exist here. Check the iSeries performance tools for these statistics. For APPC, this can be minimized or avoided by limiting the LANACKFRQ and LANMAXOUT parameters to 1 and 2, respectively, which are the default values.
- A given model of the iSeries system can attach multiple IOPs up to a given maximum number. It is important to distribute the workload across several IOPs if the performance capability of a single IOP is exceeded. There are also some limitations on the number of stations that can be configured through a single LAN connection.

• The larger maximum frame size gives 16Mbit Token Ring emulation over ATM the advantage vs. Ethernet emulation over ATM.

# **WAN Line and IOP**:

- Typically WAN refers to communications lines running at 64Kbps or slower. In recent years, other WAN types (like Frame Relay) have increased media speed up to several Mbps.
- In many cases, the communications line is the largest contributor to overall response time. Therefore, it is important to closely plan and manage its performance. In general, having the appropriate line speed is the most key consideration for having best performance.
- A common misconception exists in sizing systems with communications lines. It is incorrect to believe that each attached line consumes CPU resource in a uniform fashion, and therefore, exact statements can be made about the number of lines that any given iSeries model can support. For example, if the sales pages say that a particular iSeries model supports 64 lines, it does not mean that any given customer can run their workload fully utilizing those 64 lines. It is merely a rough guideline stating the suggested maximum for that model (in some cases, it is the maximum configuration possible).
- Communications applications consume CPU and IOP resource (to process data, to support disk I/O, etc.) and communications line resource (to send and receive data or display I/O). The amount of line resource that is consumed is proportional to the total number of bytes sent or received on the line. Some additional CPU resource is consumed to process the communications software to support the individual sends (puts or writes) and receives (gets or reads). Communications IOP resource is also consumed to support the line activity.

So the best question to ask is NOT "How many lines does my system support?", but rather, "How many lines does my workload require, and which iSeries model is required to accommodate this load?".

• To estimate the utilization of a half duplex line: utilization % = (bytes in + bytes out) \* 800 / time / linespeed where time = total # of seconds and linespeed = the speed of the line in bits per second

• For a full duplex line (e.g., X.25, ISDN), the average utilization is calculated as follows: Utilization % = (bytes in + bytes out) \* 400 / time / linespeed

For example, if the send direction is 100% busy and the receive direction is 0% busy, the average utilization is 50%, the maximum utilization is 100%.

- The system usually can drive the line to a high utilization for applications that transfer a large amount of data. The difference of the data rate and the line speed is due to the overhead of header bytes, line turn around 'dead' time, and application serialization.
- When several sessions use a line concurrently, the aggregate data rate may be higher. This is due to the inherent inefficiency of a single session in using the link. In other words, when a single job is

executing disk operations or doing non-overlapped CPU processing, the communications link is idle. If several sessions transfer concurrently, then the jobs may be more interleaved and make better use of the communications link.

- For interactive environments, keeping line utilization below 30% is recommended to maintain predictable and consistent response times. Exceeding 50% line utilization will usually cause unacceptable response times. The line utilization can be measured with the iSeries performance tools.
- For large transfer environments, or for environments where only a small number of users are sharing a line, having a higher line utilization may yield acceptable response times. In fact, maximizing line utilization means maximizing throughput for that single job.
- For large transfers, use large frame sizes for best performance. Fewer frames make more efficient use of the CPU, the IOP, and the communications line (higher effective data rate).
- To take advantage of these large frame sizes, they must be configured correctly. The MAXFRAME parameter on the LIND must reflect the maximum value. For X.25, the DFTPKTSIZE and MAXFRAME must be increased to its maximum value. Also, go to the APPC and TCP sections to ensure other related parameters are optimized.
- Configuring a WAN line as full-duplex may provide a higher throughput for certain applications that can take advantage of that, or for multiple-user scenarios.
- In general, the physical interface does not noticeably affect performance for a given protocol assuming that all other factors are held constant (e.g., equal line speeds). For example, if SDLC is used with a line speed of 19.2 kbps, it would not matter if a V.35, RS232, or an X.21 interface was used (all other factors held constant).
- For SDLC environments, polling is an important consideration. Parameters can be adjusted to change the rate at which a line is polled. Polls consist of small frames sent across the line and are processed by the IOPs. Therefore, polling contributes to line utilization and IOP utilization.
- The CPU usage (i.e., CPU time per unit of data) for SDLC and X.25 is similar. Depending on the application design, BSC and Async may require more CPU.
- The CPU usage for high speed WAN connections is similar to "slower speed" lines running the same type of work. As the speed of a line increases from a traditional low speed to a high speed (e.g., 1-2 Mbps), performance characteristics may change.
  - Interactive transactions may be slightly faster
  - Large transfers may be significantly faster
  - A single job may be too serialized to utilize the entire bandwidth
  - High throughput is more sensitive to frame size
  - High throughput is more sensitive to application efficiency
  - System utilization from other work has more impact on throughput
- The WAN-capable IOPs handle the load with a relatively low IOP utilization and generally won't be the system performance capacity bottleneck.. However, you may check the IOP's utilization by using

the Performance Monitor.

- For interactive environments it is recommended not to exceed 60% utilization on the communications IOP. Exceeding this threshold in a large transfer environment or with a small number of concurrent users may still offer acceptable performance. Use the iSeries performance tools to measure utilization.
- Even though an IOP can support certain configurations, a given iSeries model may not have enough system resource (for example, CPU processing capacity) to support the workload over the lines.
- In communications environments where errors are common, the use of smaller frame sizes may offer better performance by limiting the size of the re-transmissions. Having errors may also impact the number of communications lines that can run concurrently.
- The values for IOP utilization in SDLC environments do not necessarily increase consistently with the number of work stations or with the amount of workload. This is because an IOP can spend more time polling when the application is not using the line. Therefore, it is possible to see a relatively high IOP utilization at low throughput levels.

# 5.3 NetPerf Workload Description

The NetPerf workload is a primitive-level function workload used to explore communications performance. The NetPerf workload consists of C programs that run between a client iSeries and a server iSeries. Multiple instances of NetPerf can be executed over multiple connections to increase the system load. The programs communicate with each other using sockets or SSL programming APIs.

Whereas most 'real' application programs will process data in some fashion, these benchmarks merely copy and transfer the data from memory. Therefore, additional consideration must be given to account for other normal application processing costs (for example, higher CPU utilization and higher response times due to database accesses).

To demonstrate communications performance in various different ways, several scenarios with NetPerf are analyzed. Each of these scenarios may be executed with regular nonsecure sockets or with secure SSL:

- 1. Request/Response (RR): the client and server send a specified amount of data back and forth over a connection that remains active. This is similar to client/server application environments.
- 2. Asymmetric Request/Response (ARR): using an existing connection the client sends a single small request (64 bytes) to the server and a response (8K bytes) is sent by the server back to the client
- **3. Asymmetric Connect/Request/Response (ACRR)**: the client establishes a connection with the server, a single small request (64 bytes) is sent to the server, and a response (8K bytes) is sent by the server back to the client, and the connection is closed. This is a web-like transaction
- **4.** Large transfer (Stream): the client repetitively sends a given amount of data to the server over a connection that remains active.

# Chapter 6. Web Server and WebSphere Performance

This section discusses iSeries performance information in web serving and WebSphere environments. Specific products that are discussed include: HTTP Server (powered by Apache) (in section 6.1), WebSphere Application Server and WebSphere Application Server - Express (6.2), Web Facing (6.3), WebSphere Portal Server (6.4), WebSphere Commerce (6.5), WebSphere Commerce Payments (6.6), and Connect for iSeries (6.7).

The primary focus of this section will be to discuss the performance characteristics of the iSeries as a server in a web environment, provide capacity planning information, and recommend actions to achieve high performance. Having a high-performance network infrastructure is very important for web environments; please refer to Chapter 5, "Communications Performance" for related information and tuning tips.

**Web Overview:** There are many factors that can impact overall performance (e.g., end-user response time, throughput) in the complex web environment, some of which are listed below:

# 1) Web Browser or client

- processing speed of the client system
- performance characteristics and configuration of the Web browser
- client application performance characteristics

# 2) Network

- speed of the communications links
- · capacity and caching characteristics of any proxy servers
- the responsiveness of any other related remote servers (e.g., payment gateways)
- congestion of network resources

# 3) iSeries Web Server and Applications

- iSeries processor capacity (indicated by the CPW value)
- utilization of key iSeries resources (CPU, IOP, memory, disk)
- web server performance characteristics
- application (e.g., CGI, servlet) performance characteristics

Comparing traditional communications to web-based transactions: For commercial applications, data accesses across the Internet differ distinctly from accesses across 'traditional' communications networks. The additional resources to support Internet transactions by the CPU, IOP, and line are significant and must be considered in capacity planning. Typically, in a traditional network:

- there is a request and response (between client and server)
- connections/sessions are maintained between transactions
- networks are well-understood and tuned

Typically for web transactions, there may be a dozen or more line transmissions per transaction:

- a connection is established/closed for each transaction
- there is a request and response (between client and server)
- one user transaction may contain many separate Internet transactions
- secure transactions are more frequent and consume more resource
- with the Internet, the network may not be well-understood (route, components, performance)

**Information source and disclaimer:** The information in the sections that follow is based on performance measurements and analysis done in the internal IBM performance lab. The raw data is not provided here, but the highlights, general conclusions, and recommendations are included. Results listed here do not represent any particular customer environment. Actual performance may vary significantly from what is provided here. Note that these workloads are measured in best-case environments (e.g., local LAN, large MTU sizes, no errors). Real Internet networks typically have higher contention, higher levels of logging and security, MTU size limitations, and intermediate network servers (e.g., proxy, SOCKS); and therefore, it would likely consume more resources.

# **6.1 HTTP Server (powered by Apache)**

The HTTP Server for iSeries has been enhanced to support the popular Apache Server. HTTP Server (powered by Apache) and the HTTP Server (original) are used to denote which server is being referred to. Generically, they will be referred to as the HTTP Server.

The typical high-level flow for web transactions: the connection is made, the request is received and processed by the server, the response is sent to the browser, and the connection is ended. To understand this environment and to better interpret performance tools reports or screens it is helpful to know that the following jobs and tasks are involved: communications router tasks (IPRTRnnn), several HTTP jobs with at least one with many threads, and perhaps an additional set of application jobs/threads.

"Web Server Primitives" Workload Description: The "Web Server Primitives" workload is driven by a program that runs on a client work station that simulates multiple Web browser clients by issuing URL requests to the Web Server. The number of simulated clients can be adjusted to vary the offered load. Files and programs exist on the iSeries to support the various transaction types. Each of the transaction types used are quite simple, and will serve a "Hello World" response page back to the client. Each of the transactions can be served in a secure (HTTPS:) or a non secure (HTTP:) fashion.

- Static Page: HTTP retrieves a file from IFS and serves the static page. The HTTP server can be configured to cache the file in its local cache to reduce server resource consumption. FRCA (Fast Response Caching Accelerator) can also be configured to cache the file deeper in the operating system and further reduce resource consumption.
- CGI: HTTP invokes a CGI program which builds a simple HTML page and serves it via the HTTP server. This CGI program can run in either a new or a named activation group. The CGI programs were compiled using a "named" activation group unless specified otherwise.
- **Persistent CGI:** HTTP invokes a CGI program which receives a handle supplied by the browser, and then builds a simple HTML page and serves it via the HTTP server.
- **Net.Data**: HTTP invokes a CGI program with a Net.Data macro that builds a simple HTML page and serves it via the HTTP server.
- **Apache User Module**: HTTP works in conjunction with an user-written module program to build a simple HTML page and serve the result.

**Web Server Capacity Planning**: Please use the eServer Workload Estimator to do capacity planning for web environments using the following workloads: Web Serving, WebSphere, WebFacing, WebSphere Portal Server, WebSphere Commerce. This tool allows you to suggest a transaction rate and to further characterize your workload. You'll find the tool along with good help text at: <a href="http://www.ibm.com/eserver/iseries/support/estimator">http://www.ibm.com/eserver/iseries/support/estimator</a>. Work with your marketing representative to utilize this tool (also chapter 23).

The following tables provide a summary of the measured performance data for both static and dynamic web server transactions. These charts should be used in conjunction with the rest of the information in this section for correct interpretation. Results listed here do not represent any particular customer environment. Actual performance may vary significantly from what is provided here.

# **Performance Metrics:**

- "Capacity Metric: (transactions/second per CPW)" is a relative indicator of server capacity using a particular type of transaction. It is derived from measurement: (trans/sec)/(CPW value\*CPU util).
- "CPU Time Metric: (CPW per transaction/second)" is a relative indictor of CPU consumption using a particular transaction. It is derived from measurement: (CPW value\*CPU util) / (trans/sec). Examples for using either metric are given in the conclusions.

| Table 6.1 V5R2 iSeries Web Serving Capacity Planning - Various Transaction Types |                   |                   |                   |                   |
|----------------------------------------------------------------------------------|-------------------|-------------------|-------------------|-------------------|
|                                                                                  | Nonsecure         |                   | Secure            |                   |
|                                                                                  | Capacity          | CPU Time          | Capacity          | CPU Time          |
| Transaction Type:                                                                | Metric:           | Metric:           | Metric:           | Metric:           |
|                                                                                  | trans/sec per CPW | CPW per trans/sec | trans/sec per CPW | CPW per trans/sec |
| Static Page (IFS)                                                                | 1.75              | 0.57              | 1.47              | 0.67              |
| Static Page (cache)                                                              | 2.79              | 0.35              | 2.23              | 0.44              |
| Static Page (FRCA)                                                               | 13.01             | 0.08              | na                | na                |
| CGI (new activation)                                                             | 0.06              | 16.12             | 0.06              | 16.37             |
| CGI (named activation)                                                           | 0.37              | 2.71              | 0.36              | 2.73              |
| Persistent CGI                                                                   | 0.28              | 3.52              | 0.26              | 3.85              |
| Net.Data                                                                         | 0.17              | 5.89              | 0.17              | 5.95              |
| User Module                                                                      | 3.15              | 0.31              | 2.69              | 0.37              |

# Notes/Disclaimers:

- IBM HTTP Server (powered by Apache) for iSeries; V5R2; 100 Mbps Ethernet
- Based on measurements from an iSeries Model 270, with a moderate web server load
- Data assumes no access logging, no name server interactions, KeepAlive on, LiveLocalCache off
- Secure: 128-bit RC4 symmetric cipher and MD5 message digest with 1024-bit RSA public/private keys
- CPWs are "Relative System Performance Metrics" listed in Appendix C
- · Web server capacities may not necessarily scale exactly by CPW, actual results may differ significantly
- Transactions using more complex programs or serving larger files will have lower capacities that what is listed here.

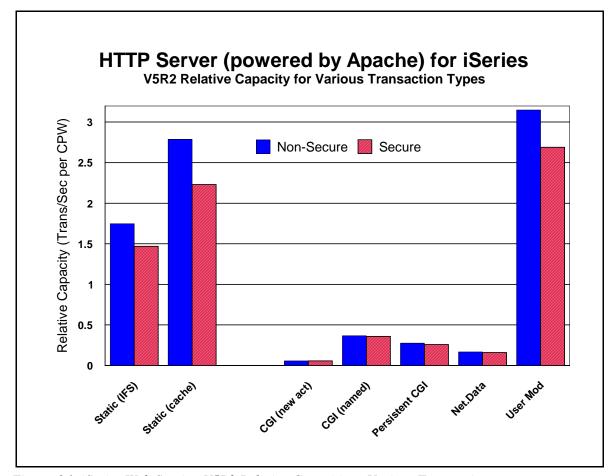

Figure 6.1 iSeries Web Serving V5R2 Relative Capacities - Various Transactions

| Table 6.2 V5R2 Relative Capacity for Static (varied sizes) |                     |                                                    |                     |
|------------------------------------------------------------|---------------------|----------------------------------------------------|---------------------|
|                                                            | Pairs of            | Capacity Metrics values (KeepAlive off / KeepAlive | re on)              |
| Transaction Type:                                          | 1K Bytes            | 10K Bytes                                          | 100K Bytes          |
|                                                            | (trans/sec per CPW) | (trans/sec per CPW)                                | (trans/sec per CPW) |
| Static Page (IFS)                                          | 1.24 / 1.75         | 1.07 / 1.48                                        | 0.48 / 0.57         |
| Static Page (local cache)                                  | 1.72 / 2.79         | 1.46 / 2.25                                        | 0.49 / 0.58         |
| Static Page (FRCA)                                         | 4.97 / 13.01        | 3.51 / 6.21                                        | 0.83 / 1.03         |

# Notes/Disclaimers:

- IBM HTTP Server (powered by Apache) for iSeries; V5R2; 100Mbps Ethernet
- Based on measurements from an iSeries Model 270
- CPWs are "Relative System Performance Metrics" listed in Appendix C
- Web server capacities may not necessarily scale exactly by CPW, results may differ significantly
- iSeries CPU features without an L2 cache will have lower web server capacities than the CPW value would indicate

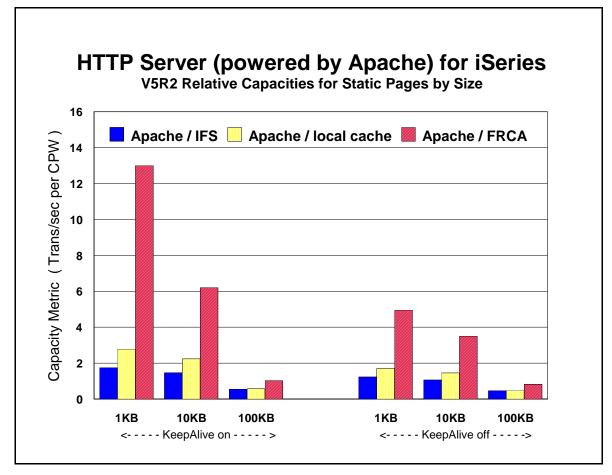

Figure 6.2 V5R2 Relative Capacity for Static Pages and FRCA

# **Web Serving Performance Tips and Techniques:**

# 1. HTTP software optimizations by release:

- **a. V5R3** provided similar web server performance compared with V5R2 for most transactions (with similar hardware).
- **b. V5R2** provides opportunities to exploit improved performance. HTTP Server (powered by Apache) was updated to current levels with improved performance and scalability. FRCA (Fast Response Caching Accelerator) is new with V5R2 and provides a high-performance compliment to the HTTP Server for highly-used static content. FRCA generally reduces the CPU consumption to serve static pages by half, potentially doubling the web server capacity.
- c. **V5R1** provided the new HTTP Server (powered by Apache) and continues to support the HTTP Server (original). Note that the performance information provided in the tables represents HTTP Server (powered by Apache). In general, the performance of the Apache server is equal to or better than the original server. *In order to achieve the best possible performance, especially with the HTTP Server (powered by Apache), make sure that you get the latest PTFs:* <a href="http://www.ibm.com/eserver/iseries/software/http">http://www.ibm.com/eserver/iseries/software/http</a>
- 2. **Web Serving Capacity (Example Calculations):** Throughput for web serving is typically discussed in terms of the number of hits/second or transactions/second. Typically, the CPU will be the limiting resource that determines overall server's capacity. If the IOPs become the resource that limits system throughput, then the number of IOPs supporting the load could be increased. For system configurations where the CPU is the limiting resource, Tables 6.1 and 6.2 above can be used for capacity planning. Use these high-level estimates with caution. They do not take the place of a complete capacity planning session with actual measurements of your particular environment. Remember that these example transactions are fairly trivial. Actual customer transactions may be significantly more complex and therefore consume additional CPU resources. Scaling issues for the server, the application, and the database also may come into consideration when using N-way processors with relatively higher projected capacities.
  - a. **Example 1: Estimating the capacity for a given model and transaction type:** Estimate the system capacity by multiplying the *CPW* (relative system performance metric) for the iSeries model with the appropriate *transactions/second per CPW* value (the capacity metric provided in Table 6.1). *Projected Capacity at 100% CPU = CPW\*trans/sec/CPW* For example, a 270-2432 rated at 1070 CPWs doing web serving with noncached static pages, would have a capacity of 2054 trans/sec (1070 CPWs \* 1.75 trans/sec/CPW = 1872 trans/sec). This assumes that the entire capacity of the system would be allocated to Web serving. If other work will also be on the system, you must pro-rate the CPU allocation. For example, if only 20% of the CPU is allocated for Web serving, then it would have a web serving throughput of 410 trans/sec (1070 CPWs \* 1.75 trans/sec/CPW \* 20% = 374 trans/sec).
  - b. **Example 2: Estimating how many CPWs are required for a given web transaction load:** Characterize the transaction make-up of the estimated workload and the required transaction rate (in transactions/second). Estimate the CPWs required to support a given load by multiplying the

required transaction rate by the appropriate *CPW per transactions/second* value (the CPU time metric provided in Table 6.1). *Required CPWs = transaction rate \* CPW/trans/sec*. For example, in order to support 825 noncached static trans/sec, 429 CPWs would be required (825 trans/sec \* 0.57 CPW/trans/sec = 470 CPWs) . If a mixed load is being assessed, then calculate the required CPWs for each of the components and add them up. Select an iSeries model that fits, having an acceptable resulting CPU utilization, and allows enough room for future growth.

- 3. Web Server Cache for IFS Files: Serving static pages that are cached locally in the HTTP Server's cache can significantly increase web server capacity (refer to Table 6.2 and Figure 6.2). Ensure that highly used files are selected to be in the cache to limit the overhead of accessing IFS. To keep the cache most useful, it may be best not to consume the cache with extremely large files. Ensure that highly used small/medium files are cached. Also, consider using the LiveLocalCache off directive if possible. If the files you are caching do not change, you can avoid the processing associated with checking each file for any updates to the data. A great deal of caution is recommeded before enabling this directive.
- **4. FRCA:** Fast Response Caching Accelerator is newly implemented for V5R2. FRCA is based on AFPA (Adaptive Fast Path Architecture), utilizes NFC (Network File Cache) to cache files, and interacts closely with the HTTP Server (powered by Apache). FRCA greatly improves web server performance for serving static content (refer to Table 6.2 and Figure 6.2). For best performance, FRCA should be used to store static, nonsecure content (pages, gifs, images, thumbnails). Keep in mind that HTTP requests served by FRCA are not authenticated. Taking advantage of all levels of caching is really the key for good e-Commerce performance (local HTTP cache, FRCA cache, WebSphere Commerce cache, etc.).
- 5. **Page size**: The data in the Table 6.1 assumes that a small amount of data is being served (say 100 bytes). Table 6.2 illustrates the impact of serving larger files. If the pages are larger, more bytes are processed, CPU processing per transaction significantly increases, and therefore the transaction capacity metrics are reduced. The eServer Workload Estimator can be used for capacity planning with page size variations (see chapter 23).
- 6. **CGI with named activations**: Significant performance benefits can be realized by compiling a CGI program into a "named" versus a "new" activation group, perhaps up to 5x better. It is essential for good performance that CGI-based applications use named activation groups. Refer to the iSeries ILE Concepts for more details on activation groups.
- 7. **Persistent CGI** is specific to applications needing to keep state information across web transactions. Don't confuse persistent CGI with persistent connections, they are totally different. Persistent CGI is not really a way to improve the performance of your CGI program, but more of a functional advantage. You'll notice in Figure 6.1 that the performance of CGI (using named activations) is nearly identical to that of persistent CGI.
- 8. **Net.Data:** Net.Data macros run slower because the macro is interpreted (although macro caching improves performance) while the CGI program is compiled code. You should weigh the functional advantages in using Net.Data macros against the additional resources it consumes.
- 9. **Apache User Modules:** The HTTP Server (powered by Apache) provides support for user modules. These highly flexible user-written programs are used in cases where you want the HTTP Server to

pass control to you on each HTTP transaction. You can then choose to "decline" the transaction or process it with your user-written module. An implementation with user modules will generally provide higher server performance compared with more standard approaches (e.g., CGI, servlets, Net.Data, etc.).

- 10. **Secure Web Serving**: Secure web serving involves additional overhead to the server for web environments. There are primarily two groups of overhead: First, there is the fixed overhead of establishing/closing a secure connection, which is dominated by key processing. Second, there is the variable overhead of encryption/decryption, which is proportional to the number of bytes in the transaction. Note the capacity factors in the tables above comparing nonsecure and secure serving. From Table 6.1, note that simple transactions (e.g., static page serving), the impact of secure serving is around 20%. For complex transactions (e.g., CGI, Net.Data, servlets), the overhead is more watered down. This relationship assumes that KeepAlive is used, and therefore the overhead of key processing can be minimized. If KeepAlive is not used (i.e., a new connection, a new cached or abbreviated handshake, more key processing, etc.), then there will be a hit of 3x or more CPU time for using secure transaction. To illustrate this, a noncached SSL static transaction using KeepAlive is 1.47 trans/sec per CPW (from Table 6.1); this compares to 0.52 trans/sec per CPW (not included in the table) when KeepAlive is off. However, if the handshake is forced to be a regular or full handshake, then the CPU time hit will be around 50x (0.03 trans/sec per CPW). The lesson here is to: 1) limit the use of security to where it is needed, and 2) use KeepAlive if possible.
- 11. **Persistent Requests and KeepAlive**: Keeping the TCP/IP connection active during a series of transactions is called persistent connection. Taking advantage of the persistent connection for a series of web transactions is called Persistent Requests or KeepAlive. This is tuned to satisfy an entire typical web page being able to serve all imbedded files on that same connection.
  - a. Performance Advantages: The CPU and network overhead of establishing and closing a connection is very significant, especially for secure transactions. Utilizing the same connection for several transactions usually allows for significantly better performance, in terms of reduced resource consumption, higher potential capacity, and lower response time.
  - b. The down side: If persistent requests are used, the web server thread associated with that series of requests is tied up (only if the Web Server directive AsyncIO is turned Off). If there is a shortage of available threads, some clients may wait for a thread non-proportionally long. A time-out parameter is used to enforce a maximum amount of time that the connection and thread can remain active.
- 12. **Logging:** Logging (e.g., access logging) consumes additional CPU and disk resources. Typically, it may consume 10% additional CPU. For best performance, turn off unnecessary logging.
- 13. **Proxy Servers:** Proxy servers can be used to cache highly-used files. This is a great performance advantage to the HTTP server (the originating server) by reducing the number of requests that it must serve. In this case, an HTTP server would typically be front-ended by one or more proxy servers. If the file is resident in the proxy cache and has not expired, it is served by the proxy server, and the back-end HTTP server is not impacted at all. If the file is not cached or if it has expired, then a request is made to the HTTP server, and served by the proxy.
- 14. **Response Time (general):** User response time is made up of Web browser (client work station) time, network time, and server time. A problem in any one of these areas may cause a significant

performance problem for an end-user. To an end-user, it may seem apparent that any performance problem would be attributable to the server, even though the problem may lie elsewhere. It is common for pages that are being served to have imbedded files (e.g., gifs, images, buttons). Each of these transactions may be a separate Internet transaction. Each adds to the response time since they are treated as independent HTTP requests and can be retrieved from various servers (some browsers can retrieve multiple URLs concurrently). Using Persistent Requests or Keep Alive can improve this.

15. **HTTP and TCP/IP Configuration Tips:** Information to assist with the configuration for TCP/IP and HTTP can be viewed at

http://publib.boulder.ibm.com/pubs/html/as400/v4r5m1/ic2924/index.htm and http://www.iseries.ibm.com/products/http/docs/v4r5/

- a. The **number of HTTP server threads**: The reason for having multiple server threads is that when one server is waiting for a disk or communications I/O to complete, a different server job can process another user's request. Also, if persistent requests are being used and AsyncIO is Off, a server thread is allocated to that user for the entire length of the connection. For N-way systems, each CPU may simultaneously process server jobs. The system will adjust the number of servers that are needed automatically (within the bounds of the minimum and maximum parameters). The values specified are for the number of "worker" threads. Typically, the default values will provide the best performance for most systems. For larger systems, the maximum number of server threads may have to be increased. A starting point for the maximum number of threads can be the CPW value (the portion that is being used for web server activity) divided by 20. Try not to have excessively more than what is needed as this may cause unnecessary system activity.
- b. The **maximum frame size parameter** (MAXFRAME on LIND) is generally satisfactory for Ethernet because the default value is equal to the maximum value (1.5K). For Token-Ring, it can be increased from 1994 bytes to its maximum of 16393 to allow for larger transmissions.
- c. The **maximum transmission unit (MTU) size** parameter (CFGTCP command) for both the route and interface affect the actual size of the line flows. Optimizing the MTU value will most likely reduce the overall number of transmissions, and therefore, increase the potential capacity of the CPU and the IOP. The MTU on the interface should be set to the frame size (\*LIND). The MTU on the route should be set to the interface (\*IFC). Similar parameters also exist on the Web browsers. The negotiated value will be the minimum of the server and browser (and perhaps any bridges/routers), so increase them all.
- d. Increasing the **TCP/IP buffer size** (TCPRCVBUF and TCPSNDBUF on the CHGTCPA or CFGTCP command) from 8K bytes to 64K bytes (or as high as 8MB) may increase the performance when sending larger amounts of data. If most of the files being served are 10K bytes or less, it is recommended that the buffer size is not increased to the max of 8MB because it may cause a negative effect on throughput.
- e. **Error and Access Logging**: Having logging turned on causes a small amount of system overhead (CPU time, extra I/O). Typically, it may increase the CPU load by 5-10%. Turn logging off for best capacity. Use the Administration GUI to make changes to the type and amount of logging needed.

- f. Name Server Accesses: For each Internet transaction, the server accesses the name server for information (IP address and name translations). These accesses cause significant overhead (CPU time, comm I/O) and greatly reduce system capacity. These accesses can be eliminated by editing the server's config file and adding the line: "HostNameLookups Off".
- 16. **HTTP Server Memory Requirements**: Follow the faulting threshold guidelines suggested in the work management guide by observing/adjusting the memory in both the machine pool and the pool that the HTTP servers run in (WRKSYSSTS). Factors that may significantly affect the memory requirements include using larger document sizes, using CGI programs and using Net.Data..
- 17. **File System Considerations**: Web serving performance varies significantly based on which file system is used. Each file system has different overheads and performance characteristics. Note that serving from the ROOT or QOPENSYS directories provide the best system capacity. If Web page development is done from another directory, consider copying the data to a higher-performing file system for production use. The web serving performance of the non-thread-safe file systems is significantly less than the root directory. Using QDLS or QSYS may decrease capacity by 2-5 times. Also, be sensitive to the number of sub-directories. Additional overhead is introduced with each sub-directory you add due to the authorization checking that is performed.
- 18. **Communications/LAN IOPs**: Since there are a dozen or more line flows per transaction (assuming KeepAlive is off), the Web serving environment utilizes the IOP more than other communications environments. Use the Performance Monitor or Collection Services to measure IOP utilization. Attempt to keep the average IOP utilization at 60% or less for best performance. IOP capacity depends on page size, the MTU size, the use of Keep Alive, etc. For the best projection of IOP capacity, consider a measurement and observe the IOP utilization.

# 6.2 WebSphere Application Server

This section discusses iSeries performance information for the WebSphere Application Server. This section will address the following packages: WebSphere Application Server V4.0 Advanced Edition, WebSphere Application Server V4.0 Advanced Edition Single Server, WebSphere Application Server V5 and V5.1, and WebSphere Application Server Express V5 and V5.1 performance. Historically, both WebSphere and OS/400 Java performance both continue to improve with each version. Note from the figures and data in this section that the most recent versions of WebSphere and/or OS/400 generally provides the best performance.

**Tuning for WebSphere** is important to achieve optimal performance. Please refer to the *WebSphere Application Server for iSeries Performance Considerations or the Iseries WebSphere Info Center* documents for more information.

These documents describe the performance differences between the different WebSphere Application Server versions on iSeries. They also contain many performance recommendations for environments using servlets, Java Server Pages (JSPs), and Enterprise Java Beans.

For WebSphere 5.0 and earlier refer to the Performance Considerations guide at: <a href="http://www-1.ibm.com/servers/eserver/iseries/software/websphere/wsappserver/product/PerformanceConsiderations.html">http://www-1.ibm.com/servers/eserver/iseries/software/websphere/wsappserver/product/PerformanceConsiderations.html</a>.

For WebSphere 5.1, please refer to the iSeries WebSphere 5.1 Info Center at: http://publib.boulder.ibm.com/iseries/v5r1/ic2924/index.htm?info/rzahgwebsphr.htm
For WebSphere 6.0, please refer to iSeries WebSphere 6.0 Info Center at: http://publib.boulder.ibm.com/infocenter/wsdoc400/index.jsp.

Although some capacity planning information is included in these documents, please use the eServer Workload Estimator as the primary tool to size WebSphere environments. The Workload Estimator is kept up to date with the latest capacity planning information available.

# Trade3 Benchmark (WebSphere eBusiness Benchmark) Description:

Trade3 is the third generation of the WebSphere end-to-end benchmark and performance sample application. The new Trade 3 benchmark has been redesigned and developed to cover WebSphere's significantly expanding programming model and performance technologies. Trade 3 provides a real world workload enabling performance research and verification test of WebSphere's implementation of J2EE 1.3 and Web Services, which includes key WebSphere performance components and features. As a result of the redesign and additional components that have been added to Trade 3, Trade3 is more complex and is a heavier application than the previous Trade 2 versions. This is important to note, since direct comparisons between Trade2 results and Trade3 results are not valid.

NOTE: Trade6 is an updated verison of Trade3 which takes advantage of the new JMS messaging support available with Websphere 6.0. The application itself is essentially the same as Trade3 so direct comparisons can be made between Trade6 and Trade3.

Trade3 was developed using Trade2 as a model. Trade2 is still used for performance research on a wide range of software components and platforms including WebSphere Application Server, DB2, Java, Linux and more. Trade3's new design enables performance research on J2EE 1.3 including the new EJB 2.0 component architecture, message driven beans, complex transactions (1-phase, 2-phase commit) and

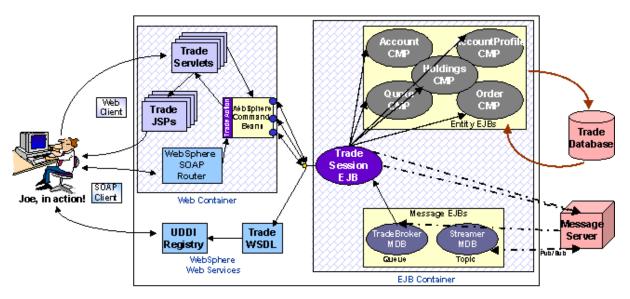

WebServices (SOAP, WSDL, UDDI). Trade3 also drives key WebSphere performance components such as DynaCache and EJB caching.

The Trade 3 benchmark contains Java classes, Java Servlets, Java Server Pages, message driven beans, and Enterprise Java Beans which form an application that provides an emulation of a brokerage services. Figure 6.3 shows the system topology in which the Trade3 application runs. Trade3 follows the "WebSphere Application Development Best Practices for Performance and Scalability".

Figure 6.1 Topology of the Trade Application

The Trade3 application allows a user, typically using a web browser, to perform the following actions:

- Register to create a user profile, user ID/password and initial account balance
- Login to validate an already registered user
- Browse current stock price for a ticker symbol
- Purchase shares
- Sell shares from holdings
- Browse portfolio
- Logout to terminate the users active interval

Each **action** is comprised of many primitive operations running within the context of a single HTTP request/response. For any given action there is exactly one transaction comprised of 2-5 remote method calls. A *Sell* action for example, would involve the following primitive operations:

- Browser issues an HTTP GET command on the TradeAppServlet
- TradeServlet accesses the cookie-based HTTP Session for that user
- HTML form data input is accessed to select the stock to sell
- The stock is sold by invoking the **sell**() method on the **Trade** bean, a stateless *Session EJB*. To achieve the sell, a transaction is opened and the Trade bean then calls methods on Quote, Account and Holdings *Entity EJBs* to execute the sell as a single transaction.
- The results of the transaction, including the new current balance, total sell price and other data, are formatted as HTML output using a Java Server Page, portfolio.jsp.
- Message Driven Beans are used to inform the user that the transaction has completed on the next logon of that user.

To measure performance across various configuration options, the Trade3 application can be run in several modes. A mode defines the environment and components used in a test and is configured by modifying settings through the Trade3 interface. For example, data object access can be configured to use JDBC directly or to use EJBs under WebSphere by setting the Trade3 *runtime mode*. In the *Sell* example above, operations are listed for the EJB runtime mode. If the mode is set to JDBC, the *sell* action is completed by direct data access through JDBC from the TradeAppServlet. Several testing modes are available and are varied for individual tests to analyze performance characteristics under various configurations.

#### **Trade3 Measurement Results:**

# Trade on iSeries - Historical View Capacity

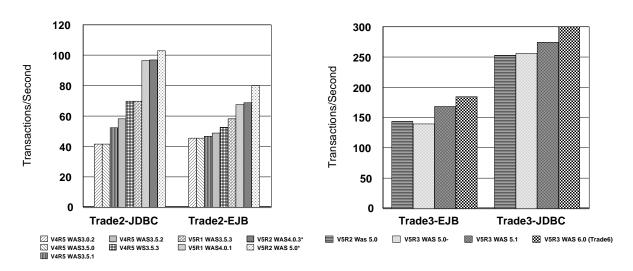

Figure 6.2 Trade Capacity Results

WebSphere Application Server Trade Results

# Notes/Disclaimers:

• Trade2 chart:

Results were measured on a 1 way 17070/2385 system

WebSphere 3.0.2, 3.5.0, 3.5.1, and 3.5.2 were on a V4R5 system

WebSphere 3.5.3 was measured on both V4R5 and V5R1

WebSphere 4.0 AE was measured on V5R1

WebSphere 4.0.3 AE on V5R2 was estimated via measurements with WAS 4.0.2 with software enhancements to be included with WAS 4.0.3

The IBM HTTP Server (powered by Apache) was used starting with the V5R2 measurements

\* - Results are projected from Trade2.7, which is 20% heavier then Trade 2.5

• Trade3 chart:

Results were measured on a 4 way (LPAR) 825/2473 system

WebSphere 5.0 was measured on both V5R2 and V5R3

WebSphere 5.1 was measured on V5R3

# **Trade on iSeries**

Scaling of Hardware and Software

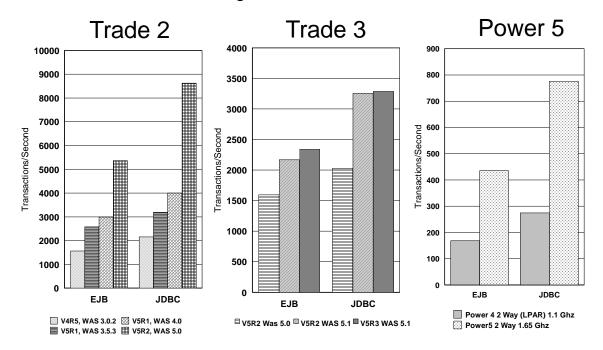

WebSphere Application Server Trade Results

#### Notes/Disclaimers:

- Trade2 chart:
  - V4R5 840/2420 24-Way 500 MHz, V4R5 was measured with WebSphere 3.0.2
  - V5R1 840/2461 24-Way 600 MHz, V5R1 was measured with WebSphere 3.5.3 and WebSphere 4.0 AE
  - V5R2 890/2488 32-Way 1.3 Ghz, V5R2 was measured with WebSphere 5.0
- Trade 3 chart:
  - V5R2 890/2488 32-Way 1.3 Ghz, V5R2 was measured with WebSphere 5.0 and WebSphere 5.1
  - V5R3 890/2488 32-Way 1.3 Ghz, V5R3 was measured with WebSphere 5.1
- Power 5 chart:
  - Power 4 V5R3 825/2473 2 Way (LPAR) 1.1 Ghz., Power 4 was measured with WebSphere 5.1
  - Power 5 V5R3 520/7457 2 Way 1.65 Ghz., Power 5 was measured with WebSphere 5.1

# **Trade3 Primitives**

Trade3 provides an expanded suite of web primitives, which singularly test key operations in the enterprise Java programming model. These primitives are very useful in the Rochester lab for release-to-release comparison tests, to determine if a degradation occurs between releases, and what areas to target performance improvements. Table 6.3 describes all of the primitives that are shipped with Trade3, and Figure 6.6 shows the results of the primitives from WAS 5.0 and WAS 5.1.

| Primitive Name                           | Description of Primitive                                                                                                    |
|------------------------------------------|----------------------------------------------------------------------------------------------------|
| PingHtml                                 | PingHtml is the most basic operation providing access to a simple "Hello World" page of static HTML.                                                                                                    |
| PingServlet                              | PingServlet tests fundamental dynamic HTML creation through server side servlet processing.                                                                                                    |
| PingServletWriter                        | PingServletWriter extends PingServlet by using a PrintWriter for formatted output vs. the output stream used by PingServlet.                                                                                                    |
| PingServlet2Servlet                      | PingServlet2Servlet tests request dispatching. Servlet 1, the controller, creates a new JavaBean object forwards the request with the JavaBean added to Servlet 2. Servlet 2 obtains access to the JavaBean through the Servlet request object and provides dynamic HTML output based on the JavaBean data.                                                                                        |
| PingJSP                                  | PingJSP tests a direct call to JavaServer Page providing server-side dynamic HTML through JSP scripting.                                                                                                    |
| PingServlet2JSP                          | PingServlet2JSP tests a commonly used design pattern, where a request is issued to servlet providing server side control processing. The servlet creates a JavaBean object with dynamically set attributes and forwards the bean to the JSP through a RequestDispatcher The JSP obtains access to the JavaBean and provides formatted display with dynamic HTML output based on the JavaBean data. |
| PingHTTPSession1                         | PingHTTPSession1 - SessionID tests fundamental HTTP session function by creating a unique session ID for each individual user. The ID is stored in the users session and is accessed and displayed on each user request.                                                                                                    |
| PingHTTPSession2                         | PingHTTPSession2 session create/destroy further extends the previous test by invalidating the HTTP Session on every 5th user access. This results in testing HTTPSession create and destroy.                                                                                                    |
| PingHTTPSession3                         | PingHTTPSession3 large session object tests the servers ability to manage and persist large HTTPSession data objects. The servlet creates a large custom java object. The class contains multiple data fields and results in 2048 bytes of data. This large session object is retrieved and stored to the session on each user request.                                                            |
| PingJDBCRead                             | PingJDBCRead tests fundamental servlet to JDBC access to a database performing a single-row read using a prepared SQL statment.                                                                                                    |
| PingJDBCWrite                            | PingJDBCRead tests fundamental servlet to JDBC access to a database performing a single-row write using a prepared SQL statment.                                                                                                    |
| PingServlet2JNDI                         | PingServlet2JNDI tests the fundamental J2EE operation of a servlet allocating a JNDI context and performing a JNDI lookup of a JDBC DataSource.                                                                                                    |
| PingServlet2SessionEJB                   | PingServlet2SessionEJB tests key function of a servlet call to a stateless SessionEJB. The SessionEJB performs a simple calculation and returns the result.                                                                                                    |
| PingServlet2EntityEJBLocal               | PingServlet2EntityEJB tests key function of a servlet call to an EJB 2.0 Container Managed Entity.  In this test the EJB entity represents a single row in the database table. The Local version uses the                                                                                                    |
| PingServlet2EntityEJBRemote              | EJB Local interface while the Remote version uses the Remote EJB interface. (Note: PingServlet2EntityEJBLocal will fail in a multi-tier setup where the Trade3 Web and EJB apps are seperated.)                                                                                                    |
| PingServlet2Session2Entity               | This tests the full servlet to Session EJB to Entity EJB path to retrieve a single row from the database.                                                                                                    |
| PingServlet2Session2<br>EntityCollection | This test extends the previous EJB Entity test by calling a Session EJB which uses a finder method on the Entity that returns a collection of Entity objects. Each object is displayed by the servlet                                                                                                    |
| PingServlet2Session2CMROne<br>2One       | This test drives an Entity EJB to get another Entity EJB's data through an EJB 2.0 CMR One to One relationship                                                                                                    |
| PingServlet2Session2CMROne<br>2Many      | This test drives an Entity EJB to get another Entity EJB's data through an EJB 2.0 CMR One to Many relationship                                                                                                    |
| PingServlet2MDBQueue                     | PingServlet2MDBQueue drives messages to a Queue based Message Driven EJB (MDB). Each request to the servlet posts a message to the Queue. The MDB receives the message asynchronously and prints message delivery statistics on each 100th message.                                                                                                    |
| PingServlet2MDBTopic                     | PingServlet2MDBTopic drives messages to a Topic based Publish/Subscribe Message Driven EJB (MDB). Each request to the servlet posts a message to the Topic. The TradeStreamMDB receives the message asynchronously and prints message delivery statistics on each 100th message. Other subscribers to the Topic will also receive the messages.                                                    |
| PingServlet2TwoPhase                     | PingServlet2TwoPhase drives a Session EJB which invokes an Entity EJB with findByPrimaryKey (DB Access) followed by posting a message to an MDB through a JMS Queue (Message access). These operations are wrapped in a global 2-phase transaction and commit.                                                                                                    |

**Table 6.1** Description of Trade primitives in Figure 6.4

# **WebSphere Trade 3 Primitives**

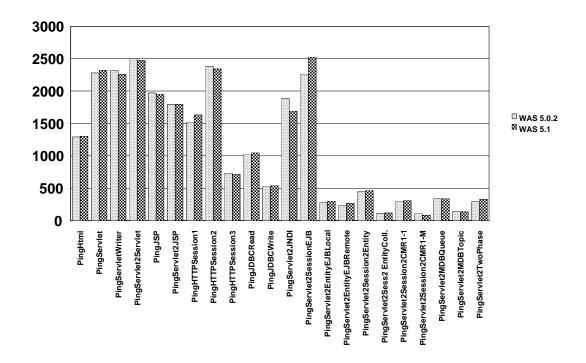

Figure 6.4 WebSphere Trade 3 primitive results.

Note: The measurements were performed on the same machine, an 270-2434 600 MHz 2-Way. All results are for a non-secure environment.

# Performance Considerations When Using Websphere Transaction Processing (XA)

In a general sense, a transaction is the execution of a set of related operations that must be completed together. This set of operations is referred to as a unit-of-work. A transaction is said to commit when it completes successfully. Otherwise it is said to roll back. When an application needs to access more than one resource (backend) and needs to guarantee job consistency, a global transaction is required to coordinate the interactions among the resources, application and transaction manager, as defined by the XA specification.

WebSphere Application Server is compliant with the XA specification. It uses the two-phase commit protocol to guarantee the All-or-Nothing semantics that either all the resources commit the change permanently or none of them precede the update (rollback). Such a transaction scenario requires the participating resource managers, such as WebSphere JMS/MQ and DB2 UDB, to support the XA specification and provide the XA interface for a two-phase commit. It is the role of the resource managers to manage access to shared resources involved in a transaction and guarantee that the ACID properties (Atomicity, Consistency, Isolation, and Durability) of a transaction are maintained. It is the role of Websphere Transaction manager to control all of the global transaction logic as defined by the J2EE Standard. Within Websphere there are two ways of using Websphere global transaction: Container Managed Transaction (CMT) and Bean Managed Transaction (BMT). With Container Managed, you do not need to write any code to control the transaction behavior. Instead, the J2EE container, WebSphere in this case, controls all the transaction logic. It is a service provided by WebSphere.

When your application involves multiple resources, such as DB2, in a transaction, you need to insure that you select an XA compliant JDBC provider. For Websphere on iSeries you have two options depending on if you are running in a two tier environment (application server and database server on the same system) or in a three tier environment (application server and database server on separate systems). For a two tier environment you would select DB2 UDB for iSeries (Native XA - V5R2 and later). For a three tier environment you would select DB2 UDB for iSeries (Toolbox XA).

However, since the overhead of running XA is quite significant, you should insure that you do not configure an XA compliant JDBC provider if your application does not require XA functionality. In this case, in a two tier environment you would select DB2 UDB for iSeries (Native - V5R2 and later) and for a three tier environment you would select DB2 UDB for iSeries (Toolbox).

In Websphere 6.0 the JMS provider was totally rewritten. It is now 100% pure Java and it no longer requires Websphere MQ to be installed. Also, the datastore for the messaging engine can be configured to store persistent data in DB2 UDB for iSeries. As a result, you can configure your application to share the JDBC connection used by a messaging engine, and the EJB container. This enables you to use one-phase commit (non-XA) transactions since you now have only one resource manager (DB2) involved in a transaction. Previously with 5.1 you had to use XA since the transaction would involve MQ and DB2 resource managers. By utilizing one-phase commit optimization, you can improve the performance of your application.

You can benefit from the one-phase commit optimization in the following circumstances:

- Your application must use the assured persistent reliability attribute for its JMS messages.
- Your application must use CMP entity beans that are bound to the same JDBC data source that the messaging engine uses for its data store.

Restriction: You cannot benefit from the one-phase commit optimization in the following circumstances:

- If your application uses a reliability attribute other than assured persistent for its JMS messages.
- If your application uses Bean Managed Persistence (BMP) entity beans, or JDBC clients.

Before you configure your system, ensure that you consider all of the components of your J2EE application that might be affected by one-phase commits. Also, since the JDBC datasource connection will now be shared by the messaging engine and the EJB container, you need to insure that you increase the number of connections allocated to the connection pool. To optimize for one-phase commit transactions, refer to the following website:

http://publib.boulder.ibm.com/infocenter/ws60help/index.jsp?topic=/com.ibm.websphere.pmc.doc/tasks/tjm0280\_.html

# WebSphere Application Server V51 Express

Starting with V5.0 WebSphere had a new offering, called WebSphere Application Server Express. Express is an attractive solution for many small and midsized customers. Whether the customer is deploying an application which requires a WebSphere solution (such as WebFacing), or the customer is looking to write their own solution to leverage the Web, Express can be a lower cost alternative to the full J2EE compliant Base WebSphere Application Server. There are features that the base WebSphere Application Server has that Express does not have. The most notable of these features include EJB support, JMS, and horizontal and vertical scaling using clones. Because WebSphere Express does not support the EJB version, all of the measurements in the Express section are running the JDBC version of Trade2. Underneath the covers, the WebSphere Express code base is almost equivalent to the WebSphere Application Server Base. The only differences are the added features of WAS Base, and the way WAS Express is packaged (See below).

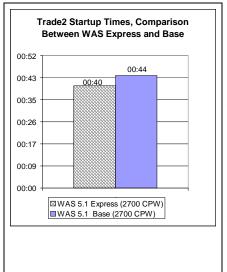

**Figure 6.7** - WebSphere Application Server V51 Express start up time is slightly faster than the WebSphere V51 Base.

In the WebSphere Application Server Express V5, Express shipped the Direct Execution (DE) Java programs for the classes that are used during startup. This allowed faster startup with Express compared to Base but as a drawback runtime performance was slightly less than Base, since JIT allows additional performance optimizations to be done that cannot be done with DE. For more information about these please see Chapter 7 - Java.

Starting with WebSphere Application Server Express V5.1 these DE programs are no longer shipped and the JIT is used instead. Figure 6.7 shows that the startup times of WebSphere Express V5.1 is still slightly faster than the WebSphere V5.1 Base while

running the Trade2 application.

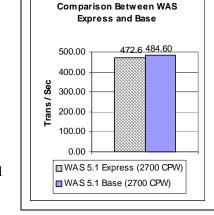

Trade2 Runtime Throughput,

Figure 6.8 shows that the performance of WebSphere Express V5.1 is now near equivalent to WebSphere V5.1 Base while running the Trade2 application.

**Figure 6.8** WebSphere Application Server V51 Express has equivelant run time performace as WebSphere V51 Base, running the Trade2 Benchmark.

The IBM recommended minimum for WebSphere Express is a 300 CPW machine with at minimum of 512 MB of memory. If the customer utilizes the HTTP Server GUI admin to administrate their site, another 256 MB of memory is recommended.

Although IBM and the Workload Estimator do not recommend any machine lower then the 300 CPW

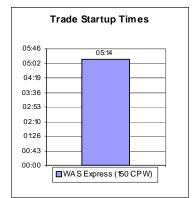

machine to run WebSphere Application Server V5.1 Express, additional tests have been performed against a Model 270-2248, which is a 150 CPW machine.

These tests, in Figure 6.9, proved that it is possible to run Express on this machine, with cautious planning. When doing this, however, the customer must be aware of the longer startup times and decreased throughput, and be sure they are tolerable in their environment.

**Figure 6.9** WebSphere Application Server V5 Express results on Model i270-2248, 150 CPW machine. With careful planning and low expectations, a smaller customer can see acceptable results with the 150 CPW machine running WAS Express, even though it is not a recommended system from IBM

Use the eServer Workload Estimator to predict the capacity characteristics for WebSphere Application Server V5 Express performance (using the WebSphere workload category). The Workload Estimator contains the most recent capacity planning data available, and will ask you a series of questions that make sense to your application. You can find the tool at:

<u>http://www.ibm.com/eserver/iseries/support/estimator.</u> A workload description along with good help text is available on this site. Work with your marketing representative to utilize this tool (see also chapter 23).

# **6.3 IBM WebFacing**

The IBM WebFacing tool converts your 5250 application DDS display files, menu source, and help files into Java Servlets, JSPs, JavaBeans, and JavaScript to allow your application to run in either WebSphere Application Server V5 or V4. This is an easy way to bring your application to either the Internet, or the Intranet, both quickly and inexpensively.

The Number of Screens processed per second and the number of Input/Output fields per screen are the main metric to tell how heavy a WebFaced application will be on the WebSphere Application Server. The number of Input/Output fields are simple to count for most of the screens, except when dealing with subfiles. Subfiles can affect the number of input/output fields dramatically. The number of fields in subfiles are significantly impacted by two DDS keywords:

- 1. SFLPAG The number of rows shown on a 5250 display.
- 2. SFLSIZ The number of rows of data extracted from the database.

When using a DDS subfile, there are 3 typical modes of operation:

- 1. SFLPAG=SFLSIZ. In this mode, there are no records that are cached. When more records are requested, WebFacing will have to get more rows of data. This is the recommended way to run your WebFacing application.
- 2. SFLPAG < SFLSIZ. In this mode, WebFacing will get SFLSIZ rows of data at a time. WebFacing will display SFLPAG rows, and cache the rest of the rows. When the user requests more rows with a page-down, WebFacing will not have to access the database again, unless they page below the value of SFLSIZ. When this happens, WebFacing will go back to the database and receive more rows.
- 3. SFLPAG = (SFLSIZ) \* (Number of times requesting the data). This is a special case of option 2 above, and is the recommended approach to run GreenScreen applications. For the first time the page is requested, SFLPAG rows will be returned. If the user performs a page down, then SFLPAG \* 2 rows will be returned. This is very efficient in 5250 applications, but less efficient with WebFacing.

Since WebFacing is performance sensitive to the number of input/output fields that are requested from WebFacing, the best option would be the first mode, since this will minimize the number of these fields for each 5250 panel requested through WebFacing. The number of fields for a subfile is the number of

rows requested from the database (SFLSIZE) times the number of columns in each row.

Figure 6.10 shows a theoretical algorithm to graphically describe the effect the number of Input/Output fields has on the performance of the WebFaced application. The Y-axis metric is not important, but merely can be used to measure the relative amount of CPU horsepower that the application needs to serve one single 5250 panel. In this case, serving one single panel with 50 I/O fields is approximately one half the CPU horsepower needed to serve one 5250 panel with 350 I/O fields. As you can see, the number of I/O fields dramatically impacts the

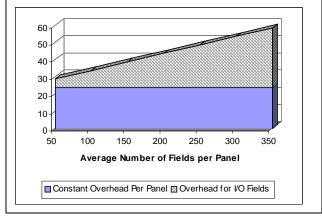

**Figure 6.10** Shows the impact on CPU that the number of I/O fields has per WebFaced panel

performance of your WebFacing application, thereby reducing the I/O fields will improve your performance.

**In our studies**, we selected three customer WebFaced applications, one simple, one moderate, and one complex. See table 6.4, for details on the number of I/O fields for each of these workloads. We ran the workloads on three separate machines (see table 6.5) to validate the performance characteristics with regard to CPW. In our running of the workloads, we tolerated only a 1.5 second **server response time** per panel. This value does not include the time it takes to render the image on the client system, but only the time it took the server to get the information to the client system. The machines that we used are in Table 6.5, and include the 800 and i810 (V5R2 Hardware) and the 170 (V4R4 Hardware). All systems were running OS/400 V5R2.

Some of the results that we saw in our tests are shown in Figure 6.11. This figure shows the scalability

| Name       | Average number of I/O Fields / panel |
|------------|--------------------------------------|
| Workload A | 37                                   |
| Workload B | 99                                   |
| Workload C | 612                                  |

**Table 6.4** Average number of I/O fields for each workload defined in this section.

| Model     | CPW   |
|-----------|-------|
| 800-2463  | 300   |
| 170-2388  | 1,090 |
| i810-2469 | 2,700 |

**Table 6.5** iSeries models used in WebFacing studies conducted in the Rochester lab.

across different hardware running the same workload. A user is defined as a client that requests one new 5250 panel every 15 seconds. According to our tests, we see relatively even results across the three machines. The one machine that is a slight difference is the V4R4 hardware (1090 CPW). This slight difference can be explained by release-to-release degradation. Since the CPW measurement were made in V4R4, there have been three major releases, each bringing a slight degradation in performance. This results in a slight difference in CPW value. With this taken into effect, the CPW/User measurement is more in line with the other two machines.

Many 5250 applications have been implemented with "best performance" techniques, such as minimized number of fields and amount of data exchanged between the device and the application. Other 5250

applications may not be as efficiently implemented, such as restoring a complete window of data, when it was not required. Therefore it is difficult to give a generalized performance comparison between the same application written to a 5250 device and that application using WebFacing to a browser. In the three workloads that we measured, we saw a significant amount of resource needed to WebFace these applications. The numbers varied from 3x up to 8x the amount of CPU resources needed for the 5250 green screen application.

Use the eServer Workload Estimator to predict the capacity characteristics for IBM WebFacing This site will be updated, more often then this paper, so it will contain the most recent information. The Workload

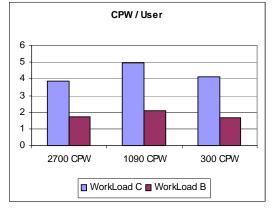

**Figure 6.11** CPW per User across the machines documented in table 6.5

Estimator will ask you to specify a transaction rate (5250 panels per hour) for a peak time of day. It will further attempt to characterize your workload by considering the complexity of the panels and the number of unique panels that are displayed by the JSP. You'll find the tool at:

http://www.ibm.com/eserver/iseries/support/estimator. A workload description along with good help text is available on this site. Work with your marketing representative to utilize this tool (also see chapter 23).

# Version 5.0 of Webfacing

There have been a significant number of enhancements delivered with V5.0 of Webfacing including:

- (Advanced Edition Only) Support for viewing and printing spooled files
- (Advanced Edition Only) Struts-compliant code generated by the WebFacing Tool conversion process which sets the foundation for extending your Webfaced applications using struts-compliant action architecture
- Automatic configuration for UTF-8 support when you deploy to WebSphere Application Server version 5.0
- Support for function keys within window records
- Enhanced hyperlink support
- Improved memory optimization for record I/O processing.
- Support to enable compression to improve response times on slow connections.

The two important enhancements from a performance perspective will be discussed below. For other information related to Webfacing V5.0, please refer to the following website: http://www.ibm.com/software/awdtools/wdt400/about/webfacing.html

# Display File Record I/O Processing

Display file record I/O processing has been optimized to decrease the Websphere Application Server runtime memory utilization. This has been accomplished by enhancing the Webfacing runtime to better utilize the java objects required for processing display I/O requests for each end user transaction. Formerly on each record I/O, Webfacing had to create a record data bean object to describe the I/O request, and then create the record bean using this definition to pass the I/O data to the associated JSP. These definition objects were not reused and were created for each user. With the optimization implemented in V5.0, the record bean definitions are now reused and cached so that one instance for each display file record can be shared by all users.

This optimization has decreased the overall memory requirements for Webfacing V5.0 versus V4.0. This memory savings helps reduce the total memory required by the Websphere Application Server, which is referred to as the JVM Heap Size. The amount of memory savings depends on a number of parameters, such as the complexity of the screens (based on number of fields per screen), the transaction rate, and the number of concurrent end users. On measurements made with approximately 250 users and varying screen complexity, the JVM Heap decreased by approximately 5 % for simple to moderate screens (99 fields per screen) and up to 20 % for applications with more complex screens (600 fields per screen). When looking at the overall memory requirements for an application, the JVM Heap size is just one component. If you are running the back-end application on the same server as the Websphere Application server, the overall decrease in system memory required for the Webfaced application will be less.

In terms of WebSphere CPU utilization, this optimization offers up to a 10% improvement for complex workloads. However, when taking into account the overall CPU utilization for a Webfaced application (Webfacing plus the application), you can expect equal or slightly better performance with Webfacing V5.0.

# **Tuning the Record Definition Cache**

In order to best use the optimization provided by this enhancement, servlet utilities have been included in the Webfacing support to assess cache efficiency, set the cache size, and preload it with the most frequently accessed record definitions. If you do not use the Record Definition Cache, or it is not tuned properly, you will see degraded performance of Webfacing V5.0 versus V4.0.

When set to an appropriate level for the Webfaced application, the Record Definition Cache can provide a decrease in memory usage, and slightly decreased processor usage. The number of record definitions that the cache will retain is set by an initialization parameter in the Webfaced application's deployment descriptor (web.xml). By changing the cache size, the Webfaced application can be tuned for best performance and minimum memory requirements. The cache size determines the number of record data definitions that will be retained in the cache. There is one record data definition for each record format.

| Cache Size<br>too small | Effect When the cache size is set too small for the Webfaced application it will adversely affect the performance. In this case, the definitions would be cached then discarded before being re-used. There is significant overhead to create the record definitions. |
|-------------------------|----------------------------------------------------------------------------------------------------|
| correct                 | With the cache set correctly, 90% of all accessed record data definitions would be retained in the cache with few cache misses for not commonly used records.                                                                                                    |
| too large               | If the cache is set too large then all record data definitions for the Webfaced application would be cached, likely consuming memory for seldom used definitions.                                                                                                    |

In order to determine what is the correct size for a given Webfaced application, the number of commonly used record formats needs to estimated. This can be used as a starting point for setting the cache size. The default size, if no size is specified, would be 600 record data definitions. To set the cache size to something other than the default size, you need to add a session context parameter in the Webfaced application's web.xml file. In the following example the cache size is set to 200 elements, which may be appropriate for a very small application, like the Order Entry example program.

```
<context-param>
<param-name>WFBeanCacheSize</param-name>
<param-value>200</param-value>
<description>WebFacing Record Definition Bean Cache Size</description>
</context-param>
```

**NOTE:** For information on defining a session context parameter in the web.xml file, refer to the Websphere Application Server Info Center. You can also edit the web.xml file of a deployed application. Typically this file will be located in the following directory for Websphere V5.0 applications:

/QIBM/UserData/WebAS5/Base/<application-server>/config/cells/..../WEB\_INF

And the following directory for Websphere Express V5.0 applications:

/QIBM/UserData/WebASE/ASE5/<application-server>/config/cells/..../WEB\_INF

# Cache Management - Definition Cache Content Viewer

To assist with managing the Record Definition Cache, two servlets can be enabled. One is used to display the elements currently in the cache and the other can be used to load the cache. Both of these servlets are not normally enabled in a WebFacing application in order to prevent mis-use or exposure of data.

To enable the servlet that will display the contents of the cache, first add the following segments to the Webfaced application's web.xml.

```
<servlet>
  <servlet-name>CacheDumper</servlet-name>
  <display-name>CacheDumper</display-name>
  <servlet-class>com.ibm.etools.iseries.webfacing.diags.CacheDumper</servlet-class>
  </servlet>

<servlet-mapping>
  <servlet-name>CacheDumper</servlet-name>
  <url-pattern>/CacheDumper</url-pattern>
  </servlet-mapping>
```

This servlet can then be invoked with a URL like: http://<server>:<port>/<webapp>/CacheDumper.

Then a Web page like that shown below will be displayed. Notice that the total number of cache hits and misses are displayed, as are the hits for each record definition.

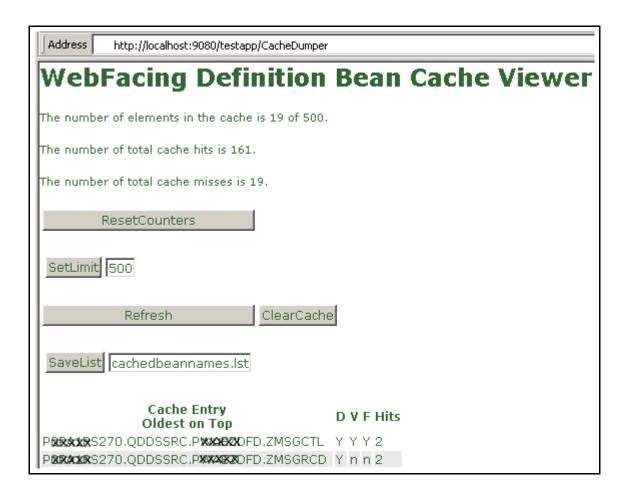

Refer to the following table for the functionality provided by the Cache Viewer servlet.

|                | Cache Viewer Button operations                          |
|----------------|---------------------------------------------------------|
| Button         | Operation                                               |
| Reset Counters | Resets the cache hit and miss counters back to 0.       |
| Set Limit      | Temporarily sets the cache limit to a new value.        |
|                | Setting the value lower than the current value will     |
|                | cause the cache to be cleared as well.                  |
| Refresh        | Refresh the display of cache elements.                  |
| Clear Cache    | Drop all the cached definitions.                        |
| Save List      | Save a list of all the cached record data definitions.  |
|                | This list is saved in the RecordJSPs directory of the   |
|                | Webfaced application. The actual record definitions     |
|                | are not saved, just the list of what record definitions |
|                | are cached. Once the cache is optimally tuned, this     |
|                | list can be used to preload the Record Definition       |
|                | cache.                                                  |

# **Cache Management - Record Definition Loader**

As a companion to the Cache Content Viewer tool, there is also a Record Definition Cache Loader tool, which is also referred to as the Bean Loader. This servlet can be used to pre-load the cache to aid in the determination of the optimal cache size, and then finally, to pre-load the cache for production use. To enable this servlet add the following two xml segments in the web.xml file.

```
<servlet>
  <servlet-name>BeanLoader</servlet-name>
  <display-name>BeanLoader</display-name>
  <servlet-class>com.ibm.etools.iseries.webfacing.diags.BeanLoader</servlet-class>
</servlet>

<servlet-mapping>
  <servlet-name>BeanLoader</servlet-name>
  <url-pattern>/BeanLoader</url-pattern>
</servlet-mapping></servlet-mapping>
```

Invoking this servlet will present a Web page similar to the following.

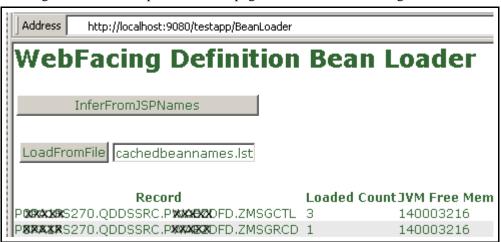

Refer to the following table for the functionality provided by the Record Definition Loader servlet.

| Record Definition Loader Button operations |                                                          |  |
|--------------------------------------------|----------------------------------------------------------|--|
| Button                                     | Operation                                                |  |
| Infer from JSP                             | This will cause the loader servlet to infer record       |  |
| Names                                      | definition names from the names or the JSP's             |  |
|                                            | contained in the RecordJsps directory. It will not find  |  |
|                                            | all the record definitions but it will get most of them. |  |
| Load from File                             | This option will load the record definitions listed in a |  |
|                                            | file in the RecordJSPs directory. Typically this file is |  |
|                                            | created with the CacheDumper servlet previously          |  |
|                                            | described.                                               |  |

The Record Definition Loader servlet can also be used to pre-load the bean definitions when the Webfaced application is started. To enable this the servlet definition in the web.xml needs to be updated

to define two init parameters: FileName and DisableUI. The FileName parameter indicates the name of the file in the RecordJSPs directory that contains the list of definitions to pre-load the cache with. The DisableUI parameter indicates that the Web UI (as presented above) would be disabled so that the servlet can be used to safely pre-load the definitions without exposing the Webfaced application.

# Compression

LAN connection speeds and Internet hops can have a large impact on page response times. A fast server but slow LAN connection will yield slow end-user performance and an unhappy customer.

It is very common for a browser page to contain 15-75K of data. Customers who may be running a Webfaced application over a 256K internet connection might find results unacceptable. If every screen averages 60K, the time for that data spent on the wire is significant. Multiply that by several users simultaneously using the application, and page response times will be longer.

There are now two options available to support HTTP compression for Webfaced applications, which will significantly improve response times over a slow internet connection. As of July 1, 2003, compression support was added with the latest set of PTFs for IBM HTTP Server (powered by Apache) for iSeries (5722-DG1). Also, Version 5.0 of Webfacing was updated to support compression available in Websphere Application Server. On iSeries, the recommended Websphere application configuration is to run Apache as the web server and Websphere Application Server as the application server. Therefore, it is recommended that you configure HTTP compression support in Apache. However, in certain instances HTTP compression configuration may be necessary using the Webfacing/Websphere Application Server support. This is discussed below.

The overall performance in both cases is essentially equivalent. Both provide significant improvement for end-user response times on slower Internet connections, but also require additional HTTP/WebSphere Application Server CPU resources. In measurements done with compression, the amount of CPU required by HTTP/WebSphere Application Server increased by approximately 25-30%. When compression is enabled, ensure that there is sufficient CPU to support it. Compression is particularly beneficial when end users are attached via a Wide Area Network (WAN) where the network connection speed is 256K or less. In these cases, the end user will realize significantly improved response times (see chart below). If the end users are attached via a 512K connection, evaluate whether the realized response time improvements offset the increased CPU requirements. Compression should not be used if end users

are connected via a local intranet due to the increased CPU requirements and no measurable improvement in response time.

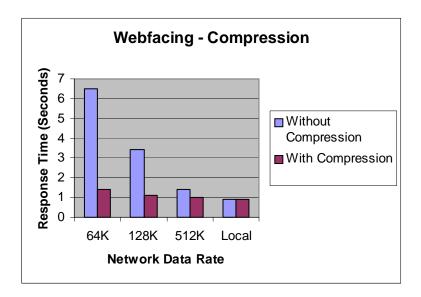

NOTE: The above results were achieved in a controlled environment and may not be repeatable in other environments. Improvements depend on many factors.

## **Enabling Compression in IBM HTTP Server (powered by Apache)**

The HTTP compression support was added with the latest set of PTFs for IBM HTTP Server for iSeries (5722-DG1). For V5R1, the PTFs are SI09287 and SI09223. For V5R2, the PTFs are SI09286 and SI09224.

There is a LoadModule directive that needs to be added to the HTTP config file in order to get compression based on this new support. It looks like this:

LoadModule deflate\_module /QSYS.LIB/QHTTPSVR.LIB/QZSRCORE.SRVPGM

You also need to add the directive:

## SetOutputFilter DEFLATE

to the container to be compressed, or globally if the compression can always be done. There is documentation on the Apache web site on mod\_deflate

(http://httpd.apache.org/docs-2.0/mod/mod\_deflate.html) that has information specific to setting up for compression. That is the best place to look for details. The LoadModule and SetOutputFilter directives are required for mod\_deflate to work. Any other directives are used to further define how the compression is done.

Since the compression support in Apache for iSeries is a recent enhancement, Information Center documentation for the HTTP compression support was not available when this paper was created. The

IBM HTTP Server or iSeries Web site (http://www.ibm.com/servers/eserver/iseries/software/http/) will be updated with a splash when the InfoCenter documentation has been completed. Until the documentation is available, the information at http://httpd.apache.org/docs-2.0/mod/mod\_deflate.html can be used as a reference for tuning how mod\_deflate compression is done.

## Enabling Compression using IBM Webfacing Tool and Websphere Application Server Support

You would configure compression using the Webfacing/Websphere support in environments where the internal HTTP server in Websphere Application Server is used. This may be the case in a test environment, or in environments running Websphere Express V5.0 on an xSeries Server.

With the IBM WebFacing Tool V5.0, compression is 'turned on' by default. This should be 'turned off' if compression is configured in Apache or if the LAN environment is a local high speed connection. This is particularly important if the CPU utilization of interactive types of users (Priority 20 jobs) is about 70-80% of the interactive capacity. In order to 'turn off' compression, edit the web.xml file for a deployed Web application. There is a filter definition and filter mapping definition that defines compression should be used by the WebFacing application (see below). These statements should be deleted in order to 'turn off' compression. In a future service pack of the WebFacing Tool, it is planned that compression will be configurable from within WebSphere Development Studio Client.

#### **Additional Resources**

The following are additional resources that include performance information for Webfacing including how to setup pretouch support to improve JSP first-touch performance:

## PartnerWorld for Developers Webfacing website:

http://www.ibm.com/servers/enable/site/ebiz/webfacing/index.html

**IBM WebFacing Tool Performance Update** - This white paper expains how to optimize WebFaced Application on IBM eServer iSeries servers. Requests for the paper require user registration; there are no charges.

http://www-919.ibm.com/servers/eserver/iseries/developer/ebiz/documents/webfacing/

## **6.4** WebSphere Host Access Transformation Services (HATS)

WebSphere Host Access Transformation Services (HATS) gives you all the tools you need to quickly and easily extend your legacy applications to business partners, customers, and employees. HATS makes your 5250 applications available as HTML through the most popular Web browsers, while converting your host screens to a Web look and feel. With HATS it is easy to improve the workflow and navigation of your host applications without any access or modification to source code.

## Performance Improvements in V5

HATS Version 5 provides enhanced application performance over Version 4 and server capacity improvements. It is important that you use the latest HATS service pack (CSD). Improvements were made in the following areas.

- General HATS runtime improvements:
  - o Reduced the number of objects created
  - o Used object cloning to eliminate repetitive processing
- Default rendering
  - o Code optimization for component recognition
  - o Code optimization for subfile recognition
  - o Code optimization for selection list recognition
- Subfile processing
  - o Reduced the number of string creations
  - o Reduced the number of method calls
- Selection list processing

For a detailed discussion on the performance improvements provided by the above enhancements please refer to the HATS Version 5.0 Capacity and Performance Guidelines at the following website.

#### http://submit.boulder.ibm.com/wsdd/

This website is available to IBM personnel and IBM Business Partners. If you do not have access to the site, please contact your IBM representative or IBM Business Partner for more information.

### **HATS Customization**

HATS uses a rules-based engine to dynamically transform 5250 applications to HTML. The process preserves the flow of the application and requires very little technical skill or customization.

Unless you do explicit customization for an application, the default HATS rules will be used to transform the application interface dynamically at runtime. This is referred to as default rendering. Basically a default template JSP is used for all application screens. There is the capability to change the default template to customize the web appearance, but at runtime the application screens are still dynamically transformed.

As an alternative, you can use HATS studio (built upon the common WebSphere Studio Workbench foundation) to capture and customize select screens or all screens in an application. In this case a JSP is created for each screen that is captured. Then at runtime the first step HATS performs is to check to see if there are any screens that have been captured and identified that match the current host screen. If there are no screen customizations, then the default dynamic transformation is applied. If there is a screen

customization that matches the current host screen, then whatever actions have been associated with this screen are executed.

Since default rendering results in dynamic screen transformation at run time, it will require more CPU resources than if the screens of an application have been customized. When an application is customized, JSPs are created so that much of the transformation is static at run time. Based on measurements for a mix of applications using the following levels of customizations, Moderate Customization typically requires 5-10% less CPU as compared to Default Rendering. With Advanced Customization, typically 20-25% less CPU is required as compared to Default Rendering. You have to take into account, though, that customization requires development effort, while Default Rendering requires minimal development resources.

**Default:** The screens in the application's main path are unchanged. **Moderate:** An average of 30% of the screens have been customized.

**Advanced**: All screens have been customized.

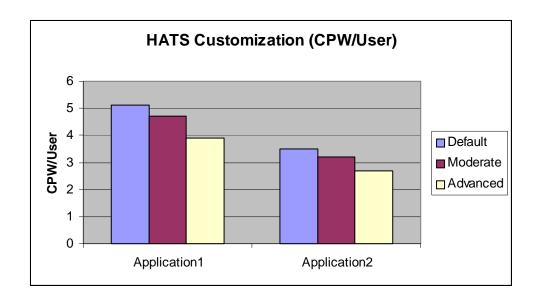

#### iseries Workload Estimator for HATS

The purpose of the *IBM eServer Workload Estimator (WLE)* is to provide a comprehensive iSeries and AS/400 sizing tool for new and existing customers interested in deploying new emerging workloads standalone or in combination with their current workloads. The Estimator recommends the model, processor, interactive feature, memory, and disk resources necessary for a mixed set of workloads.WLE was enhanced to support sizing the an iSeries to meet your HATS workload requirements.

This tool allows you to input an interactive transaction rate and to further characterize your workload. Refer to the following website to access WLE, <a href="http://www.ibm.com/eserver/iseries/support/estimator">http://www.ibm.com/eserver/iseries/support/estimator</a>. Work with your marketing representative to utilize this tool, and also refer to chapter 23 for more information.

## **6.5** System Application Server Instance

Websphere Application Server - Express for iSeries V5 (5722-IWE) is delivered with i5/OS V5R3 providing an out-of-the-box solution for building static and dynamic websites. In addition, V5R3 is shipped with a pre-configured Express V5 application server instance referred to as the System Application Server Instance (SYSINST). The SYSINST has the following IBM supplied system administrative web applications pre-installed<sup>1</sup>, providing an easy-to-use web GUI interface to administration tasks:

• iSeries Navigator Tasks for the Web

Access core systems management tasks and access multiple systems through one iSeries from a web browser. Please see the following for more information:

http://publib.boulder.ibm.com/iseries/v5r3/ic2924/info/rzatg/rzatgoverview.htm

Tivoli Directory Server Web Administration Tool

Setup new or manage existing (LDAP) directories for business application data. Please see the following for more information:

http://publib.boulder.ibm.com/iseries/v5r3/ic2924/info/rzahy/rzahywebadmin.htm

The SYSINST is not started by default when V5R3 is installed. Before you begin working with the above functions, the Administration instance of the HTTP Server (port 2001) must be running on your system. The HTTP Admin instance provides an easy-to-use interface to manage web server and application server instances, and allows you to configure the SYSINST to start whenever the HTTP Admin instance is started. The above administrative web applications will then be accessible once the SYSINST is started. Please refer to the following website for more information on how to work with the HTTP Admin instance in configuring the SYSINST:

## http://publib.boulder.ibm.com/iseries/v5r3/ic2924/info/rzatg/rzatgprereq.htm

The minimum recommended requirements to support a limited number of users accessing a set of administration functions provided by the SYSINST is 1.25 GB of memory and a system with at least 450 CPW. If you are utilizing only one of the administration functions, such as iSeries Navigator Tasks for the Web or Tivoli Directory Server Web Administration Tool, then the recommended minumum memory is 1 GB. Since the administration functions are integrated with the HTTP Administration Server, the resources for this are included in the minimum recommended requirements. The recommended minimum requirements do not take into account the requirement for other web applications, such as customer applications. You should use iSeries Workload Estimator

(<u>http://www-912.ibm.com/wle/EstimatorServlet</u>) to determine the system requirements for additional web applications.

<sup>&</sup>lt;sup>1</sup> Only IBM supplied administrative web applications can be installed in the SYSINST. Customer web applications will need to be deployed to a customer-created application server instance

## 6.6 WebSphere Portal Server

The IBM WebSphere Portal suite of products enables companies to build a portal web site serving the individual needs of their employees, business partners and customers. Users can sign on to the portal and view personalized web pages that provide access to the information, people and applications they need. This personalized, single point of access to resources reduces information overload, accelerates productivity and increases web site usage. As WebSphere Portal supports access through mobile devices, as well as the desktop browser, critical information is always available. The Portal tuning guide is available at the following location:

http://www-1.ibm.com/servers/enable/site/websphere/web\_portal/start.html Please select IBM WebSphere Portal V5.0.2 Tuning Guide for iSeries for the latest guide.

Use the eServer Workload Estimator to predict the capacity characteristics for WebSphere Portal Server (using the WebSphere Portal Server workload category). The Workload Estimator will ask you questions about your portal pages served, such as the number of portlets per page, the complexity of each portlet, and to specify a transaction rate (visits per hour) for a peak time of day. You'll find the tool at: <a href="http://www.ibm.com/eserver/iseries/support/estimator">http://www.ibm.com/eserver/iseries/support/estimator</a>. A workload description along with good help text is available on this site. Work with your marketing representative to utilize this tool (see also chapter 23).

## **6.7 WebSphere Commerce**

Use the eServer Workload Estimator to predict the capacity characteristics for WebSphere Commerce performance (using the Web Commerce workload category). The Workload Estimator will ask you to specify a transaction rate (visits per hour) for a peak time of day. It will further attempt to characterize your workload by considering the complexity of shopping visits (browse/order ratio, number of transactions per user visit, database size, etc.). Recently, the Estimator has also been enhanced to include WebSphere Commerce Pro Entry Edition. The Web Commerce workload also incorporates WebSphere Commerce Payments to process payment transactions. You'll find the tool at: <a href="http://www.ibm.com/eserver/iseries/support/estimator">http://www.ibm.com/eserver/iseries/support/estimator</a>. A workload description along with good help text is available on this site. Work with your marketing representative to utilize this tool (see also chapter 23).

To help you tune your WebSphere Commerce web site for better performance on the iSeries, there is a performance tuning guide available at: <a href="http://www-1.ibm.com/support/docview.wss?uid=swg21198883">http://www-1.ibm.com/support/docview.wss?uid=swg21198883</a>. This guide provides tips and techniques, as well as recommended settings or adjustments, for several key areas of WebSphere and DB2 that are important to ensuring that your web site performs at a satisfactory level.

## **6.8 WebSphere Commerce Payments**

Use the eServer Workload Estimator to predict the capacities and resource requirements for WebSphere Commerce Payments. The Estimator allows you to predict a standalone WCP environment or a WCP environment associated with the buy visits from a WebSphere Commerce estimation. Work with your

marketing representative to utilize this tool. You'll find the tool at: http://www.ibm.com/eserver/iseries/support/estimator.

**Workload Description**: The PayGen workload was measured using clients that emulate the payment transaction initiated when Internet users purchase a product from an e-commerce shopping site. The payment transaction includes the Accept and Approve processing for the initiated payment request. WebSphere Commerce Payments has the flexibility and capability to integrate different types of payment cassettes due to the independent architecture. Payment cassettes are the plugins used to accommodate payment requirements on the Internet for merchants who need to accept multiple payment methods. For more information about the various cassettes, follow the link below:

http://www-4.ibm.com/software/webservers/commerce/paymentmanager/lib.html

## **Performance Tips and Techniques:**

- 1. **DTD Path Considerations:** When using the Java Client API Library (CAL), the performance of the WebSphere Commerce Payments can be significantly improved if the merchant application specifies the dtdPath parameter when creating a PaymentServerClient. When this parameter is specified, the overhead of sending the entire IBMPaymentServer.dtd file with each response is avoided. The dtdPath parameter should contain the path of the locally stored copy of the IBMPaymentServer.dtd file. For the exact location of this file, refer to the *Programmer's Guide and Reference* at the following link:
  - http://www-4.ibm.com/software/webservers/commerce/payment/docs/paymgrprog22as.html
- 2. **Other Tuning Tips:** More performance tuning tips can be found in the *Administrator's Guide* under Appendix D at the following link: http://www-4.ibm.com/software/webservers/commerce/payment/docs/paymgradmin22as.html
- 3. **WebSphere Tuning Tips:** Please refer to the WebSphere section in section 6.2, for a discussion on WebSphere Application Server performance as well as related web links.

## 6.9 Connect for iSeries

IBM Connect for iSeries is a software solution designed to provide iSeries customers and business partners a way to communicate with an eMarketplace. Connect for iSeries was developed as a software integration framework that allows customers to integrate new and existing back-end business applications with those of their trading partners. It is built on industry standards such as Java, XML and MQ Series. The framework supports plugins for multiple trading partner protocols. Connect for iSeries also provides pluggable connectors that make it easy to communicate to various back-end applications through a variety of access mechanisms. Please see the Connect for iSeries white paper located at the following URL for more information on Connect for iSeries.

http://www-1.ibm.com/servers/eserver/iseries/btob/connect/pdf/whtpaperv11.pdf

**"B2B New Order Request" Workload Description:** This workload is driven by a program that runs on a client work station that simulates multiple Web users. These simulated users send in cXML "New Order Request" transactions to the iSeries server by issuing an HTTP post which includes the cXML New Order Request file as the body of the message. Besides the Connect for iSeries product, other files

and back-end application code exist to complete this transaction flow. For this workload, XML validation was disabled for both requests and response flows. The intention of this workload is to drive the server with a heavy load and to quantify the performance of Connect for iSeries.

**Measurement Results:** One of the main focal points was to evaluate and compare the differences between the back-end application connector types. The five connector types compared were the Java, JDBC, MQ Series, Data Queue, and PCML connectors. The graphs below illustrates the relative capacities for each of the connector types. Please visit this link to learn about differences in connector types.

http://www-1.ibm.com/servers/eserver/iseries/btob/connect/pdf/whtpaperv11.pdf

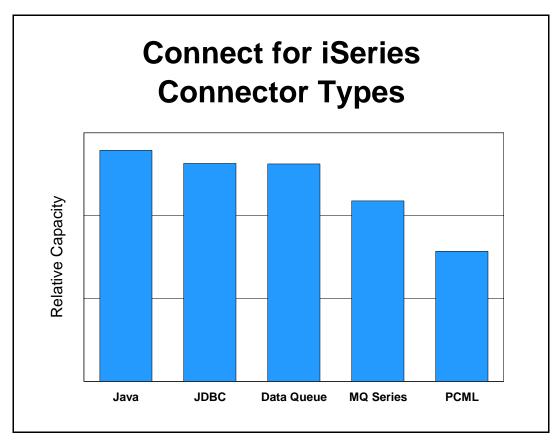

Figure 6.12 Connect for iSeries - Connector Types

## **Performance Observations/Tips:**

Connector relative capacity: The different back-end connector types are meant to allow users a
simple way to connect the Connect for iSeries product to their back-end application. Your choice in
a connector type may be dictated by several factors. Clearly, one of these factors relate to your
existing back-end application and the programming language it is written in. This, in itself, may limit
your choice for a back-end connector type. Please see the Connect for iSeries white paper to assist
you in understanding the different connector types.

http://www-1.ibm.com/servers/eserver/iseries/btob/connect/pdf/whtpaperv11.pdf

Performance was measured for a simple cXML New Order Request. The Java connector performance may vary depending on the code you write for it. All connectors "mapped" approximately the same number of "fields" to make a fair comparison. The PCML connector has overhead associated with it in starting a job for each transaction via "SBMJOB". You can pre-start a pool of these jobs which may increase performance for this connector type.

- 2. **XML Validation:** XML validation should be avoided when not needed. Although many businesses will decide to have this feature on (you may not be able to assume the request is both "well formed and validated") there are significant performance implications with this property "on". One thought would be to enable XML validation during your testing phase. Once your confident that your trading partner is sending valid and well-formed XML, you may want to disable XML validation to improve performance.
- 3. **Tracing:** Try to avoid tracing when possible. If enabled, it will impact your performance. However, in some cases it is unavoidable (e.g. trouble shooting problems).
- 4. **Management Central Logging:** This feature will log transaction data to be queried and viewed with Management Central. Performance is impacted with this feature "on" and must be taken into consideration when deciding to use this feature.
- 5. **MQ Series Management Central Audit Queue:** Due to the fact that the Management Central Auditing logs messages into a MQ Series queue for processing, the default queue size may not be large enough if you run at a very high transaction rate. This can be adjusted by issuing wrkmqm and selecting the queue manager for your Connect for iSeries instance, selecting option 18 (work with queues) on that queue manager, selecting option 2 (change) and increasing the Maximum Queue Depth property. This property, when enabled, added approximately 15% overhead to the "B2B New Order Request" workload.
- 6. **Recovery (Check pointing):** Enabling transaction recovery adds significant overhead. This should be avoided when not needed. This property when enabled added approximately 50% overhead to the "B2B New Order Request" workload.
- 7. **MQ Series Connector Queue Configuration:** By default, in MQ Series 5.2, the queue manager uses a single threaded listener which submits a job to handle each incoming connection request. This has performance implications also. The queue manager can be changed to having a multithreaded listener by adding the following property to the file \QIBM\UserData\mqm\qmgrs\QMANAGERNAME\qm.ini Channels:

ThreadedListener=Yes

The multithreaded listener can boast a higher throughput, but the single threaded listener is able to handle many more concurrent connections. Please see MQ Series site for help with MQ Series. http://www-4.ibm.com/software/ts/mqseries/messaging/

# Chapter 7. Java Performance

## Highlights:

- Introduction
- Improvements
- Just In Time Compilation in Java
- Java Performance -- Tips and Techniques
- Bytecode Verification
- Capacity Planning

#### 7.1 Introduction

In traditional OS/400 applications, the performance of the application program itself is often a small contributor to overall performance. A large percentage of the execution is system services (e.g. Data base Get Records) used by the application. Two ways to improve application performance are: 1) IBM improving OS/400, 2) The customer improving how the application uses the system services (especially database) in OS/400.

For Java, this can still be true. Key portions of Java (such as JDBC, encryption, security) can have a substantial portion of their support executing in OS/400. For some applications, tuning Java's use of these system services is performance tuning enough. However, it is also true that Java, as part of its portability story, will often have a higher percentage of the application's execution in Java programs and use less of a given Operating Service's function. It is the performance of these Java "middleware" functions that are becoming important.

Java is now maturing as a language. Up until now, it has been of great interest to compare Java to traditional languages. While such comparisons are always difficult, in V4R5, this document suggested that Java computation had occasionally reached parity for some and was seldom to never more than two times slower than traditional languages. In short, performance had, even by V4R5, ceased to be a significant barrier to Java deployment and improvements to the JIT in V5R2 and above have improved performance even further, by 15% or more.

But, such comparisons are becoming less relevant even as Java made substantial progress over the last several releases. Java has become important in its own right. Products such as the WebSphere Application Server and the WebSphere Suite of Applications simply require Java and other advanced function, like XML, will find Java the most fitting choice.

In fact, the world of the web, servlets, J2EE, and the emerging e-business function in general is becoming the premier place to deploy Java with WebSphere on iSeries. Accordingly, tuning the WebSphere environment is becoming increasingly important. Many may find tuning WebSphere makes a bigger impact, at this point, than further mastery of Java language performance.

## 7.2 Improvements

In V5R3 the default initial heap size of a JVM has been changed from 2 MB to 16 MB. For everything but the smallest and shortest lived JVMs, this has been shown to provide significantly better performance for most JVMs that use the default initial heap size. To start a JVM that overrides the default heap size, specify the following on the java command line: -Xms<Size of JVM>.

As the JVMs become longer lived, more complex, and with more objects, this change has become neccesary. The larger initial heap size will allow more objects to be created before the garbage collector (GC) has to run. This reduces the number of GC cycles that run, which also reduces the amount of CPU time spent in the GC.

Also note: The default JDK that is used V5R3 is 1.4. This is a change from the 1.3 JDK which was the default in V5R2. Testing has shown equivalent performance between the 1.4 and 1.3 versions of the JDK, although any performance updates will be targetted for JDK 1.4.

Generally, one would expect a proportionate increase in Java performance corresponding to this new hardware. The main caveat is that CPW ratings will sometimes overstate the difference between Java applications running on the same model (see "CIW versus CPW for Java" in the Capacity Planning section).

Of continued interest are certain feature codes first seen in the V4R5 270 line. Those considering machines whose work has minimal 5250 content (such as a machine dedicated to WebSphere or Java applications, where there is virtually no 5250 applications content) might particularly look at these new processor feature codes and these machines to improve price/performance.

Despite substantial progress at the language execution level, Java continues to require, on average, processors with substantially higher capabilities than the same machine primarily running RPG and COBOL. JDBC, Java's primary database access technique, is one factor that pushes up costs. In addition, many Java applications have more function than a corresponding RPG or COBOL application would have. So, even as Java reaches parity in terms of language code generation, many application writers tend to ask it to do more work than would have been the case for the same application in RPG or COBOL. For instance, Java also tends to get involved more in networking and various forms of data transformations (e.g. XML) that RPG and COBOL don't participate in as strongly if at all. Thus, Java will continue to require more cycles to get its typical application done than the more traditional languages because it is required to do more and different things.

This means that some models, such as the 250 models, are not really intended for a typical, Java-heavy deployment. In the right circumstances, such as a lightly-loaded storefront walk-up, with only a handful of users doing simple things, Java could be suitable on these machines. However, this would require a working prototype to suggest precise workload costs. In general WebSphere and other Java environments will tend to produce applications requiring 270, 800, 810, or 820 class machines at a minimum.

## 7.3 Just In Time Compilation

Java on other platforms have long featured a technology called "Just in time" (JIT) compilation. In the past OS/400 Java, by contrast, has featured the Transformer technology. The Transformer creates hidden, compiled programs associated with the .class, jar or zip file. The resulting programs are called Direct Execution programs that are fully compliant with the Java standards. In the past, our Java Transformer usually gave better computational performance, at least at the highest optimization levels. However, new enhancements to the JIT compiler in V5R2 and above, and available via a PTF in V5R1, result in better computational performance for JIT than Direct Execution programs.

Also in V5R2 and above the JIT now has a Mixed Mode Interpreter (MMI). This allows the classes to be loaded without any optimizations then once a method has been executed a set number of times it will then be optimized by the JIT compiler. MMI is enabled by default with the JIT and the default number of times a class will be executed before it is optimized is 2000. This value can be changed by setting the command line property os400.jit.mmi.threshold to equal the desired value. This feature dramatically improves the startup times of a program using JIT.

Note, if a class has not been subjected to the Transformer, the Java command's defaults would, prior to V4R5, subject it to a default transformation at a particular optimization level and then use the transformed program for execution. (The CRTJVAPGM command can create transformed programs explicitly).

Starting in V4R5, such classes are no longer transformed by default and the JIT is invoked instead.

There are several advantages to the JIT over Direct Execution besides better runtime performance. The JIT can generate model specific code, so the program is optimized for the hardware it is running on. Also using the JIT will result in dramatically smaller program sizes since there is no hidden Direct Execution Program needed. Classes, jars, or zips are also easier to maintain since no CRTJVAPGM needs to be done when a change is made to a class file. This also saves time, depending on the class, .jar, or .zip file size, since a CRTJVAPGM can be a lengthy processes.

There is a penalty for using the JIT Compiler instead of Direct Execution. Startup times are greater than Direct Execution, by about 20%, exaggerated on smaller machines. In large environments, where a very large number of classes are loaded or on small resource constrained systems the cost of the extra startup time may exceed the benefits that the JIT will yield. In these cases Direct Execution may be the best for these scenarios.

The JIT also makes it easier to do some forms of performance analysis. For instance, a typical invocation of CRTJVAPGM will not include "Entry/Exit" hooks. This means that some important information will not be available for some uses of the Performance Explorer. For large Java jar files, or directories with many class files, recreating the transformed class files using CRTJVAPGM can be prohibitively costly in terms of recompile time. However, re-running the application using the JIT can easily make this added information available without altering the underlying Java program created by the transformer. (By specifying INTEPRET(\*JIT) and PROP((os400.enbpfrcol)), the \*PGM created by the transformer is ignored for the current invocation of the JAVA command). In some cases, the application will usually be slightly slower under the JIT, and thus might sometimes obscure the problem under study. In most cases, the problem instead will become clear due to the presence of the extra information in the reports.

In addition, some middleware, such as WebSphere, relies heavily on the use of "user class loaders". Due to the way these class loaders worked, classes loaded with them will not use a DE'd Java program object,

and will therefore run the application using the JIT by default. While it is usually possible to configure the server so that it will run with Direct Execution, running with the JIT will generally offer better performance in these environments.

In V5R2 and above JIT technology runs about 15% faster than Direct Execution at Optimization Level 40. Also most of the improvements made to the JIT in V5R2 and above are also now available in V5R1, via a PTF

# 7.4 Java Performance -- Tips and Techniques

#### Introduction

Tips and techniques for Java fall into several basic categories:

- 1. OS/400 Specific. These should be checked out first to ensure you are getting all you should be from your OS/400 Java application.
- 2. Java Language Specific. Coding tips that will ordinarily improve any Java application, or especially improve it on OS/400.
- 3. Database Specific. Use of database can invoke significant path length in OS/400. Invoking it efficiently can maximize the performance and value of a Java application.
- 4. Garbage Collection and Allocation Specific. Because Java programmers don't directly return their unused storage for reuse, the Java garbage collection facility must run occasionally to claim unused storage. Tuning the execution of garbage collection can be highly important to performance. This can be done by tuning garbage collection's runtime properties or by minimizing the creation of new objects (see also language specific suggestions).

## OS/400 Specific Java Tips and Techniques

- Load the latest CUM package and PTFs
  - To be sure that you have the best performing code, be sure to load the latest CUM packages and PTFs for all products that you are using. Information on the OS/400 JVM can be found at the http://www-1.ibm.com/servers/eserver/iseries/ebusiness/java/ Developer Kit for Java Web Site. Information on the OS/400 Toolbox for Java can be found at the http://www-1.ibm.com/servers/eserver/iseries/toolbox/ Toolbox Web Site.
- Use JIT compiler on .class files
   In V5R2 and above, it is no longer recommended that Java class files should be converted into direct execution (machine instruction) Java program objects through the CRTJVAPGM command. Instead the JIT compiler should be used, unless startup time is a critical issue. The JAVA/RUNJVA command in V5R2 and above will, by default, use the Just In Time compilation for classes that have no direct execution program.
- Relative Performance:
  Results of specifying a given optimization level will vary by application. For computation and call

intensive applications the relative gains can be dramatic. Here are the relative performance gains for a well-known artificial intelligence algorithm that features balanced computation and allocation:

|                                         | Relative time (bigger is slower) |
|-----------------------------------------|----------------------------------|
| Optimization level JIT (no transformer) | 1.00                             |
| Optimization level 40                   | 1.15                             |
| Optimization level 30                   | 1.31                             |
| Optimization level 20                   | 2.14                             |
| Optimization level 10                   | 3.03                             |
| Interpretive                            | 16.07                            |

Comparisons based on V4R5, JDK 1.1.8 and V5R2 JDK 1.3.1. Similar magnitudes would be observed on other releases (this difference has been pretty stable, and has been confirmed in similar magnitudes for a completely different program).

## • Use JIT on .zip and .jar files

In V5R2 and above, It is no longer recommended that CRTJVAPGM at Optimization Level 40 should be used on zip and jar files. Instead the JIT compiler should be used, unless startup time is a critical issue The JAVA/RUNJVA command in V5R2 and above will, by default, use the Just In Time compilation for jar and zip that have no direct execution program.

## • *Delete the existing hidden program.*

To determine if your class/zip/jar file has a permanent, hidden program object, use the DSPJVAPGM command. Because the JIT is faster than optimization level 40, there is little point in having a zip or jar file with a transformed program . Do DLTJVAPGM to delete the hidden program. This will greatly reduce the overall program size. DLTJVAPGM does not affect the jar or zip file itself; only the hidden program.

• If using JIT consider the special property os400.jit.mmi.threshold.

This property set the threshold for the MMI of the JIT. Setting this to a small value will result is compilation of the classes at startup time and will increase the start up time. Setting this to a high value will result in a much faster startup time and compilation of the classes will occur once the threshold is reached. However, if the value is set to high then an increased warm-up time may occur since it will take additional time for the classes to be optimized by the JIT compiler.

The default value of 2000 is usually OK for most scenarios.

- Package your Java application as a .jar or .zip file.

  Packaging multiple classes in one .zip or .jar file should improve class loading time and also code optimization starting in V4R4. Within a .zip or .class file, OS/400 Java will attempt to in-line code from other members of the .zip or .jar file.
- If using Direct Execution consider the special property os400.defineClass.optLevel for dynamically loaded .classes

Java's definition will occasionally cause the results of CRTJVAPGM to be ignored. This is especially true if your Java program loads a class "by hand" (Class.forname(), ClassLoader.loadClass()). In these cases, Java/400 cannot know the name of the file from which the class came, (strictly speaking, there may not be a file) so it must decide between interpretation and class loading using only the byte array provided by the defined interfaces. The os400.defineClass.optLevel property, which can be passed as a property through the Java command,

will tell Java/400 whether to interpret or compile the program. Remember to pass the name and optimization level properly:

JAVA CLASS(your.main.class) PROP((os400.defineClass.optLevel 40))

In most cases, the "Just In Time" compilation will be optimal. Note: Special configuration may be necessary for WebSphere to use Direct Execution for executing your application code. Consult the WebSphere documentation for details. For V4R5 and above, it is generally better to let WebSphere use the JIT for application code.

• If using Direct Execution be aware of some automatic re-creation of "hidden" programs starting in V4R4.

Java/400, to improve performance, is changing the internal format of the hidden \*PGM object created by CRTJVAPGM. All existing V4R3 \*PGM objects will be recreated on their first use at the same optimization level as in V4R3 and become V4R4 or V4R5 objects unless someone uses CRTJVAPGM on the .class, .jar, or .zip file before the first use.

If no action is taken, no harm is done; the recreation of the hidden program will commence. However, this change means the first use of a Java class in V4R4 or V4R5 that was unchanged from the V4R3 migration may appear to run more slowly. If you do the CRTJVAPGM yourself at a relatively benign time, this overhead should not affect production use of your machine even this one time. Doing the CRTJVAPGM by hand before use will be particularly beneficial for .zip and .jar files. It also means that if your program runs slowly in V4R4, try it again and see if the slowdown goes away. If it does, some class probably underwent compilation for migration. *Note:* This is strictly a performance issue. You *do not need* to recompile your .java source or make any other changes to your program because of this activity. The classes shipped with OS/400 JV1 are already at the V4R5 level.

## **Java Language Performance Tips**

• *Minimize synchronized methods*Synchronized method calls take at least 10 times more processing than a non-synchronized method call. Synchronized methods are only necessary if you have multiple threads sharing and modifying the same object. If the object **never** changes after it is created ("constructed" is the Java term for "created"), you don't need to synchronize any of its methods, even for multithreading.

**Note**: Dealing with synchronized methods mean understanding some important Java programming concepts.

- Some Java objects, notably String, do not permit data in the object to be modified after the object is constructed. For such objects, synchronized methods are never needed.
- Other objects, such as StringBuffer, allow the object to be modified after construction. All of its methods are synchronized.
- ❖ Many objects fit these two models. If a StringBuffer type object will be used by even one multithreaded application, all methods must be synchronized except its constructors. If you never use multithreading, then a StringBuffer type object requires no synchronization.

❖ But, consider object reuse when you decide. If some later application uses your object, and that new application is multithreaded, synchronization will be needed. This is why common Java objects like StringBuffer have synchronized methods.

### • *Minimize object creation*

Object creation can occur implicitly within the Java APIs that you use as well as within your program. Object creation and the resulting garbage collection can typically take 15% to 30% of a server transaction workload. To minimize this cost you can reuse an object's space implementing a "reset" method that reinitializes the local variables in the object. The code fragment

```
if (objx == null)
  objx = new x(some,creation,parameters);
else
  objx.reset(some,recreation,parameters);
```

can provide significant performance improvements.

Common causes of object creation that may not be obvious:

- ❖ The I/O function readLine() creates a new String.
- ❖ Invoking the substring() function of a String creates a new String.
- ❖ The JDBC Result Set function getString() creates a String.
- ❖ The StringTokenizer returns a String from many functions.
- ❖ Passing a scalar int or long as an object will create an Integer or Long object.

#### • Minimize the use of String objects

String objects in Java are immutable. This means that you can not change (append, etc.) to a string object without creating a new object. Object creation is expensive and can occur multiple times for each String object you are using. To minimize the use of String objects you should use either StringBuffer or char[]. StringBuffer may also be a problem since the StringBuffer classes use synchronized method calls. An array of characters (char[]) can be used to simulate fixed length strings. This is recommended for applications which make heavy use of string data.

## Relative Performance:

The following table shows the relative performance difference when using String, StringBuffer, or char[]. The test case concatenates two strings. For the char[] case, the concatenation reduces to simple array assignment, thus avoiding the creation of objects and the synchronization overhead associated with StringBuffer. In the following table an initial String was concatenated to the string "Wait". For the char[] case there were simply four char[] assignments for the characters 'W' 'a' 'i' 't'. This operation was repeated four times (for a total character size of 16 and 16 "setup" operations). The result was then turned into a String object.

Comparisons based on Optimization level 40, V4R5. JDK 1.1.8.

## Leverage variable scoping

Java supports multiple techniques for accessing variables. One typical technique is to write an "accessor" method. Local variables and instance (per object) variables are the fastest.

## Relative performance:

Here are five comparisons on variable access time and their relative performance. A local variable is the fastest and is given a relative performance of 1.

|                               | Relative time (bigger is slower) |
|-------------------------------|----------------------------------|
| Local variable                | 1.0                              |
| Instance variable:*           | 1.0                              |
| Accessor method in-lined:     | 4.8                              |
| Accessor method:              | 4.8                              |
| Synchronized accessor method: | 68.8                             |

Comparisons based on Optimization level 40, V4R5. JDK 1.1.8. (\* Note that the instance variable was actually a bit faster in the test, but this was judged an artifact of the necessarily simple program used to generate the data -- they should be essentially equal).

**Note**: This is a performance-oriented suggestion. Making instance variables public reduces the benefit of Object Orientation. Having a local copy in the method of an instance variable can improve performance, but may also add coding complexity (especially in cases where individual blocks use the synchronized keyword). Avoiding the "synchronized" label on a method just for performance may lead to difficult bugs in multithreaded applications.

### Minimize use of exceptions (try catch blocks)

The "try" block of an exception handler carries little overhead. However, there is significant overhead when an exception is actually thrown and caught. Therefore, you should use exceptions only for "exceptional" conditions; that is, for conditions that are not likely to happen during normal execution. For example, consider the following procedure:

```
public void badPrintArray (int arr[]) {
   int i = 0;
   try {
      while (true) {
        System.out.println (arr[i]);
      }
   } catch (ArrayOutOfBoundsException e) {
        // Reached the end of the array....exit
   }
}
```

Instead, the above procedure should be written as:

```
public void goodPrintArray (int arr[]) {
   int len = arr.length;
   for (int i = 0; i < len; i++) {
      while (true) {
         System.out.println (arr[i]);
      }
   }
}</pre>
```

In the "bad" version of this code, an exception will always be thrown (and caught) in every execution of the method. In the "good" version, most calls to the method will not result in an exception. However, if you passed "null" to the method, it would throw a NullPointerException. Since this is probably not something that would normally happen, an exception is appropriate in this case.

- Do not invoke the JAVA/RUNJVA command too often

  The JAVA/RUNJVA commands create a new batch immediate Job to run the JVM. Limit this operation to relatively long running Java programs. If you need to invoke Java frequently from non-Java programs, consider passing messages through an OS/400 Data Queue. The ToolBox Data Queue classes may be used to implement "hot" JVM's.
- Explore the General Performance Tips and Techniques in Chapter 20.
   Some of the discussion in that chapter will apply to Java. Pay particular attention to the discussion "Adjusting Your Performance Tuning for Threads."
- Use static final when creating constants
  When data is invariant, declare it as static final. For example here are two array initializations:

## Relative Performance:

When thousands of objects of type test1 and test2 were created, the relative time for test1 was about 5.7 times longer than test2. Since the array myarray2 in class test2 is defined as static final, there is only *one* myarray2 array for all the many creations of the test2 object. In the case of the test1 class, there is an array myarray for *each* test1 instance.

Comparisons based on Optimization level 40, V4R5. JDK 1.1.8.

### Java OS/400 Database Access Tips

• *Use the native JDBC driver* 

There are two OS/400 JDBC drivers that may be used to access local data. Programmers coding connect statements should know that the Toolbox driver is located at Java URL "jdbc:as400:system-name" where system-name is the iSeries TCP/IP system name. The native JDBC driver is located at Java URL "jdbc:db2:system-name" where the system-name is the Database name. The native OS/400 JDBC driver uses an internal shared memory condition variable to communicate with the SQL/CLI Server Job. The ToolBox JDBC driver assumes that the data is remote and uses a socket connection into the client access ODBC driver. The native JDBC driver is faster when you are accessing local data.

#### • Pool Database Connections

Connection pooling is a technique for sharing the connection to the OS/400 database between cooperating threads within a JVM. It is useful in many ordinary Java applications, but is especially important in a servlet environment. Since servlets objects are not guaranteed to have a one-to-one correspondence with an invocation of their principal methods (e.g. service() or doGet()), instance variables can't be used as one would ordinarily expect. However, JDBC connections are expensive to create on any platform. A growing literature makes many suggestions about how to "pool" and reuse JDBC connections using either an object associated with each servlet execution instance or via static class functions. WebSphere provides built-in functionality here that is worth mastering. Pooling allows the relatively expensive JDBC connection to be retained for multiple servlet invocations. Perhaps as importantly, it also allows things like PreparedStatement objects to be reused. In a servlet context, this makes the next suggestion much more meaningful.

## • Use Prepared Statements

The JDBC prepareStatement method should be used for repeatable executeQuery or executeUpdate methods. If prepareStatement, which generates are reusable PreparedStatement object, is not used, the execute statement will implicitly re-do this work on every execute or executeQuery, even if the effort is identical. WebSphere's DataSource will automatically cache your PreparedStatements, so you don't have to keep a reference to them -- when WebSphere sees that you are attempting to prepare a statement that it has already prepared, it will give you a reference to the already prepared statement, rather than creating a new one.

**Note**: Avoid placing the prepareStatement inside of loops (e.g. just before the execute). In some non OS/400 environments, this just-before-the-query coding practice is common for non Java languages, which required a "prepare" function for any SQL statement. Programmers may carry this practice over to Java. However, in many cases, the prepareStatement contents don't change (this includes parameter markers) and the Java code will run faster on all platforms if it is executed only one time, instead of once per loop. It will show a greater improvement in iSeries.

#### • Store character data in DB2 as Unicode

The OS/400 JVM stores string data internally as 2 byte Unicode. If you are reading or writing large amounts of string data and the data is stored in EBCDIC, the data will be converted on every database access. You can avoid this conversion by storing the data in DB2 as 2 byte Unicode. Use the SOL graphic type with CCSID 13488 or the DDS graphic type with CCSID 13488.

**Note**: Be careful with this suggestion. 1) If characters are the main portion of the record data, the record could double in size. If this is a large and important database, this will increase hard disk expense, perhaps by a large amount. 2) If the database is accessed by non Java code (e.g. legacy RPG applications) Unicode may create complications for the old code.

# • Store or at least fetch numeric data in DB2 as double

Decimal data cannot be represented in Java as a primitive type. Decimal data is converted to the class java.lang.BigDecimal on every database read or write when getBigDecimal is used to access it. BigDecimal is a much more general object and is not really an RPG or COBOL style decimal. The large conversion cost can be avoided by storing or at least fetching numeric data to/from the database as double (e.g. getDouble() or setDouble() on SQL DECIMAL, NUMERIC, FLOAT, and DOUBLE fields). Don't bother with Java float, even for SQL FLOAT as the latter is internally a Java double anyway. Be aware that rounding problems may be introduced with the use of double. In rare cases

(e.g. in the banking industry) decimal math can be a requirement. Use BigDecimal for these.

## • Use ToolBox record I/O

The OS/400 ToolBox for Java provides native record level access classes. These classes are specific to the OS/400 platform. They provide a significant performance gain over the use of JDBC access. See the AS400File object under Record Level access

- Consider Using Data Queues to an RPG program or Stored Procedures
  Especially for very simple database access, dropping out of Java into traditional languages, with
  native database access, can offer substantial advantages. Having one or more server jobs waiting on
  a data queue that is accessed by multiple Java threads can be a great way to manage the tradeoff
  between application performance and multithreaded DB complexity.
- Check ToolBox for existence of a Java program object

  The jt400.jar file contains the iSeries ToolBox for Java product. After installation, this .jar file may not have a Java program object. If not, use the CRTJVAPGM at optimization level 40 to create the program object. Use the CRTJVAPGM command during low system activity as it will take some time. Use the DSPJVAPGM command to see if the program object already exists.

## **Allocation and Garbage Collection**

• Set object references to null when done with them.

Suppose object A has a reference to object B. Suppose further, that down some code path A no longer needs a reference to B. In that case, one should take the extra trouble to set the variable in A that references B to null. If this is the last reference to B, it can be garbage collected. If it is the last reference and it isn't set null, B will "hang around" instead of being collected. Example: Suppose one codes myResultSet.close(): In that case, it probably should be followed by myResultSet = null;

## • Leave GCHMAX as default

The GCHMAX parameter on the JAVA/RUNJVA command specifies the maximum amount of storage that you want to allocate to the garbage collection heap. In general the default value (Set to the largest possible value) should be used. The system does not allocate additional storage until it is needed. A large value does not impact performance. If a maximum is specified, and reached, the JVM will stop all threads and attempt to synchronously collect objects. If GCHMAX is too small, a java.lang.OutOfMemory error will occur. Some improvements introduced in V4R4 may cause difficulties if GCHMAX was set to a small value in V4R3. Those migrating directly from V4R3 to V4R5 may experience the same problem. It is recommended that the GCHMAX parameter only be set on systems that are memory constrained. The value for this should be set slightly lower that the amount of memory available in the pool the application is running out of. This can prevent excessive paging and thrashing that can occur if the JVM heap grows significantly larger than the amount of memory available in the pool.

## • Adjust GCHINL as necessary

The GCHINL parameter on the JAVA/RUNJVA command specifies the amount of initial storage that you want to allocate to the garbage collection heap. This parameter indirectly affects the frequency of the asynchronous garbage collection processing. When the total allocation for new objects reaches this value, asynchronous collection is started. A larger value for this parameter will cause the garbage collector to run less frequently, but will also allocate a larger heap. The best value

for this parameter will depend on the number, size, and lifetime of objects in your application as well as the amount of memory available to your application. Use of OPTION(\*VERBOSEGC) can give you details on the frequency of garbage collection, and also object allocation information.

## • Ignore GCHPTY

This parameter is not used. It has no effect on performance.

## • Ignore GCHFRQ

This parameter is not used. It has no effect on performance.

## • Monitor GC Heap faulting

Java objects are maintained in the JVM heap. Excessive page faults may occur if the memory pool for your JVM is too small. These faults will be reported as non-database page faults on the WRKSYSSTS command display. Typically, the storage pool for your JVM is \*BASE. Fault rates between 20 and 30 per second are acceptable. Higher rates should be reduced by increasing memory pool size. In some cases, reducing this value below 20 or 30 per second may improve performance as well. If you have the storage available, reducing the rate below 20 to 30 per second may be a benefit. Lowering the GCHINL parameter might also reduce paging rates by reducing the OS/400 JVM heap size.

Minimize Object Creation

See previous suggestion about minimizing object creation.

# 7.5 Bytecode Verification

One downside of being the only JVM that is integrated into the operating system is that there is really no choice but to verify the Java programs that we run. In a server environment, we would argue that everyone would likely want to do verification if they realized that it was often being bypassed on other machines, but this is yet another case of most people feeling very good about what they don' know, and very bad about a JVM that has the audacity to force something that is being ignored elsewhere.

One of the great things about DE was that the price of creating the program was so high, that the cost of verification was completely invisible. When code like Java Server Pages (JSPs) showed up however, even after solidly improving the performance of our verifier, it became quite clear that "" (the cost incurred by those skipping verification) was going to be a really hard number to beat with even the worlds fastest verifier. In order to reduce our cost of verification, the verification cache was developed.

Before going much deeper here, this problem is only a problem if the startup time of your application is your concern, AND you know (or have reason to believe) that you have classes that are being loaded dynamically by a user class loader, AND if it's likely that the JVM is unable to maintain a linkage to the JVAPGM for those classes (because something other than the standard URLClassLoader mechanism is being used).

The "verification cache" operates by caching JVAPGMs that have been dynamically created for dynamically loaded classes. When the verification cache is not operating, these JVAPGMs are created as temporary objects, and are deleted as the JVM shuts down. When the verification cache is enabled, however, these JVAPGMs are created as persistent objects, and are cached in the (user specified) machine-wide cache. If the same (byte-for-byte identical) class is dynamically loaded a second time

(even after the machine is re-IPLed), the cached JVAPGM for that class is located in the cache and reused, eliminating the need to verify the class and create a new JVAPGM (and eliminating the time and performance impact that would be required for these actions). Older JVAPMGs are "aged out" of the cache if they are not used within a given period of time (default is one week).

In general, the only cost of enabling the verification cache is a modest amount of disk space. If it turns out that your application is not using one of the problem user class loaders, the cache will have no impact, positive or negative, while if your application is using such a class loader then the time taken to create and cache the persistent JVAPGM is only slightly more than the time required to create a temporary JVAPGM. With next to zero downside risk, and a decent potential to improve performance, the verification cache is well worth a try.

Maintenance is not a problem either: if the source for a cached JVAPGM is changed, the currently-cached version will simply "age out" (since its class will no longer be a byte-for-byte match), and a new JVAPGM will be silently created and cached. Likewise, the cache doesn't care about JDK versions, PTFs installed, application upgrades, etc. Aside from specifying a valid value (eg, /QIBM/ProdData/Java400/QDefineClassCache.jar) for os400.define.class.cache.file to enable the verification cache in the first place, the only other thing you may need to do is set os400.define.class.cache.maxpgms to a value of, say 20000, since the default of 5000 had been shown to be too small for many applications.

## 7.6 Capacity Planning

Java requires more resources than previous languages. Accordingly, when estimating capacity, a more robust machine should ordinarily be specified.

Java's added resources have been diminishing over time (see the previous sections of this chapter).

Still, all in all, it costs more resource to deploy Java than a traditional RPG application today.

## **General Guidelines**

Things to consider when estimating a machine with Java content:

- First, remember to account for the amount of traditional processing (RPG, COBOL, etc.) going on. To the extent traditional work is going on, or functions such as SAP are going on, the machine should be sized according to existing capacity planning guidelines. If you are dealing with a new machine, eServer Workload Estimator has the ability to take estimates for several other kinds of work. The main caveat then becomes Java's growth rate versus the other applications. If Java is the core of someone's e-business and e-business grows rapidly, so will their Java content.
- Second, be careful to ascertain how much Java is going into the iSeries itself. If the iSeries is being accessed by client Java code, but the code in OS/400 itself remains in COBOL, RPG, or C/C++, there's no point in padding capacity for Java -- it isn't being used. The important item if the Java function is in the PC becomes ensuring the customer's PCs have enough performance to run Java on the client, and enough traditional horsepower to service their requests. Likewise, if the iSeries is just being used as a Web Server (e.g. Domino GO), there's no need to change capacity planning for Java content for that reason alone. Until Java is used for servlets, an iSeries running WebSphere will not itself be running Java function. The main issue becomes the capacity needed to run general web serving.

- Third, even when Java servlets and Java applications are being used, account carefully for
  added system services. Web serving, communications, and database costs can often swamp Java's
  contribution to an end-to-end application. Because it uses JDBC and dynamic SQL, Java can
  increase the database costs compared to a traditional application doing similar things.
- Fourth, recognize that iSeries has been optimized around scalable, OLTP type applications which use lots of system services such as database. Java, by contrast, will tend to put more of its execution in the application itself. In the short run, simpler servlets may complicate this story, but over time, Java content will grow as a percentage of the processor compared to traditional. The reason relates to Java's portability story. Java will tend to invoke Java-based function where RPG would invoke the operating system. This property will tend to increase processor requirements overall compared to what we're familiar with. Other features of Java will tend to require more main storage than traditional languages.
- Fifth, because of the increased processor needs, be wary about using the smallest iSeries models. This is particularly true of test and development machines. Because of OLTP price/performance tradeoffs, smaller or older machines may be disproportionately disappointing to customers when used for Java, even for testing. In general, make sure the processor performance of the test machine and development machines is in line with that of the production machine. This would mean deploying a machine with a higher uniprocessor CPW rating than would ordinarily be the case. Conversely, if this is not done, do not immediately panic if performance is a bit "off" from what is expected based on results at a development machine. Get some time on the target machine to see if things change for the better.
- Sixth, beware of misleading benchmarks. Many individuals will be willing and able to write their own benchmarks for Java. They'll also be able to download some "Java benchmarks" over the Internet. While there is less of this than in former years, this sort of approach is sometimes seen. *Most of these will be poor predictors of server performance*. This includes VolanoMark, which requires careful tuning and primarily measures Communications Performance. Because of this, and Java/400 tradeoffs for better server performance, many of these sorts of benchmarks will also tend to make iSeries look worse than the actual deployment of their application would be. Those running a Java evaluation should make sure that any benchmark: a) is some kind of prototype of a true 'server' application, b) runs long enough (at least 15 minutes) to represent a fair, steady-state comparison, c) has scalability characteristics (multiple threads, multiple Java jobs, etc.). OS/400 Java is not optimized for simple, single-threaded benchmarks. Nor should it be: iSeries customers will tend to deploy multiple servers and threads in a typical Java use (e.g. web serving via servlets). Another thing to watch for: Using an inadequate test machine for benchmarking and then fearing Java isn't acceptable on their bigger, faster production one.
- Seventh, recognize that Java won't deploy in a traditional manner. 5250 operations to and from Java will not be a frequent attribute of Java on the OS/400. Accordingly, the higher the Java content, as a percentage of total operations, the more smaller the interactive CPW rating should be.
- Eighth, consider CIW versus CPW when comparing CPUs See next section.
- Ninth, keep in mind that not everything changes for Java.

- 1. Whether SMP (Symmetric Multiprocessing) makes sense will not typically change for Java. Java probably will run better with a machine using the fewer CPUs for the same CPW rating, but this is very often true of traditional applications as well.
- 2. The hard disk (DASD) cost of the database for Java should be about the same. Since database often swamps other uses of DASD, that means that Java should seldom require more disk space than traditional languages.

# **Chapter 8. Cryptography Performance**

Cryptography enables secure e-Business transactions over a network, but this requires more than just secret or confidential data. It also requires data integrity, identity authentication and transaction non-repudiation. Together, cryptographic algorithms, shared/symmetric keys and public/private keys provide the mechanisms to support all of these requirements. This chapter focuses on the way that iSeries cryptographic solutions improve the performance of secure e-Business transactions.

There are many factors that affect iSeries performance in a cryptographic environment. This chapter discusses some of the common factors and offers guidance on how to achieve the best possible performance. Much of the information in this chapter was obtained as a result of analysis experience within the Rochester development laboratory. Many of the performance claims are based on supporting performance measurement and analysis with the NetPerf workload and other performance workloads. In some cases, the actual performance data is included here to reinforce the performance claims and to demonstrate capacity characteristics.

## **Cryptography Performance Highlights for i5/OS V5R3:**

- Support for the 4764 Cryptographic Coprocessor is added. This adapter provides both cryptographic coprocessor and secure-key cryptographic accelerator function in a single PCI-X card.
- AES cipher suite support enhanced to include AES 256.
- Certificate management performance improved
- Added user APIs to software and hardware based cryptographic operations

#### **Cryptography Performance Highlights for V5R2:**

- Support for the 2058-001 Cryptographic Accelerator was added. This adapter increases by a factor of seven the number of SSL full handshakes that can be handled by a single iSeries cryptographic adapter.
- Support for the AES 128 symmetric cipher suite was added for SSL. This cryptographic algorithm is used by US Government organizations to protect sensitive (unclassified) information.
- The ability to count SSL handshake operations was added to Collection Services. This allows the user to better understand the performance impact of their secure communications traffic.

#### **Cryptography Performance Highlights for V5R1:**

V5R1 added new function to support the SSL or GSKit APIs and the VPN/IPSec RC5 symmetric cipher. Also added was support to optionally offload a portion of the SSL handshake processing to the 4758 Cryptographic Coprocessor. This handshake or key-processing function is very CPU-intensive. Offloading it has the potential to save up to 90% of the iSeries server CPU consumption for full-handshake operations.

## 8.1 iSeries Cryptographic Solutions

Software is available within i5/OS to support a variety of cryptographic services including those required for SSL and VPN/IPSec (Virtual Private Network).

Three hardware based cryptographic offload solutions are available for the iSeries. They are **IBM 4764 Cryptography Coprocessor (FC 4806), IBM 2058 Cryptographic Accelerator (FC 4805), and IBM 4758 Cryptographic Coprocessor (FC 4801).** All of these offload portions of cryptographic processing from the host CPU. The host CPU issues requests to the accelerator/coprocessor hardware. The hardware then executes the cryptographic function and returns the results to the host CPU. Because these hardware based solutions handle selected compute-intensive functions, the host CPU is available to support other system activity. SSL network communications can use these options to dramatically offload cryptographic processing related to establishing an SSL session.

## 8.2 SSL and VPN

## **Capacity Planning and Performance Data**

Table 8.1 provides some rough capacity planning information for communications when using 1 Gigabit Ethernet with SSL and VPN. This is based on measurements gathered using two LPARs on an iSeries Model 9406-570 system. This table may be used to estimate a system's potential transaction rate at a given CPU utilization assuming a particular workload and security policy.

| Table 8.1. V5R3 iSeries TCP/IP Capacity Planning |                                               |                       |                         |                              |                              |
|--------------------------------------------------|-----------------------------------------------|-----------------------|-------------------------|------------------------------|------------------------------|
|                                                  | Capacity Metric (transactions/second per CPW) |                       |                         |                              |                              |
| NetPerf Transaction Type:                        | Nonsecure<br>TCP/IP                           | SSL<br>(RC4 /<br>MD5) | VPN<br>(AH with<br>MD5) | VPN (ESP<br>with<br>DES/MD5) | VPN (ESP<br>with<br>RC4/MD5) |
| Request/Response<br>(RR) 128 Byte                | 17.87                                         | 10.50                 | 9.06                    | 5.59                         | 7.50                         |
| Asym. Connect/Request/Response (ACRR) 8K Bytes   | 2.44                                          | 1.11                  | 1.35                    | 0.49                         | 0.94                         |
| Large Transfer<br>(Stream) 16K Bytes             | 9.56                                          | 1.35                  | 1.33                    | 0.33                         | 0.91                         |

#### Notes:

- Capacity metrics are provided for nonsecure and each variation of security policy
- The table data reflects iSeries as a server (not a client)
- VPN measurements used transport mode, 56-bit DES or RC4 with 128-bit key symmetric cipher and MD5 message digest with RSA public/private keys. VPN antireplay was disabled.
- CPW is the "Relative System Performance Metric" from Appendix C. Note that the communications CPU capacities may not scale exactly by CPW.
- This is only a rough indicator for capacity planning. Actual results may differ significantly.

For example, if a user has a VPN connection supporting a small packet request/response application using a Model 9406-570(CPW = 11700), 128-byte request/response, VPN/ESP with RC4/MD5 and wishes to use about 20% of the overall CPU for the network processing portion, then note the following calculation:

While it is always better to project the performance of an application from measurements based on that same application, it is not always possible. This calculation technique gives a relative estimate of performance. Notice also that it is based on NetPerf, a primitive workload. This application does little more than issue calls to sockets APIs. This allows the user to understand the tradeoffs between the various communications and cryptography scenarios. A real user application will have this type of processing as only a percentage of the overall workload. The IBM eServer Workload Estimator, described in Chapter 23, reflects the performance of real user applications while averaging the impact of the differences between the various communications protocols. The real world perspective offered by the Workload Estimator will be valuable for projecting overall system capacity.

This information is of similar type to that provided in Chapter 6, Web Server Performance. There are also capacity planning examples in that chapter.

Table 8.2 below illustrates relative CPU consumption instead of potential capacity. Essentially, this is a normalized inverse of the CPU capacity data from Table 8.1. It gives another view of the impact of choosing one security policy over another for various NetPerf scenarios.

| Table 8.2. V5R3 iSeries SSL and VPN I             | Relative CPU Time   |               |                   |                              |                        |
|---------------------------------------------------|---------------------|---------------|-------------------|------------------------------|------------------------|
| NetPerf Transaction Type:                         | Nonsecure<br>TCP/IP | SSL (RC4/MD5) | VPN (AH with MD5) | VPN (ESP<br>with<br>DES/MD5) | vpn (ESP with RC4/MD5) |
| Request/Response<br>(RR) 128 Byte                 | 1.0 x               | 1.70 x        | 1.97 x            | 3.20 x                       | 2.38 x                 |
| Asym. Connect/Request/Response<br>(ACRR) 8K Bytes | 1.0 y               | 2.20 y        | 1.80 y            | 5.00 y                       | 2.58 y                 |
| Large Transfer<br>(Stream) 16K Bytes              | 1.0 z               | 7.06 z        | 7.18 z            | 28.91 z                      | 10.49 z                |

### Notes:

- Based on measurements with the NetPerf workload using two iSeries Model 9406-570 LPARs with V5R3
- The table data reflects iSeries as a server (not as a client).
- The data reflects Sockets, TCP/IP and 1 Gigabit Ethernet. Variation of the protocol may provide significantly different performance.
- VPN measurements used transport mode, 56-bit DES or RC4 with 128-bit key symmetric cipher and MD5 message digest with keyed RSA public/private keys. VPN antireplay was disabled.
- This is only a rough indicator for capacity planning. CPU capacities do not scale exactly by CPW; therefore, actual results may differ significantly.
- x, y, and z are scaling constants, one for each NetPerf scenario.

Again, remember that this information is based on the NetPerf workload, which is a primitive workload. This application does nothing other than issue sockets APIs. A real user application will have this magnitude of CPU time for only a percentage of the total CPU time. Also the SSL and VPN measurements are based on a specific set of cipher suites and public key sizes. Other choices will perform differently.

From Table 8.2, note the CPU Time required to process transactions in a secure mode. Some overheads are fixed while some are size related. The fixed overheads include the handshakes needed to establish a secure connection. The variable overhead is based on the number of bytes that need to be encrypted/decrypted, the size of the public key, the type of encryption, and the size of the symmetric key.

## 8.3 Cryptographic SFW API and Java Performance

This section provides performance information for iSeries systems using the OS/400 Cryptographic Services API and the software CSP (SFW). This section also provides performance information for iSeries systems using Java JDK 1.4.2 and the IBM JCE (Java Cryptography Extension) 1.2.1 cryptographic service provider. These software based cryptographic services are available as part of i5/OS.

Cryptographic performance is an important aspect of capacity planning, especially for applications using secure network communications. The information in this section may be used to assist in capacity planning for this complex environment.

The data presented here is not representative of a specific customer environment. Results in other environments may vary significantly. These measurements were completed on an iSeries Model 9406-570, but the relative performance and recommendations are similar for other models

#### **Measurement Results**

The following performance cryptography may suggest that Squadrons hardware is not as fast as the Regatta hardware, but this would be an erroneous conclusion. The difference in performance data can be attributed largely to our current process of comparing cryptography data to the CPW workload.

Squadrons processors introduced a new concept called Simultaneous Multithreading (SMT). SMT allows the POWER5 chip to execute multiple instruction streams on a single physical processor in parallel . The benefit from SMT comes from the second instruction stream utilizing the processor during what would normally be idle periods. The CPW is a complex database transaction processor workload which has numerous tasks each with their instruction streams and idle stages, idle largely due to CPW's cache miss rate. The SMT's capability on a typical customer environment such as CPW could see an improvement of 35%-40% over a single instruction stream. This SMT-based improvement is factored into the CPW rating for each system.

On the other hand, the cryptography workload used here is a very primitive application which only performs cryptography transactions. While this application does a good job driving cryptographic functions, the workload is only a single threaded (single instruction stream) application. A single threaded application like this gains little if any of the performance benefits from SMT. Further, the instruction stream supporting the cryptographic functions heavily uses internal processor resources, leaving little for another task running exactly the same workload on the same physical processor. (There are, though, workloads which can share a physical processor well with a cryptographic use.)

Regatta cryptography numbers may appear to be faster then Squadrons at first glance, but the Squadrons numbers are actually equal to or slightly faster then Regatta. Cryptography results are scaled to CPW to create a manageable way of determining the CPU expense for each cryptography transaction. Throughput capacity is the metric used for cryptography results, in which the CPW number in the metric is the result of SMT being utilized. Regatta systems do not utilize SMT and therefore the Squadrons CPW value shows a 35%-40% increase due to SMT effects alone. But, again, these cryptography results do not include any benefits due to SMT, causing a false sense of performance due to the metric used.

The following example shows the effects of SMT on throughput capacity. Once again the cryptography workload does not benefit from SMT like CPW does causing a false sense of performance due to the metric used.

## For example:

Throughput Capacity = <u>Transactions per a second</u> CPW Utilized(CPW\*CPU%)

No SMT10 = 100 Trans/Sec10 CPW Util

SMT7.7 =  $\frac{100 \text{ Trans/Sec}}{13 \text{ CPW Util}}$ 

A customer environment typically runs multithreaded applications on a system where cryptography is only a fraction of a total transaction. A system running in this more typical environment will see the benefits of SMT while engaging cryptography.

The cryptographic performance measurements in the five following tables were made using the software based Cryptographic Service Provider (SFW) and Java Cryptographic provider running in a dedicated iSeries Model 9406-570 partition. SFW is IBM proprietary cryptography technology. These test cases are described in section 8.6. The throughput was scaled by CPW to form the capacity metric.

| Table 8.3                  |                            |                                                          |                                                           |  |
|----------------------------|----------------------------|----------------------------------------------------------|-----------------------------------------------------------|--|
| Cipher Encrypt Performance |                            |                                                          |                                                           |  |
| Encryption Algorithm       | Transaction Length (Bytes) | SFW CSP Throughput Capacity<br>(Transactions/Second/CPW) | Java CSP Throughput Capacity<br>(Transactions/Second/CPW) |  |
| DES                        | 1024                       | 3.20                                                     | 4.37                                                      |  |
| Triple DES                 | 1024                       | 1.41                                                     | 1.64                                                      |  |
| RC4                        | 1024                       | 3.63                                                     | 8.95                                                      |  |
| AES                        | 1024                       | 7.65                                                     | 8.33                                                      |  |
| RSA                        | 63                         | 0.24                                                     | 0.06                                                      |  |

| Signing Performance         |                          |                                                          |                                                           |
|-----------------------------|--------------------------|----------------------------------------------------------|-----------------------------------------------------------|
| <b>Encryption Algorithm</b> | RSA Key Length<br>(Bits) | SFW CSP Throughput Capacity<br>(Transactions/Second/CPW) | Java CSP Throughput Capacity<br>(Transactions/Second/CPW) |
| MD5-RSA                     | 1024                     | 0.22                                                     | .06                                                       |
| MD5-RSA                     | 2048                     | 0.03                                                     | .009                                                      |
| SHA1-RSA                    | 1024                     | 0.22                                                     | .06                                                       |
| SHA1-RSA                    | 2048                     | .03                                                      | .009                                                      |

| Verify Performance              |                          |                                                          |                                                           |
|---------------------------------|--------------------------|----------------------------------------------------------|-----------------------------------------------------------|
| <b>Encryption Algorithm</b>     | RSA Key Length<br>(Bits) | SFW CSP Throughput Capacity<br>(Transactions/Second/CPW) | Java CSP Throughput Capacity<br>(Transactions/Second/CPW) |
| MD5-RSA                         | 1024                     | 1.04                                                     | .99                                                       |
| MD5-RSA                         | 2048                     | 0.47                                                     | 0.30                                                      |
| SHA1-RSA                        | 1024                     | 1.03                                                     | 0.96                                                      |
| SHA1-RSA                        | 2048                     | 0.46                                                     | 0.29                                                      |
| Notes:  • Data length set equal | to RSA key length        |                                                          |                                                           |

| Table 8.6            |                            |                                                          |                                                           |  |
|----------------------|----------------------------|----------------------------------------------------------|-----------------------------------------------------------|--|
| Digest Performance   |                            |                                                          |                                                           |  |
| Encryption Algorithm | Transaction Length (Bytes) | SFW CSP Throughput Capacity<br>(Transactions/Second/CPW) | Java CSP Throughput Capacity<br>(Transactions/Second/CPW) |  |
| MD5                  | 1024                       | 18.40                                                    | 17.28                                                     |  |
| MD5                  | 2048                       | 13.15                                                    | 9.29                                                      |  |
| SHA1                 | 1024                       | 15.36                                                    | 10.23                                                     |  |
| SHA1                 | 2048                       | 10.36                                                    | 5.46                                                      |  |

| Table 8.7          |                    |                             |  |
|--------------------|--------------------|-----------------------------|--|
| Random Performance |                    |                             |  |
|                    |                    |                             |  |
| Total Repetitions  | Transaction Length | SFW CSP Throughput Capacity |  |
| Total Repetitions  | (Bytes)            | (Transactions/second/CPW)   |  |
| 1,000,000          | 1024               | 6.41                        |  |

See section 8.2 for an example of using the capacity metric to estimate a system's potential transaction rate at a given CPU utilization assuming a particular workload and security policy.

## 8.4 Cryptographic Coprocessor and Accelerator Offload Performance

This section provides information on the hardware based cryptographic offload solutions that are available for the iSeries. They are **IBM 4764 Cryptography Coprocessor (FC 4806), IBM 2058 Cryptographic Accelerator (FC 4805), and IBM 4758 Cryptographic Coprocessor (FC 4801).** All of these offload portions of cryptographic processing from the host CPU. The host CPU issues requests to the accelerator/coprocessor hardware. The hardware then executes the cryptographic function and returns the results to the host CPU. Because these hardware based solutions handle selected compute-intensive functions, the host CPU is available to support other system activity. SSL network communications can use these options to dramatically offload cryptographic processing related to establishing an SSL session.

| IBM Common Name          | IBM 4758 Cryptographic | IBM 2058 Cryptographic  | IBM 4764 Cryptographic |
|--------------------------|------------------------|-------------------------|------------------------|
|                          | Coprocessor(LEEDS-2)   | Accelerator(LEEDS-Lite) | Coprocessor(xCrypto)   |
| ISeries hdw feature code | #4801                  | #4805                   | #4806                  |
| Applications             | banking/finance(b/f)   | acceleratorSSL          | banking/finance        |
|                          |                        |                         | Secure acceleratorSSL  |
| Cryptographic Key        | Secure hdw module      | Software                | Secure hdw module      |
| Protection               |                        |                         |                        |
| Required Hdw             | IOP                    | IOP                     | No IOP Required        |
| Platform Support         | Models 5xx(Squadrons)  | Models 5xx(Squadrons)   | Models 5xx(Squadrons)  |
|                          | Models 8xx(Regatta)    | Models 8xx(Regatta)     |                        |

The **IBM 4764 Cryptographic Coprocessor** (**feature code number 4806**) provides both cryptographic coprocessor and secure-key cryptographic accelerator functions in a single PCI-X card. The coprocessor functions are targeted to banking and finance applications. The secure-key accelerator functions are targeted to improving the performance of SSL (secure sockets layer) and TLS (transport layer security) based transactions. The 4764 Cryptographic Coprocessor supports secure storage of cryptographic keys in a tamper-resistant module, which is designed to meet FIPS 140 Level 4 security requirements. This new cryptographic card offers the security and performance required to support e-business and emerging digital signature applications.

For banking and finance applications the 4764 Cryptographic Coprocessor delivers much improved performance for T-DES, RSA, and financial PIN processing. IBM CCA (Common Cryptographic Architecture) APIs are provided to enable finance and other specialized applications to access the services of the coprocessor. For banking and finance applications the 4764 Coprocessor is a replacement for the current 4758-023 (LEEDS-2) Cryptographic Coprocessor -- iSeries feature code 4801.

The 4764 Cryptographic Coprocessor can also be used to improve the performance of high-transaction-rate secure web applications which use the SSL and TLS protocols. SSL/TLS is the predominant method for securing web transactions. Applications using SSL/TLS include those transferring payment information (e.g., credit card numbers) over the Internet, e.g., between a web browser and a server in the case of B-to-C or between servers in the case of B-to-B. Establishing SSL/TLS secure web connections requires very compute intensive cryptographic processing. The 4764 Cryptographic Processor off-loads cryptographic processing associated with the establishment of a SSL/TLS session, thus freeing the server for other processing. For cryptographic accelerator applications the 4764 Cryptographic Coprocessor will replace the current 2058 (LEEDS-Lite) Cryptographic Accelerator – iSeries feature code 4805.

The **4758 Cryptographic Coprocessor** (**feature code number 4801**) can be used in two ways. First, as described above, SSL network communications can use the 4758 Coprocessor to offload cryptographic processing related to establishing an SSL session (i.e., authentication handshake). It will support up to 130 RSA private-key handshakes per second. This card also supports triple DES data encryption and MD5 or SHA-1 data integrity checking. In addition, this card provides secure key storage in an on-card tamper resistant hardware security module (HSM). Finally, custom applications can be written to the CCA (Common Cryptographic Architecture) APIs to access on card cryptographic services, including financial PIN processing. Typically, banking and financial applications use the 4758 Coprocessor in this fashion.

The **2058 Cryptographic Accelerator** (feature code number 4805) has been optimized to improve the performance of cryptographic processing related to establishing an SSL session. It supports over 1000 RSA private-key handshakes per second. When activated / varied on in an iSeries system, RSA private-key operations are automatically offloaded to it. Keys are securely stored below the machine

interface (MI). The 2058 Cryptographic Accelerator also supports custom cryptographic applications written to APIs added in V5R3. Note, the 2058 Cryptographic Accelerator does not offload the cryptographic processing associated with VPN.

Cryptographic performance is an important aspect of capacity planning, especially for applications using SSL network communications. Besides host processing capacity reflected by the CPW rating, the impact of one or more Cryptographic Coprocessors must be considered. The information in this chapter may be used to assist in capacity planning for this complex environment.

#### **Measurement Results**

The web-like measurements in Table 8.12 were made over a dedicated 1 Gigabit Ethernet LAN. The SSL ACRR workload was used to utilize the cryptographic ability of the Cryptographic Coprocessor.

- NetPerf with the ACRR scenario (see workload description in section 5.5) using SSL
  - This scenario includes full, rather than abbreviated, connect handshakes. This reflects the sort of CPU overhead experienced when a user begins a secure transaction. As implemented, data authentication/encryption/decryption is handled by system CPU.
  - Typical connects today use RSA 1024 bit public/private key pairs. This scenario does the same.
  - This scenario used the SSL programming APIs. For a description of SSL APIs see Information about Securing Applications with SSL in the Networking Security topic under the Networking category of the iSeries Information Center (http://www.ibm.com/eserver/iseries/infocenter).

| Table 8.12 - Cryptographic Cap             | pacity Planning                                       |                                                       |                                                       |
|--------------------------------------------|-------------------------------------------------------|-------------------------------------------------------|-------------------------------------------------------|
|                                            | SSL Full Hand<br>Cryptographi                         | Ishake Capacity<br>c Coprocessor                      |                                                       |
| Number of<br>Cryptographic<br>Coprocessors | 4764<br>Server Capacity Metric<br>(Trans/sec per CPW) | 4758<br>Server Capacity Metric<br>(Trans/sec per CPW) | 2058<br>Server Capacity Metric<br>(Trans/sec per CPW) |
| No Coprocessor Offload                     | .20                                                   | .26                                                   | .26                                                   |
| One 4764 Cryptography Card                 | .74                                                   | .65                                                   | .74                                                   |

#### Notes:

- Netperf ACRR 8K with SSL enabled
- Measurements included RSA (1024 bit key and using CRT), MD5 and RC4 (128 bit key)
- Only SSL handshake RSA processing is offloaded to the Cryptographic Coprocessor. MD5 hashing and RC4 encryption/decryption is always done in the host CPU.
- Server Authentication only
- The measurements on the 4758 & 2058 was performed on a Model 825(CPW Value 6600)
  - The measurement on the 4764 was performed on a Model 570(CPW Value 11,700)

Consider a user who, for example, has a Model 9406-570 without a Cryptographic Accelerator. This user might wish to service up to 800 full handshake connections per second using less than 10% of this system for network processing. According to Appendix C: "CPW, CIW and MCU Values for iSeries", the CPW rating for this particular model is 11,700. Note the following calculation using the Server Capacity Metric from the table above:

 $800 \ connections/second / (11,700 \ CPW * 0.20) = 34\%$ 

This user cannot meet the 10% utilization requirement with the current system configuration

If the same user installed a Cryptographic Accelerator then:

 $800 \ connections/second / (11,700 \ CPW * 0.74) = 9\%$ 

Cryptographic offload dropped the utilization from 34% to 9%, allowing the utilization objective to be met.

Note that this level of throughput would require only one 4764 Cryptographic Accelerator.

While it is always better to project the performance of an application from measurements based on that same application, it is not always possible. The calculation technique above gives a relative estimate of performance. Notice also that it is based on a primitive workload. This workload does little more than issue calls to sockets and secure sockets APIs. This allows the user to understand the tradeoffs between the various communications and security scenarios. While this does include all SSL and communications processing, a real user application will have this type of processing as only a percentage of the overall workload.

The examples above illustrated how CPU savings due to the Cryptographic Accelerator can be estimated if the full handshake rate is known. The best way to get the full handshake rate is to use the handshake counters added to Collection Services in V5R2. See section 8.7

These Cryptographic test cases call the Common Cryptographic Architecture (CCA) interface to measure throughput for a variety Cryptographic Coprocessor functions. These test cases are described in section 8.6.

| Cipher Encrypt Performance<br>CCA CSP |                      |                        |                               |  |
|---------------------------------------|----------------------|------------------------|-------------------------------|--|
| Number of Threads                     | Encryption Algorithm | Data Length<br>(Bytes) | 4764<br>Throughput(Trans/sec) |  |
| 1                                     | Triple DES           | 1024                   | 967                           |  |
| 1                                     | Triple DES           | 61440                  | 131                           |  |
| 10                                    | Triple DES           | 1024                   | 105                           |  |
| 10                                    | Triple DES           | 61440                  | 14.6                          |  |

| <i>Table 8.14</i>              |           |                                  |                                |                                |                                |  |  |
|--------------------------------|-----------|----------------------------------|--------------------------------|--------------------------------|--------------------------------|--|--|
| Signing Performance<br>CCA CSP |           |                                  |                                |                                |                                |  |  |
| Number or<br>Threads           | Algorithm | Transaction<br>Length<br>(Bytes) | 4764 Throughput<br>(Trans/sec) | 4758 Throughput<br>(Trans/sec) | 2058 Throughput<br>(Trans/sec) |  |  |
| 1                              | SHA1-RSA  | 1024                             | 758                            | 85                             | 217                            |  |  |
| 1                              | SHA1-RSA  | 2048                             | 758                            | 37                             | 1099                           |  |  |
| 10                             | SHA1-RSA  | 1024                             | 109                            | 135                            | 54                             |  |  |
| 10                             | SHA1-RSA  | 2048                             | 109                            | 135                            | 269                            |  |  |

- The measurements on the 4758 & 2058 was performed on a Model 825
- The measurement on the 4764 was performed on a Model 570
- RSA Key length set to 1024 bits

| <i>Table 8.14</i>  |           |                    |                        |                        |  |  |  |  |
|--------------------|-----------|--------------------|------------------------|------------------------|--|--|--|--|
| Verify Performance |           |                    |                        |                        |  |  |  |  |
| CCA CSP            |           |                    |                        |                        |  |  |  |  |
| Number or Threads  | Algorithm | Transaction Length | 4764                   | 2058                   |  |  |  |  |
| Number of Threads  |           | (Bytes)            | Throughput (Trans/sec) | Throughput (Trans/sec) |  |  |  |  |
| 1                  | SHA1-RSA  | 1024               | 1035                   | 1667                   |  |  |  |  |
| 1                  | SHA1-RSA  | 2048               | 1041                   | 8929                   |  |  |  |  |
| 10                 | SHA1-RSA  | 1024               | 116                    | 625                    |  |  |  |  |
| 10                 | SHA1-RSA  | 2048               | 116                    | 3333                   |  |  |  |  |

- The measurement on the 4764 was performed on a Model 570
- The measurements on the 2058 was performed on a Model 825
- RSA Key length set to 1024 bits

| <i>Table 8.15</i>                                                                                                    |                   |                                |                                |  |  |  |  |
|----------------------------------------------------------------------------------------------------|-------------------|--------------------------------|--------------------------------|--|--|--|--|
| Pin Performance<br>CCA CSP                                                                                                    |                   |                                |                                |  |  |  |  |
| Number of Threads                                                                                                    | Total Repetitions | 4764<br>Throughput (Trans/sec) | 4758<br>Throughput (Trans/sec) |  |  |  |  |
| 1                                                                                                    | 10000             | 909                            | 164                            |  |  |  |  |
| <ul> <li>The measurement on the 4764 was performed on a Model 570</li> <li>The measurements on the 4758 was performed on a Model 825</li> </ul> |                   |                                |                                |  |  |  |  |

## 8.5 Cryptography Observations, Tips and Recommendations

- The IBM iSeries Workload Estimator, described in Chapter 23, reflects the performance of real user
  applications while averaging the impact of the differences between the various communications
  protocols. The real world perspective offered by the Workload Estimator may be valuable in some
  cases
- In V5R2 and later, use the ability of Collection Services to count SSL handshake operations. This Collection Services capability allows the user to better understand the performance impact of their secure communications traffic. Use this tool to count how many full vs. cached handshake per second are being serviced by the server. For additional information about using this feature, see the description of Collection Services in the iSeries Information Center (<a href="http://www.ibm.com/eserver/iseries/infocenter">http://www.ibm.com/eserver/iseries/infocenter</a>) at Systems Management ---> Performance ---> Applications for performance management ---> Collection services . See also the QAPMJOBMI database file description in the iSeries Information center at Systems Management ---> Performance ---> Applications for performance management ---> Performance database files ---> Data files containing time interval data ---> QAPMJOBMI database file description
- Decide whether SSL or VPN provides the proper level of security for you. VPN works at the IP layer rather than the socket layer as with SSL. Hence, it is typically used to secure a broader class of data than SSL all of the data flowing between two systems rather than, for example, just the data between two applications. Other important differences include SSL does not protect UDP data, SSL cannot automatically generate new encryption keys (dynamic VPN connection) and securing a connection using VPN is completely transparent to the application.
- Use SSL functions and APIs wisely to minimize the number of secure transactions for a given application. Secure transactions require significantly more CPU time and will reduce overall transaction capacity.

- Establishing and closing connections using SSL are expensive. Limit the number of times that new SSL connections must be established. (i.e., leave the connection up if possible). Because of the handshake processing that must occur with each new connection, an SSL Connect/Request/Response uses three to four times more CPU than with a SSL Request/Response when the connection is already in place.
- Client authentication requested by the server is quite expensive in terms of CPU and should be requested only when needed. Client authentication full handshakes use two to three times the CPU resource of server only authentication.
- If possible, use RC4 rather than DES VPN encryption. Referring to tables 8.1 and 8.2, VPN(ESP with RC4/MD5) and VPN(ESP with DES/MD5) use about the same amount of CPU time but RC4 is much more secure.
- The performance of VPN will vary according to the level of security applied. In general, configure the lowest level of security demanded by your application. In many cases data only needs to be authenticated. Refer to Tables 8.1 and 8.2. While VPN-ESP can perform authentication, AH-only affects system performance significantly less than ESP with authentication and encryption. Another advantage of using AH-only is that AH authenticates the entire datagram, ESP, on the other hand, does not authenticate the leading IP header or any other information that comes before the ESP header. Packets that fail authentication are discarded and are never delivered to upper layers. This greatly reduces the chances of successful denial of service attacks.
- The iSeries supports Global Secure ToolKit (GSKit) which is a set of programmable interfaces that
  allow a sockets application to be SSL enabled. Just like the older iSeries native SSL\_APIs, GSKit
  APIs allow you to access SSL and TLS functions from your socket application program. However,
  GSKit APIs are supported across IBM eServer platforms and are easier to use then the previous SSL\_APIs.
- A new iSeries only GSKit API has been added to create an asynchronous instance of a secure sockets session. This API provides a secure connection for handling multiple clients or if the number of incoming requests are high and require multiple jobs.
- Symmetric key encryption and signing performance improves significantly when multithreaded.

- By comparing Capacity Metrics with and without the Cryptographic Coprocessor it can be seen that this coprocessor offloads about 1/3 of the host full SSL handshake CPU requirements.
- Up to four Cryptographic Accelerators are supported per system.
- Up to eight Cryptographic Coprocessors are supported per system.
- Applications requiring a FIPS 140 certified, tamper resistant module for storing cryptographic keys should use the IBM 4758 or 4764 Cryptographic Coprocessor. The 2058 Cryptographic Accelerator does not store cryptographic keys in a tamper resistant module.

# **8.6** Cryptperf Testcase Descriptions

Cryptperf is a IBM internal use primative-level cryptographic function test driver used to explore and measure iSeries cryptographic performance. It supports parameterized calls to various iSeries CSPs . For details concerning the programming interface used by Cryptperf look under "Programming" in the iSeries Information Center at <a href="http://www.ibm.com/eserver/iseries/infocenter">http://www.ibm.com/eserver/iseries/infocenter</a> . or, for the Cryptographic Coprocessor card, see the CCA Basic Services Guide at: <a href="http://www.ibm.com/security/cryptocards">http://www.ibm.com/security/cryptocards</a>

- **Cipher:** Measures the performance of either symmetric or asymmetric key encrypt depending on algorithm selected.
- **Digest:** Measures the performance of hash only
- **Sign:** Measures the performance of hash with private key encrypt
- Verify: Measures the performance of hash with public key decrypt
- Random: Measures the performance of the selected PRNG (pseudo random number generator).
- **Pin:** Measures encrypted PIN verify using the IBM 3624 PIN format with the IBM 3624 PIN calculation method.

## 8.7 SSL Full & Fast Handshake Description

| Interval<br>number | date<br>time               | Elapsed<br>interval<br>seconds     | Century<br>digit | Name                                          | Job<br>user                   | Job<br>number |
|--------------------|----------------------------|------------------------------------|------------------|-----------------------------------------------|-------------------------------|---------------|
| 2                  | 020808153100               | 60                                 | 1                | NETPERFSVR                                    | WIEGAND                       | 052770        |
| 3                  | 020808153200               | 60                                 | 1                | NETPERFSVR                                    | WIEGAND                       | 052770        |
| serv               | SSL<br>ver<br>nentications | Fast SSL<br>server<br>authenticati | ons              | Full SSL<br>svr and client<br>authentications | Fast SS<br>svr and<br>authent |               |
|                    | 0                          | 0                                  |                  | 0                                             | 16,                           | 235           |
|                    | 0                          | 0                                  |                  | 0                                             | 15,                           | 530           |
|                    |                            |                                    |                  |                                               |                               |               |

Figure 1 - Collection Services Handshake Counters

Refer to figure 1, Collection Services Handshake Counters. Four counters were added in V5R2 Collection Services to support SSL / Cryptography. Figure 1 shows example handshake information from Collection Services. It shows that job NETPERFSVR running for 120 seconds executed 16,235+15,530 fast (or cached) handshakes with server and client authentication. This works out to be 265 cached handshakes per second. Because they are cached, the Cryptographic Accelerator will not help reduce CPU utilization. If they had been 265 full handshakes per second, then processor cycles would be freed up for other tasks by adding a Cryptographic Accelerator.

SSL supports both full and cached handshakes. When a client makes a secure connection with SSL for the first time, handshake and certificate processing must occur. This is referred to as the *full SSL handshake*. Once this has been done, the client's information can stay in the server's session key cache. After that, until the cached entry expires, a *cached SSL handshake* may occur when the same client reconnects. Table 8.1 at the beginning of this chapter reflects cached SSL handshakes for the Connect/Request/Response scenario without a Cryptographic Accelerator installed.. A full SSL handshake can consume over 3 times more CPU than the cached SSL handshake. The impact of the full handshake on CPU utilization can be minimized by using a Cryptographic Accelerator. Offloading full

handshake processing to one of these adapters may save over 2/3 of the full handshake host CPU requirements.

Cryptographic performance is an important aspect of capacity planning, especially for applications using secure network communications. Besides host processing capacity reflected by the CPW rating, the impact of one or more Cryptographic Accelerators must be considered.

### **8.8 Additional Information and Contacts**

Extensive information about using iSeries Cryptographic functions may be found under "Security" and "Networking Security" at the iSeries Information Center web site at: http://www.ibm.com/eserver/iseries/infocenter .

IBM Security and Privacy specialists work with customers to assess, plan, design, implement and manage a security-rich environment for your online applications and transactions. These Security, Privacy, Wireless Security and PKI services are intended to help customers build trusted electronic relationships with employees, customers and business partners. These general IBM security services are described at: <a href="http://www.ibm.com/services/security/index.html">http://www.ibm.com/services/security/index.html</a> . General security news and information is available at: <a href="http://www.ibm.com/security">http://www.ibm.com/security</a> .

iSeries Security White Paper, "Security is fundamental to the success of doing e-business" is available at: <a href="http://www.ibm.com/security/library/wp\_secfund.shtml">http://www.ibm.com/security/library/wp\_secfund.shtml</a> .

IBM Global Services provides a variety of Security Services for customers and Business Partners. Their services are described at: <a href="http://www.ibm.com/services/">http://www.ibm.com/services/</a>.

Links to other Cryptographic Coprocessor documents including custom programming information can be found at: http://www.ibm.com/security/cryptocards/html/library.shtml .

Other performance information can be found at the iSeries Performance Management website at: <a href="http://www.ibm.com/servers/eserver/iseries/perfmgmt/resource.htm">http://www.ibm.com/servers/eserver/iseries/perfmgmt/resource.htm</a>

Information on IBM 2058 Cryptographic Accelerator (FC 4805) and IBM 4758 Cryptographic CoProcessor (FC 4801): iSeries Information center at <a href="http://www.ibm.com/eserver/iseries/infocenter">http://www.ibm.com/eserver/iseries/infocenter</a> ---> then select Networking ---> Networking security ---> Cryptographic Hardware ---> 4758 Cryptographic Coprocessor for iSeries or 2058 Cryptographic Accelerator for iSeries

Information on Collection Services Handshake Counters: iSeries Information Center at <a href="http://www.ibm.com/eserver/iseries/infocenter">http://www.ibm.com/eserver/iseries/infocenter</a> and then Systems Management ---> Performance ---> Applications for Performance Management ---> Performance database files ---> Data files containing time interval data ---> QAPMJOBMI database file description

# Chapter 9. iSeries NetSerer File Serving Performance

This chapter will focus on iSeries NetServer File Serving Performance.

## 9.1 iSeries NetServer File Serving Performance

iSeries Support for Windows Network Neighborhood (iSeries NetServer) supports the Server Message Block (SMB) protocol through the use of Transmission Control Protocol/Internet Protocol (TCP/IP) on iSeries. This communication allows clients to access iSeries shared directory paths and shared output queues. PC clients on the network utilize the file and print-sharing functions that are included in their operating systems. iSeries NetServer properties and the properties of iSeries NetServer file shares and print shares are configured with iSeries Navigator.

Clients can use iSeries NetServer support to install Client Access from the iSeries since the clients use function that is included in their operating system. See:

<u>http://www-1.ibm.com/servers/eserver/iseries/netserver</u> for additional information concerning iSeries NetServer.

In **V5R3**, enhancements were made to iSeries NetServer to optimize the performance of binary file reads and writes when using the "root" (/), QOpenSys, and user-defined file systems (UDFS).

### iSeries NetServer Performance

## Server

iSeries partition with 2 dedicated processors having equivalent CPW of 2400. 16384 MB main memory 5-4318 CCIN 6718 18 GB disk drives 2-5700 1000 MB (1 GB) Ethernet IOAs<sup>2</sup>

### **Clients**

60 6862-27U IBM PC 300PL Pentium II 400 MHz 512KB L2, 320 MB RAM, 6.4 GB disk drive Intel® 8255x based PCI Ethernet Adapter 10/100 Microsoft Windows XP Professional Version 2002 Service Pack 1

Controller PC: 6862-27U IBM PC 300PL Pentium II 400 MHz 512KB L2, 320 MB RAM, 6.4 GB disk drive Intel® 8255x based PCI Ethernet Adapter 10/100 Microsoft Windows 2000 5.00.2195 Service Pack 4

#### Workload

PC Magazine's NetBench® 7.0.3 with the test suite ent\_dm.tst was used to provide the benchmark data<sup>3</sup>.

<sup>&</sup>lt;sup>2</sup> The clients used 100 MB Ethernet and were switched into the 1 GB network of the server.

<sup>&</sup>lt;sup>3</sup> The testing was performed without independent verification by VeriTest testing division of Lionbridge Technologies, Inc. ("VeriTest") or Ziff Davis Media Inc. and that neither Ziff Davis Media Inc. nor VeriTest make any representations or warranties as to the result of the test. NetBench® is a registered trademark of Ziff Davis Media Inc. or its affiliates in the U.S. and other countries. Further details on the test environment can be obtained by sending an email to Ilhirsch@us.ibm.com.

## **Measurement Results:**

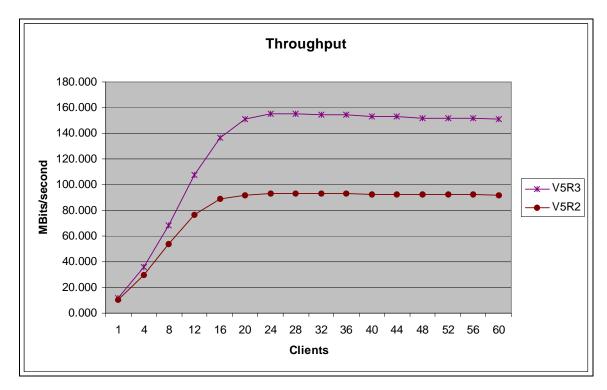

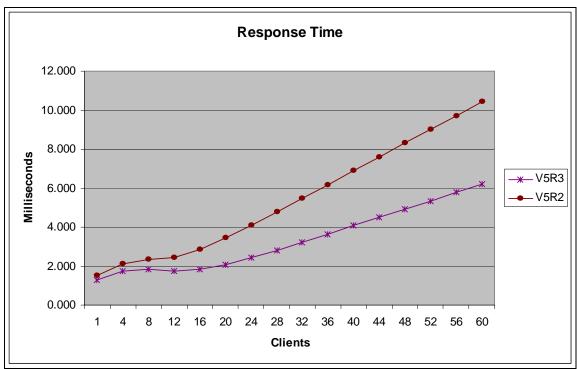

# ${\bf Conclusion/Explanations:}$

From the charts above in the Measurement Results section, it is evident that when customers upgrade to V5R3 they can expect to see an improvement in throughput and response time when using iSeries NetServer.

# Chapter 10. DB2 UDB for iSeries JDBC and ODBC Performance

Previously this chapter was titled 'DB2/400 Client/Server and Remote Access Performance'. To provide information which is more pertinent to today's computing model, this chapter is currently undergoing a major revision. In subsequent releases of this document this information will be incorporated into the chapter on DB2 UDB for iSeries performance.

DB2 UDB for iSeries can be accessed through many different interfaces. Among these interfaces are: Windows .NET, OLE DB, Windows database APIs, ODBC and JDBC. This chapter will focus on access through JDBC and ODBC, by providing programming and tuning hints as well as links to detailed information.

#### 10.1 DB2 UDB for iSeries access with JDBC

Access to the iSeries data from portable Java applications can be achieved with the universal database access APIs available in JDBC (Java Database Connectivity). There are two JDBC drivers for the iSeries. The Native JDBC driver is a type 2 driver. It uses the SQL Call Level Interface for database access and is bundled in the iSeries Developer Kit for Java. The JDBC Toolbox driver is a type 4 driver which is bundled in the iSeries Toolbox for Java. In general, the Native driver is chosen when running on the iSeries server directly, while the Toolbox driver is typically chosen when accessing data on the iSeries server from another machine. The Toolbox driver is typically used when accessing iSeries data from a Windows machine, but it could be used when accessing the iSeries server from any Java capable system. More detailed information on which driver to choose may be found in the JDBC references.

### **JDBC Performance Tuning Tips**

JDBC performance depends on many factors ranging from generic best programming practices for databases to specific tuning which optimizes JDBC API performance. Tips for both SQL programming and JDBC tuning techniques to improve performance are included here.

- In general when accessing a database it takes less time to retrieve smaller amounts of data. This is even more significant for remote database access where the data is sent over a network to a client. For good performance, SQL queries should be written to retrieve only the data that is needed. Select only needed fields so that additional data is not unnecessarily retrieved and sent. Use appropriate predicates to minimize row selection on the server side to reduce the amount of data sent for client processing.
- Follow the 'Prepare once, execute many times' rule of thumb. For statements that are executed many times, use the PreparedStatement object to prepare the statement once. Then use this object to do subsequent executes of this statement. This significantly reduces the overhead of parsing and compiling the statement every time it is executed.
- Do not use a PreparedStatement object if an SQL statement is run only one time. Compiling and running a statement at the same time has less overhead than compiling the statement and running it in two separate operations.

- Consider using JDBC stored procedures. Stored procedures can help reduce network communication time and traffic which improves response time. Java supports stored procedures via CallableStatement objects.
- Turn off autocommit, if possible. Explicitly manage commits in the application, but do not leave transactions uncommitted for long periods of time.
- Use the lowest isolation level required by the application. Higher isolation levels can reduce
  performance levels as more locking and synchronization are required. Transaction levels in order of
  increasing level are: TRANSACTION\_NONE, TRANSACTION\_READ\_UNCOMMITTED,
  TRANSACTION\_READ\_COMMITTED, TRANSACTION\_REPEATABLE\_READ,
  TRANSACTION\_SERIALIZABLE
- Reuse connections. Minimize the opening and closing of connections where possible. These operations are very expensive. If possible, keep connections open and reuse them. A connection pool can help considerably.
- Consider use of Extended Dynamic support. In generally provides better performance by caching the SQL statements in SQL packages on the iSeries.
- Use appropriate cursor settings. Use a fetch forward only cursor type if the data does not need to be scrollable. Use read only cursors for retrieving data which will not be updated.
- Use block inserts and batch updates.
- Tune connection properties to maximize application performance. The connection properties are explained in the driver documentation. Among the properties are 'block size' and 'data compression' which should be tuned as follows:
  - 1. Choose the right 'block size' for the application. 'block size' specifies the amount of data to retrieve from the server and cache on the client. For the Toolbox driver 'block size' specifies the transfer size in kilobytes, with 32 as the default. For the native driver 'block size' specifies the number of rows that will be fetched at a time for a result set, with 32 as the default. When larger amounts of data are retrieved a larger block size may help minimize communication time.
  - 2. The Toolbox driver has a 'data compression' property to enable compressing the data blocks before sending them to the client. This is set to true by default. In general this gives better response time, but may use more CPU.

## **References for JDBC**

- The iSeries Information Center <a href="http://publib.boulder.ibm.com/html/as400/infocenter.html">http://publib.boulder.ibm.com/html/as400/infocenter.html</a>
- The home page for Java and DB2 UDB for iSeries http://www-1.ibm.com/servers/eserver/iseries/db2/javadb2.htm
- iSeries Toolbox for Java http://www-1.ibm.com/servers/eserver/iseries/toolbox/index.html

- Toolbox JDBC frequently asked questions <a href="http://www-1.ibm.com/servers/eserver/iseries/toolbox/faqjdbc.htm">http://www-1.ibm.com/servers/eserver/iseries/toolbox/faqjdbc.htm</a>
- Java iSeries Native JDBC Driver FAQS
   http://www-1.ibm.com/servers/enable/site/java/jdbc/jdbcfaq.html
- Sun's JDBC web page http://java.sun.com/products/jdbc/

### 10.2 DB2 UDB for iSeries access with ODBC

ODBC (Open Database Connectivity) is a set of API's which provide clients with an open interface to any ODBC supported database. The ODBC APIs are part of iSeries Access.

In general, the JDBC Performance tuning tips also apply to the performance of ODBC applications:

- Employ efficient SQL programming techniques to minimize the amount of data processed
- Prepared statement reuse to minimize parsing and optimization overhead for frequently run queries
- Use stored procedures when appropriate to bundle processing into fewer database requests
- Consider extended dynamic package support for SQL statement and package caching
- Process data in blocks of multiple rows rather than single records when possible (e.g. Block inserts)

In addition for ODBC performance ensure that each statement has a unique statement handle. Sharing statement handles for multiple sequential SQL statements causes DB2 UDB on iSeries to do FULL OPEN operations since the database cursor can not be reused. By ensuring that an SQLAllocStmt is done before any SQLPrepare or SQLExecDirect commands, database processing can be optimized. This is especially important when a set of SQL statements are executed in a loop. Ensuring each SQL statement has its own handle reduces the DB2 UDB overhead.

Tools such as ODBC Trace (available through the ODBC Driver Manager) are useful in understanding what ODBC calls are made and what activity occurs as a result. Client application profilers may also be useful in tuning client applications. These are often included in application development toolkits.

## **ODBC Performance Settings**

You may be able to further improve the performance of your ODBC application by configuring the ODBC data source through the Data Sources (ODBC) administrator in the Control Panel. Listed below are some of the parameters that can be set to better tune the performance of the iSeries Access ODBC Driver. The ODBC performance parameters discussed in detail are:

- Prefetch
- ExtendedDynamic
- RecordBlocking
- BlockSizeKB
- LazyClose
- LibraryView

**Prefetch:** The Prefetch option is a performance enhancement to allow some or all of the rows of a particular ODBC query to be fetched at PREPARE time. We recommend that this setting be turned ON.

However, if the client application uses EXTENDED FETCH (SQLExtendedFetch) this option should be turned OFF.

**ExtendedDynamic:** Extended dynamic support provides a means to "cache" dynamic SQL statements on the iSeries server. With extended dynamic, information about the SQL statement is saved away in an SQL package object on the iSeries the first time the statement is run. On subsequent uses of the statement, iSeries Access ODBC recognizes that the statement has been run before and can skip a significant part of the processing by using the information saved in the SQL package. Statements which are cached include SELECT, positioned UPDATE and DELETE, INSERT with subselect, DECLARE PROCEDURE, and all other statements which contain parameter markers.

All extended dynamic support is application based. This means that each application can have its own configuration for extended dynamic support. Extended dynamic support as a whole is controlled through the use of the ExtendedDynamic option. If this option in not selected, no packages are used. If the option is selected (default) custom settings per application can be configured with the "Custom Settings Per Application" button. When this button is clicked a "Package information for application" window pops up and package library and name fields can be filled in and usage options can be selected.

Packages may be shared by several clients to reduce the number of packages on the iSeries server. To enable sharing, the default libraries of the clients must be the same and the clients must be running the same application. Extended dynamic support will be deactivated if two clients try to use the same package but have different default libraries. In order to reactivate extended dynamic support, the package should be deleted from the iSeries and the clients should be assigned different libraries in which to store the package(s).

**Package Usage:** The default and preferred performance setting enables the ODBC driver to use the package specified and adds statements to the package as they are run. If the package does not exist when a statement is being added, the package is created on the server.

Considerations for using package support: It is recommended that if an application has a fixed number of SQL statements in it, a single package be used by all users. An administrator should create the package and run the application to add the statements from the application to the package. Once that is done, configure all users of the package to not add any further statements but to just use the package. Note that for a package to be shared by multiple users each user must have the same default library listed in their ODBC library list. This is set by using the ODBC Administrator.

Multiple users can add to or use a given package at the same time. Keep in mind that as a statement is added to the package, the package is locked. This could cause contention between users and reduce the benefits of using the extended dynamic support.

If the application being used has statements that are generated by the user and are ad hoc in nature, then it is recommended that each user have his own package. Each user can then be configured to add statements to their private package. Either the library name or all but the last 3 characters of the package name can be changed.

**RecordBlocking:** The RecordBlocking switch allows users to control the conditions under which the driver will retrieve multiple rows (block data) from the iSeries. The default and preferred performance setting to Use Blocking will enable blocking for everything except SELECT statements containing an explicit "FOR UPDATE OF" clause.

**BlockSizeKB** (choices 2 thru 512): The BlockSizeKB parameter allows users to control the number of rows fetched from the iSeries per communications flow (send/receive pair). This value represents the client buffer size in Kilobytes and is divided by the size of one row of data to determine the number of rows to fetch from the iSeries in one request. The primary use of this parameter is to speed up queries that send a lot of data to the client. The default value 32 will perform very well for most queries. If you have the memory available on the client, setting a higher value may improve some queries.

LazyClose: The LazyClose switch allows users to control the way SQLClose commands are handled by the iSeries Access ODBC Driver. The default and preferred performance setting enables Lazy Close. Enabling LazyClose will delay sending an SQLClose command to the iSeries until the next ODBC request is sent. If Lazy Close is disabled, a SQLClose command will cause an immediate explicit flow to the iSeries to perform the close. This option is used to reduce flows to the iSeries, and is purely a performance enhancing option.

LibraryView: The LibraryView switch allows users to control the way the iSeries Access ODBC Driver deals with certain catalog requests that ask for all of the tables on the system. The default and preferred performance setting 'Default Library List' will cause catalog requests to use only the libraries specified in the default library list when going after library information. Setting the LibraryView value to 'All libraries on the system' will cause all libraries on the system to be used for catalog requests and may cause significant degradation in response times due to the potential volume of libraries to process.

#### References for ODBC

- DB2 Universal Database for iSeries SQL Call Level Interface (ODBC) is found under the iSeries Information Center under Printable PDFs and Manuals
- The iSeries Information Center http://publib.boulder.ibm.com/html/as400/infocenter.html
- Microsoft ODBC webpage http://msdn.microsoft.com/library/default.asp?url=/library/en-us/odbc/htm/dasdkodbcoverview.asp

# Chapter 11. Domino and Workplace Collaboration on iSeries

This section includes performance information for Lotus Domino and IBM Workplace on iSeries. The primary focus of this section will be to discuss the performance characteristics of the iSeries as a server in a Domino or Workplace environment, and provide information and recommendations for optimal performance.

## July 2005 Updates:

- Workplace 2.5 Messaging results (see section 11.16)
- Domino 7 beta results (see below)

## V5R3 Updates (May and October 2004)

- POWER5 520 and 570 models
- NotesBench audit results for POWER5 2-way model 520 and POWER5 16-way model 570
- Improved performance for \*DYNAMIC Main Storage Attribute

## V5R2 Updates (February 2003)

- Domino 6 performance information
- New 800, 810, 825, 870, and 890 models
- Model 810 and 825 iSeries for Domino
- NotesBench audit results

In general, the May 2004 version of V5R3 provides performance equivalent to V5R2 for Domino environments on existing systems. See Appendix C for information on the performance specifications of the new 520 and 570 POWER5 models, including MCU (Mail and Calendar Users) ratings.

Also, both the June 2002 and February 2003 versions of V5R2 deliver performance equivalent to V5R1 for Domino environments for existing systems. See Appendix C for information on the performance specifications of the 890, 870, and 825, 810, and 800 models, including MCU (Mail and Calendar Users) ratings.

#### Domino 7 beta results

Testing with Domino 7 beta code is showing improvements for both Notes and Domino Web Access clients. Comparisons between Domino 6.5 with Domino 7 beta are showing CPU improvements ranging up to 25%, depending on which mail template is being used. Upgrading to Domino 7 beta code while continuing to use a template format from Domino 6.5 will likely yield significant CPU improvements. Taking advantage of the additional function offered by the Domino 7 templates will still show some CPU improvement over Domino 6.5. Detailed results on Domino 7 GA code will be provided in a future update of this document. The IBM eServer Workload Estimator is planned to be updated in mid-July and will reflect the latest performance projections available for Domino 7 on iSeries at that time.

Additional improvements have been made in Domino 7 to support more users per Domino partition. Internal tests have been run with as many as 18,000 Notes clients in a single partition. While we understand most customers will not configure a single Domino server to regularly run that number of clients, improvements have been made to enable this type scaling within a Domino partition if desired.

### **Domino processing on iSeries POWER5 Processors**

The POWER5 processors provide excellent performance characteristics for Domino processing with the 520 and 570 models. Please refer to Appendix C, "*CPW, CIW, and MCU Values for iSeries*", for MCU ratings for the new POWER5 models.

As described in Appendix C, the POWER5 4-way model 570-0920 with an MCU rating of 25,900 provides approximately 50% more Domino processing capacity than the POWER4 6-way model 825-2473 which has an MCU rating of 17,400.

Please note that the POWER5 models 520-0902, 520-0901, and 520-0900 are partial processor models, offering multiple price/performance points for the entry market. As such, they require special consideration when sizing for Domino environments.

### Domino Optimizations and Sizing Information for iSeries POWER4 Processors

Performance enhancements for POWER4 processors have been made in recent Domino for iSeries maintenance releases including Domino 5.0.12 and all of the Domino 6 releases. The performance improvements that may be observed are dependent on the type of Domino processing being executed, but as a rule of thumb you can expect a 10% CPU performance improvement if moving from an earlier maintenance release of Domino, such as 5.0.10 to 5.0.12 for example. These improvements can be expected on iSeries servers using POWER4 processors which include the i825, i870 and i890.

The Domino 6 releases contain other performance improvements which are applicable to all platforms. Information about Domino 6 performance on iSeries servers is available below and at the Lotus Developer Domain (LDD) site, www.lotus.com/ldd. Search for the article titled "iSeries Performance with Domino 6, QuickPlace 3, and Sametime 3" which was published in the February 2003 LDD Today update.

The IBM eServer Workload Estimator has been updated to reflect all of the performance improvements mentioned above. **Please note** that when sizing Domino on iSeries servers, the latest maintenance release of the selected Domino version is assumed. When selecting R5 as the Domino Version, estimations provided for iSeries servers using POWER4 processors will include the performance enhancements provided in Domino 5.0.12. This must be considered when making projections for environments which plan to use earlier Domino R5 maintenance releases on servers using POWER4 processors.

When doing capacity planning and sizing iSeries servers for Domino processing, MCU (Mail and Calendar Users) ratings are recommended. The "Domino Workload" option in the Workload Estimator will make system projections based on MCU ratings. Other options and tools will generally size servers based on CPW ratings which may not be appropriate for Domino workloads. MCU ratings and information on CPW, CIW and MCU sizing metrics is available in Appendix C.

The remainder of this chapter provides performance information for Domino, primarily related to the most recent OS/400 changes.

#### **Additional Resources**

Additional performance information for Domino on iSeries can be found in the following redbooks and redpapers: ( <a href="http://www.redbooks.ibm.com/">http://www.redbooks.ibm.com/</a> and <a href="http://publib-b.boulder.ibm.com/Redbooks.nsf/redpapers/">http://publib-b.boulder.ibm.com/Redbooks.nsf/redpapers/</a>)

- Domino 6 for iSeries Best Practices Guide (SG24-6937), March 2004
- Lotus Domino 6 for iSeries Multi-Versioning Support on iSeries (SG24-6940), March 2004
- Sizing Large-Scale Domino Workloads on iSeries (redpaper), December 2003
- Domino 6 for iSeries Implementation (SG24-6592), February 2003
- Upgrading to Domino 6: The Performance Benefits (redpaper), January 2003
- Domino for iSeries Sizing and Performance Tuning (SG24-5162), April 2002
- iNotes Web Access on the IBM eServer iSeries Server (SG24-6553), February 2002

## 11.1 Workload Descriptions

The Mail and Calendaring Users workload and the Domino Web Access mail scenarios discussed in this chapter were driven by an automated environment which ran a script similar to the mail workloads from Lotus NotesBench. Lotus NotesBench is a collection of benchmarks, or workloads, for evaluating the performance of Domino servers. The results from the Mail and Calendaring Users and Domino Web Access workloads are not official NotesBench tests. The numbers discussed for these workloads may not be used officially or publicly to compare to NotesBench results published for other Domino server environments.

Official NotesBench audit results for iSeries are discussed in section 11.13 iSeries NotesBench Audits and Benchmarks. Audited NotesBench results can be found at <a href="http://www.notesbench.org">http://www.notesbench.org</a>.

### • Mail and Calendaring Users (MCU)

Each user completes the following actions an average of every 15 minutes except where noted:

- Open mail database which contains documents that are 10Kbytes in size.
- Open the current view
- ❖ Open 5 documents in the mail file
- **A** Categorize 2 of the documents
- ❖ Send 1 new mail memos/replies 10Kbytes in size to 3 recipients. (every 90 minutes)
- ❖ Mark several documents for deletion
- Delete documents marked for deletion
- Create 1 appointment (every 90 minutes)
- Schedule 1 meeting invitation (every 90 minutes)
- Close the view

### Domino Web Access (formerly known as iNotes Web Access)

Each user completes the following actions an average of every 15 minutes except where noted:

- ❖ Open mail database which contains documents that are 10Kbytes in size.
- Open the current view
- ❖ Open 5 documents in the mail file
- ❖ Send 1 new mail memos/replies 10Kbytes in size to 3 recipients (every 90 minutes)

- Mark one document for deletion
- Delete document marked for deletion
- Close the view

The Domino Web Access workload scenario is similar to the Mail and Calendaring workload except that the Domino mail files are accessed through HTTP from a Web browser and there is no scheduling or calendaring taking place. When accessing mail through Notes, the Notes client performs the majority of the work. When a web browser accesses mail from a Domino server, the Domino server bears the majority of the processing load. The browser's main purpose is to display information.

### 11.2 Domino 6

Domino 6 is showing some very impressive performance improvements, both for workloads we've tested in our lab and for customers who have already deployed Domino 6 on iSeries. In this section we'll provide data showing these improvements based on testing done with the Mail and Calendaring User and Domino Web Access workloads.

## Notes client improvements with Domino 6

Using the Mail and Calendaring User workload, we compared performance using Domino 5.0.11 and Domino 6. The table below summarizes our results.

| Domino Version | Number of Mail and<br>Calendaring Users |       |      | Average Disk<br>Utilization |
|----------------|-----------------------------------------|-------|------|-----------------------------|
|                |                                         |       |      |                             |
| Domino 5.0.11  | 3,000                                   | 39.4% | 26ms | 7.1%                        |
| Domino 6       | 3,000                                   | 27.6% | 18ms | 5.2%                        |
|                |                                         |       |      |                             |
| Domino 5.0.11  | 8,000                                   | 69.7% | 67ms | 25.2%                       |
| Domino 6*      | 8,000                                   | 46.7% | 46ms | 26.1%                       |

<sup>\*</sup> Additional memory was added for this test

The 3000 user comparison above was done on an iSeries model i270-2253 which has a 2-way 450MHz processor. This system was configured with 8 Gigabytes (GB) of memory and 12 18GB disk drives configured with RAID5. Notice the 30% improvement in CPU utilization with Domino 6, along with a substantial improvement in response time.

The 8000 user comparison was done on a model i810-2469 which has a 2-way 750MHz processor. The system had 24 8.5GB disk drives configured with RAID5. In this test we notice a slightly greater than 30% improvement in CPU utilization as well as a significant reduction in response time with Domino 6. For this comparison we intentionally created a slightly constrained main storage (memory) environment with 8GB of memory available for the 8000 users. We found that we needed to add 13% more memory, an additional 1GB in this case, when running with Domino 6 in order to achieve the same paging rates, faulting rates, and average disk utilization as the Domino 5.0.11 test. In Domino 6 new memory caching techniques are being used for the Notes client to improve response time and may require additional memory.

Both comparisons shown in the table above were made using single Domino partitions. Similar improvements can be expected for environments using multiple Domino partitions.

## Domino Web Access client improvements with Domino 6

Using the Domino Web Access workload, we compared performance using Domino 5.0.11 and Domino 6. The table below summarizes our results.

| Domino Version | Number of Domino<br>Web Access users | Average CPU<br>Utilization | Average Response<br>Time | Average Disk<br>Utilization |
|----------------|--------------------------------------|----------------------------|--------------------------|-----------------------------|
|                |                                      | <u> </u>                   |                          |                             |
| Domino 5.0.11  | 2,000                                | 41.5%                      | 96ms                     | <1%                         |
| Domino 6       | 2,000                                | 24.0%                      | 64ms                     | <1%                         |
|                |                                      |                            |                          |                             |
| Domino 5.0.11  | 3,800                                | 19.4%                      | 119ms                    | <1%                         |
| Domino 6       | 3,800                                | 11.0%                      | 65ms                     | <1%                         |
|                |                                      |                            |                          |                             |
| Domino 5.0.11  | 20,000                               | 96.2%                      | >5sec                    | <1%                         |
| Domino 6       | 20,000                               | 51.5%                      | 72ms                     | <1%                         |

Notice that Domino 6 provides at least a 40% CPU improvement in each of the Domino Web Access comparisons shown above, along with significant response time reductions. The comparisons shown above were made on systems with abundant main storage and disk resources so that CPU was the only constraining factor. As a result, the average disk utilization during all of these tests was less than one percent. The purpose of the tests was to compare iNotes Web Access performance using Domino 5.0.11 and Domino 6.

The 2000 user comparison was done on a model i825-2473 with 6 1.1GHz POWER4 processors, 45GB of memory, and 60 18GB disk drives configured with RAID5, in a single Domino partition. The 3800 user comparison used a single Domino partition on a model i890-0198 with 32 1.3GHz POWER4 processors. This system had 64GB of memory and 89 18GB disk drives configured with RAID5 protection. The 20,000 user comparison used ten Domino partitions, also on an i890-0198 32-way system with 1.3GHz POWER4 processors. This particular system was equipped with 192GB of memory and 360 18GB disk drives running with RAID5 protection.

In addition to the test results shown above, many more measurements were performed to study the performance characteristics of Domino 6. One form of tests conducted are what we call "paging curves." To accomplish the paging curves, a steady state was achieved using the workload. Then, over a course of several hours, we gradually reduced the main storage available to the Domino server(s) and observed the effect on paging rates, faulting rates, and response times. These tests allowed us to build a performance curve of the amount of memory available per user versus the paging rate and response time. Based on a paging curve study of the Domino Web Access workload on Domino 6, we determined that, similar to the Mail and Calendaring Users workload, some additional memory was required in order to achieve the same faulting and paging rates as with Domino 5.0.11.

### 11.3 Domino R5

For information on Domino R5, please refer to the previous version of the Performance Capabilities Reference Manual at <a href="http://publib.boulder.ibm.com/infocenter/iseries/v5r3/ic2924/books/as4ppc9.pdf">http://publib.boulder.ibm.com/infocenter/iseries/v5r3/ic2924/books/as4ppc9.pdf</a>.

## 11.4 Response Time and Megahertz relationship

The iSeries models and processor speeds described in this section are somewhat dated, but the concepts involving response time and megahertz (and gigahertz) relationships continue to apply.

**NOTE**: When comparing models which have different processors types, such as SSTAR, POWER4 and POWER5, it is important to use appropriate rating metrics (see Appendix C) or a sizing tool such as the IBM eServer Workload Estimator. The POWER4 and POWER5 processors have been designed to run at significantly higher MHz than SSTAR processors, and the MHz on SSTAR does not compare directly to the MHz on POWER4 or POWER5.

In general, Domino-related processing can be described as compute intensive (See Appendix C for more discussion of compute intensive workloads). That is, faster processors will generally provide lower response times for Domino processing. Of course other factors besides CPU time need to be considered when evaluating overall performance and response time, but for the CPU portion of the response time the following applies: faster megahertz processors will deliver better response times than an "equivalent" total amount of megahertz which is the sum of slower processors. For example, the 270-2423 processor is rated at 450MHz and the 170-2409 has 2 processors rated at 255MHz; the 1-way 450MHz processor will provide better response time than a 2-way 255MHz processor configuration. The 540MHz, 600MHz, and 750MHz processors perform even faster. Figure 11.3 below depicts the response time performance for three processor types over a range of utilizations. Actual results will vary based on the type of workload being performed on the system.

Using a web shopping application, we measured the following results in the lab. In tests involving 100 web shopping users, the 2-way 170-2409 ran at 71.5% CPU utilization with 0.78 seconds average response time. The 1-way 450MHz 270-2423 ran at 73.6% CPU with average response time of 0.63 seconds. This shows a response time improvement of approximately 20% near 70% CPU utilization which corresponds with the data shown in Figure 11.3. Response times at lower CPU utilizations will see even more improvement from faster processors. The 270-2454 was not measured with the web shopping application, but would provide even better response times than the 270-2423 as projected in Figure 11.3 below.

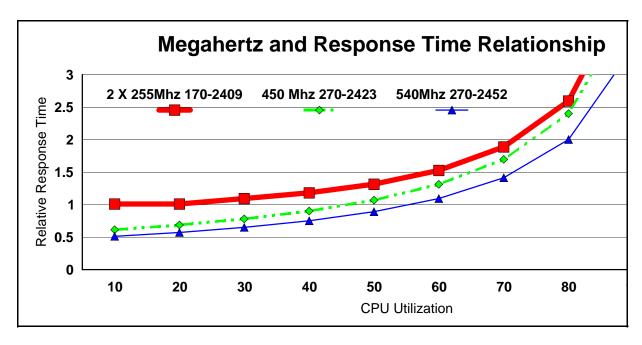

Figure 11.3 Response Time and Megahertz relationship

When using MHz alone to compare performance capabilities between models, it is necessary for those models to have the same processor technology and configuration. Factors such as L2 cache and type and speed of memory controllers also influence performance behavior and must be considered. For this reason we recommend using the tables in Appendix C when comparing performance capabilities between iSeries servers. The data in the Appendix C tables take the many performance and processor factors into account and provides comparisons between the iSeries models using three different metrics, CPW, CIW and MCU.

#### 11.5 iSeries for Domino and Dedicated Server for Domino

### V5R3 and V5R2 updates for DSD models

In preparation for future Domino releases which will provide support for DB2 files, the previous processing limitations associated with DSD models have been removed in V5R3.

In addition, a PTF is available for V5R2 which also removes the processing limitations for DSD models and allows full use of DB2. Please refer to PTF MF32968 and its prerequisite requirements.

### iSeries for Domino

Included in the V5R2 February 2003 iSeries models are five *iSeries for Domino* offerings. These include three i810 and two i825 models. The iSeries for Domino offerings are specially priced and configured for Domino workloads. With the iSeries for Domino offerings the full amount of DB2 processing is available, and it is no longer necessary to have Domino processing active for non-Domino applications to run well. There are no non-Domino processing guidelines for the iSeries for Domino offerings as with the Dedicated Server for Domino models.

#### **Dedicated Server for Domino**

For existing iSeries servers, V5R2 (both the June 2002 and the updated February 2003 version) will exhibit similar performance behavior as V5R1 on the Dedicated Server for Domino models. For information on the V5R1 Domino-complimentary behavior, please refer to the previous version of the Performance Capabilities Reference Manual at:

http://publib.boulder.ibm.com/infocenter/iseries/v5r3/ic2924/books/as4ppc9.pdf.

## 11.6 Performance Tips / Techniques

- 1. Refer to the redbooks listed at the beginning of this chapter which provide "Tips and Techniques" for tuning and analyzing Domino environments on iSeries.
- 2. Our mail tests show approximately a 10% reduction in CPU utilization with the system value QPRCMLTTSK(Processor multi-tasking) set to 1 for the pre-POWER4 models. This allows the system to have two sets of task data ready to run for each physical processor. When one of the tasks has a cache miss, the processor can switch to the second task while the cache miss for the first task is serviced. With QPRCMLTTSK set to 0, the processor is essentially idle during a cache miss. This parameter does not apply to the POWER4-based i825, i870, and i890 servers. NOTE: It is recommended to always set QPRCMLTTSK to "1" for the POWER5 models for Domino processing as it has an even greater CPU impact than the 10% described above.
- 3. iSeries notes.ini / server document settings:
  - Mail.box setting
    Setting the number of mail boxes to more than 1 may reduce contention and reduce the CPU
    utilization. Setting this to 2, 3, or 4 should be sufficient for most environments. This is in the
    Server Configuration document for R5.
  - Mail Delivery and Transfer Threads

    You can configure the following in the Server Configuration delivery.
    - You can configure the following in the Server Configuration document:
      - Maximum delivery threads. These pull mail out of mail.box and place it in the users mail file. These threads tended to use more resources than the transfer threads, so we needed to configure twice as many of these so they would keep up.
      - Maximum Transfer threads. These move mail from one server's mail.box to another server's mail.box. In the peer-to-peer topology, at least 3 were needed. In the hub and spoke topology, only 1 was needed in each spoke since mail was transferred to only one location (the hub). Twenty-five were configured for the hubs (one for each spoke).
      - Maximum concurrent transfer threads. This is the number of transfer threads from server 'A' to server 'B'. We set this to 1, which was sufficient in all our testing.
  - NSF\_Buffer\_Pool\_Size\_MB
    - This controls the size of the memory section used for buffering I/Os to and from disk storage. If you make this too small and more storage is needed, Domino will begin using its own memory management code which adds unnecessary overhead since OS/400 already is managing the virtual storage. If you make it too large, Domino will use the space inefficiently and will overrun the main storage pool and cause high faulting. The general

rule of thumb is that the larger the buffer pool size, the higher the fault rate, but the lower the cpu cost. If the faulting rate looks high, decrease the buffer pool size. If the faulting rate is low but your cpu utilization is high, try increasing the buffer pool size. Increasing the buffer pool size allocates larger objects specifically for Domino buffers, thus increasing storage pool contention and making less storage available for the paging/faulting of other objects on the system. To optimize performance, increase the buffer pool size until it starts to impact the faulting rate then back it down just a little. Changes to the buffer pool size in the Notes.ini file will require the server to be restarted before taking effect.

## Server\_Pool\_Tasks

In the NOTES.INI file starting with 5.0.1, you can set the number of server threads in a partition. Our tests showed best results when this was set to 1-2% of the number of active threads. For example, with 3000 active users, the Server\_Pool\_Tasks was set to 60. Configuring extra threads will increase the thread management cost, and increase your overall cpu utilization up to 5%.

#### Route at once

In the Server Connection document, you can specify the number of normal-priority messages that accumulate before the server routes mail. For our large server runs, we set this to 20. Overall, this decreased the cpu utilization by approximately 10% by allowing the router to deliver more messages when it makes a connection, rather than 1 message per connection.

• Hub-and-spoke topology versus peer-to-peer topology.

We attempted the large server runs with both a peer-to-peer topology and a hub-and-spoke topology (see the Domino Administrators guide for more details on how to set this up).

While the peer-to-peer funtioned well for up to 60,000 users, the hub-and-spoke topology had better performance beyond 60,000 users due to the reduced number of server to server connections (on the order of 50 versus 600) and the associated costs. A hub topology is also easier to manage, and is sometimes necessitated by the LAN or WAN configuration. Also, according to the Domino Administrators guide, the hub-and-spoke topology is more stable.

## 4. OS/400 environment variable settings.

- Notes\_SHARED\_DPOOLSIZE. Please refer to the discussion earlier in section 11.3 Domino R5. Based on recent tests we have observed a setting which may provide our environment with improved performance.
- Notes\_AS400\_CONSOLE\_ENTRIES set to 10,000 (the default). This is the size of the console file that displays the status messages when you enter the DSPDOMCSL or WRKDOMCSL commands. As this file grows, the response time for these two commands increases.

For more detail on the above settings, see the Domino Server Administrator Guide.

## 5. Dedicate servers to a specific task

This allows you to separate out groups of users. For example, you may want your mail delivered at a different priority than you want database accesses. This will reduce the contention between different types of users. Separate servers for different tasks are also recommended for high availability.

### 6. MIME format.

For users accessing mail from both the Internet and Notes, store the messages in both Notes and MIME format. This offers the best performance during mail retrieval because a format conversion is not necessary. NOTE: This will take up extra disk space, so there is a trade-off of increased performance over disk space.

### 7. Full text indexes

Consider whether to allow users to create full text indexes for their mail files, and avoid the use of them whenever possible. These indexes are expensive to maintain since they take up CPU processing time and disk space.

## 8. Replication.

To improve replication performance, you may need to do the following:

- Use selective replication
- Replicate more often so there are fewer updates per replication
- Schedule replications at off-peak hours
- Set up replication groups based on replication priority. Set the replication priority to high, medium, or low to replicate databases of different priorities at different times.

### 9. Unread marks.

Select "Don't maintain unread marks" in the advanced properties section of Database properties if unread marks are not important. This can save a significant amount of cpu time on certain applications. Depending on the amount of changes being made to the database, not maintaining unread marks can have a significant improvement. Test results in the lab with a Web shopping applications have shown a cpu reduction of up to 20%. For mail, setting this in the NAB decreased the cpu cost by 1-2%. Setting this in all of the user's mail files showed a large memory and cpu reduction (on the order of 5-10% for both). However, unread marks is an often used feature for mail users, and should be disabled only after careful analysis of the tradeoff between the performance gain and loss of usability.

### 10. Don't overwrite free space

Select "Don't overwrite free space" in the advanced properties section of Database properties if system security can be maintained through other means, such as the default of PUBLIC \*EXCLUDE for mail files. This can save on the order of 1-5% of cpu. Note you can set this for the mail.box files as well.

### 11. Full vs. Half duplex on Ethernet LAN.

Ensure the iSeries and the Ethernet switches in the network are both RUNNING full duplex in order to achieve maximum performance. Very poor performance will result if either is running half duplex and the other is running full duplex. This seems rather obvious, but one or the other of these may be running half duplex if they are not both set to full duplex or they are not both set to auto-negotiate. It is usually best to use auto-negotiate. Just checking the settings is not sufficient, a LAN tester must be plugged into the network to verify full vs. half duplex.

## 12. Transaction Logging.

Enabling transaction logging typically adds CPU cost and additional I/Os. These CPU and disk costs can be justified if transaction logging is determined to be necessary for server reliability and recovery speed. Data in Table 11.1 in section 11.14 provides a comparison of 6000 Mail and Calendar Users with and without transaction logging active. For the tests with transaction

logging active, the logs were placed in a separate ASP. This will typically provide better performance than having the logs on the disk same drives as the Domino databases.

The redbook listed at the beginning of this chapter, "Domino for iSeries Sizing and Performance Tuning," contains an entire chapter on transaction logging and performance impacts.

13. Additional references

The following web site contains additional Domino information and white paper resources. See <a href="http://www.iseries.ibm.com/developer/domino/">http://www.iseries.ibm.com/developer/domino/</a> then click on performance.

### 11.7 Domino Web Access

The following are recommendations to optimize your Domino Web Access environment:

- 1. Refer to the redbooks listed at the beginning of this chapter. The redbook, "iNotes Web Access on the IBM eServer iSeries server," contains performance information on Domino Web Access including the impact of running with SSL.
- 2. Use the default number of 40 HTTP threads. However, if you find that the *Domino.Threads.Active.Peak* is equal to *Domino.Threads.Total*, HTTP requests may be waiting or the HTTP server to make an active thread idle before handling the request. If this is the case for your environment, increase the number of active threads until *Domino.Threads.Active.Peak* is less than *Domino.Threads.Total*. Remember that if the number of threads is set very large, CPU utilization will increase. Therefore, the number of threads should not exceed the peak by very much.
- 3. Enable *Run Web Agents Concurrently* on the Internet Protocols HTTP tab in the Server Document.
- 4. For optimal messaging throughput, enable two MAIL.BOX files. Keep in mind that MAIL.BOX files grow as a messages queue and this can potentially impact disk I/O operations. Therefore, we recommend that you monitor MAIL.BOX statistics such as *Mail.Waiting* and *Mail.Maximum.Deliver.Time*. If either or both statistics increase over time, you should increase the number of active MAIL.BOX files and continue to monitor the statistics.

### 11.8 Domino Subsystem Tuning

The objects needed for making subsystem changes to Domino are located in library QUSRNOTES and have the same name as the subsystem that the Domino servers run in. The objects you can change are:

- Class (timeslice, priority, etc.)
- Subsystem description (pool configuration)
- Job queue (max active)
- Job description

The system supplied defaults for these objects should enable Domino to run with optimal performance. However, if you want to ensure a specific server has better response time than another server, you could configure that server in its own partition and change the priority for that subsystem (change the class), and could also run that server in its own private pool (change the subsystem description).

You can create a class for each task in a Domino server. You would do this if, for example, you wanted mail serving (SERVER task) to run at a higher priority than mail routing (ROUTER task). To enable this level of priority setting, you need to do the following:

- 1. Create the classes that you want your Domino tasks to use.
- 2. Modify the following IFS file '/QIBM/USERDATA/LOTUS/NOTES/DOMINO\_CLASSES'. In that file, you can associate a class with a task within a given server.
- 3. Refer to the release notes in READAS4.NSF for details.

## 11.9 Performance Monitoring Statistics

Function to monitor performance statistics was added to Domino Release 5.0.3 for AS/400. Domino will track performance metrics of the operating system and output the results to the server. Type "show stat platform" at the server console to display them. This feature is disabled by default in R5.0.3 and later versions. You can enable it by setting the parameter PLATFORM\_STATISTICS\_ENABLED=1 in the NOTES.INI file and restarting your server.

Informal testing in the lab has shown that the overhead of having statistics collection enabled is quite small and typically not even measurable. For additional information on these performance metrics, go to <a href="http://www.iseries.ibm.com/domino/qmr503.htm">http://www.iseries.ibm.com/domino/qmr503.htm</a> and click on "Lotus Domino for AS/400 5.0.3 Release Notes" which is near the bottom of the page. After opening the Release Notes for 5.0.3, click on New Enhancements, then Performance Monitoring Statistics.

## 11.10 Main Storage Options

V5R3 provides performance improvements for the \*DYNAMIC setting for Main Storage Option on stream files. The charts found later in this section show the improved performance charac teristics that can be observed with using the \*DYNAMIC setting in V5R3.

In V5R2 two new attributes were added to the OS/400 CHGATR command, \*DISKSTGOPT and \*MAINSTGOPT. In this section we will describe our results testing the \*MAINSTGOPT using the Mail and Calendar workload. The allowed values for this attribute include the following:

#### 1. \*NORMAL

The main storage will be allocated normally. That is, as much main storage as possible will be allocated and used. This minimizes the number of disk I/O operations since the information is cached in main storage. If the \*MAINSTGOPT attribute has not been specified for an object, this value is the default.

#### 2. \*MINIMIZE

The main storage will be allocated to minimize the space used by the object. That is, as little main storage as possible will be allocated and used. This minimizes main storage usage while increasing the number of disk I/O operations since less information is cached in main storage.

#### 3. \*DYNAMIC

The system will dynamically determine the optimum main storage allocation for the object depending on other system activity and main storage contention. That is, when there is little main storage contention, as much storage as possible will be allocated and used to minimize the number of disk I/O operations. When there is significant main storage contention, less main storage will be allocated and used to minimize the main storage contention. This option only has an effect when the storage pool's paging option is \*CALC. When the storage pool's paging option is \*FIXED, the behavior is the same as \*NORMAL. When the object is accessed through a file server, this option has no effect. Instead, its behavior is the same as \*NORMAL.

These values can be used to affect the performance of your Domino environment. As described above, the default setting is \*NORMAL which will work similarly to V5R1. However, there is a new default for the block transfer size of stream files which are created in V5R2. Stream files created in V5R2 will use a block transfer size of 16k bytes, versus 32k bytes in V5R1 and earlier. Files created prior to V5R2 will retain the 32k byte block transfer size. To change stream files created prior to V5R2 to use the 16k block transfer size, you can use the CHGATR command and specify the \*NORMAL attribute. Testing showed that the 16k block transfer size is advantageous for Domino mail and calendaring function which typically accesses less than 16k at a time. This may affect the performance of applications that access stream files with a random access patterns. This change will likely improve the performance of applications that read and write data in logical I/O sizes smaller than 16k. Conversely, it may slightly degrade the performance of applications that read and write data with a specified data length greater than 16k.

The \*MINIMIZE main storage option is intended to minimize the main storage required when reading and writing stream files and changes the block transfer size of the stream file object to 8k. When reading or writing sequentially, main storage pages for the stream file are recycled to minimize the working set size. To offset some of the adverse effects of the smaller block transfer size and the reduce likelihood that a page is resident, \*MINIMIZE synchronously reads several pages from disk when a read or write request would cause multiple page faults. Also, \*MINIMIZE avoids reading data from disk when the block of data to be written is page aligned and has a length that is a multiple of the page size.

The \*DYNAMIC main storage option is intended to provide a compromise between the \*NORMAL and \*MINIMIZE settings. This option only has an effect when the storage pool is set to \*CALC. The Expert Cache feature of the iSeries allows the file system read and write functions to adjust their internal algorithms based on system tuning recommendations. A system with low paging rates will use an algorithm similar to \*NORMAL, but when the paging rates are too high due to main storage contention, the algorithm used will be more like \*MINIMIZE. When specifying \*DYNAMIC, the block transfer size is set to 12k, midway between the value of \*NORMAL and \*MINIMIZE.

Deciding when it is appropriate to use the CHGATR command to change the \*MAINSTGOPT for a Domino environment is not necessarily straightforward. The rest of this section will discuss test results of using the various attributes. For all of the test results shown here for the \*MINIMIZE and \*DYNAMIC attributes, the CHGATR command was used to change all of the user mail .NSF files being used in the test.

The following is an example of how to issue the command:

CHGATR OBJ( name of object) ATR(\*MAINSTGOPT) VALUE(\*NORMAL, \*MINIMIZE, or \*DYNAMIC)

The chart below depicts V5R3-based paging curve measurements performed with the following settings for the mail databases: \*NORMAL, \*MINIMIZE, and \*DYNAMIC.

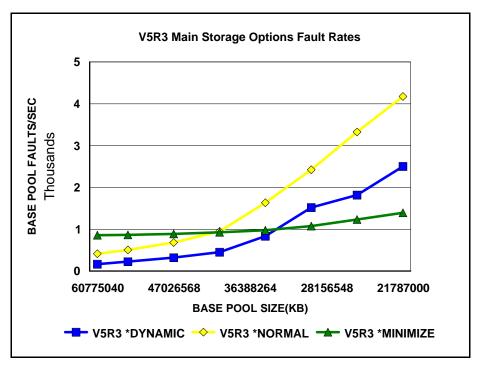

Figure 11.4 V5R3 Main Storage Options on a Power4 System - Page Fault Rates

In figures 11.4 and 11.5, results are shown for tests that were performed with a Mail and Calendaring Users workload and various settings for Main Storage Option. The tests started with the users run ning at steady state with adequate main storage resource available, and then the main storage available to the \*base pool containing the Domino servers was gradually reduced The tests used an NSF Buffer Pool Size of 300MB with multiple Domino partitions.

Notice in Figure 11.4 above that as the base pool decreased in size (moving to the right on the chart), the page faulting increased for all settings of main storage option. Using the \*DYNAMIC and \*NORMAL attributes provided the lowest fault rates when memory was most abundant at the left side of the curve. Moving to the right on the chart as main storage became more constrained, it shows that less page faulting takes place with the \*MINIMIZE storage option compared to the other two options. Less page faulting will generally provide better performance.

In V5R3 the performance of \*DYNAMIC has been improved and provides a better improvement for faulting rates as compared to \*NORMAL than was the case in V5R2. When running with \*DYNAMIC in V5R2, information about how the file is being accessed is accumulated for the open instance and adjustments are made for that file based on that data. But when the file is closed and reopened, the algorithm essentially needs to start over. V5R3 includes improvements to keep track of the history of the file access information over open/close instances.

During the tests, the \*DYNAMIC and \*MINIMIZE settings used up to 5% more CPU resource than \*NORMAL.

Figure 11.5 below shows the response time data rather than fault rates for the same test shown in Figure 11.4 for the attributes \*NORMAL, \*DYNAMIC, and \*MINIMIZE.

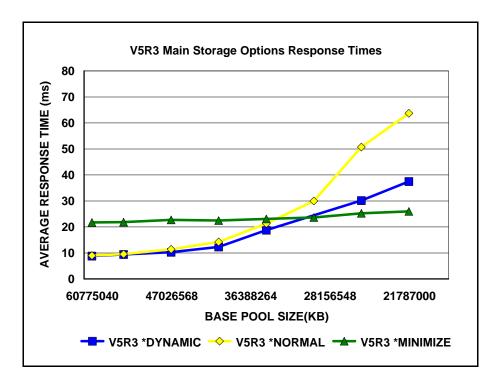

Figure 11.5 V5R3 Main Storage Options - Response Times

Notice that there is not an exact correlation between fault rates and response times as shown in Figures 11.4 and 11.5. The \*NORMAL and \*DYNAMIC option showed the lowest average response times at the left side of the chart where the most main storage was available. As main storage was constrained (moving to the right on the chart), \*MINIMIZE provided lower response times.

As is the case with many performance settings, "your mileage will vary" for the use of \*DYNAMIC and \*MINIMIZE. Depending on the relationship between the CPU, disk and memory resources on a given system, use of the Main Storage Options may yield different results. As has already been mentioned, both \*MINIMIZE and \*DYNAMIC required up to 5% more CPU resource than \*NORMAL. The test environment used to collect the results in Figures 11.4 and 11.5 had an adequate number of disk drives such that disk utilizations were below recommended levels for all tests.

### 11.11 Sizing Domino on iSeries

Please be sure to note the sizing information for Domino on POWER4 processors at the beginning of this chapter.

To compare Domino processing capabilities for the various iSeries servers you should use the MCU ratings provided in Appendix C. The ratings are based on the Mail and Calendaring User workload and provide a better means of comparison for Domino processing that do CPW ratings.

When comparing models which have different processors types, such as SSTAR, POWER4 and POWER5, it is important to use appropriate rating metrics (see Appendix C) or a sizing tool such as the IBM eServer Workload Estimator. The POWER4 and POWER5 processors have been designed to run at significantly higher MHz than SSTAR processors, and the MHz on SSTAR does not compare directly to the MHz on POWER4 or POWER5.

For sizing Domino mail and application workloads, the recommended method is the IBM eServer Workload Estimator. This tool was previously called the IBM iSeries Workload Estimator. You can access the Workload Estimator from the Domino on iSeries home page (select "sizing Information") or at this URL: <a href="http://www.ibm.com/eserver/iseries/support/estimator">http://www.ibm.com/eserver/iseries/support/estimator</a>.

The Workload Estimator is typically refreshed 3 to 4 times each year, and enhancements are continually added for Domino workloads. Be sure to read the "What's New" section for updates related to Domino sizing information. The estimator's rich help text describes the enhancements in more detail. Some of the recent additions include: SameTime Application Profiles for Chat, Meeting, and Audio/Video, Domino 6, Transaction Logging, a heavier mail client type, adjustments to take size of database into account, LPAR updates, and enhancement to defining and handling Domino Clustering activity.

Be sure to note the recent redpaper "Sizing Large-Scale Domino Workloads on iSeries" which is available at: <a href="http://www.redbooks.ibm.com/redpapers/pdfs/redp3802.pdf">http://www.redbooks.ibm.com/redpapers/pdfs/redp3802.pdf</a>. The paper contains test results for a variety of experiments such as for mail and calendar workloads using different sized documents, and comparisons of the effect of a small versus very large mail database size.

Additional information on sizing Domino HTTP applications for AS/400 can be found at <a href="http://www-1.ibm.com/servers/eserver/iseries/domino/d4appsz.htm">http://www-1.ibm.com/servers/eserver/iseries/domino/d4appsz.htm</a>. Several sizing examples are provided that represent typical Web-enabled applications running on a Domino for AS/400 server. The examples show projected throughput rates for various iSeries servers. To observe transaction rates for a Domino sever you can use the "show stat domino" command and note the Domino.Requests.Per1hour, Domino.Requests.Per1min, and Domino.Requests.Per5min results. The applications described in these examples are included as IBM defined applications in the Workload Estimator.

For more information sizing and capacity planning information, see **Appendix B - iSeries and AS/400 Sizing.** 

## 11.12 SMU, MCU, and Typical

During the past few years the metrics of SMU (Simple Mail Users), MCU (Mail and Calendaring Users), and Typical have been used to describe the Domino mail capabilities of AS/400 and iSeries servers. This section will explain the relationship between these metrics. The metrics were created in addit ion to the NotesBench public benchmarks because publishing results generated by NotesBench workloads without having them officially audited is prohibited. Because it is not possible to audit results for every server configuration that we need to provide a Domino mail rating for, the SMU, MCU, and Typical metrics are used. The SMU and MCU Workloads are described in detail in section 11.1 Workload Descriptions.

The SMU and MCU workloads provide a good basis for comparison of servers, but are lighter than what would be expected for a 'typical' mail user. Therefore, a Typical user was defined which is described as performing a workload that is three times heavier than a SMU, and twice as heavy as an MCU. This means that a given server that can support X number of 'typical' users can support 3X SMU, and 2X

MCU. To translate these metrics into terminology used by the IBM Workload Estimator for iSeries for defining Domino mail workloads, the equivalent of a 'typical' user is a 'moderate' mail user.

When using the Workload Estimator to project mail capabilities, the factor of concurrency also needs to be considered. For example, the 810-2467 is rated at 4200 MCU (at 70% CPU), and the Workload Estimator will indicate that this model supports 2100 users at 100% concurrency. Thus, our 2X factor for MCU versus Typical. Now, if you were to specify 4200 Notes users in the Workload Estimator using the default 50% concurrency and the default settings which equal a moderate (typical) user, the Estimator will project a CPU utilization close to 70% for the 810-2467. By changing the concurrency rating to 100%, the CPU would be projected at close to 70% for the same server with approximately 2100 users, or one half of the MCU rating for this server. (For the example in this discussion, we used a mail database size of 1MB and specified Domino R5.)

### 11.13 iSeries NotesBench Audits and Benchmarks

#### 11.13.1 2004 NotesBench Audits and Benchmarks

#### November 2004

The iSeries bested itself with another high water mark for the R6Mail workload. Demonstrating the scalability of the model 595, and audit of 175,000 R6Mail users was published on November 11, 2004, with the following results:

### 175,000 R6Mail users - #1 high-water result in the industry for R6Mail

- 175,000 NotesBench R6Mail users achieved on the 16-way 595 vs. 150,000 R5Mail users on a 32-way i890
- Used a Domino Directory (Name and Address Book) of 351,000 users
- Approximately 4.3 million pieces of mail were delivered
- Lowest average response time ever recorded for a NotesBench audit (33 milliseconds)
- 4.306 transactions/second

### October 2004

Two #1 position iSeries NotesBench audits results were posted on October 13, 2004. Both audits were performed on 16-way model 570 servers, but with differing memory and disk configurations. Here's a summary of the results:

## 165,000 R6Mail users - #1 high-water result in the industry for R6Mail

- 165,000 NotesBench R6Mail users achieved on the 16-way 570 vs. 150,000 R5Mail users on a 32-way i890
- Over 3.5 million pieces of mail were delivered
- Lowest average response time ever recorded for a NotesBench audit (39 milliseconds)
- 4,047 transactions/second

## **28,500 R6iNotes users** - #1 high-water result in the industry for R6iNotes (tied with 32-way i890)

- 28,500 NotesBench R6iNotes users achieved on the 16-way 570 which equals the result set on the 32-way i890
- Achieved #1 result with 51 disk drives vs. 89 disk drives on the i890
- Achieved outstanding average response time (269 milliseconds)

## **May 2004**

Simultaneous with the publishing of the May 2004 version of this document and announce of the POWER5 models, new NotesBench audit results for POWER5 are being announced. The iSeries server has once again shown its impressive capability for Domino processing by achieving 24,000 R6Mail users on a 2-way POWER5 model 520-0905 using 1.65GHz processors, with an amazing average response time of 92 milliseconds. These results significantly outperform NotesBench results audited on 2-way configurations on other platforms. The highest results achieved on competitive 2-way configurations are 16,000 and 16,100 R6Mail users, both performed with 2-way 3.06GHz XEON processors. With this POWER5 audit, the iSeries achieved 50% more R6Mail users (24,000 vs 16,000) with 1.65GHz POWER5 processors versus 3.06 GHz XEON processors. This demonstrates the advanced architecture of the POWER5 processors. Additionally, the iSeries results also achieved better response times than all other 2-way R6Mail audits while using only 53 disk drives versus 81 and 86 disk drives used by the other platforms.

Also being announced simultaneously with the POWER5 models is an updated 2004 Three-in-One benchmark. Though not a formally audited benchmark, the results show the same kind of extraordinary processing capabilities as first described with the 2003 Three-in-One benchmark. Please refer to the following web site for additional information:

http://www-1.ibm.com/servers/eserver/iseries/hardware/threeinone/. The workloads used for the 2004 Three-in-One benchmark include: PeopleSoft World (version A7.3 with Cummulative Update 15), Domino Web Access and Lotus Instant Messaging (Domino version 6.5.1), and Web Serving - Trade3 (WebSphere Base Application Server version 5.1). This 2004 Three-in-One benchmark was performed on a POWER5 model 520 server with a 1-way 1.65GHz processor.

#### 11.13.2 2003 NotesBench Audits and Benchmarks

Two iSeries NotesBench audits were published in 2003. In June 2003 results were published for a record 28,500 NotesBench R6iNotes Web Access users with an IBM eServer iSeries model 890 running Lotus Domino 6.0.1 on IBM OS/400 V5R2. The audit achieved an impressive NotesBench response time of 280 milliseconds and continues to be the highest number audited by any platform for the R6iNotes workload.

In May of 2003 the first of its kind multi-workload audit was published as part of what was called the Three-in-One benchmark. The audit included Domino 6 iNotes Web Access and was performed on an IBM eServer iSeries Model 810. As part of this benchmark, three application environments were run simultaneously - Trade2, Java Business Object Benchmark (jBOB), and Collaboration. Trade2 is a web-based shopping application running under WebSphere Express 5.0 and using the Apache web server. JBOB is an online transaction processing (OLTP) application written in Java which accesses a DB2 database management system using the JDBC interface. The Collaborative application environment consisted of NotesBench R6iNotes, Sametime Instant Messaging, and Sametime eMeeting Web Conferencing, and utilized Domino 6.0.1 and Sametime 3.0a.

The average CPU utilization during the six hour test period was 74%. The R6iNotes workload used only a portion of that CPU and supported 500 users. The average R6iNotes response time for the test period was 234 milliseconds.

Additional information and a full report for the Three-in-One benchmark can be found at: http://www-1.ibm.com/servers/eserver/iseries/hardware/threeinone/apps.html

| NotesBench<br>Workload and/or<br>Benchmark                                   | Number of Users                   | Configuration<br>Memory / Disk Drives        | Average CPU<br>Utilization | Average Resposne<br>Time                           |
|------------------------------------------------------------------------------|-----------------------------------|----------------------------------------------|----------------------------|----------------------------------------------------|
| 2004                                                                         |                                   |                                              |                            |                                                    |
| R6Mail                                                                       | 175,000                           | 595 16-way 1.65GHz<br>256GB / 540x35GB       | 98.5%                      | 33ms                                               |
| R6Mail                                                                       | 165,000                           | 570 16-way 1.65GHz 99.3%<br>240GB / 473x35GB |                            | 39ms                                               |
| R6iNotes                                                                     | 28,500                            | 570 16-way 1.65GHz<br>128GB / 51x35GB        | 96.5%                      | 269ms                                              |
| R6Mail                                                                       | 24,000                            | 520 2-way 1.65GHz<br>32GB / 53x35GB          | 99.7%                      | 92ms                                               |
| Three-in-One<br>(Domino Web Access<br>& Instant Messaging)                   | 200 & 300 plus other<br>workloads | 520 1-way 1.65Ghz<br>8GB / 20x35GB           | Multiple scenarios         | all workloads<br>sub-second at high<br>utilization |
| 2003                                                                         |                                   |                                              |                            |                                                    |
| R6iNotes                                                                     | 28,500                            | i890 32-way 1.3GHz<br>128GB / 89x18GB        | 93.7%                      | 280ms                                              |
| Three-in-One<br>(R6iNotes (DWA),<br>Instant Messaging &<br>Web Conferencing) | 500 & 650 plus other<br>workloads | 810 2-way 750MHz<br>8GB / 30x18GB            | Multiple scenarios         | all workloads<br>sub-second at high<br>utilization |
| 2002                                                                         |                                   |                                              |                            |                                                    |
| R5Mail                                                                       | 150,000                           | i890 32-way 1.3GHz 99%<br>265GB / 362x18GB   |                            | 272ms                                              |
| R5iNotes                                                                     | 40,200                            | i890 32-way 1.3GHz<br>64GB / 89x18GB         | 85%                        | 58ms                                               |

The full NotesBench audit reports can be accessed at <a href="www.notesbench.org">www.notesbench.org</a>. The results can also be viewed on-line at <a href="www.ideasinternational.com/benchmark/bench.html#NotesBench">www.ideasinternational.com/benchmark/bench.html#NotesBench</a>.

## 11.14 Mail and Calendaring Test Data

Performance data using the Mail and Calendaring User workload is also provided in section 11.2 *Domino* 6. The data in section 11.2 includes comparisons of Domino 5.0.11 and Domino 6 on various processor configurations including models i270 and i810.

The following table provide a summary of measured performance data for existing iSeries models with earlier versions of Domino. This chart should be used in conjunction with the rest of the information in this section for correct interpretation. Results listed here do not represent any particular customer environment. Actual performance may vary significantly from what is provided here.

| Table 11.1. Mail and Calendar Users Performance Data                    |                            |                        |                 |                            |               |                     |                         |  |
|-------------------------------------------------------------------------|----------------------------|------------------------|-----------------|----------------------------|---------------|---------------------|-------------------------|--|
| Mail and Calendar Serving With Domino on iSeries Server Models          |                            |                        |                 |                            |               |                     |                         |  |
| Model                                                                   | # Active<br>Notes<br>Users | # Domino<br>Partitions | Main<br>Storage | Response<br>Time<br>(secs) | CPU<br>% Busy | # Disk<br>Arms      | Disk<br>% Busy          |  |
| 840-2461 24w<br>V5R1 ELAN Mirrored<br>(Domino5.06a)                     | 100,500                    | 27<br>(2 hubs)         | 128GB           | 0.07                       | 99.3          | 270                 | 13.4                    |  |
| 820-2458 4w<br>V5R1 ELAN RAID5<br>(Domino5.06a)                         | 12,000                     | 4                      | 12GB            | 0.08                       | 71.1          | 43                  | 17.8                    |  |
| 820-2458 4w<br>V5R1 TRLAN RAID5<br>(Domino5.06a)                        | 6,000                      | 1                      | 12GB            | 0.03                       | 38.0          | 20, 2<br>ASP1,ASP3  | 7.7 , 0.0<br>ASP1, ASP3 |  |
| 820-2458 4w<br>V5R1 TRLAN RAID5<br>Transaction Logging<br>(Domino5.06a) | 6,000                      | 1                      | 12GB            | 0.04                       | 42.3          | 20 , 2<br>ASP1,ASP3 | 11.4 , 8.9<br>ASP1,ASP3 |  |
| 820-2457 2w<br>V5R1 TRLAN RAID5<br>(Domino5.06a)                        | 6,750                      | 3                      | 8GB             | 0.07                       | 71.0          | 43                  | 6.7                     |  |
| 270-2434 2w<br>V5R1 TRLAN RAID5<br>(Domino5.06a)                        | 6,750                      | 3                      | 8GB             | NA                         | 69.6          | 22                  | 11.3                    |  |
| 820-2456 1w<br>V5R1 TRLAN RAID5<br>(Domino5.06a)                        | 3,250                      | 1                      | 4GB             | 0.11                       | 73.1          | 43                  | 1.8                     |  |

#### Note

- Data shown above should not be compared to audited NotesBench results.
- Actual results may differ significantly from those listed here.
- These measurements are not meant to be interpreted as maximum user data points.
- For the 820-2458 4-way measurement with Transactional Logging active, the logs were created in ASP3.

## 11.15 Domino Web Access Test Data

Performance data using the Domino Web Access workload is also provided in section 11.2 Domino 6. The data in section 11.2 includes comparisons of Domino 5.0.11 and Domino 6 on various processor configurations including models i825 and i890.

The following table provides a summary of measured performance data for existing iSeries models with earlier versions of Domino. This chart should be used in conjunction with the rest of the information in this section for correct interpretation. Results listed here do not represent any particular customer environment. Actual performance may vary significantly from what is provided here.

| Table 11.4. iNot                                               | es Web Access I                           | Performance Da         | ta              |                            |               |                |                   |  |
|----------------------------------------------------------------|-------------------------------------------|------------------------|-----------------|----------------------------|---------------|----------------|-------------------|--|
| Domino Web Access Serving With Domino on iSeries Server Models |                                           |                        |                 |                            |               |                |                   |  |
| Model                                                          | # Active<br>Domino<br>Web Access<br>Users | # Domino<br>Partitions | Main<br>Storage | Response<br>Time<br>(secs) | CPU<br>% Busy | # Disk<br>Arms | Disk<br>%<br>Busy |  |
| 820-2458 4w<br>V5R1 TRLAN<br>RAID-5<br>(Domino5.0.8)           | 2,000                                     | 1                      | 3.1 GB          | 0.133                      | 77            | 43             | 1                 |  |
| 820-2458 4w<br>V5R1 TRLAN<br>RAID-5<br>(Domino5.0.8)           | 2,000                                     | 1                      | 1 GB            | 0.214                      | 79            | 43             | 6.3               |  |

#### Note

- Data shown above should not be compared to audited NotesBench results.
- Actual results may differ significantly from those listed here.
- These measurements are not meant to be interpreted as maximum user data points.

## **11.16 Workplace 2.5**

## **Workplace Messaging**

The following section provides performance information for the Messaging component of the first version of IBM Workplace supported on iSeries, Workplace 2.5. Information for other components will be available in the future. The IBM eServer Workload Estimator is planned to be updated in mid-July and will provide a profile for sizing Workplace Messaging on iSeries. Additional profiles will be provided in the future.

Using a 4-way, 1.65GHz iSeries Model 570 with 64GB RAM, running i5/OS V5R3, IBM Workplace Collaboration Services Messaging was able to sustain a peak load of 18 Messaging transactions per second with 1100 simulated Browser clients. The Messaging workload was run without Live Name Awareness, so these results do not reflect the additional processing required to support that function. At 18 Messaging transactions per second, with 1100 simulated users, each simulated user was executing approximately 1 Messaging transaction per minute. At this throughput level the CPU utilization was 70%.

The following chart describes the transactions in the Messaging workload:

| Transaction       | saction Description                              |     |
|-------------------|--------------------------------------------------|-----|
| HomePage          | HomePage User enters the WCS URL                 |     |
| GetLoginForm      | SetLoginForm Click "log in: link                 |     |
| SubmitLogin       | User POST's uid and password                     | 2%  |
| BackToInbox       | Transition to user's inbox mail folder view      | 9%  |
| CalendarTab       | User switches to Calendar page                   | 2%  |
| CheckMail         | Check user's inbox for new email messages        | 10% |
| ComposeMessage    | Compose a new email message                      | 2%  |
| ComposeCalendar   | Compose a new calendar entry                     | 3%  |
| CreateAppointment | User creates a personal appointment              | 1%  |
| CreateMeeting     | Create a meeting with 3 random invitees          | 1%  |
| DeleteMessage     | Delete a message in the inbox view               | 9%  |
| FindAddress       | Open search window to search user's address book | 2%  |
| MailTab           | User clicks "Messaging" tab                      | 3%  |
| ReadMessage       | Read a user's message from the inbox             | 45% |
| SearchPAB         | Search address book for sending user             | 2%  |
| PeopleFinder      | PeopleFinder search for random user              | 2%  |
| SendMsgWAttach    | Send email message with 32KB attachment          | 2%  |
| Flyout            | Open the people awareness flyout                 | 2%  |

# **Workplace Performance Tuning**

A new redbook titled *WCS Deployment on iSeries* is scheduled to be available in July 2005. Please check the IBM Redbooks website: <a href="http://www.redbooks.ibm.com/">http://www.redbooks.ibm.com/</a> Note the chapter on performance which provides numerous tuning recommendations.

# Chapter 12. Websphere MQ for iSeries

### 12.1 Introduction

The Websphere MQ for iSeries product allows application programs to communicate with each other using messages and message queuing. The applications can reside either on the same machine or on different machines or platforms that are separated by one or more networks. For example, iSeries applications can communicate with other iSeries applications through Websphere MQ for iSeries, or they can communicate with applications on other platforms by using Websphere MQ for iSeries and the appropriate MQ Series product(s) for the other platform (HP-UX, OS/390, etc.).

MQ Series supports all important communications protocols, and shields applications from having to deal with the mechanics of the underlying communications being used. In addition, MQ Series ensures that data is not lost due to failures in the underlying system or network infrastructure. Applications can also deliver messages in a time independent mode, which means that the sending and receiving applications are decoupled so the sender can continue processing without having to wait for acknowledgement that the message has been received.

This chapter will discuss performance testing that has been done for Version 5.3 of Websphere MQ for iSeries and how you can access the available performance data and reports generated from these tests. A brief list of conclusions and results are provided here, although it is recommended to obtain the reports provided for a more comprehensive look at Websphere MQ for iSeries performance.

# 12.2 Performance Improvements for Websphere MQ V5.3 CSD6

WebSphere MQ V5.3 CSD6 introduces substantial performance improvements at queue manager start and during journal maintenance.

## **Queue Manager Start Following an Abnormal End**

WebSphere MQ cold starts by customers in the field are a common occurrence after a queue manager ends abnormally because the time needed to clean up outstanding units of work is lengthy (or worse, because the restart does not complete). Note that during a normal shutdown, messages in the outstanding units of work would be cleaned up gracefully.

In tests done in our Rochester development lab, we simulated a large customer environment with 50-500 customers connected, each with an outstanding unit of work in progress, and then ended the queue manager abnormally. These tests showed that with the performance enhancement applied, a queue manager start that previously took hours to complete finished in less than three minutes. Overall, we saw 90% or greater improvement in start times in these cases.

# Checkpoint Following a Journal Receiver Roll-over

Our goal in this case was to improve responsiveness and throughput with regards to persistent messaging, and reduce the amount of time WebSphere MQ is unavailable during the checkpoint taken after a journal receiver roll-over. Tests were done in the Rochester lab with several different journal receiver sizes and various numbers of journal receivers in the chain in order to assess the impact of this performance enhancement. Our results showed up to a 90% improvement depending on the size and number of

journal receivers involved, with scenarios having larger amounts of journal data receiving the most benefit. This enhancement should allow customers to run with smaller, more manageable, receivers with less concern about the checkpoint taken following a receiver roll-over during business hours.

# 12.3 Test Description and Results

Version 5.3 of Websphere MQ for iSeries includes several performance enhancements designed to significantly improve queue manager throughput and application response time, as well as improve the overall throughput capacity of MQ Series. Measurements were done in the IBM Rochester laboratory with assistance from IBM Hursley to help show how Version 5.3 compares to Version 5.2 of MQ Series for iSeries.

The workload used for these tests is the standard CSIM workload provided by Hursley to measure performance for all MQ Series platforms. Measurements were done using both client-server and distributed queuing processing. Results of these tests, along with test descriptions, conclusions, recommendations and tips and techniques are available in support pacs at the following URL: <a href="http://v06dbl07.hursley.ibm.com/hursley/hiumqweb.nsf/pages/WMQPerformanceTeamHome">http://v06dbl07.hursley.ibm.com/hursley/hiumqweb.nsf/pages/WMQPerformanceTeamHome</a>

From this page, you can select to view all performance support pacs. The most current support pac document at this URL is the "Websphere MQ for iSeriesV5.3- Performance Evaluations". This document contains performance highlights for V5.3 of this product, and includes measurement data, performance recommendations, and performance tips and techniques.

## 12.4 Conclusions, Recommendations and Tips

Following are some basic performance conclusions, recommendations and tips/techniques to consider for Websphere MQ for iSeries. More details are available in the previously mentioned support pacs.

- MQ V5.3 shows an improvement in peak throughput over MQ V5.2 for persistent and nonpersistent messaging, both in client-server and distributed messaging environments. The peak throughput for persistent messaging improved by 15-20%, while for nonpersistent messaging, the peak increased by about 5-10%.
- Tests were also done to determine how many driving applications could be run with a reduced rate of messages per second. The purpose of these tests was not to measure peak throughput, but instead how many of these applications could be running and still achieve response times under 1 second. Compared to MQ Series V5.2, Websphere MQ for iSeries V5.3 shows an improvement of 40-70% in the number of client-server applications that can be driven in this manner, and an improvement of about 10% in the number of distributed applications.
- Use of a trusted listener process generally results in a reduction in CPU utilization of 5-10% versus using the standard default listener. In addition, the use of trusted applications can result in reductions in CPU of 15-40%. However, there are other considerations to take into account prior to using a trusted listener or applications. Refer to the "Other Sources of Information" section below to find other references on this subject.

- MQ performance can be sensitive to the amount of memory that is available for use by this product. If you are seeing a significant amount of faulting and paging occurring in the memory pools where applications using MQ Series are running, you may need to consider adding memory to these pools to help performance.
- Nonpersistent messages use significantly less CPU and IO resource than persistent messages do because persistent messages use native journaling support on the iSeries to ensure that messages are recoverable. Because of this, persistent messages should not be used where nonpersistent messages will be sufficient.
- If persistent messages are needed, the user can manually create the journal receiver used by MQ
   Series on a user ASP in order to ensure best overall performance (MQ defaults to creating the
   receiver on the system ASP). In addition, the disk arms and IOPs in the user ASP should have good
   response times to ensure that you achieve maximum capacities for your applications that use
   persistent messages.

## **Other Sources of Information**

In addition to the above mentioned support pacs, you can refer to the following URL for reference guides, online manuals, articles, white papers and other sources of information on MQ Series: http://www.ibm.com/software/ts/mgseries/

# Chapter 13. Linux on iSeries Performance

## **13.1 Summary**

Linux on iSeries expands the iSeries platform solutions portfolio by allowing customers and software vendors to port existing Linux applications to the iSeries with minimal effort. But, how does it shape up in terms of performance? What does it look like generally and from a performance perspective? How can one best configure an iSeries machine to run Linux?

### **Key Ideas**

- "Linux is Linux." Broadly speaking, Linux on iSeries has the same tools, function, look-and-feel of any other Linux.
- Linux operates in its own independent partition, though it has some dependency on OS/400 for a few key services like IPL ("booting").
- Virtual LAN and Virtual Disk provide differentiation for iSeries Linux.
- Shared Processors (fractional CPUs) provides additional differentiation.
- Linux on iSeries provides a mechanism to port many UNIX and Linux applications to iSeries.
- Linux on iSeries particularly permits Linux-based middleware to exploit OS/400 function and data in a single hardware package.
- Linux on iSeries is available on selected iSeries hardware (see IBM web site for details).
- Linux is not dependent *per se* on OS/400 releases. Technically, any Linux distribution could be hosted by any of the present two releases (V5R1 or V5R2) that allow Linux. It becomes a question of service and support. Users should consult product literature to make sure there is support for their desired combination.
- Linux and other Open Source tools are almost all constructed from a single Open Source compiler known as gcc. Therefore, the quality of its code generation is of significant interest. Java is a significant exception to this, having its own code generation.

### 13.2 Basic Requirements -- Where Linux Runs

For various technical reasons, Linux may only be deployed on systems with certain hardware facilities.

### These are:

- Logical partitioning (LPAR). Linux is not part of OS/400. It needs to have its own partition of the system resources, segregated from OS/400 and, for that matter, any other Linux partitions. A special software feature called the Hypervisor keeps each partition operating separately.
- "Guest" Operating System Capability. This begins in V5R1. Part of the iSeries Linux freedom story is to run Linux as Linux, including code from third parties running with root authority and other privilege modes. By definition, such code is not provided by IBM. Therefore, to keep OS/400 and Linux segregated from each other, a few key hardware facilities are needed that are not present on earlier models. (When all partitions run OS/400, the hypervisor's task is simplified, permitting older iSeries and AS/400 to run LPAR).

In addition, some models and processor feature codes can run Linux more flexibly than others. The two key features that not all Linux-capable processors support are:

- Shared Processors. This variation of LPAR allows the Hypervisor to use a given processor in multiple partitions. Thus, a uni-processor might be divided in various fractions between (say) three LPAR partitions. A four way SMP might give 3.9 CPUs to one partition and 0.1 CPUs to another. This is a large and potentially profitable subject, suitable for its own future paper. Imagine consolidating racks of old, under utilized servers to several partitions, each with a fraction of an iSeries CPU driving it.
- Hardware Multi-tasking. This is controlled by the system-wide value QPRCMLTTSK, which, in turn, is controlled by the primary partition. Recent AS/400 and iSeries machines have a feature called hardware multi-tasking. This enables OS/400 (or, now, Linux) to load two jobs (tasks, threads, Linux processes, etc.) into the CPU. The CPU itself will then alternate execution between the two tasks if one task waits on a hardware resource (such as during a cache miss). Due to particular details of some models, Linux cannot run with this enabled. If so, as a practical matter, the entire machine must run with it disabled. In machines where Linux supports this, the choice would be based on experience -- enabling hardware multi-tasking usually boosts throughput, but on occassion would be turned off.

Which models and feature codes support Linux at all and which enable the specific features such as shared processors and hardware multi-tasking are revealed on the IBM iSeries Linux web site.

#### 13.3 Linux on iSeries Technical Overview

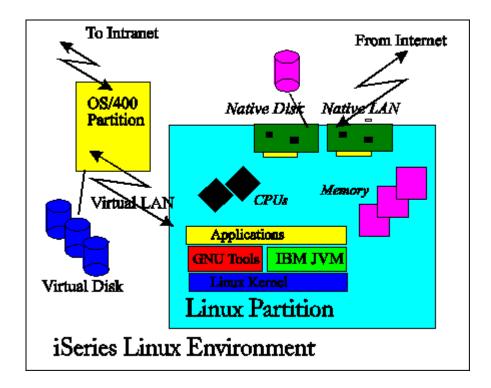

#### **Linux on iSeries Architecture**

iSeries Linux is a program-execution environment on the iSeries system that provides a traditional memory model (not single-level store) and allows direct access to machine instructions (without the mapping of MI architecture). Because they run in their own partition on a Linux Operating System, programs running in iSeries Linux *do* have direct access to the full capabilities of the user-state and even most supervisor state architecture of the original PowerPC architecture. They do *not* have access to the single level store and OS/400 facilities. To reach OS/400 facilities requires some sort of machine-to-machine interface, such as sockets. A high speed Virtual LAN is available to expedite and simplify this communication.

Storage for Linux comes from two sources: Native and Virtual disks (the latter implemented as OS/400 Network Storage). Native access is provided by allocating ordinary iSeries hard disk to the Linux partition. Linux can, by a suitable and reasonably conventional mount point strategy, intermix both native and virtual disks. The Virtual Disk is analogous to some of the less common Linux on Intel distributions where a Linux file system is emulated out of a large DOS/Windows file, except that on OS/400, the storage is automatically "striped" to multiple disks and, ordinarily, RAIDed.

Linux partitions can also have virtual or native local area networks. Typically, a native LAN would be used for communications to the outside world (including the next fire wall) and the virtual LAN would be used to communicate with OS/400. In a full-blown DMZ ("demilitarized zone") solution, one Linux application partition could provide a LAN interface to the outer fire wall. It could then talk to a second providing the inner fire wall, and then the second Linux partition could use virtual LAN to talk to OS/400 to obtain OS/400 services like data base. This could be done as three total Linux partitions and an OS/400 partition in the back-end.

See "The Value of Virtual LAN and Virtual Disk" for more on the virtual facilities.

#### **Linux on iSeries Run-time Support**

Linux brings significant support including X-Windows and a large number of shells and utilities. Languages other than C (e.g. Perl, Python, PHP, etc.) are also supported. These have their own history and performance implications, but we can do no more than acknowledge that here. There are a couple of generic issues worth highlighting, however.

Applications running in iSeries Linux work in ASCII. At present, no Linux-based code generator supports EBCDIC nor is that likely. When talking from Linux to OS/400, care must be taken to deal with ASCII/EBCDIC questions. However, for a great fraction of the ordinary Internet and other sockets protocols, it is the OS/400 that is required to shoulder the burden of translation -- the Linux code can and should supply the same ASCII information it would provide in a given protocol. Typically, the translation costs are on the order of five percent of the total CPU costs, usually on the OS/400 side.

iSeries Linux, as a regular Linux distribution, has as much support for Unicode as the application itself provides. Generally, the Linux kernel itself currently has no support for Unicode. This can complicate the question of file names, for instance, but no more or no less than any other Linux environment. Costs for translating to and from Unicode, if present, will also be around five percent, but this will be comparable to other Linux solutions.

# 13.4 Basic Configuration and Performance Questions

Since, by definition, iSeries Linux means at least two independent partitions, questions of configuration and performance get surprisingly complicated, at least in the sense that not everything is on one operating system and whose overall performance is not visible to a single set of tools.

Consider the following environments:

- A machine with a Linux and an OS/400 partition, both running CPU-bound work with little I/O.
- A machine with a Linux and an OS/400 partition, both running work with much I/O or with Linux running much I/O and the OS/400 partition extremely CPU-bound.

The first machine will tend to run as expected. If Linux has 3 of 4 CPUs, it will consume about 0.75 of the machine's CPW rating. In many cases, it will more accurately be observed to consume 0.75 of the CIW rating (processor bound may be better predicted by CIW, absent specific history to the contrary).

The second machine may be less predictable. This is true for regular applications as well, but it could be much more visible here.

Special problems for I/O bound applications:

- The Linux environment is independently operated.
- Virtual disk, generally a good thing, may result in OS/400 and Linux fighting each other for disk access. This is normal if one simply were deploying two traditional applications on an iSeries, but the partitioning may make this more difficult to observe. In fact, one may not be able to attribute the I/O to "anything" running on the OS/400 side, since the various OS/400 performance tools don't know about any other partition, much less a Linux one. Tasks representing Licensed Internal Code may show more activity, but attributing this to Linux is not straightforward.
- If the OS/400 partition has a 100 per cent busy CPU for long periods of time, the facilities driving the I/O on the OS/400 side (virtual disk, virtual LAN, shared CD ROM) must fight other OS/400 work for the processor. They will get their share and perhaps a bit more, but this can still slow down I/O response time if the '400 partition is extremely busy over a long period of time.

# Some solutions:

- In many cases, awareness of this situation may be enough. After all, new applications are deployed in a traditional OS/400 environment all the time. These often fight existing, concurrent applications for the disk and may add "system" level overhead beyond the new jobs alone. In fact, deploying Virtual Disk in a large, existing ASP will normally optimize performance overall, and would be the first choice. Still, problems may be a bit harder to understand if they occur.
- Existing OS/400 guidelines suggest that disk utilization be kept below 42 per cent for non-load source units. That is, controlling disk utilization for both OS/400 and the aggregate Linux Virtual Disks will also control CPU costs. If this can be managed, sharing an ASP should usually work well.
- However, since Linux is in its own partition, and doesn't support OS/400 notions of subsystem and job control, awareness may not be enough. Alternate solutions include native disk and, usually better, segregating the Linux Virtual Disk (using OS/400 Network Storage objects) into a separate ASP.

#### 13.5 General Performance Information and Results

A limited number of performance related tests have been conducted to date, comparing the performance of iSeries Linux to other environments on iSeries and to compare performance to similarly configured (especially CPU MHz) pSeries running the application in an AIX environment.

# **Computational Performance -- C-based code**

A factor not immediately obvious is that most Linux and Open Source code are constructed with a single compler, the GNC (gcc or g++) compiler.

In Linux, computational performance is usually dominated by how the gcc/g++ compiler stacks up against commercial alternatives such as xlc (OS/400 PASE) and ILE C/C++ (OS/400). *The leading cause of any CPU performance deficit for Linux (compared to Native OS/400 or OS/400 PASE) is the quality of the gcc compiler's code generation*. This is widely known in the Open Source community and is independent of the CPU architecture.

Generally, for integer-based applications (general commercial):

- OS/400 PASE (xlc) gives the fastest integer performance.
- ILE C/C++ is usually next
- Linux (gcc) is last.

Ordinarily, all would be well within a binary order of magnitude of each other. The difference is close enough that ILE C/C++ sometimes is faster than OS/400 PASE. Linux usually lags slightly more, but is usually not significantly slower.

Generally, for applications dominated by floating point, the rankings change somewhat.

- OS/400 PASE almost always gives the fastest performance.
- Linux and ILE C/C++ often trail substantially. In one measurement, Linux took 2.4 times longer than PASE.

ILE C/C++ floating point performance will be closer to Linux than to OS/400 PASE. Note carefully that most commercial applications *do not* feature floating point.

This chart shows some general expectations that have been confirmed in several workloads.

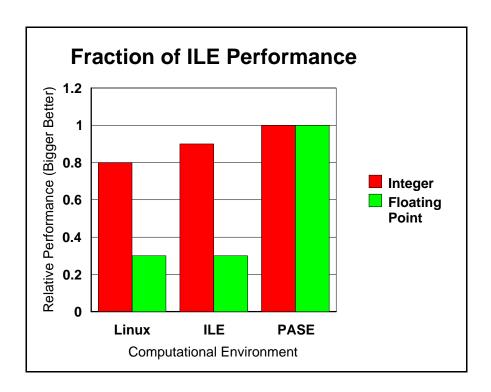

One virtue of the i870, i890, and i825 machines is that the hardware floating point unit can make up for some of the code generation deficit due to its superior hardware scheduling capabilities.

# **Computational Performance -- Java**

Generally, Java computational performance will be dictated by the quality of the JVM used. Gcc performance considerations don't apply (occassional exception: Java Native Methods). Performance on the same hardware with other IBM JVMs will be roughly equal, except that newer JVMs will often arrive a bit later on Linux. The IBM JVM is almost always much faster than the typical open source JVM supplied in many distributions.

#### **Web Serving Performance**

Work has been done with web serving solutions. Here is some information (primarily useful for sizing, not performance *per se*), which gives some idea of the web serving capacity for static web serving.

| Number of 840<br>Processors in<br>Partition | 0.5  | 1     | 2     | 4     |
|---------------------------------------------|------|-------|-------|-------|
|                                             | F1.4 | 1.004 | 1.070 | 2.755 |
| # of web server                             | 514  | 1,024 | 1,878 | 3,755 |
| hits per second,                            |      |       |       |       |
| Apache 1.3                                  |      |       |       |       |
| # of web server                             | 860  | 1,726 | 3,984 | 4,961 |
| hits per second,                            |      |       |       |       |
| khttpd                                      |      |       |       |       |

Here, a model 840 was subdivided into the partition sizes shown and a typical web serving load was used. A "hit" is one web page or one image. The kttpd is a kernel-based daemon available on Linux which serves only static web pages or images. It can be cascaded with ordinary Apache to provide dynamic content as well. The other is a standard Apache 1.3 installation. The 820 or 830 would be a bit less, by about 10 per cent, than the above numbers.

# **Network Operations**

Here's some results using Virtual and 100 megabit ethernet. This pattern was repeated in several workloads using 820 and 840 processors:

| TCP/IP Function  | 100 megabit Ethernet LAN  | Virtual LAN                 |
|------------------|---------------------------|-----------------------------|
| Transmit Data    | 50-90 megabits per second | 200-400 megabits per second |
| Make Connections | 200-3000 connections per  | 1100-9500 connections per   |
|                  | second                    | second                      |

The 825, 870, and 890 should produce slightly higher virtual data rates and nearly the same 100 megabit ethernet rates (since the latter is ultimately limited by hardware). The very high variance in the "make connections" relates, in part, to the fact that several workloads with different complexities were involved.

We also have more limited measurements on Gigabit ethernet showing about 450 megabits per second for some forms of data transmission. For planning purposes, a rough parity between gigabit and Virtual LAN should be assumed.

# Gcc and High Optimization (gcc compiler option -O3)

The current gcc compiler is used for a great fraction of Linux applications and the Linux kernel. At this writing, the current gcc version is ordinarily 2.95, but this will change over time. This section applies regardless of the gcc version used. Note also that some things that appear to be different compilers (e.g. g++) are front-ends for other languages (e.g. C++) but use gcc for actual generation of code.

Generally speaking, RISC architectures have assumed that the final, production version of an application would be deployed at a high optimization. Therefore, it is important to specify the best optimization level (gcc option -O3) when compiling with gcc or any gcc derivatives. When debugging (-g), optimization is less important and even counterproductive, but for final distribution, optimization often has dramatic performance differences from the base case where optimization isn't specified.

Programs can run twice as fast or even faster at high versus low optimization. It may be worthwhile to check and adjust Makefiles for performance critical, open source products. Likewise, if compilers other than gcc are deployed, they should be examined to see if their best optimizations are used.

One should check the *man* page (*man gcc* at a command line) to see if other optimizations are warranted. Some potentially useful optimizations are not automatically turned on because not all applications may safely use them.

#### The Gcc Compiler, Version 3

As noted above, many distributions are based on the 2.95 gcc compiler. The more recent 3.2 gcc is also used by some distributions. Results there shows some variability and not much net improvement. To the extent it improves, the gap with ILE should close somewhat. Floating point performance is improved, but proportionately. None of the recommendations in terms of Linux versus other platforms change because the improvement is too inconsistent to alter the rankings, though it bears watching in the future as gcc has more room to improve. This is comparing at -O3 as per the prior section's recommendations.

#### 13.6 Value of Virtual LAN and Virtual Disk

#### **Virtual LAN**

Virtual LAN is a high speed interconnect mechanism which appears to be an ordinary ethernet LAN as far as Linux is concerned.

There are several benefits from using Virtual LAN:

- *Performance*. It functions approximately on a par with Gigabit ethernet (see previous section, Network Primitives).
- Cost. Since it uses built-in processor facilities accessed via the Hypervisor (running on the hosting OS/400 partition), there are no switches, hubs, or wires to deal with. At gigabit speeds, these costs can be significant.
- Simplification and Consolidation. It is easy to put multiple Linux partitions on the same Virtual LAN, achieving the same kinds of topologies available in the real world. This makes Virtual LAN ideal for server consolidation scenarios.

The exact performance of Virtual LAN, as is always the case, varies based on items like average IP packet size and so on. However, in typical use, we've observed speeds of 200 to 400 megabits per second on 600 MHz processors. The consumption on the OS/400 side is usually 10 per cent of one CPU or less.

#### Virtual Disk

Virtual Disk simulates an arbitrarily sized disk. Most distributions make it "look like" a large, single IDE disk, but that is an illusion. In reality, the disks used to implement it are based on OS/400 Network Storage (\*NWSSTG object) and will be allocated from all available (SCSI) disks on the Auxiliary Storage Pool (ASP) containing the Network Storage. By design, OS/400 Single Level Store always "stripes" the data, so Linux files of a nontrivial size are accordingly spread over multiple physical disks. Likewise, a typical ASP on OS/400 will have RAID-5 or mirrored protection, providing all the benefits of these functions without any complexity on the Linux side at all.

Thus, the advantages are:

- *Performance*. Parallel access is possible. Since the data is striped, it is possible for the data to be concurrently read from multiple disks.
- *Reduction in Complexity*. Because it looks like one large disk to Linux, but is typically implemented with RAID-5 and striping, the user does not need to deploy complex strategies such as Linux Volume

- Management and other schemes to achieve RAID-5 and striping. Moreover, obtaining both strategies (which are, in effect, true by default in OS/400) is more complex still in the Linux environment.
- Cost. Because the disk is virtual, it can be created to any size desired. For some kinds of Linux partitions, a single modern physical disk is overkill -- providing far more data than required. These requirements only increase if RAID, in particular, is specified. Here, the Network Storage object can be created to any desired size, which helps keep down the cost of the partition. For instance, for some kinds of middleware function, Linux can be deployed anywhere between 200 MB and 1 GB or so, assuming minimal user data. Physical disks are nowadays much larger than this and, often, much larger than the actual need, even when user/application data is added on.
- Simplification and Consolidation. The above advantages strongly support consolidation scenarios. By "right sizing" the required disk, multiple Linux partitions can be deployed on a single iSeries, using only the required amount of disk space, not some disk dictated or RAID-5 dictated minimum. Additional virtual disks can be readily added and they can be saved, copied. etc. using OS/400 facilities.

In terms of performance, the next comparison is compelling, but also limited. Virtual Disk can be much faster than single Native disks. In a really large and complex case, a Native Disk strategy would also have multiple disks, possibly managed by the various Linux facilities available for RAID and striping. Such a usage would be more competitive. But we anticipate that, for many uses of Linux, that level of complexity will be avoided. This makes our comparison fair in the sense that we are comparing what real customers will select between and solutions which, for the iSeries customer, have comparable complexity to deploy.

- 1 disk Intel box, 667 MHz CPU: 5 MB/sec for block writes, 3.4 MB/sec for block reads.
- Virtual Disk, OS/400 1 600 MHz CPU: 112 MB/sec for block writes, 97 MB/sec for block reads

As noted, this is not an absolute comparison. Linux has some file system caching facilities that will moderate the difference in many cases. The absolute numbers are less important than the fact that there is an advantage. The point is: To be sure of this level of performance from the Intel side, more work has to be done, including getting the right hardware, BIOS, and Linux tools in place. Similar work would also have to be done using Native Disk on iSeries Linux. Whereas, the default iSeries Virtual Disk implementation has this kind of capability built-in.

#### 13.7 DB2 UDB for Linux on iSeries

One exciting development has been the release of DB2 UDB V8.1 for Linux on iSeries. The iSeries now offers customers the choice of an enterprise level database in Linux as well as OS/400.

The choice of which operating environment to use (OS/400 or Linux) will typically be determined by which database a specific application supports. In some cases (e.g., home-grown applications), both operating environments are choices to support the new application. Is performance a reason to select Linux or OS/400 for DB2 UDB workloads?

Initial performance work suggests:

1. If an OLTP application runs well with either of these two data base products, there would not normally be enough performance difference to make the effort of porting from one to the other worthwhile. The OS/400-based DB2 product is a bit faster in our measurements, but not enough to make

a compelling difference. Note also that all Linux DB2 performance work to date has used the iSeries virtual storage capabilities where the Linux storage is managed as objects within OS/400. The virtual storage option is typically recommended because it allows the Linux partitions to leverage the storage subsystem the customer has in the OS/400 hosting partition.

- 2. As the application gains in complexity, it is probably less likely that the application should switch from one product to the other. Such applications tend to implicitly play to particular design choices of their current product and there is probably not much to gain from moving them between products.
- 3. As scalability requirements grow beyond a 4-way, the DB2 on OS/400 product provides proven scalability that Linux may not match at this time. If functional requirements of the application require DB2 UDB on Linux and scaling beyond 4 processors, then a partitioned data base and multiple LPARs should be explored.

See also the IBM eServer Workload Estimator for sizing information and further considerations when adding the DB2 UDB for Linux on iSeries workload to your environment.

#### 13.8 Linux on iSeries and IBM eServer Workload Estimator

At this writing, the Workload Estimator contains the following workloads for Linux on iSeries:

- File Serving
- Web Serving
- Network Infrastructure (Firewall, DNS/DHCP)
- Linux DB2 UDB

These contain estimators for the above popular applications, helpful for estimating system requirements. Consult the latest version of Workload Estimator, including its on-line help text, when specifying a system containing relevant Linux partitions. The workload estimator can be accessed from a web browser at http://www-912.ibm.com/wle/EstimatorServlet.

#### 13.9 Top Tips for Linux on iSeries Performance

Here's a summary of top tips for improving your Linux on iSeries LPAR performance:

- **Keep up to date on OS/400 PTFs for your hosting partition**. This is a traditional, but still useful recommendation. So far, some substantial performance improvements have been delivered in fixes for Virtual LAN and Virtual Disk in particular.
- Investigate keeping up to date with your distribution's kernel. Since these are not offered by IBM, this document cannot make any claims whatever about the value of upgrading the kernel provided by your Linux distributor. That said, it may be worth your while to investigate and see if any kernel updates are provided and whether you, yourself can determine if they aid your performance.

- If possible, compare your Distribution's versions. This is a topic well beyond this paper in any detail, but in practice fairly simple. A Linux distributor might offer several versions of Linux at any given moment. Usually, you will wish the latest version, as it should be the fastest. But, if you can do so, you may wish to compare with the next previous version. This would be especially important if you have one key piece of open source code largely responsible for the performance of a given partition. There is no way of ensuring that a new distribution is actually faster than the predecessor except to test it out. While, formally, no open source product can ever be withdrawn from the marketplace, actual support (from your distributor or possibly other sources) is always a consideration in making such a call.
- Evaluate upgrading to gcc 3 or sticking with 2.95. At this writing, the 3.2 version of gcc and perhaps later versions are being delivered, but some other version may be more relevant by the time you read these words. Check with your Linux distributor about when or if they choose to make it available. With sufficiently strong Linux skills, you might evaluate and perform the upgrade to this level yourself for some key applications if it helps them. The distribution may also continue to make 2.95 available (largely for functional reasons). Note also that many distributions will distribute only one compiler. If multiple compilers are shipped with your distribution, and the source isn't dependent on updated standards, you might have the luxury of deciding which to use.
- Avoid "awkward" LPAR sizes. If you are running with shared processors, and your sizing recommends one Linux partition to have 0.29 CPUs and the other one 0.65 CPUs, check again. You might be better off running with 0.30 and 0.70 CPUs. The reason this may be beneficial is that your two partitions would tend to get allocated to one processor most of the time, which should give a little better utilization of the cache. Otherwise, you may get some other partition using the processor sometimes and/or your partitions may more frequently migrate to other processors. Similarly, on a very large machine (e.g. an 890), the overall limit of 32 partitions on the one hand and the larger number of processors on the other begins to make shared processors less interesting as a strategy.
- Use IBM's JVM, not the default Java typically provided. IBM's PowerPC Java for Linux is now present on most distributions or it might be obtained in various ways from IBM. For both function and performance, the IBM Java should be superior for virtually all uses. On at least one distribution, deselecting the default Java and selecting IBM's Java made IBM's Java the default. In other cases, you might have to set the PATH and CLASSPATH environment variables to put IBM's Java ahead of the one shipped with most distributions.
- For Web Serving, investigate khttpd. There is a kernel extension, khttpd, which can be used to serve "static" web pages and still use Apache for the remaining dynamic functionality. Doing so ordinarily improves performance
- **Keep your Linux partitions to a 4-way or less if possible.** There will be applications that can handle larger CPU counts in Linux, and this is improving as new kernels roll out (up to 8-way is now possible). Still, Linux scaling remains inferior to OS/400 overall. In many cases, Linux will run middleware function which can be readily split up and run in multiple partitions.
- Make sure you have enough storage in the machine pool to run your Virtual Disk function. Often, an added 512 MB is ample and it can be less. In addition, make sure you have enough CPU to handle your requirements as well. These are often very nominal (often, less than a full CPU for fairly large Linux partition, such as a 4-way), but they do need to be covered. Keep some reserve

CPU capacity in the OS/400 partition to avoid being "locked out" of the CPU while Linux waits for Virtual Disk and LAN function.

- Make sure you have some "headroom" in your OS/400 hosting partition for Virtual I/O. A rule of thumb would be 0.1 CPUs in the host for every CPU in a Linux partition, presuming it uses a substantial amount of Virtual I/O. This is probably on the high side, but can be important to have something left over. If the hosting partition uses all its CPU, Virtual I/O may slow substantially.
- Use Virtual LAN for connections between iSeries partitions whether OS/400 or Linux. If your OS/400 PTFs are up to date, it performs roughly on a par with gigabit ethernet and has zero hardware cost, no switches and wires, etc.
- Use Virtual Disk for disk function. Because virtual disk is spread ("striped") amongst all the disks on an OS/400 ASP, virtual disk will ordinarily be faster. Moreover, with available features like mirroring and RAID-5, the data is also protected much better than on a single disk. Certainly, the equivalent function can be built with Linux, but it is much more complex (especially if both RAID-5 and striping is desired). A virtual disk gives the advantages of both RAID-5 and data "striping" and yet it looks like an ordinary, single hard file to Linux.
- Use Hardware Multithreading if available. While this will not always work, Hardware multithreading (a global parameter set for all partitions) will ordinarily improve performance by 10 to 25 per cent. Make sure that it profits all important partitions, not just the current one under study, however. Note that some models cannot run with QPRCMLTTSK set to one ("on") and for the models 825, 870, and 890, it is not applicable.
- Use Shared Processors, especially to support consolidation. There is a global cost of about 8 per cent (sometimes less) for using the Shared Processors facility. This is a general Hypervisor overhead. While this overhead is not always visible, it should be planned for as it is a normal and expected result. After paying this penalty, however, you can often consolidate several existing Linux servers with low utilization into a single iSeries box with a suitable partition strategy. Moreover, the Virtual LAN and Virtual Disk provide further performance, functional, and cost leverage to support such uses. Remember that some models do not support Shared Processors.
- Use spread\_lpevents=n when using multiple Virtual Processors from a Shared Processor Pool. This kernel parameter causes processor interrupts for your linux partition to be spread acrosss n processors. Workloads that experience a high number of processor interrupts may benefit when using this parameter. See the Redbooks or manuals for how to set kernel parameters at boot time.
- Avoid Shared Processors when their benefits are absent. Especially as larger iSeries boxes are
  used (larger in terms of CPU count), the benefits of consolidation may often be present without using
  Shared Processors and its expected overhead penalty. After all, with 16 or more processors, adding
  or subtracting a processor is now less than 10 per cent of the overall capacity of the box. Similarly,
  boxes lacking Shared Processor capability may still manage to fit particular consolidation
  circumstances very well and this should not be overlooked.
- Watch your "MTU" sizes on LANs. Normally, they are set up correctly, but it is possible to mis-match the MTU (transmission unit) sizes for OS/400 and Linux whether Virtual or Native LAN. For Virtual LAN, both sides should be 9000. For 100 megabit Native, they should be 1500. These are the values seen in *ifconfig* under Linux. On OS/400, for historical reasons, the correct values are

8996 and 1496 respectively and tend to be called "frame size." If OS/400 says 1496 and Linux says 1500, they are identical. Also, when looking at the OS/400 line description, make sure the "Source Service Access Point" for code AA is also the same as the frame size value. The others aren't critical. While it is certain that the frame sizes on the same device should be identical, it may also be profitable to have all the sizes match. In particular, testing may show that virtual LAN should be changed to 1500/1496 due to end-to-end considerations on critical network paths involving both Native and Virtual LAN (e.g. from outside the box on Native LAN, through the partition with the Native LAN, and then moving to a second partion via Virtual LAN then to another).

# **Chapter 14. DASD Performance**

This chapter discusses DASD subsystems available for the iSeries platform.

# 14.1 Direct Attach (Native)

Performance of various types of DASD with similar configurations are characterized with the use of a batch commercial type workload (small block reads and writes). Performance comparisons are made between different types of DASD, IOP's and IOA's. All of the current DASD measurements are done with RAID protection enabled. For information on previous DASD units and iSeries systems see a previous version of the Performance Capabilities Reference Manual for the release hardware in question.

# 14.1.1 Hardware Characteristics

#### **14.1.1.1 Devices**

| Size<br>(GB) | RPM                 | Seek Time (ms)                              |                                                                                                    | Latency (ms)                                                                                                    | Max Drive In (MB/s) when given                                                                                                    | mounted in a                                                                                                    |
|--------------|---------------------|---------------------------------------------|----------------------------------------------------------------------------------------------------|----------------------------------------------------------------------------------------------------|----------------------------------------------------------------------------------------------------|----------------------------------------------------------------------------------------------------|
| , ,          |                     | Read                                        | Write                                                                                                    |                                                                                                    | 5074                                                                                                    | 5094                                                                                                    |
| 8            | 10K                 | 5.3                                         | 6.3                                                                                                    | 3                                                                                                    | 80                                                                                                    | 80                                                                                                    |
| 18           | 10K                 | 4.9                                         | 5.9                                                                                                    | 3                                                                                                    | 80                                                                                                    | 80                                                                                                    |
| 35           | 10K                 | 4.7                                         | 5.3                                                                                                    | 3                                                                                                    | 80                                                                                                    | 160 #1                                                                                                    |
| 35           | 15K                 | 3.6                                         | 4.0                                                                                                    | 2                                                                                                    | Not<br>Supported                                                                                                    | 160 #1                                                                                                    |
| 70           | 15K                 | 3.6                                         | 4.0                                                                                                    | 2                                                                                                    | Not<br>Supported                                                                                                    | 160 #1                                                                                                    |
| 140          | 15K                 | 3.6                                         | 4.0                                                                                                    | 2                                                                                                    | Not<br>Supported                                                                                                    | 160 #1                                                                                                    |
|              | (GB)  8 18 35 35 70 | (GB) RPM  8 10K 18 10K 35 10K 35 15K 70 15K | RPM         Read           8         10K         5.3           18         10K         4.9           35         10K         4.7           35         15K         3.6           70         15K         3.6 | RPM         Read         Write           8         10K         5.3         6.3           18         10K         4.9         5.9           35         10K         4.7         5.3           35         15K         3.6         4.0           70         15K         3.6         4.0 | RPM         Read         Write           8         10K         5.3         6.3         3           18         10K         4.9         5.9         3           35         10K         4.7         5.3         3           35         15K         3.6         4.0         2           70         15K         3.6         4.0         2 | Size (GB)         RPM         Seek Time (ms)         Latency (ms)         (MB/s) when given           Read         Write         5074           8         10K         5.3         6.3         3         80           18         10K         4.9         5.9         3         80           35         10K         4.7         5.3         3         80           35         15K         3.6         4.0         2         Not Supported           70         15K         3.6         4.0         2         Not Supported           140         15K         3.6         4.0         2         Not Not Supported |

#### 14.1.1.2 Controllers

| 14.1.1.2 Controllers                           |                          |                                                     |                           |                                         |  |
|------------------------------------------------|--------------------------|-----------------------------------------------------|---------------------------|-----------------------------------------|--|
| I/O Processors<br>(IOP)                        | Disk Controller<br>(IOA) | Write-Cache / up to compressed                      | Supports Disk compression | Min/Max #<br>of drives in a<br>RAID set |  |
|                                                | 2763                     | 10 MB                                               | No                        | 4/10                                    |  |
|                                                | 2782                     | 40 MB                                               | No                        | 3/18                                    |  |
| 2842                                           | 2748 /4748               | 26 MB                                               | Yes                       | 4/10                                    |  |
| 2842                                           | 2778 /4778               | 26 MB / up to 104                                   | Yes                       | 4/10                                    |  |
| 2844                                           | 2757                     | 235 MB / up to 757                                  | No                        | 3/18                                    |  |
| 2844                                           | 2780                     | 235 MB write / up to 757<br>256 MB read / up to 1GB | No                        | 3/18                                    |  |
|                                                | 5709                     | 16 MB                                               | No                        | 3/8                                     |  |
| 4327 15K disks DO NOT support Disk compression |                          |                                                     |                           |                                         |  |

#### 14.1.2 V5R1 Direct Attach DASD

This section discusses the direct attach DASD subsystem performance improvements that are new for the V5R1 release. These consist of the following hardware and software offerings:

- 4778/2778 PCI RAID Disk Unit Controller
- 6719 35 GB 10K RPM DASD

Larger capacity drives can appear to be faster than lower capacity drives in the same environment running the same workload. But that perceived improvement can disappear, or even reverse depending upon the workload (primarily where on the disks the data is physically located).

The PCI RAID Disk Unit Controller (#4778/2778) is a DASD IOA that attaches to the PCI bus in the iSeries models 270 and 8xx, in the PCI Expansion Tower (#5075), and in the PCI I/O Towers (#5074/5079). It provides performance improvements up to 10% when compared to the #2748 IOA by utilizing a Fast Write Cache of 26MB (with compression techniques up to 104MB) and SCSI LVD (Low Voltage Differential Signaling) for SCSI Wide-Ultra2 (80MB) support.

#### 14.1.3 V5R2 Direct Attach DASD

This section discusses the direct attach DASD subsystem performance improvements that are new for the V5R2 release. These consist of the following new hardware and software offerings:

- 2757 SCSI PCI RAID Disk Unit Controller (IOA)
- 2782 SCSI PCI RAID Disk Unit Controller (IOA)
- 2844 PCI Node I/O Processor (IOP)
- 4326 35 GB 15K RPM DASD
- 4327 70 GB 15K RPM DASD

#### 14.1.3.1

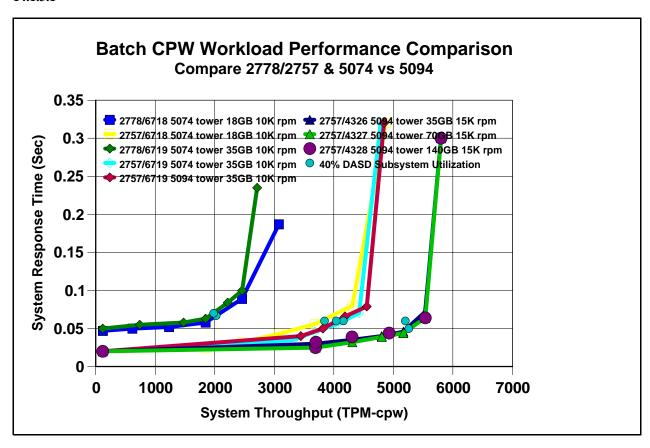

For our workload we attempt to fill the DASD units to between 40 and 50% full so you are comparing units with more actual data, but trying to keep the relative seek distances similar. The reason is that larger capacity drives can appear to be faster than lower capacity drives in the same environment running the same workload in the same size database. That perceived improvement can disappear, or even reverse depending upon the workload (primarily because of where on the disks the data is physically located).

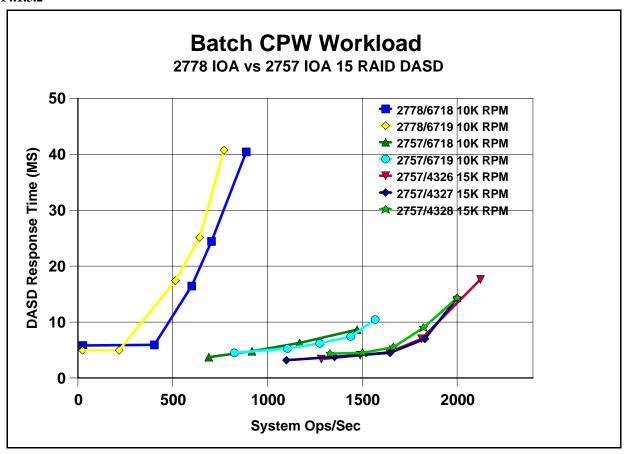

| IOA and  | operation | Number of 35 GB DASD units (Measurement numbers in GB/HR) |     |          |
|----------|-----------|-----------------------------------------------------------|-----|----------|
| 2778     | 3 IOA     | 15 Units 30 Units 45 Units                                |     | 45 Units |
| *SAVF    | Save      | 41                                                        | 83  | 122      |
| ·SAVF    | Restore   | 41                                                        | 83  | 122      |
| 2500E    | Save      | 84                                                        | 95  | 110      |
| 3590E    | Restore   | 96                                                        | 95  | 115      |
| 2757 IOA |           |                                                           |     |          |
| *SAVF    | Save      | 82                                                        | 165 | 250      |
| SAVE     | Restore   | 82                                                        | 165 | 250      |
| 2500E    | Save      | 95                                                        | 110 |          |
| 3590E    | Restore   | 82                                                        | 115 |          |

This restrictive test is intended to show the effect of the 2757 IOAs in a backup and recovery environment. The save and restore operations to \*SAVF (save files) were done on the same set of DASD, meaning we were reading from and writing to the same 15, 30, and 45 DASD units at the same time. So the number of I/O DASD operations are double when saving to \*SAVF than when saving or restoring using a tape drive. This was not meant to show what can be expected from a backup environment, but that similar performance was seen in our backup testing environments with ½ the number of DASD units when using the new IOA's.

#### 14.1.4 V5R3 Direct Attach DASD

This section discusses the direct attach DASD subsystem performance improvements that are new for the V5R3 release. These consist of the following new hardware and software offerings:

- 2780 SCSI PCI RAID Disk Unit Controller (IOA)
- 5709 SCSI PCI RAID Disk Unit Controller (IOA)

See http://www-1.ibm.com/servers/eserver/iseries/storage/resources.html "IBM eServer i5 model 520 disk performance considerations" for more on 5709 usage.

# 14.1.4.1

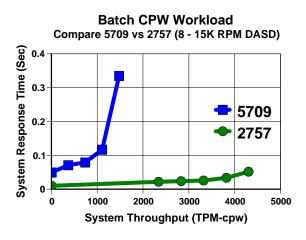

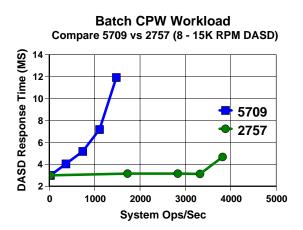

#### 4.1.4.2 2757 vs 2780

From a performance perspective, the newer 2780 IOA is nearly identical to the 2757 IOA with one exception. The 2780 read cache feature has the ability to reduce response times for workloads that are read intensive and result in nonzero read cache hit rates. As a result, such workloads can realize substantial benefit. While other workloads that do not result in a noticeable read cache hit rate improvement, will not receive any benefit.

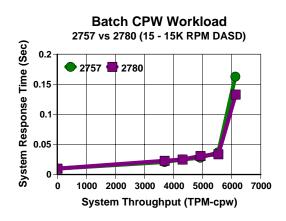

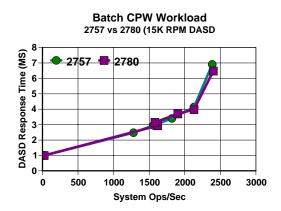

#### 14.1.5 Direct Attach Observations

The 5708 attachment card didn't change our measurable performance but it adds a new level of protection in case of an IOA failure.

We did some simple comparison measurements to provide graphical examples for customers to observe characteristics of new hardware. We used a limited test environment to accomplish this of 1 IOP with 1 IOA and 15 DASD Units (15 15k rpm and 15 10k rpm). We collected performance data using Collection Services and Performance Explorer running our batch commercial workload to create our graphs.

IOP's 2843 vs. 2844: No measurable improvements on direct attached DASD. IOA's 2757 vs. 2778: The 2757 achieved up to 2 times better throughput than the 2778 IOA

IOA's 2782 vs. 2763: The 2782 IOA achieved up to 25% better throughput at the DASD 40% DASD Subsystem Utilization point than the 2763 IOA measured on 12 DASD units in a 5095 mini tower

5074 tower vs. 5094 tower: The 5094 achieved slightly better throughput than the 5074 with the batch CPW workload (small block reads and writes). The new DASD and tower backplanes are capable of large block transfers allowing far greater throughput for large read and write operations, such as save or restore operations. In this environment you may benefit greatly from the capabilities of the new 5094 tower.

System Models and Towers: Although a tower supports the new DASD or new IOA, you must insure the system is configured optimally to achieve the increased performance documented above. This is because some card slots or backplanes may only support the PCI protocol versus the PCI-X protocol. Your performance can vary significantly from our documentation depending upon device placement. One example would be the 810 model, where the CEC backplane is slower than the backplane in a PCI-X 5094 or 5095 expansion tower. This probably isn't noticeable for most customers, but if you run a disk intensive workload, you may realize better performance by configuring DASD placement in the PCI-X tower versus in the CEC. For more information on card placement rules see the following link: <a href="http://www.redbooks.ibm.com/redpapers/pdfs/redp3638.pdf">http://www.redbooks.ibm.com/redpapers/pdfs/redp3638.pdf</a>.

6719 10K RPM DASD units vs. 4326/4327 15K RPM DASD units: The 4326/4327 DASD units at the 40% DASD Subsystem Utilization point achieved up to 25% better throughput than the 6719 both on the 2757 IOA

Conclusions: There can be great benefits in updating to new hardware depending upon the system workload. Most DASD intense workloads should benefit from the new IOAs available. Large block operations will greatly benefit from the new 5094 towers in combination with the new IOA's and DASD units.

# 14.2 SAN - Storage Area Network (External)

The iSeries is designed for, and optimized around, complex commercial I/O through its distributed I/O processor topology. This architecture uniformly distributes disk I/O and processes the work in parallel. There are many factors to consider when looking at external storage options.

# 14.2.1 Externally attached DASD

2766 PCI Fibre Channel Disk Controller Adapter

The PCI Fibre Channel Disk Controller (#2766) is a DASD IOA that attaches to the PCI bus in the iSeries models 270 and 8xx, in the PCI Expansion Tower (#5075), and in the PCI I/O Towers (#5074/5079). It is used to connect the Enterprise Storage Server (ESS) 2105/800 DASD via a high-speed Fibre Channel cable length up to 10km. It provides performance improvements and higher band width over the older #6501 IOP. The 2843/2766 IOP/IOA combination can handle around 2660 ops/sec at maximum (100%) utilization

# 14.2.2 Externally attached DASD

#### 14.2.2.1

| ŀ | Hardware |  |
|---|----------|--|
|   | Model    |  |
|   | E10      |  |
|   | E20      |  |
|   | F10      |  |
|   | F20      |  |
|   | 750      |  |
|   | 800      |  |

| 2105 type Disk Models |
|-----------------------|
| A01/A81 (8 GB)        |
| A02/A82 (18 GB)       |
| A03/A83 (36 GB)       |
| A04/A84 (70 GB)       |
| A05/A85 (35 GB)       |
| A05/A85 (35 GB)       |
| A06/A86 (141 GB)      |
| A07/A87 (282 GB)      |

| IOP's Supported |
|-----------------|
| 2842            |
| 2843            |
| 2844            |

| IOA's Supported |
|-----------------|
| 2766            |
| 2787            |

# Comparison of 2844 vs 2843 IOPs with SAN attached ESS

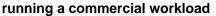

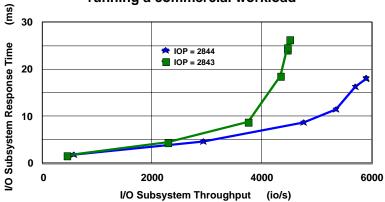

32 ESS F20 LUNs attached via 2 2766 (1Gb) IOAs and 2 IOPs 100% ESS read cache hits

# 14.2.3 V5R3 SAN Enhancement

A new multipath feature was added that allows multiple Fibre Channel IOAs from a single system to connect to the same set of LUNs in an ESS DASD subsystem. While designed for availability improvement, it also can improve perceived ESS response times. The increased parallelism can reduce wait times by allowing the ESS to do more work simultaneously. The increase in number of outstanding operations to a given LUN can also allow the ESS to more efficiently order operations, thus potentially reduce service times. Multipathing, like mirroring can help protect against the negative affects of Fibre Channel IOA failure, but without the performance penalty of multiple disk requests per write operation.

# **Chapter 15. Save/Restore Performance**

This chapter's focus is on the **iSeries models 270 and all 8xx.** For legacy system models, older device attachment cards, and the lower performing backup devices see the V4R5 performance capabilities reference. When the high speed backup devices are attached to the 2765 and 2749 cards, the top rates can dramatically increase from rates on the previous device attachment cards.

Many factors influence the observable performance of save and restore operations. These factors include:

- Hardware (such as backup device models, the number of DASD units the data is spread across)
- The backup device attachment card used.
- Workload type (Large Database File, User Mix, Source File, integrated file system (Domino, NW STG, 1 Dir M Obj, M Dir M Obj))
- The use of data compression, data compaction, and Optimum Block Size (USEOPTBLK)
- Main Storage Memory and Pool sizes
- Directory structure can have a dramatic effect on save and restore operations.

# 15.1 Supported Backup Device Rates

As you look at backup devices and their performance rates, you need to understand the backup device hardware and the capabilities of that hardware. The different backup devices and cards have different capabilities to manipulate data for the best results in their target market. The following table contains backup devices and rates. Later in this document the rates are used to help determine possible performance. A study of some customer data showed that compaction on their database file data occurred at a ratio of approximately 2.7 to 1. The database files used for the performance workloads were created to simulate that result. For integrated file system data we see a general compaction rate of 1.5 to 1.

| backup Device          | Rate (MB/S)               | COMPACT |
|------------------------|---------------------------|---------|
| DVD-RAM                | 0.75 Write #3<br>2.8 Read | 2.8 #4  |
| MLR3                   | 2.0                       | 1.8     |
| SLR60                  | 4.0                       | 2.0     |
| SLR100                 | 5.0                       | 2.0     |
| VXA-2                  | 6.0                       | 2.0     |
| 3570-C                 | 5.5                       | 2.5     |
| 3580 001 Fiber Channel | 15.0                      | 2.8     |
| 3580 002 Fiber Channel | 35.0                      | 2.8     |
| 3580 002 LVD Channel   | 35.0                      | 2.8     |
| 3580 003 Fiber Channel | 80                        | 2.0     |
| 3580 003 LVD Channel   | 80                        | 2.0     |
| 3590E SCSI #1          | 14.0                      | 2.4 #2  |
| 3590H Fiber Channel    | 14.0                      | 2.8     |

<sup>#1</sup>. The rates on these backup devices are from the 2749 card.

<sup>#2.</sup> Even though the native rate (MB/S) is a certain number, the backup devices also have a maximum throughput. We change the compaction number for the backup device to try to model what the backup device actually does.

<sup>#3.</sup> The iSeries uses the write/verify function of the backup device to assure the data integrity, so the backup device performance differs from the device specifications.

<sup>#4.</sup> Software compression is used here because the hardware doesn't support device compaction

#### 15.2 Save Command Parameters that Affect Performance

# **Use Optimum Block Size (USEOPTBLK)**

The USEOPTBLK parameter is used to send a larger block of data to backup devices that can take advantage of the larger block size. Every block of data that is sent has a certain amount of overhead that goes with it. This overhead includes block transfer time, IOP overhead, and backup device overhead. The block size does not change the IOP overhead and backup device overhead, but the number of blocks does. For example, sending 8 small blocks will result in 8 times as much IOP overhead and backup device overhead. With the larger block size, the IOP overhead and backup device overhead become less significant. This allows the actual transfer time of the data to become the gating factor. In this example, 8 software operations with 8 hardware operations essentially become 1 software operation with 1 hardware operation when USEOPTBLK(\*YES) is specified. The usual results are significantly lower CPU utilization and the backup device will perform more efficiently.

# **Data Compression (DTACPR)**

Data compression is the ability to compress strings of identical characters and mark the beginning of the compressed string with a control byte. Strings of blanks from 2 to 63 bytes are compressed to a single byte. Strings of identical characters between 3 and 63 bytes are compressed to 2 bytes. If a string cannot be compressed a control character is still added which will actually expand the data. This parameter is usually used to conserve storage media. If the IOP does not support data compression, the software performs the compression. This situation can require a considerable amount of processing power.

#### **Data Compaction (COMPACT)**

Data compaction is the same concept as software compression but only available at the hardware level. If you wish to use data compaction, the backup device you choose must support it.

#### 15.3 Workloads

The following workloads were designed to help evaluate the performance of single, concurrent and parallel save and restore operations for selected devices. Familiarization with these workloads can help in understanding differences in the save and restore rates.

#### **Database File related Workloads:**

The following workloads are designed to show some possible customer environments using database files.

User Mix NUMX3GB NUMX6GB NUMX12GB - The User Mix data is contained in a single library and made up of a combination of source files, database files, programs, command objects, data areas, menus, query definitions, etc. NUMX12GB contains 52900 objects.

**Source File NSRC1GB** - 96 source files with approximately 30,000 members.

**Large Database File** SR4GB, SR8GB, SR16GB, SR32GB SR64GB - The Large Database File workload is a single database file with members 4GB in size to create the database file being tested.

#### **Integrated File System related Workloads:**

Analysis of customer systems indicates about 1.5 to 1 compaction on the tape drives with integrated file system data. This is partly due to the fact that the OS/400 programs on the iSeries that store data in the integrated files system, do some disk management functions where they keep the IFS space cleaned up and compressed. And the fact that the objects tend to be smaller by nature, or are mail documents, HTML files or graphic objects that don't compact. The following workloads (1 Dir / M Obj, M Dir / M Obj, Domino, NW STG) show some possible customer integrated file system environments.

- 1 Directory Many objects 1 Dir / M Obj This integrated file system workload consists of 111,111 stream files in a single directory where the stream files have 32K of allocated space, 24K of which is data.. Approximately 4 GB total sampling size.
- Many Directories Many objects M Dir / M Obj This integrated file system workload consists 6 levels deep, 10 directories wide where each directory level contains 10 directories resulting in a total of 111,111 \*DIRs and 111,111 stream files, where the stream files have 32K of allocated space, 24K of which is data.. Approximately 5 GB total sampling size.
- **Domino** This integrated file system workload consists of a single directory containing 90 mail files. Each mail file is 152 MB in size. The mail files contain mail documents with attachments where about 75% of the 152 MB is attachments. Approximately 13 GB total sampling size.

**Network Storage Space NW STG** - This integrated file system workload consists of a Linux storage space of approximately 6 GB total sampling size.

# 15.4 Comparing Performance Data

When comparing the performance data in this document with the actual performance on your system, remember that the performance of save and restore operations is data dependent. If the same backup device was used on data from three different systems, three different rates may result. The performance fluctuation is dependent on the data itself.

The performance of save and restore operations is also dependent on the system configuration and the number of DASD units on which the data is stored.

Generally speaking, the Large Database File data that was used in testing for this document was designed to compact at an approximate 2.8 to 1 ratio. If we were to write a formula to illustrate how performance ratings are obtained, it would be as follows:

((DeviceSpeed \* LossFromWorkLoadType) \* Compaction) = MB/Sec \* 3600 = MB/HR /1000 = GB/HR.

But the reality of this formula is that the "LossFromWorkLoadType" is far more complex than described here. The different workloads have different overheads, different compaction rates, and the backup devices use different buffer sizes and different compaction algorithms. The attempt here is to group these workloads as examples of what might happen with a certain type of backup device and a certain workload.

**Note**: Remember that these formulas and charts are to give you an idea of what you might achieve from a particular backup device. Your data are as unique as your company and the correct backup device solution must take into account many different factors. These factors include system size, backup device model, the amount of media that is required, and whether you are performing an attended or unattended operation.

Most of the save and restore rates listed in this document were obtained from a restricted state measurement. A restricted state measurement is performed when all subsystems are ended using the command ENDSBS SBS(\*ALL), so that only the console is allowed to be signed on and running jobs. The workloads for concurrent and parallel save and restore operations were performed on a dedicated system. A dedicated system is one where the system is up and fully functioning but no other users or jobs are running except the save and restore operations. Other subsystems such as QBATCH are required in order to run concurrent and parallel operations. All workloads were deleted before restoring them again.

# 15.5 Lower Performing Backup Devices

With the lower performing backup devices, the devices themselves become the gating factor so the save rates are approximately the same, regardless of system CPU size (DVD-RAM).

| Table 15.5.1 Lower performing backup devices LossFromWorkLoadType Approximations (Save Operations) |                |  |
|----------------------------------------------------------------------------------------------------|----------------|--|
| Workload Type                                                                                      | Amount of Loss |  |
| Large Database File                                                                                | 95%            |  |
| User Mix / Domino / NW STG                                                                         | 55%            |  |
| Source File / 1 Dir M Obj / M Dir M Obj                                                            | 25%            |  |

# **Example for a DVD-RAM:**

# DeviceSpeed \* LossFromWorkLoad \* Compression

# 15.6 Medium & High Performing Backup Devices

Medium & high performing backup devices (SLR60, SLR100, VXA-2, 3590E, 3590 Fiber, 3580 001).

| Table 15.6.1 Medium performing backup devices LossFromWorkLoadType Approximations (Save Operations) |     |  |
|----------------------------------------------------------------------------------------------------|-----|--|
| Workload Type Amount of Loss                                                                        |     |  |
| Large Database File                                                                                 | 95% |  |
| User Mix / Domino / NW STG                                                                          | 65% |  |
| Source File / 1 Dir M Obj / M Dir M Obj                                                             | 25% |  |

# **Example for SLR100:**

# DeviceSpeed \* LossFromWorkLoad \* Compaction

```
5.0 * 0.95 = (4.75) * 2.0 = (9.5) MB/S * 3600 = 34200 MB/HR = 34 GB/HR
```

#### Example for 3590 Fiber:

# DeviceSpeed \* LossFromWorkLoad \* Compaction

#### 15.7 Ultra High Performing Backup Devices

High speed backup devices are designed to perform best on large files. The use of multiple high speed backup devices concurrently or in parallel can also help to minimize system save times. See section on Multiple backup devices for more information (3580 002).

| Table 15.7.1 Higher performing backup devices LossFromWorkLoadType Approximations (Save Operations) |     |  |  |  |  |  |
|----------------------------------------------------------------------------------------------------|-----|--|--|--|--|--|
| Workload Type Amount of Loss                                                                        |     |  |  |  |  |  |
| Large Database File                                                                                 | 95% |  |  |  |  |  |
| User Mix / Domino / NW STG                                                                          | 50% |  |  |  |  |  |
| Source File / 1 Dir M Obj / M Dir M Obj                                                             | 5%  |  |  |  |  |  |

#### Example for 3580 002 Fiber:

# DeviceSpeed \* LossFromWorkLoad \* Compaction

NOTE: Actual performance is data dependent, these formulas are for estimating purposes and may not match actual performance on customer systems.

# 15.8 The Use of Multiple Backup Devices

**Concurrent Saves and Restores** - The ability to save or restore different objects from a single library to multiple backup devices or different libraries to multiple backup devices at the **same time** from **different jobs**. The workloads that were used for the testing were Large Database File and User Mix. For the tests multiple identical libraries were created, a library for each backup device being used.

Parallel Saves and Restores - The ability to save or restore a single object or library across multiple backup devices from the same job. (Note: Integrated File System doesn't support parallel at this time). Understand that the function was designed to help those customers, with very large database files which are dominating the backup window. The goal is to provide them with options to help reduce that window. Large objects, using multiple backup devices, using the parallel function, can greatly reduce the time needed for the object operation to complete as compared to a serial operation on the same object.

Concurrent operations to multiple backup devices will probably be the preferred solution for most customers. The customers will have to weigh the benefits of using parallel verses concurrent operations for multiple backup devices in their environment. The following are some thoughts on possible solutions to save and restore situations:

- For save and restore with a User Mix and small to medium database file workloads, the use of concurrent operations will allow multiple objects to be processed at the same time from different jobs, making better use of the backup devices and your system.
- For systems with a large quantity of data and a few very large database files, a mixture of concurrent and parallel might be helpful. (Example: Save all of the libraries to one backup device, omitting the large files. At the same time run a parallel save of those large database files to multiple backup devices.)
- For systems dominated by one Large Database File the only way to make use of multiple backup devices is by using the parallel function.
- For systems with a few very large database files that can be balanced over the backup devices, use concurrent saves.
- Backups where your libraries increase or decrease in size significantly throwing your concurrent saves out of balance constantly, the customer might benefit from the parallel function as the libraries would tend to be balanced against the backup devices no matter how the libraries change. Again this depends upon the size and number of data objects on your system.
- Customers planning for future database growth where they would be adding backup devices over time, might benefit by being able to set up Backup Recovery Media Services (BRMS/400) using \*AVAIL for backup devices. Then when a new backup device is added to the system and recognized by BRMS/400 it will be used, leaving your BRMS/400 configuration the same but benefiting from the additional backup device. Also the same in reverse: If you lose a backup device your weekly backup doesn't have to be postponed and your BRMS/400 configuration doesn't need to change, the backup will just use the available backup devices at the time of the save.

#### 15.9 Parallel and Concurrent Measurements

#### 15.9.1 New V5R2 Hardware (2757 IOAs, 2844 IOPs, 15K RPM DASD)

#### Hardware Environment.

This testing consisted of an 840 24 way system 128 GB of memory. The 840 doesn't support the 15K RPM DASD in the main tower so I only had 4, 18 GB 10K RPM RAID protected DASD units in the main tower.

15 PCI-X towers (9094 towers), were attached and filled with 45, 35 GB 15K RPM RAID protected DASD units. 2757 IOAs in all 15 towers and 2844 IOPs. All of the towers attached to the system were configured into 8 High Speed Link (HSL) with two towers in each link. One 5704 fiber channel connector in each tower, or two per HSL. A total of 679 DASD, 675 of which were 35 GB 15K RPM DASD units all in the system ASP. We used the new high speed LTO GEN 2 tape drives, model 3580 002 fiber channel attached.

There were a lot of different options we could have chosen to try to view this new hardware, we were looking for a reasonable system to get the maximum data flow, knowing that at some point someone will ask what is the maximum. As you look at this information you will need to put it in prospective of your own system or system needs.

We chose 16 HSLs because our bus information would tell us that we can only flow so much data across a single HSL. The total number of 3580 002 tape drives we believe we could put on a link was something a little greater than 2, but the 3rd tape drive would probably be slowed greatly by what the HSL could support, so to maximize the data flow we chose to put only two on a HSL.

What does this mean to your configuration? If you are running large file save and restore operations we would recommend only 2 high speed tape drives per HSL. If your data leans more toward user mix you could probably make use of more drives in a single HSL. How many will depend upon your data. Remember there are other factors that affect save and restore operations, like memory, number of processors available, and number of DASD available to feed those tape drives.

Large File operations create a great deal of data flow without using a lot of processing power but User Mix data will need those Processors, memory and DASD. Could the large file tests have been done by fewer processors? Yes, probably by something between 8 and 16 but in order to also do the user mix in the same environment I choose to have the 24 processors available. The user mix is a more generic customer environment and will be informational to a larger set of customers and I wanted to be able to provide some comparison information for most customers to be able to use here.

# 15.9.2 Large File Concurrent

For the concurrent testing 16 libraries were built, each containing a single 320 GB file with 80 4 GB members. The file size was chosen to sustain a flow across the HSL, system bus, processors, memory and tapes drives for about an hour. We were not interested in peak performance here but sustained performance. Measurements were done to show scaling from 1 to 16 tape drives, knowing that near the top number of tape drives that the system would become the limiting factor and not the tape drives. This could be used by customers to give them an estimate at what might be a reasonable number of tape drives for their situation.

| T                         | Table 15.9.2.1 V5R2 16 - 3580.002 Fiber Channel Tape Device Measurements (Concurrent) $(Save = S, \& Restore = R)$ |              |              |               |               |  |               |  |               |               |               |               |               |
|---------------------------|----------------------------------------------------------------------------------------------------|--------------|--------------|---------------|---------------|--|---------------|--|---------------|---------------|---------------|---------------|---------------|
| # 3580.002<br>Tape drives |                                                                                                    | 1            | 2            | 3             | 4             |  | 8             |  | 12            | 13            | 14            | 15            | 16            |
| 320 GB<br>DB file with    | S                                                                                                    | 365<br>GB/HR | 730<br>GB/HR | 1.09<br>TB/HR | 1.45<br>TB/HR |  | 2.88<br>TB/HR |  | 4.15<br>TB/HR | 4.63<br>TB/HR | 4.90<br>TB/HR | 5.14<br>TB/HR | 5.21<br>TB/HR |
| 80 4 GB<br>members        | R                                                                                                    | 340<br>GB/HR | 680<br>GB/HR | 1.01<br>TB/HR | 1.33<br>TB/HR |  | 2.56<br>TB/HR |  | 3.73<br>TB/HR | 4.02<br>TB/HR | 4.28<br>TB/HR | 4.54<br>TB/HR | 4.68<br>TB/HR |

In the table above you will notice that the 16th drive starts to loose value. Even though there is gain we feel we are starting to see the system saturation points start to factor in. Unfortunately we didn't have anymore drives to add in but believe that the total data throughput would be relatively equal, even if any more drives were added.

# **Save and Restore Rates**Large File Concurrent Runs

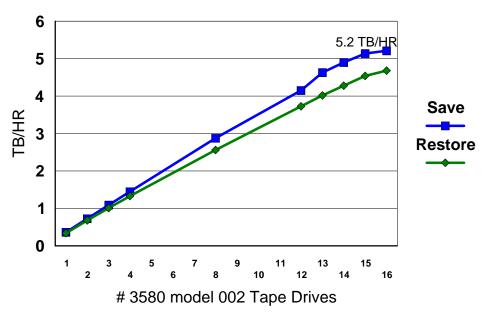

#### 15.9.3 Large File Parallel

For the measurements in this environment, BRMS was used to manage the save and restore, taking advantage of the ability built into BRMS to split an object between multiple tape drives. Starting with a 320 GB file in a single library and building it up to 2.1 TB for tape drive tests 1-4 and 8. The file was then duplicated in the library so for tape drive tests 12 - 16, a single library with two 2.1 TB files was used. Not quiet the same as having a 4.2 TB file, but there are certain structure limitations to how the data was built that this was the best way to build our test data. Again the goal is to see scaling of tape drives on the system along with trying to locate any saturation points that might help our customers identify limitations in their own environment.

|                                 | Table 15.9.3.1 V5R2 16 - 3580.002 Fiber Channel Tape Device Measurements (Parallel) $(Save = S, \& Restore = R)$                                                                                                    |              |              |               |  |              |  |               |               |               |               |            |
|---------------------------------|----------------------------------------------------------------------------------------------------|--------------|--------------|---------------|--|--------------|--|---------------|---------------|---------------|---------------|------------|
| #<br>3580.002<br>Tape<br>drives | 80.002 Tape 1 2 3 4 8 12 13 14 15 16                                                                                                    |              |              |               |  |              |  |               |               |               |               |            |
| S                               | 363<br>GB/HR                                                                                                    | 641<br>GB/HR | 997<br>GB/HR | 1.34<br>TB/HR |  | 2.1<br>TB/HR |  | 3.29<br>TB/HR | 3.60<br>TB/HR | 3.71<br>TB/HR | 3.90<br>TB/HR | 4<br>TB/HR |
| R                               | 340         613         936         1.23         1.90         2.95         3.14         3.35         3.55         3.65           GB/HR         GB/HR         TB/HR         TB/HR |              |              |               |  |              |  |               |               |               |               |            |

# Save and Restore Rates Large File Parallel Runs

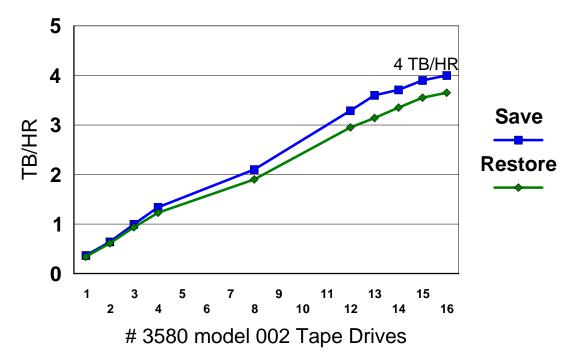

#### 15.9.4 User Mix Concurrent

User Mix will generally portray a fair population of customer systems, where the real data is a mixture of programs, menus, commands along with their database files. The new ultra tape drives are in their glory when streaming large file data, but a lot of other factors play a part when saving and restoring multiple smaller objects.

| 7                                                       | Table 15.9.4.1 V5R2 16 - 3580.002 Fiber Channel Tape Device Measurements (Concurrent) $(Save = S, \& Restore = R)$ |              |              |              |              |              |              |              |              |              |              |              |               |
|---------------------------------------------------------|----------------------------------------------------------------------------------------------------|--------------|--------------|--------------|--------------|--------------|--------------|--------------|--------------|--------------|--------------|--------------|---------------|
| # 3580.002<br>Tape drive                                |                                                                                                    | 1            | 2            | 3            | 4            | 5            | 6            | 7            | 8            | 9            | 10           | 11           | 12            |
| 12 GB total<br>Library size<br>workload<br>was used for | s                                                                                                    | 140<br>GB/HR | 272<br>GB/HR | 399<br>GB/HR | 504<br>GB/HR | 627<br>GB/HR | 699<br>GB/HR | 782<br>GB/HR | 858<br>GB/HR | 932<br>GB/HR | 965<br>GB/HR | 995<br>GB/HR | 1010<br>GB/HR |
| modeling<br>this, as<br>described in<br>section<br>15.3 | R                                                                                                    | 69<br>GB/HR  | 135<br>GB/HR | 150<br>GB/HR | 176<br>GB/HR | 213<br>GB/HR | 231<br>GB/HR | 277<br>GB/HR | 290<br>GB/HR | 321<br>GB/HR | 333<br>GB/HR | 358<br>GB/HR | 380<br>GB/HR  |

# **Save and Restore Rates User Mix Concurrent Runs**

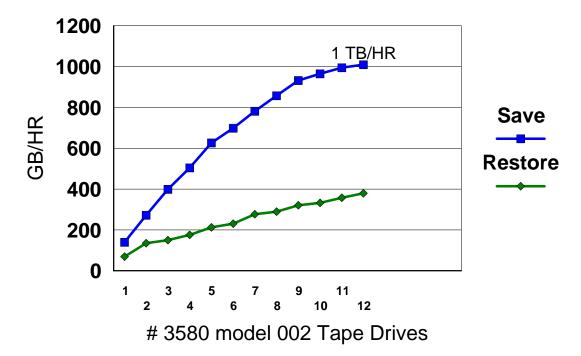

#### 15.9.5 Older Hardware

The 24-way system configuration we used for our testing consisted of 24 towers with 3 towers per High Speed Link (HSL). One 2749 and 45 DASD units per tower. The total of 1080 DASD units were split between 3 user Auxiliary Storage Pools (ASP's). The User ASP our data was stored in had 700 15K RPM RAID protected DASD units. For the parallel testing the files used were 64 GB members. Thus, the 128 GB database file had 2 members, the 256 GB database file had 4 members, etc. The concurrent testing used duplicate libraries with a single 32 GB member database file in each library. The rates obtained are extrapolated from the sample size used and the time it took to save that library, then projecting that to an hour.

| projecting |                                                                                         |     |     |     |     |     |     |     |     |     |      |
|------------|-----------------------------------------------------------------------------------------|-----|-----|-----|-----|-----|-----|-----|-----|-----|------|
| Table 15.9 | Table 15.9.5.1 V4R5 3590E Parallel Measurements (GB/HR) (Save = $S$ , & Restore = $R$ ) |     |     |     |     |     |     |     |     |     |      |
| #          |                                                                                         | 1   | 2   | 3   | 4   | 5   | 6   | 7   | 8   | 9   | 10   |
| Devices    |                                                                                         |     |     |     |     |     |     |     |     |     |      |
| 128 GB     | S                                                                                       | 110 | 215 | 334 | 436 | 534 | 604 |     |     |     |      |
| DB file    | R                                                                                       | 110 | 195 | 290 | 361 | 425 | 448 |     |     |     |      |
| 256 GB     | S                                                                                       |     |     |     |     |     | 652 | 743 | 827 | 923 |      |
| DB file    | R                                                                                       |     |     |     |     |     | 436 | 548 | 590 | 617 |      |
| 512 GB     | S                                                                                       |     |     |     |     |     |     |     |     | 987 | 1073 |
| DB file    | R                                                                                       |     |     |     |     |     |     |     |     | 627 | 661  |
| 1 TB       | S                                                                                       |     |     |     |     |     |     |     |     |     | 987  |
| DB file    | R                                                                                       |     |     |     |     |     |     |     |     |     | 472  |

In the table above you find that when the 512 GB database file is projected over an hour, the projection is more than 1 TB per hour. But when the 1 TB database file is used, it ends up less than 1 TB per hour. This is because when the parallel run spans multiple backup devices, the backup devices have to wait for the save job to let them eject their media and load a new one. Since this comes from a single save job, only one backup device can be switching media at a time. The difference gets more and more noticeable as the number of backup devices used increases. The saves to all the backup devices start within seconds of each other, so that all of the media in the backup devices will fill at about the same time. When the backup devices are ready to switch media, they all wind up quiescent as the first backup device switches media and then starts the save again. Then the second backup device starts switching media and the others wait until that one is done, and so on. For the rest of the save the backup devices will fill asynchronously, so the switching shouldn't impact the save time. The second affect of the media switching is that the media may not be evenly filled when the save job is complete. This is an important consideration for customer when planning the number of media units to load in each backup device.

The measurements using 24 backup devices were done to show that the system HSLs are prepared for the future. On the older model systems the maximum throughput for a save operation was around 350 GB/HR and this shows we are able to run 24 concurrent saves totaling 2.7 TB/HR (Averaging 112 GB/HR/Device). We believe the 840 model limit is somewhere around 4 TB/HR but can't project what would happen with DASD and CPU at that point. The test also showed that a parallel save held flow pretty well up to the 24 backup devices (Averaging 91 GB/HR/Device).

| Table 15.9.5.2 V4R5 3590E 24 backup Device Measurements (GB/HR) |                   |  |  |  |  |  |  |
|-----------------------------------------------------------------|-------------------|--|--|--|--|--|--|
| Concurrent operations                                           | 24 backup devices |  |  |  |  |  |  |
| Save                                                            | 2700              |  |  |  |  |  |  |
| Restore                                                         | 700               |  |  |  |  |  |  |
| Parallel Operation                                              |                   |  |  |  |  |  |  |
| Save                                                            | 2220              |  |  |  |  |  |  |
| Restore                                                         | 525               |  |  |  |  |  |  |

# 15.10 Maximum Number of Backup Devices on a System

Identifying the maximum number of backup devices for the different system models can be difficult with all the factors to consider. If the DASD, memory and CPU are at their maximum and you are saving a Large Database File workload, then the system might be able to achieve the maximum save limit. For an entry model system the limiting factor would be the number of DASD arms which would tend to limit the system to one high speed backup device, or about 100 GB/HR for Large Database File data. A single processor could feed two backup devices with Large Database File data, but the number of DASD wouldn't support the operations. If memory and DASD were at their maximum on the mid range and high end systems, the limiting factor would be the processors. For Large Database File data, two backup devices per processor could be driven to capacity.

#### 15.11 How the Number of Processors Affects Performance

With the Large Database File workload, it is possible to fully feed two backup devices with a single processor, but with the User Mix workload it takes 1+ processors to fully feed a backup device. A recommendation might be 1 and 1/3 processors for each backup device you want to feed with User Mix data.

# 15.12 DASD and Backup Devices Sharing a Tower

The system architecture does not require that DASD and backup devices be kept separated. Testing in the IBM Rochester Lab had attached one backup device to each tower and all towers had 45 DASD units in them. You aren't limited to putting one backup device in a tower, but in order to supply multiple backup devices the system needs enough DASD units to feed the backup devices. We advocate spreading your backup devices amongst the towers available.

# 15.13 How Memory Pool Size Affects Performance

These measurements were on an 840 12-Way. 45 RAID protected DASD units. This is an attempt to show that memory in a pool can effect the save or restore operation. If the system is restricted the save and restore operations assume all memory belongs to that job and adjusts accordingly.

| Table 15.13.1 Limit Number of Jobs/Memory Measurements on a 3590E (GB/HR) |                     |                     |              |                  |  |  |  |  |  |
|---------------------------------------------------------------------------|---------------------|---------------------|--------------|------------------|--|--|--|--|--|
|                                                                           | 16 GB database file | 16 GB database file | 6GB User Mix | User Mix Restore |  |  |  |  |  |
|                                                                           | Save                | Restore             | Save         |                  |  |  |  |  |  |
| Memory = # Jobs                                                           |                     |                     |              |                  |  |  |  |  |  |
| Pool Size Max. Act                                                        | 54                  | 56                  | 40           | 40               |  |  |  |  |  |
| 10000.00 10000                                                            |                     |                     |              |                  |  |  |  |  |  |
| Memory = $2X \# Jobs$                                                     |                     |                     |              |                  |  |  |  |  |  |
| Pool Size Max. Act                                                        | 84                  | 56                  | 58           | 40               |  |  |  |  |  |
| 10000.00 5000                                                             |                     |                     |              |                  |  |  |  |  |  |
| Memory = $3X \# Jobs$                                                     |                     |                     |              |                  |  |  |  |  |  |
| Pool Size Max. Act                                                        | 94                  | 56                  | 62           | 40               |  |  |  |  |  |
| 10000.00 3300                                                             |                     |                     |              |                  |  |  |  |  |  |

Note: The system value QPFRADJ can be set to 3 = Automatic adjustment, allowing the system to tune itself so that the customer doesn't have to worry about the memory pools.

#### 15.14 How the number of DASD Units affects Performance

The following charts show the affects the number of DASD units have on the save and restore operations. These can help customers identify some of the things that are common to their systems and help determine what solutions might be right for their situation. The following measurements were on an 840 12-way system. All DASD units were RAID protected.

| Table 15.14.1 Limit DASD Units Measurements on a 3590E (GB/HR) |                     |                     |                   |             |  |  |  |  |
|----------------------------------------------------------------|---------------------|---------------------|-------------------|-------------|--|--|--|--|
|                                                                | 16 GB database file | 16 GB database file | 6GB User Mix Save | 6GB UserMix |  |  |  |  |
|                                                                | Save                | Restore             |                   | Restore     |  |  |  |  |
| 15 DASD Units                                                  | 98                  | 32                  | 56                | 23          |  |  |  |  |
| 30 DASD Units                                                  | 98                  | 40                  | 61                | 29          |  |  |  |  |
| 45 DASD Units                                                  | 98                  | 59                  | 63                | 40          |  |  |  |  |
| 60 DASD Units                                                  | 112                 | 100                 | 75                | 45          |  |  |  |  |
| 75 DASD Units                                                  | 112                 | 112                 | 81                | 45          |  |  |  |  |

Note: The following concurrent numbers are used to show that the number of DASD Units effect the operations. Keep in mind that these numbers are gathered using a Large Database File workload and that a User Mix workload needs a larger number of DASD arms to feed it as in the examples above.

| 16 GB database file | Concurrent Save | Concurrent Restore | Concurrent Save | Concurrent Restore |
|---------------------|-----------------|--------------------|-----------------|--------------------|
|                     | 75 DASD Units   | 75 DASD Units      | 90 DASD Units   | 90 DASD Units      |
| 1 3590E's           | 110             | 115                | 110             | 115                |
| 2 3590E's           | 218             | 138                | 218             | 160                |
| 3 3590E's           | 315             | 145                | 315             | 165                |

# 15.15 Migrations towers attaching SPD

For those customers choosing to migrate their existing SPD buses and attached DASD towers, there are some conceptual limits that are different than those systems using purely PCI and PCI-X hardware. For the most part a system with migration towers just needs to satisfy all of the other rules listed about memory, number of DASD, number of processors, and the backup devices must be attached to the 2765 and 2749 cards. The links that attach the migration towers will peak before the links to the PCI or PCI-X towers, but for most customers with a few high speed backup devices it won't have a noticeable affect. There will be a limit to the number of backup devices a customer can make use of but it will be unique to the mix of SPD and HSL towers attached and the type of data being saved.

#### 15.16 Slower Save After an IPL

In some cases customers are experiencing a longer save time on the first save after an IPL. The cause for this seems to originate in the following areas.

- 1. Objects go through additional checking when they are first touched after an IPL and the subsequent touches of the object can be much faster. This first touch of an object is an initialization of the object so that there is a temporary working space for that object to be used.
- 2. Portions of objects are paged into memory allowing subsequent accesses of the objects without accessing the disk.

There are a few actions we can recommend if this condition significantly affects you.

- 1. Limit your IPLs. If you know you must IPL for PTFs or some other reason, understand that the next save will be longer and plan accordingly.
- 2. Carefully consider the sequencing of your IPLs and saves. Since a save done after an IPL will be slower, if you have a short window of time to get them both completed, then consider doing the save before the IPL. On the other hand, if you have a sufficiently large window of time, you may want to do the IPL first, so that the save that follows will do first touch initialization/paging-in of the objects and thus help speed up subsequent operations.
- 3. Create a simple CL program and attach it to the system start up program to be started after an IPL. This would be a low priority batch program that would go out and touch objects on the system. Then if you have enough time for this to complete between the IPL and the first save, the DSPFD will take care of the first touch of the database objects.
- Step 1. CRTDUPOBJ OBJ(QAFDMBRL) FROMLIB(QSYS) OBJTYPE(\*FILE) TOLIB(USERLIB) NEWOBJ(FDMBRL)
- Step 2. CHGPF FILE(USERLIB/FDMBRL) SIZE(\*NOMAX)
- Step 3. Command to submit

SBMJOB CMD(DSPFD FILE(\*ALL/\*ALL) TYPE(\*MBRLIST) OUTPUT(\*OUTFILE) FILEATR(\*PF \*LF) OUTFILE(USERLIB/FDMBRL) OUTMBR(FDMBRL \*REPLACE) ) JOB(DSPFDMBRL) JOBQ(QSYSNOMAX)

Associate info APAR II12893.

# 15.17 Saves and Restores Using Save Files

The rates a customer will achieve will depend upon the system resources available. This test was run in a very favorable environment to try to achieve the maximum rates. Software compression rates were gathered using the QSRSAVO API. The CPU used in all compression schemes was near 100%. The compression algorithm cannot span CPUs so the fact that measurements were performed on a 24-way system doesn't affect the software compression scenario.

| Table 15.17.1 - M<br>mainstore | leasurements on an | a 840 24-way systen | ı 1080 RAID protecte | ed DASD Units (G | B/HR) 128 GB                     |
|--------------------------------|--------------------|---------------------|----------------------|------------------|----------------------------------|
|                                |                    | NSRC1GB             | NUMX12GB             | SR16GB           | Software<br>Compression<br>Ratio |
| V5R1                           | Save               | 19                  | 135                  | 170              |                                  |
|                                | Restore            | 7                   | 45                   | 170              |                                  |
| V5R2                           | Save               | 19                  | 200                  | 480              |                                  |
|                                | Restore            | 7                   | 50                   | 480              |                                  |
| V5R2 Using                     | Save               |                     | 88                   | 108              | 1.5:1                            |
| API DTACPR<br>*LOW             | Restore            |                     | 37                   | 57               |                                  |
| V5R2 Using                     | Save               |                     | 26                   | 27               | 2.7:1                            |
| API DTACPR<br>*MED             | Restore            |                     | 23                   | 31               |                                  |
| V5R2 Using                     | Save               |                     | 6                    | 6                | 3:1                              |
| API DTACPR<br>*HIGH            | Restore            |                     | 39                   | 65               |                                  |

PTF MF30729 for the 2757 IOA can affect the number of DASD needed for large block save and restore operations, but doesn't change the number of DASD needed for most regular workload operations.

|                                                             |                               |                               | E I                           |                               |  |  |
|-------------------------------------------------------------|-------------------------------|-------------------------------|-------------------------------|-------------------------------|--|--|
|                                                             | Without PT                    | F MF30729                     | MF30729                       | 9 Applied                     |  |  |
| Number of 15 K<br>RPM DASD units in                         | Save to *SAVF                 | Restore from *SAVF            | Save to *SAVF                 | Restore from *SAVF            |  |  |
| each ASP. All IOPs<br>are 2844's and All<br>IOAs are 2757's | Using 32 GB file for workload | Using 32 GB file for workload | Using 32 GB file for workload | Using 32 GB file for workload |  |  |
| 15 DASD units                                               | 100                           | 100                           | 240                           | 215                           |  |  |
| 30 DASD units                                               | 200                           | 200                           | 425                           | 425                           |  |  |
| 45 DASD units                                               | 300                           | 300                           | 625                           | 625                           |  |  |
| 60 DASD units                                               | 400                           | 400                           | 700                           | 750                           |  |  |
| 75 DASD units                                               | 500                           | 500                           | 750                           | 850                           |  |  |
| 90 DASD units                                               | 600                           | 600                           |                               |                               |  |  |
| 105 DASD units                                              | 690                           | 690                           |                               |                               |  |  |
| 0 . 1                                                       | 11 1 1 1 1                    | 1 1 1 11                      | 1 'C.1 11                     | 1 1 11 11 1                   |  |  |

Sometimes the smaller workloads don't always show what will really happen if the workload is actually sustained over a longer period of time, so a 700 GB file is created and used in a test to see the save and restore rate sustained over time. This test was only done with PTF MF30729 applied to the system.

| 90 DASD units running a 700 GB file workload | 800 | 950 |
|----------------------------------------------|-----|-----|
|----------------------------------------------|-----|-----|

#### 15.18 \*TYPE1 vs. \*TYPE2 Directories

Save

Restore

15.18.1 \*TYPE1 vs. \*TYPE2 Directories & Save/Restore PTF (V5R2 - SI05599 / V5R1 - SI05856 ) (\*TYPE2 Directory PTF available for V5R1 see section 15.21 for web site information) V5R2 Measurements on an 840 24-way system <200 RAID protected DASD Units(GB/HR) Workload on V5R2 Using a \*TYPE1 Directories \*TYPE2 Directories \*TYPE2 Directories No PTF 3590E Tape Drive With PTF SI05599 1 DIR / Save 16 16 19 Many OBJ Restore 5 5 5

5

2.8

9.5

3.4

Example shows that converting to \*TYPE2 directories and installing performance PTFs may help customer backup and recovery times.

2.7

1.3

# 15.19 V5R2 Rates Small Systems

Many DIR/

Many OBJ

| Table 15.19.1 - V5R2 Measurements on an 270 1-way system 6 RAID protected DASD Units (GB/HR) |   |                        |       |        |            |  |  |  |  |  |  |
|----------------------------------------------------------------------------------------------|---|------------------------|-------|--------|------------|--|--|--|--|--|--|
| Workload<br>S = Save<br>R = Restore                                                          |   | DVD RAM<br>DTACPR *YES | SLR60 | SLR100 | VXA-2 8 MM |  |  |  |  |  |  |
| NSRC1GB                                                                                      | S | 6.5                    | 10    | 7.3    | 10         |  |  |  |  |  |  |
|                                                                                              | R | 3.1                    | 4     | 2.3    | 8          |  |  |  |  |  |  |
| NUMX3GB                                                                                      | S | 6.5                    |       | 21     |            |  |  |  |  |  |  |
|                                                                                              | R | 9.5                    |       | 10     |            |  |  |  |  |  |  |
| NUMX12GB                                                                                     | S |                        | 22    | 22     | 33         |  |  |  |  |  |  |
|                                                                                              | R |                        | 10    | 10     | 28         |  |  |  |  |  |  |
| SR4GB                                                                                        | S | 6.5                    |       | 32     |            |  |  |  |  |  |  |
|                                                                                              | R | 12                     |       | 19     |            |  |  |  |  |  |  |
| SR8GB                                                                                        | S | 6.5                    |       | 33     |            |  |  |  |  |  |  |
|                                                                                              | R | 13                     |       | 19     |            |  |  |  |  |  |  |
| SR16GB                                                                                       | S |                        | 34    | 34     | 40         |  |  |  |  |  |  |
|                                                                                              | R |                        | 17    | 19     | 37         |  |  |  |  |  |  |
| 1 Dir /<br>M Obj                                                                             | S |                        |       |        |            |  |  |  |  |  |  |
|                                                                                              | R |                        |       |        |            |  |  |  |  |  |  |
| M Dir /<br>M Obj                                                                             | S |                        |       |        |            |  |  |  |  |  |  |
|                                                                                              | R |                        |       |        |            |  |  |  |  |  |  |
| Domino                                                                                       | S |                        |       |        |            |  |  |  |  |  |  |
|                                                                                              | R |                        |       |        |            |  |  |  |  |  |  |
| NW STG                                                                                       | S |                        |       |        |            |  |  |  |  |  |  |
|                                                                                              | R |                        |       |        |            |  |  |  |  |  |  |

# 15.20 V5R2 Rates Larger Systems

**NOTE:** New measurements of our top drives on an 825 4 way system with 2844 IOPs and 2757 IOA's with 15K RPM DASD units, to help show the benefits of the new hardware and PTF MF30729 installed.

|                                     | Table 15.20.1 - V5R2 Measurements on an 825 4-way system 240 RAID protected DASD Units (GB/HR) |                    |                     |    |       |                            |            |               |     |                |              |                |              |                |            |      |
|-------------------------------------|------------------------------------------------------------------------------------------------|--------------------|---------------------|----|-------|----------------------------|------------|---------------|-----|----------------|--------------|----------------|--------------|----------------|------------|------|
|                                     |                                                                                                |                    |                     |    |       |                            |            |               |     |                |              |                |              |                |            | R)   |
| ASP 1 (S                            | yste                                                                                           |                    | r speed             | AS |       | S <i>P 2 (2</i><br>dium Sp |            | <i>D) - \</i> | Vor |                |              |                |              |                |            |      |
|                                     |                                                                                                |                    | tions               |    |       | Options                    |            |               |     |                | High &       | Ultra H        | igh Spee     | ed option      | ns         |      |
| Workload<br>S = Save<br>R = Restore |                                                                                                | DVD RAM DTACPR *NO | DVD RAM DTACPR *YES |    | SLR60 | SLR100                     | VXA-2 8 MM | 3590H Fiber   |     | 3580 001 Fiber | 3580 002 LVD | 3580 002 Fiber | 3580 003 LVD | 3580 003 Fiber | 3592 Fiber | SAVF |
| NCDC1CD                             | S                                                                                              | 2.7                | 5.4                 |    | 17    | 17                         | 14         | 17            | 7   | 15             | 17           | 17             | 22           | 22             | 17         | 35   |
| NSRC1GB                             | R                                                                                              | 9.0                | 14.0                |    | 19    | 17                         | 19         | 20            | )   | 20             | 20           | 20             | 29           | 29             | 20         | 20   |
| NUMX3GB                             | S                                                                                              | 2.7                | 9.0                 |    | 30    | 31                         | 33         | 95            | 5   |                | 110          | 113            |              |                | 130        | 230  |
|                                     | R                                                                                              | 9.2                | 28.0                |    | 30    | 31                         | 33         | 80            | )   |                | 50           | 50             |              |                | 115        | 80   |
| NUN MULAGO                          | S                                                                                              |                    |                     |    | 32    | 35                         | 40         | 95            | 5   | 95             | 150          | 150            | 210          | 210            | 180        | 250  |
| NUMX12GB                            | R                                                                                              |                    |                     |    | 30    | 31                         | 35         | 80            | )   | 85             | 80           | 80             | 150          | 150            | 120        | 85   |
| ap 1 ap                             | S                                                                                              | 2.7                | 9.0                 |    | 32    | 34                         | 37         | 12            | 5   |                | 275          | 280            |              |                | 280        | 1000 |
| SR4GB                               | R                                                                                              | 9.2                | 30.0                |    | 32    | 34                         | 37         | 13            | 0   |                | 275          | 280            |              |                | 340        | 925  |
| CD 1 CCD                            | S                                                                                              |                    |                     |    | 34    | 34                         | 40         | 13            | 8   | 140            | 325          | 330            |              |                | 350        | 1000 |
| SR16GB                              | R                                                                                              |                    |                     |    | 34    | 34                         | 40         | 13            | 8   | 140            | 325          | 330            |              |                | 370        | 925  |
|                                     | S                                                                                              |                    |                     |    |       |                            | 41         | 14            | 2   |                | 350          | 350            | 480          | 495            | 365        | 1000 |
| SR32GB                              | R                                                                                              |                    |                     |    |       |                            | 40         | 14            | 2   |                | 325          | 330            | 465          | 495            | 390        | 925  |
| CD C4CD                             | S                                                                                              |                    |                     |    |       |                            |            | 14            | 2   |                | 350          | 350            | 480          | 495            | 365        | 1000 |
| SR64GB                              | R                                                                                              |                    |                     |    |       |                            |            | 14            | 2   |                | 325          | 330            | 465          | 495            | 390        | 925  |
| 1 Dir /                             | S                                                                                              | 2.7                | 2.7                 |    | 23    | 25                         | 27         | 55            | 5   |                | 65           | 65             | 65           | 65             | 70         | 75   |
| M Obj                               | R                                                                                              | 7.8                | 7.8                 |    | 12    | 13                         | 13         | 13            | 3   |                | 13           | 14             | 29           | 29             | 16         | 13   |
| M Dir /                             | S                                                                                              | 2.7                | 2.7                 |    | 25    | 25                         | 30         | 50            | )   |                | 50           | 50             | 65           | 65             | 50         | 50   |
| M Obj                               | R                                                                                              | 7.8                | 7.8                 |    | 9     | 9                          | 9          | 9             |     |                | 9            | 9              | 20           | 20             | 9          | 9    |
|                                     | S                                                                                              | 2.7                | 2.7                 |    | 29    | 29                         | 35         | 77            | 7   |                | 190          | 190            | 400          | 400            | 230        | 800  |
| Domino                              | R                                                                                              | 9.2                | 9.2                 |    | 29    | 29                         | 33         | 77            | 7   |                | 190          | 190            | 400          | 400            | 230        | 800  |
|                                     | S                                                                                              | 2.7                | 2.7                 |    | 34    | 34                         | 40         | 95            | 5   |                | 200          | 200            | 365          | 365            | 230        | 850  |
| NW STG                              | R                                                                                              | 9.2                | 9.2                 |    | 34    | 34                         | 40         | 95            | 5   |                | 200          | 200            | 365          | 365            | 260        | 850  |

Note: All integrated file system measurements are done on \*TYPE2 Directories with PTF SI05599. See also section 15.17 for more save and restore measurements to \*SAVF varying the number of DASD available in the ASP.

Table 15.20.2 - V5R2 Measurements on an 840 24-way system 679 RAID protected 15K RPM DASD Units. Measurements here are to compare the 6587 and 5704 IOA with two 3580 002 fiber tape drives attached through a 3534 model F08 to a single IOA adapter using the concurrent large file workload.

|          |   | 1 - 3580 002 tape drive | 2 - 3580 002 tape drive |
|----------|---|-------------------------|-------------------------|
| 2765 IOA | S | 350 GB/HR               | 410 GB/HR               |
| 2763 IOA | R | 340 GB/HR               | 400 GB/HR               |
| 5704 IOA | S | 350 GB/HR               | 603 GB/HR               |
| 3704 IOA | R | 341 GB/HR               | 603 GB/HR               |

**NOTE:** See Table 15.20.1 for new measurements for VXA-2, 3580 002 and new SAVF measurements. They were done on a system with the new 2757 DASD IOA and PTF MF30729 installed. Measurements below were done with the 2778 DASD IOA.

| Table 15.20.3 - V5R2 Measurements on an 840 24-way system <200 RAID protected DASD Units (GB/HR) |   |                        |       |        |            |               |                |                |            |            |      |
|--------------------------------------------------------------------------------------------------|---|------------------------|-------|--------|------------|---------------|----------------|----------------|------------|------------|------|
| Workload<br>S = Save<br>R = Restore                                                              | 2 | DVD RAM<br>DTACPR *YES | SLR60 | SLR100 | VXA-2 8 MM | 3580 001 SCSI | 3580 001 Fiber | 3580 002 Fiber | 3590E SCSI | 3590 Fiber | SAVF |
| NSRC1GB                                                                                          | S | 7                      | 17    | 17     | 14         | 15            | 16             | 16             | 14         | 18         | 19   |
|                                                                                                  | R | 6.4                    | 8     | 8      | 11         | 8.5           | 8.5            | 11             | 8.8        | 9          | 7    |
| NUMX3GB                                                                                          | S | 7                      |       |        |            | 61            | 70             |                | 71         | 78         |      |
|                                                                                                  | R | 15                     |       |        |            | 43            | 40             |                | 46         | 50         |      |
| NUMX12GB                                                                                         | S |                        | 34    | 36     | 36         | 68            | 78             | 110            | 73         | 78         | 200  |
|                                                                                                  | R |                        | 25    | 25     | 32         | 43            | 40             | 77             | 46         | 50         | 50   |
| SR4GB                                                                                            | S | 7                      |       |        |            | 90            | 120            |                | 108        | 130        |      |
|                                                                                                  | R | 19                     |       |        |            | 92            | 120            |                | 111        | 125        |      |
| SR8GB                                                                                            | S | 7                      |       |        |            | 99            | 131            |                | 110        | 130        |      |
|                                                                                                  | R | 19                     |       |        |            | 100           | 130            |                | 112        | 125        |      |
| SR16GB                                                                                           | S |                        | 34    | 36     | 40         | 104           | 139            | 305            | 114        | 136        | 480  |
|                                                                                                  | R |                        | 34    | 36     | 40         | 104           | 139            | 305            | 115        | 132        | 480  |
| 1 Dir /                                                                                          | S | 2.7                    |       | 19     | 22         | 19            |                | 22             | 19         |            | 19   |
| M Obj                                                                                            | R | 5                      |       | 5      | 9.5        | 5             |                | 9.5            | 5          |            | 5    |
| M Dir /                                                                                          | S | 2.7                    |       | 9      | 22         | 9             |                | 22             | 9          |            | 9    |
| M Obj                                                                                            | R | 3.4                    |       | 3.4    | 6          | 3.4           |                | 6              | 3.4        |            | 3.4  |
| Domino                                                                                           | S | 2.7                    |       | 29     | 34         | 85            |                | 195            | 61         |            | 390  |
|                                                                                                  | R | 9.5                    |       | 29     | 33         | 85            |                | 190            | 75         |            | 340  |
| NW STG                                                                                           | S | 2.7                    |       | 36     | 40         | 91            |                | 195            | 90         |            | 390  |
|                                                                                                  | R | 9.5                    |       | 36     | 40         | 100           |                | 215            | 90         | E 010550   | 390  |

Note: All integrated file system measurements are done on \*TYPE2 Directories with PTF SI05599.

# 15.21 V5R3 Rates Smaller Systems

| Table 15.21.1 - V5R3 Measurements on an 520 2-way system 53 RAID protected DASD Units 16 GB memory |
|----------------------------------------------------------------------------------------------------|
| Measurements in (GB/HR) ASP 1 (System ASP 23 DASD) ASP 2 (30 DASD)                                 |

|                                     | Workload data Saved and Restored from ASP 2. |                 |                  |                 |                  |                 |                  |  |                                    |                                    |  |  |  |  |
|-------------------------------------|----------------------------------------------|-----------------|------------------|-----------------|------------------|-----------------|------------------|--|------------------------------------|------------------------------------|--|--|--|--|
| Workload<br>S = Save<br>R = Restore |                                              | 6331 DTACPR *NO | 6331 DTACPR *YES | 6333 DTACPR *NO | 6333 DTACPR *YES | 6330 DTACPR *NO | 6330 DTACPR *YES |  | 399F Model 200 Optical Library UDO | 399F Model 200 Optical Library 14x |  |  |  |  |
|                                     | S                                            | 1.8             | 9.0              | 2.2             | 12.0             | 3.0             | 14.0             |  | 6                                  | 5.3                                |  |  |  |  |
| NSRC1GB                             | R                                            | 9.2             | 21.0             | 9.8             | 21.0             | 9.0             | 21.0             |  | 4.5                                | 4.5                                |  |  |  |  |
| NUMX3GB                             | S                                            | 1.8             | 6.0              | 2.0             | 7.5              | 2.6             | 9.0              |  | 6                                  | 5.3                                |  |  |  |  |
|                                     | R                                            | 9.5             | 29.0             | 9.5             | 29.0             | 9.5             | 29.0             |  | 14                                 | 11.5                               |  |  |  |  |
| NIII WAACD                          | S                                            |                 |                  |                 |                  |                 |                  |  |                                    |                                    |  |  |  |  |
| NUMX12GB                            | R                                            |                 |                  |                 |                  |                 |                  |  |                                    |                                    |  |  |  |  |
| CD 4CD                              | S                                            | 1.8             | 6.0              | 2.0             | 7.2              | 2.7             | 9.0              |  | 6                                  | 5.6                                |  |  |  |  |
| SR4GB                               | R                                            | 9.7             | 31.0             | 9.7             | 31.0             | 9.7             | 31.0             |  | 21                                 | 16.5                               |  |  |  |  |
| CD16CD                              | S                                            |                 |                  |                 |                  |                 |                  |  |                                    |                                    |  |  |  |  |
| SR16GB                              | R                                            |                 |                  |                 |                  |                 |                  |  |                                    |                                    |  |  |  |  |
| SD22CD                              | S                                            |                 |                  |                 |                  |                 |                  |  |                                    |                                    |  |  |  |  |
| SR32GB                              | R                                            |                 |                  |                 |                  |                 |                  |  |                                    |                                    |  |  |  |  |
| SR64GB                              | S                                            |                 |                  |                 |                  |                 |                  |  |                                    |                                    |  |  |  |  |
| SKOTOD                              | R                                            |                 |                  |                 |                  |                 |                  |  |                                    |                                    |  |  |  |  |
| 1 Dir /                             | S                                            | 1.8             | 1.8              | 2.2             | 2.2              | 2.6             | 2.6              |  |                                    |                                    |  |  |  |  |
| M Obj                               | R                                            | 7.5             | 7.5              | 7.7             | 7.7              | 7.8             | 7.7              |  |                                    |                                    |  |  |  |  |
| M Dir /                             | S                                            | 1.8             | 1.8              | 2.2             | 2.2              | 2.6             | 2.6              |  |                                    |                                    |  |  |  |  |
| M Obj                               | R                                            | 5.4             | 5.4              | 6.0             | 6.0              | 6.0             | 6.0              |  |                                    |                                    |  |  |  |  |
| Domino                              | S                                            | 1.8             | 1.8              | 2.0             | 2.0              | 2.6             | 2.6              |  |                                    |                                    |  |  |  |  |
| Domino                              | R                                            | 9.6             | 9.6              | 9.8             | 9.8              | 9.8             | 9.8              |  |                                    |                                    |  |  |  |  |
| NW STG                              | S                                            | 1.8             | 1.8              | 2.0             | 2.0              | 2.6             | 2.6              |  |                                    |                                    |  |  |  |  |
| 14 W 510                            | R                                            | 9.6             | 9.6              | 9.8             | 9.8              | 9.8             | 9.8              |  |                                    |                                    |  |  |  |  |

Note: All integrated file system measurements are done on \*TYPE2 Directories

## 15.22 New and Tips on Performance

### What's New

#### See Charts 15.21.1

- April 2005 V5R3 3580 003 LTO Tape.
- May 2004 V5R3 6331 & 6333 DVD.

## See Charts 15.19.1 & 15.20.1

- September 2003 V5R2 2757 DASD IOA save, restore information.
- September 2003 V5R2 PTF MF30729 for improved 2757 DASD IOA performance.
- September 2003 V5R2 5704 TAPE IOA.
- September 2003 V5R2 Concurrent and Parallel save and restore information on 3580 002 fiber tape drives.

### See Charts 15.19.1 & 15.20.1

- May 2003 V5R2 3580 002 model 300 GB/HR Large File Workload
- May 2003 V5R2 VXA-2 8 MM tape drive 40 GB/HR Large File Workload

#### See Charts 15.17.1 & 15.17.2

- February 2003 V5R2 2757 DASD IOA
- February 2003 V5R2 15 K RPM DASD
- V5R2 Changes to enhance save and restore times to save files (\*SAVF). See Chapter 15.17.
- V5R2 SLR60, See chapter 15.19 and 15.20 for example numbers
- V5R2 PTF SI05599 can provide integrated file system save improvements up 2X when installed on systems using \*TYPE2 directories and in an environment where many directories are involved. Only modest restore improvements, up to 1.25X were seen with this PTF in the many directory environment.
- V5R2 \*TYPE2 directories provide integrated file system save and restore time improvements of up to 2X improvement over \*TYPE1 directories in an environment where many directories are involved.
- V5R1 2765 Fiber card for attaching the 3590E and 3580 Fiber model tape drives.
- V5R1 3590E Fiber Channel tape drive, 3580 Fiber Channel tape Drive, DVD RAM drive.
- V5R1 Save-While-Active performance improvements to reduce checkpoint processing time (one test with a sample SAP library showed that checkpoint processing that previously took 19:36 minutes now took only 1:36 minutes).
- V5R1 PTF SI05856 can provide integrated file system save improvements up 2X when installed on systems using \*TYPE2 directories and in an environment where many directories are involved. Only modest restore improvements, up to 1.25X were seen with this PTF.
- V5R1 \*TYPE2 directories provide integrated file system save and restore time improvements similar to that documented for V5R2 (see above).

For more information on \*TYPE2 directories, see:

(http://publib.boulder.ibm.com/iseries/v5r2/ic2924/index.htm?info/ifs/rzaaxmstv5r1\_type2.htm)

### **TIPS**

- 1. Backup devices are affected by the media type. For most backup devices the right media and density can greatly affect the capacity and speed of your save or restore operation. **USE THE RIGHT MEDIA FOR YOUR BACKUP DEVICE.** (i.e. Use a 25 GB tape cartridge in a 25 GB drive).
- 2. Using the default setting for the USEOPTBLK parameter of \*YES on save commands can significantly improve performance on newer backup devices. This is especially true where the system's CPU is subjected to a heavy workload.
- 3. A Backup and Recovery Management System such as BRMS/400 is recommended to keep track of the data and make the most of multiple backup devices.
- 4. Domino Online Performance Tips: http://www-1.ibm.com/servers/eserver/iseries/service/brms/domperftune.htm

# **Chapter 16 IPL Performance**

Performance information for Initial Program Load (IPL) is included in this section.

The primary focus of this section is to present data that compares V5R2 IPL times and V5R3 IPL times using different hardware configurations. The data for both a normal and abnormal IPL are broken down into phases, making it easier to see the detail.

**NOTE**: The information that follows is based on performance measurements and analysis done in the Server Group Division laboratory. Actual performance may vary significantly from these tests.

### **16.1 IPL Performance Considerations**

The wide variety of hardware configurations and software environments available make it difficult to characterize a 'typical' IPL environment and predict the results. The following section provides a simple description of the IPL tests.

## **16.2 IPL Benchmark Description**

#### Normal IPL

- Power On IPL (cold start after system was shut off)
- For a normal IPL, benchmark time is measured from power-on to console sign-on screen

### Abnormal IPL

- System abnormally terminated causing recovery processing to be done during the IPL. The amount of processing is determined by the system activities at the time the system terminates.
- For an abnormal IPL, the benchmark consists of bringing up a database workload and letting it run until the desired number of jobs are running on the system. Once the workload is stabilized, the system is forced to terminate, forcing a mainstore dump (MSD). The dump is then copied to DASD via the Auto Copy function. The Auto Copy function is enabled through System Service Tools (SST). System key switch is set to normal so that once the dump is copied, the system completes the remaining IPL with no user intervention. Benchmark time is measured from the time the system is forced to terminate, to the time the console sign on screen appears.
- Settings: on the CHGIPLA command the parameter, HDWDIAG, set to (\*MIN). All physical files are explicitly journaled. Also logical files are journaled using SMAPP (System Managed Access Path Protection) by using the EDTRCYAP command set to \*MIN.

**NOTE**: Due to some longer starting tasks ( like TCP/IP ), all workstations may not be up and ready at the same time as the console workstation displays a sign-on screen.

### **Large System Benchmark Information**

### **Hardware Configuration**

840-2461(24-way) with 128 GB Mainstore

DASD / 1080 units

RAID protected, 3 ASP's defined, majority of the DASD in ASP2 - Mainstore dump was to ASP 2

890-2487 (24-way) with 128 GB Mainstore

DASD / 1080 units

RAID protected, 3 ASP's defined, majority of the DASD in ASP2 - Mainstore dump was to ASP 2

890-2488 (32-way) with 256 GB Mainstore

DASD / 2040 units

RAID protected, 3 ASP's defined, majority of the DASD in ASP2 - Mainstore dump was to ASP 2

595 7499 (32-way) with 384 GB Mainstore

DASD / 1125 units

RAID protected, 3 ASP's defined, majority of the DASD in ASP2 - Mainstore dump was to ASP 2

595 7985 (64-way) with 1TB Mainstore

DASD / 1575 units between 2 32 way partitions. Did not do MSD testing on this machine.

570 8 way - 64 GB Mainstore

DASD / 325 35GB arms 15K rpm arms,

RAID protected, 3 ASP's defined, majority of the DASD in ASP2 - Mainstore dump was to ASP 2

570 16 way - 256 GB Mainstore

DASD / 924 35GB arms 15K rpm arms,

RAID protected, 3 ASP's defined, majority of the DASD in ASP2 - Mainstore dump was to ASP 2

### **Software Configuration**

90,000 spool files (30,000 completed jobs with 3 spool files each)

1000 jobs waiting on job queues (inactive)

11000 active jobs in system during mainstore dump

200 remote printers

6000 user profiles

3000 libraries

### **Database:**

- 25 libraries with 2600 physical files and 452 logical files
- 2 libraries with 10,000 physical files and 200 logical files
- This system was tested with 4 TB of database files unrelated to this test, but this load causes a long directory recovery. See section 16.4 for information.

#### NOTE:

- Physical files are explicitly journaled
- Logical files are journaled using SMAPP set to \*MIN
- Commitment Control used on 20% of the files

## **Small System Benchmark Information**

## **Hardware Configuration**

520 2 way - 16 GB Mainstore DASD / 23 35GB 15K rpm arms, RAID Protected

570 4 way - 32 GB Mainstore DASD / 51 35GB arms 15K rpm arms, RAID Protected

270-2250 with 4 GB Mainstore DASD / 6 9GB arms 10K rpm arms, RAID Protected

# **Software Configuration**

2,000 spool files (2,000 completed jobs with 1 spool file per job) 350 jobs in job queues (inactive) 500 active jobs in system during Mainstore dump 100 user profiles 200 libraries

#### **Database:**

- 1 library with 100 physical files and 20 logical files
- 1 library with 50 physical files and 10 logical file.

## **16.3 IPL Performance Measurements**

The following tables provide a comparison summary of the measured performance data for a normal and abnormal IPL. Results provided do not represent any particular customer environment.

| • |                    | • .   |        | •        | - 1 |         |
|---|--------------------|-------|--------|----------|-----|---------|
| Λ | <i>Aeasurement</i> | unite | are in | miniites | and | seconds |
|   |                    |       |        |          |     |         |

| Table 16.3.1 Normal IPL Benchmark Summary - Power-On (Cold Start) |                |              |              |              |               |                        |                      |                        |                        |                       |               |  |
|-------------------------------------------------------------------|----------------|--------------|--------------|--------------|---------------|------------------------|----------------------|------------------------|------------------------|-----------------------|---------------|--|
|                                                                   | V5R2           | V5R3         | V5R3         | V5R3         | V5R3          | V5R2                   | V5R3                 | V5R2                   | V5R3                   | V5R3                  | V5R3          |  |
|                                                                   | 1 Way          | 2 Way        | 4 Way        | 8 Way        | 16 Way        | 24 Way                 | 24 Way               | 32 Way                 | 32 Way                 | 32 Way                | 64 Way        |  |
|                                                                   | 270-2250       | 520          | 570          | 570          | 570           | 840                    | 840                  | 890                    | 890                    | 595                   | 595           |  |
|                                                                   | 4 GB           | 7457         | 7470         | 7472         | 7476          | 2461                   | 2461                 | 2488                   | 2488                   | 7499                  | 7985          |  |
|                                                                   | 6 Arms         | 16 GB        | 32 GB        | 64 GB        | 256 GB        | 128 GB                 | 128 GB               | 256 GB                 | 256 GB                 | 384 GB                | 1TB MS        |  |
|                                                                   |                | 23 Arms      | 51 Arms      | 325 Arms     | 924           | MS                     | MS                   | MS                     | MS                     | MS                    | 1575          |  |
|                                                                   |                |              |              |              | Arms          | 1080                   | 1080                 | 2040                   | 2040                   | 1125                  | Arms          |  |
|                                                                   |                |              |              |              | Aims          | 1000                   | 1000                 | 20-10                  | 20-10                  | 1123                  | Aims          |  |
|                                                                   |                |              |              |              | Aims          | Arms                   | Arms                 | Arms                   | Arms                   | Arms                  | Aims          |  |
| Hardware                                                          | 03:20          | 5:19         | 8:31         | 9:06         | 18:37         |                        |                      |                        |                        |                       | 46:40         |  |
| Hardware<br>SLIC                                                  | 03:20<br>02:43 | 5:19<br>3:49 | 8:31<br>4:19 | 9:06<br>4:34 | -             | Arms                   | Arms                 | Arms                   | Arms                   | Arms                  |               |  |
|                                                                   |                |              |              |              | 18:37         | <b>Arms</b> 06:10      | <b>Arms</b> 6:59     | Arms<br>14:51          | <b>Arms</b> 14:51      | Arms 25:50            | 46:40         |  |
| SLIC                                                              | 02:43          | 3:49         | 4:19         | 4:34         | 18:37<br>6:42 | Arms<br>06:10<br>08:37 | Arms<br>6:59<br>9:18 | Arms<br>14:51<br>13:38 | Arms<br>14:51<br>13:38 | Arms<br>25:50<br>8:50 | 46:40<br>8:50 |  |

Generally, the hardware phase is composed of C1xx xxxx and C3xx xxxx on the 840 and 890 and C7xx xxxx on the 520 and 570 SRCs, SLIC is composed of C600 xxxx on the 840 and 890 and also include the C2xx xxxx on the 520 and 570 SRCs , and OS/400 is composed of C900 xxxx SRCs plus time to console sign-on.

Measurement units are in hours, minutes and seconds.

| Table 16.3.2       | Abnorma                                        | l IPL Benc                            | hmark Sun                                        | ımary                                 |                                                |                                               |                                               |                                               |                                               |                                               |   |
|--------------------|------------------------------------------------|---------------------------------------|--------------------------------------------------|---------------------------------------|------------------------------------------------|-----------------------------------------------|-----------------------------------------------|-----------------------------------------------|-----------------------------------------------|-----------------------------------------------|---|
| 2 4010 10.5.2      | V5R2<br>1 Way<br>270<br>2250<br>4 GB<br>6 Arms | V5R3<br>2 Way<br>520<br>7457<br>16 GB | V5R3<br>4 Way<br>570<br>7470<br>32 GB<br>51 Arms | V5R3<br>8 Way<br>570<br>7472<br>64 GB | V5R3<br>16 Way<br>570<br>7476<br>256 GB<br>924 | V5R2<br>24 Way<br>840<br>2461<br>128 GB<br>MS | V5R3<br>24 Way<br>840<br>2461<br>128 GB<br>MS | V5R2<br>32 Way<br>890<br>2488<br>256 GB<br>MS | V5R3<br>32 Way<br>890<br>2488<br>256 GB<br>MS | V5R3<br>32 Way<br>595<br>7499<br>384 GB<br>MS |   |
|                    |                                                |                                       |                                                  |                                       | Arms                                           | 1080                                          | 1080                                          | 2040                                          | 2040                                          | 1125                                          |   |
|                    |                                                |                                       |                                                  |                                       |                                                | Arms                                          | Arms                                          | Arms                                          | Arms                                          | Arms                                          |   |
| Processor<br>MSD   | 05:30                                          | 00:23                                 | 00:56                                            | 00:50                                 | 01:40                                          | 20:51                                         | 22:51                                         | 55:44                                         | 58:24                                         | 02:28                                         |   |
| Hardware<br>IPL    | 02:30                                          | 00:12                                 | 00:12                                            | 00:12                                 | 00:13                                          | 04:00                                         | 3:51                                          | 13:51                                         | 13:51                                         | 00:13                                         |   |
| SLIC<br>MSD IPL    | 08:37                                          | 04:50                                 | 05:11                                            | 13:57                                 | 24:10                                          | 1:20:05                                       | 32:36                                         | 02:04:31                                      | 58:33                                         | 43:10                                         |   |
| with Copy          |                                                |                                       |                                                  |                                       |                                                |                                               |                                               |                                               |                                               |                                               |   |
| Shutdown<br>re-ipl | 03:13                                          | 02:46                                 | 03:01                                            | 02:55                                 | 04:19                                          | 05:34                                         | 4:42                                          | 14:39                                         | 15:04                                         | 03:59                                         |   |
| SLIC<br>re-ipl     | 03:25                                          | 01:59                                 | 02:46                                            | 02:46                                 | 03:59                                          | 09:02                                         | 9:21                                          | 14:04                                         | 13:54                                         | 04:16                                         |   |
| OS/400             | 04:17                                          | 03:21                                 | 01:00                                            | 14:02                                 | 09:56                                          | 20:18                                         | 22:16                                         | 23:29                                         | 24:19                                         | 13:56                                         |   |
| Total              | 27:32                                          | 13:31                                 | 13:06                                            | 34:42                                 | 44:17                                          | 02:19:50                                      | 01:35:37                                      | 04:06:18                                      | 03:04:05                                      | 1:08:02                                       |   |
|                    | Note: See                                      | e section 16                          | 5.4 for char                                     | nges to data                          | reported f                                     | for SLIC M                                    | ISD IPL or                                    | n large syst                                  | tem config                                    | urations.                                     | • |

MSD is Mainstore Dump. General IPL phase as it relates to the SRCs posted on the operation panel: Processor MSD includes the C1xx xxxx and D1xx xxxx right after the system is forced to terminate. Hardware IPL is the next phase which includes the following group of C1xx xxxx and C3xx xxxx SRCs. SLIC MSD IPL with Copy follows with the next series of C6xx xxxx, see the next heading for more information on the SLIC MSD IPL with Copy. The copy occurs during the C6xx 4404 SRCs. Shutdown includes the Dxxx xxxx SRCs. Hardware re-ipl includes the next phase of C1xx xxxx and C3xx xxxx. SLIC re-IPL follows which are the C600 xxxx SRCs. OS/400 completes with the C900 xxxx SRCs.

## **16.4 MSD Affects on IPL Performance Measurements**

SLIC MSD IPL with Copy is greatly affected by the number of DASD units and the data on the system and the jobs executing at the time of the mainstore dump.

**Storage Management Directory Recovery Effect on MSD Time** - When a system is abnormally terminated, in-process changes to the directories used by the system to manage storage may be lost. During the subsequent IPL, storage management directory recovery is performed to ensure the integrity of the directories and the underlying storage allocations.

The duration of this recovery step will depend on the type of recovery performed and on the size of the directories. In most cases, a subset directory recovery (SRC C6004250) will be performed which may typically run from 2 minutes to 30 minutes depending upon the system. In rare cases, a full directory recovery (SRC C6004260) may be performed which typically runs much longer than a subset directory recovery.

The duration of the subset directory recovery is dependent on the size of the directory (which relates to the amount of data stored on the system) and on the amount of in-process changes. With the amount of data stored on our largest configurations with one to two thousand disk units, subset directory recovery (SRC C6004250) took from 14 minutes to 50 minutes depending upon the system.

V5R2 includes a significant improvement in storage management directory recovery for high-end systems with large amounts of attached storage. On one system configuration tested with 1,080 disk units, subset directory recovery went from 2 hours and 16 minutes on V5R1 to only 21 minutes on V5R2.

**Note:** Prior to V5R2, IPL duration's reported for the "SLIC MSD IPL with Copy" phase on the largest system configurations tested were adjusted to reflect typical, projected duration's for storage management directory recovery. The duration's for "SLIC MSD IPL with Copy" in Table 16.3.2 now reflect actual measurements for the systems tested, including those for V5R1. Duration's may be shorter on systems with less storage used.

**DASD Unit's Effect on MSD Time** - Through some experimental testing we have found that the time spent in MSD copying the data to disk is related to the number of DASD arms available. The following are times with different DASD arms available. These timings are from V4R4 and are for the C6xx 4404 SRC portion of the MSD, not the entire time spent doing the MSD portion of the IPL. C6xx 4404 is the time during the MSD where mainstore is copied to the DASD. By understanding your system configuration, this information and the other information in this document, can help you estimate the amount of time your system may take to IPL when a mainstore dump is needed or happens.

The system used for this test was a 740 270-1513 with 40 GB mainstore and 8 GB DASD arms all RAID protected. The following table shows the effects from varying the number of arms in the ASP where that MSD was copied, and the time it took to complete the MSD.

| Table 16.4.1                     | 10 Arms     | 20 Arms     | 36 Arms     | 64 Arms | 80 Arms | 112 Arms | 200 Arms |
|----------------------------------|-------------|-------------|-------------|---------|---------|----------|----------|
| 40 GB MSD<br>Copy<br>(C600-4404) | 2 hr 09 min | 1 hr 50 min | 1 hr 07 min | 34 hr   | 30 min  | 22 min   | 13 min   |

## **16.5 IPL Tips**

Although IPL duration is highly dependent on hardware and software configuration, there are tasks that can be performed to reduce the amount of time required for the system to perform an IPL. The following is a partial list of recommendations for IPL performance:

- Remove unnecessary spool files. Use the Display Job Tables (DSPJOBTBL) command to monitor the size of the job table(s) on the system. Change IPL Attributes (CHGIPLA) command can be used to compress job tables if there is a large number of available job table entries. The IPL to compress the tables will be a long one, so try to plan it along with a normal maintenance IPL where you have the time to wait for the table to compress.
- Reduce the number of device descriptions by removing any obsolete device descriptions.
- Control the level of hardware diagnostics by setting the CHGIPLA command to specify HDWDIAG(\*MIN), the system will perform only a minimum, critical set of hardware diagnostics. This type of IPL is appropriate in most cases. The exceptions include a suspected hardware problem, or when new hardware, such as additional memory, is being introduced to the system.
- Reduce the amount of rebuild time for access paths during an IPL by using System Managed Access
  Path Protection (SMAPP). The iSeries Backup and Recovery book (SC41-5304) describes this
  method for protecting access paths from long recovery times during an IPL.
- For additional information on how to improve IPL performance, refer to *iSeries Basic System Operation, Administration, and Problem Handling (SC41-5206)* or to the redbook *The System Administrator's Companion to iSeries Availability and Recovery (SG24-2161)*.

# Chapter 17. Integrated xSeries Server for iSeries

This chapter gives an introduction to the Integrated xSeries Server, and presents some characteristics and performance impacts for the Integrated xSeries Server on the iSeries.

# 17.1 Introduction

The Integrated xSeries Server for iSeries (IXS) extends the utility of the iSeries by combining a PC server running Windows 2000 Server , and Windows Server 2003 with the iSeries. There are several versions of the Integrated xSeries Server:

- The Integrated xSeries Adapter (IXA) enables SMP IBM xSeries servers to direct attach to the iSeries. The IXA attaches via the iSeries High Speed Link (HSL) bus. The xSeries server provides the processors, memory, and Server Proven adapters, but no disks. The iSeries provides the disks, storage consolidation and server management, and adds the iSeries tape, optical, and virtual ethernet devices. With the IXA, the xSeries server supports larger workloads, more users and greater flexibility to attach devices than other IXS models. The IXA is support on selected xSeries models. See the web page <a href="http://www.ibm.com/servers/eserver/iseries/windowsintegration/xseriesmodels/">http://www.ibm.com/servers/eserver/iseries/windowsintegration/xseriesmodels/</a> for a list of the supported models.
- The 2.0 Ghz Pentium® M IXS (CCIN #4812-001)<sup>4</sup>.
- The 2.0 GHz PCI IXS (#2892-002).
- The 1.6 GHz PCI IXS (#2892-001).
- The 1 Ghz PCI IXS (#2890-003).
- The 850 Mhz PCI IXS (#2890-002).
- The 700 MHz PCI IXS (#2890-001).
- The 333 MHz PCI based Integrated Netfinity Server fits in iSeries models 170, 150,600, 620, S10, S20, and 720.
- The 333 MHz SPD 'book package' version of the Integrated Netfinity Server fits AS/400e Advanced Series RISC models or integrated expansion units containing book packages.

## Integrated xSeries Performance Enhancements in i5/OS V5R3

- On October 15, 2004 IBM announced a new Integrated xSeries Server for eServer i5. This new Intel® server that is installed inside eServer i5 and selected iSeries servers has a 2.0 GHz Pentium® M processor, allowing customers to consolidate Intel server workloads running Windows and Linux applications or infrastructure. The low power requirements and dense packaging of this Integrated xSeries Server allow it to be installed inside the system unit or I/O towers of new IBM eServer i5 models. This 2.0 GHz Pentium M Integrated xSeries Server complements the 2.0 GHz Xeon Integrated xSeries Server announced in September 2003.
- Windows NT 4.0 Server

Windows NT 4.0 Server support has been discontinued in the V5R3 release. Important Note: you must either upgrade your Windows NT 4.0 Server to Windows 2000 (if you wish to continue to use your existing NWSD image), or install a new Windows 2000 or Windows Server 2003 NWSD.

[The upgrade does not have to be performed prior to iSeries VRM. If you perform the upgrade to W2k prior to VRM, you must also VRM on the windows side afterward. If you upgrade after iSeries VRM, you are already there. You cannot upgrade to WS03; only new installs are supported. In this case, data must be migrated to the newly installed server using a standard backup/restore procedure or by linking the storage spaces to the new server and transferring data manually.]

<sup>&</sup>lt;sup>4</sup> Requires a separate IOP card, which is included with features 4811, 4812 and 4813.

### Clustering Service and Shared Disks

iSeries Windows integration support has been extended to support the Microsoft Clustering Service and utilize the sixteen new shared storage spaces that are available with V5R2. With the clustering support provided in Windows 2000 Advanced Server, two IXS or two xSeries servers attached with IXAs can form a cluster. Windows Server 2003, Enterprise Edition supports clusters made up of up to 8 nodes.

### Sequential Disk Operation Improvements

New software modifications signficantly improve the potential sequential disk operation response time seen by the Windows Operating System. Delayed install PTFs MF33371 and MF33383 (or superceding PTFs), are required to enable the changes.

The following chart illustrates an improvement in response time and resulting I/O throughput, comparing the Windows disk response while the hosting iSeries server is running V5R2, with the response time while running V5R3 including the PTFs. The test performed raw disk I/Os while maintaining 8 concurrent operations with sequential logical block addresses.

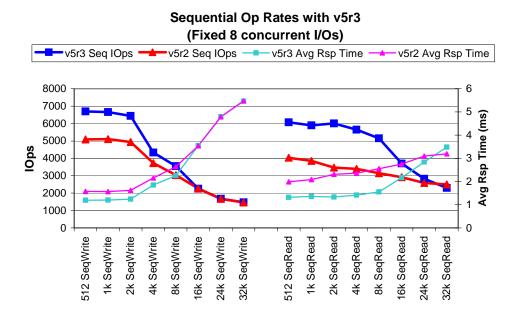

Performance is based on measurements and projections using standard IBM benchmarks in a controlled environment. The actual throughput or performance that any user will experience will vary depending upon considerations such as the amount of multiprogramming in the user's job stream, the I/O configuration, the storage configuration, and the workload processed. Therefore, no assurance can be given that an individual user will achieve throughput or performance improvements equivalent to the ratios stated here.

## **Integrated xSeries Performance Enhancements in V5R2**

#### Virtual Ethernet

The iSeries Virtual Ethernet LAN introduced in V5R1 to enable high speed communications between OS/400 and Linux partitions within the iSeries server is extended in V5R2 to support IXS and xSeries servers attached with IXAs. With this support Windows servers can now communicate with each other and with OS/400 and Linux partitions over the fast, more secure, and reliable Virtual

Ethernet LANs. Any new NWSD<sup>5</sup> created in V5R2 will use a new virtual ethernet point to point connection with OS/400. Any pre-V5R2 NWSD<sup>2</sup>, when upgraded, will have the old internal LAN connection converted to the faster and more efficient Virtual Ethernet.

In addition, other Virtual Ethernet ports may be created to connect Integrated xSeries Servers together without the need for external LAN cards. These connections do use the OS/400 CPU, so care must be taken to account for the possible extra load.

• Clustering Service and Shared Disks

iSeries Windows integration support has been extended to support the Microsoft Clustering Service. With the clustering support provided in Windows 2000 Advanced Server, two IXS or two xSeries servers attached with IXAs can form a cluster and utilize the sixteen new shared storage spaces that are available with V5R2. In the cluster environment if there is a planned or unplanned outage on one of the Windows servers, the storage spaces can be switched to the second Windows server and the applications can be automatically restarted to reduce the length of the system outage.

• Write Cache Disable

Prior to V5R2, all IXS disk write operations were cached in OS/400 memory buffers. The V5R2 device driver supports the ability to disable write caching should you so desire.

## 17.2 Configurations

A current list of the supported hardware and software configurations may be found on the IBM Web page:

http://www.ibm.com/servers/eserver/iseries/windowsintegration/overviewhs.htm

A separate monitor, keyboard and mouse must be attached to each IXS or IXA attached xSeries server to act as a Windows console. You may consider using a keyboard-video-mouse switch (KVM) to support multiple IXSs or IXAs. There are many suppliers of KVM technology which may be found on the Internet. Windows server editions have not been modified to run on the Integrated xSeries Server. IBM has provided device drivers for supported Windows server editions access the iSeries' disk, tape, and optical drives, along with the virtual ethernet devices. Integrated xSeries Server operations and systems administration are integrated with the iSeries.

The v5r3 iSeries Integrated xSeries Server supports Windows 2000 Server family Standard and Advanced Editions and Windows Server 2003 Standard, Enterprise and Web Editions <sup>6</sup>, the same CD-ROM versions that can be purchased from any Microsoft reseller.

The Integrated xSeries Adapter for iSeries (IXA) has received the "Designed for Windows 2000 Server" logo as a SCSI Storage Adapter. The Integrated xSeries Server for iSeries and the Integrated Netfinity Server for AS/400 have passed the tests to meet Microsoft standards for compatibility with Windows NT Server 4.0 and Windows 2000 Server. IBM intends to meet the Windows logo requirements for Windows Server 2003 as well.

See http://www.microsoft.com/hwdq/hcl/search.asp then do a search on IBM for product types Storage/SCSI Controller and System/Server Uniprocessor.

The Integrated xSeries Server and Integrated xSeries Adapter do not support VMware ESX Server.

### 17.3 Effects of Windows loads on the iSeries

<sup>&</sup>lt;sup>5</sup>Except for Integrated Netfinity Servers (333 & 200 Mhz) which do not support Virtual Ethernet.

<sup>&</sup>lt;sup>6</sup>The Data Center Editions are not supported.

Typical IXS and IXA attached windows server I/O operations impose an indirect load on the iSeries native CPU and subsystems. The following data refers to the impact of device I/O operations on the iSeries:

#### Disk I/O Operations:

The IXS servers use iSeries NWS storage spaces for its hard drives. This is accomplished by Windows disk device drivers written for the Integrated xSeries Server, and storage space is allocated out of iSeries single level storage. The Windows disk device drivers cooperate with the iSeries OS/400 operating system to perform the disk operations, so iSeries CPU resource is used during disk access. Thus, IXS and IXA operation effects the disk subsystem and the iSeries CPU, and is primarily a function of the disk I/O rate.

#### Shared Disks

iSeries Windows integration supports Microsoft Clustering Service, which uses "Shared" disks. When a storage space is linked as a "shared" disk, all write operations require extended communications, which slightly increases the iSeries CPU cost and response time.

### • Write Cache Property

When the disk device write cache property is disabled, disk operations have similar performance characteristics to Shared Disks. You may examine or change the "Write Cache" property on Windows by selecting disk "properties" and then the "Hardware tab". Then view "Properties" for a selected disk and view the "Disk Properties" or "Device Options" tab. All dynamically and statically linked storage spaces have "Write Cache" enabled by default. Shared links have "Write Cache" disabled by default. While it is possible to enable "Write Cache" on shared disks, but we recommend to keep it disabled to insure integrity during clustering fail-over operations.

#### Virtual Ethernet Connections:

The virtual ethernet connections utilize the iSeries systems licensed internal code tasks during operation. When a virtual ethernet port is used to communicate between Integrated xSeries Servers, or with OS/400 or Linux partitions, the OS/400 CPU is used during the transfer. The amount of CPU used is primarily a function of the number of transactions and their size. However, when the arrival rate of packets is high enough, consolidation of data will improve the operation efficiency and decrease the CPU cost.

#### IOP Resource:

Windows I/O operations (disk, tape, optical and virtual ethernet) communications occur through the individual IXS and IXA IOP resource. This IOP has a finite capacity and can be typically determined from the IOP utilization. The utilization may be examined via the iSeries Collection Services utilities.

#### iSeries Memory:

IXS and IXA operations require a fixed amount of memory in the Machine Pool. iSeries paging operations do not typically occur during the Windows disk operations.

#### Disk I/O CPU Cost

The following chart illustrates the level of iSeries CPU required for different disk configurations to perform a constant number of disk operations (1000 disk operations per second).

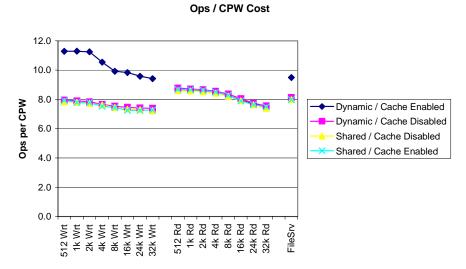

Performance is based on measurements and projections using standard IBM benchmarks in a controlled environment. The actual throughput or performance that any user will experience will vary depending upon considerations such as the amount of multiprogramming in the user's job stream, the I/O configuration, the storage configuration, and the workload processed. Therefore, no assurance can be given that an individual user will achieve throughput or performance improvements equivalent to the ratios stated here.

The table below summarizes the above CPW results: providing a range of CPWs per 1k operations, and the equivalent number of operations range per CPW. Either value may be used to estimate CPW requirements from expected I/O rates.

| Operation Type            | Storage Space Linkage Type | CPWs <sup>2</sup> / 1k ops/sec | IOps / CPW |
|---------------------------|----------------------------|--------------------------------|------------|
| Writes                    | Static/Dynamic             | 89-106                         | 9.4-11.3   |
|                           | Shared or Cache Disabled   | 126-138                        | 7.3-7.9    |
| Reads                     | n/a                        | 115-134                        | 7.5-8.7    |
| File Serving <sup>1</sup> | Static/Dynamic             | 105                            | 9.5        |
|                           | Shared or Cache Disabled   | 125                            | 8.0        |

<sup>&</sup>lt;sup>1</sup> File serving operations are mix of operation sizes, and a mix of 80% read and 20% write operations.

For example, if you expect the Windows application server to generate 800 disks ops/sec (with avg op size 32k or less) on a dynamically or statically linked storage space, it would use a maximum of:

of the iSeries CPU capacity. While it is always better to project the performance of an application from measurements based on that same application, it is not always possible. This calculation technique gives a relative estimate of performance.

<sup>&</sup>lt;sup>2</sup> A CPW is the "Relative System Performance Metric" from Appendix C. Note that the I/O CPU capacities may not scale exactly by rated system CPW. The CPWs/1k ops/sec value will actually decrease from the above values as the number of processors in the NWSD hosting partition increases.

The CPW results above indicate that static or dynamically linked storage spaces with caching enabled cost less than when write cache is disabled, and also less than Shared disks. You can scale the required CPWs linearly more or less based on the expected Windows disk operations per second. The number of disks arms required to meet these performance levels will vary considerably depending a number of factors, such as the protection method (parity or mirroring), the speed and types of disks or disk IOAs, and the size of storage space being accessed. A few details to note or understand:

- The CPW requirements increase somewhat as the operation size increases.
- The maximum disk operation size supported by the IXS or IXA is 32k. Thus, any Windows disk operations greater than 32k will result in the Windows operating system splitting the operation into 2 or more sequential operations.
- The CPW cost in v5r3 is about 10% greater than in v5r2.
- It does not matter if a storage space is linked statically or dynamically, the performance characteristics are identical.
- A storage space linked as shared, or a disk with caching disabled, requires more CPU to process write operations (approx 45%).
- Sequential operations cost approximately 10% less than the random I/O results shown.
- Even though a Windows disk may have write cache enabled, a Windows application may request to bypass the cache, and would incur the higher CPW cost.

The IXS and IXA has a maximum disk operation capacity similar to a high end raid controller which might be used in an unattached xSeries configuration. However, the IXS and IXA disk I/O capacity is independent of the data protection method (raid level). The maximum capacity prior to V5R1 is about 3400 Ops/Sec. In V5R2, IOP software improvements increased the number to about 5000 ops/sec. The newer 2892-002 2.0 GHz IXS is faster yet. However, the performance of multiple IXS cards or IXA attached servers under a single partition may not be satisfactory when the applications require a high sustained disk I/O. You may physically attach many IXSs or IXA attached servers to a single iSeries. However, a single OS/400 partition limits the available IXS and IXA disk I/O capacity to about 6000 to 10000 disk operations/sec, depending on a number of factors.

## **Disk Operation Latency**

The average disk operation latency varies depending on the storage space type (Shared, Static or Dynamic), and whether write caching is enabled. The write cache setting may be varied in the hardware manager. Under the individual disk properties is a "Write Cache Enabled" check box. Prior to V5R2, the Write Cache option could not be selected, but write Caching was still enabled by default. With V5R2, write cache is enabled for all Static or Dynamic disks by default. For clustering fail-over integrity reasons, Shared disks have write cache disabled by default.

To give you an idea of the latency scale, the following chart shows some measured average response times<sup>7</sup>

<sup>&</sup>lt;sup>7</sup>Measured on a iSeries 820 Model with V5R2, 10 unprotected 6717 disks, and a 2778 storage controller.

#### **Average Write Operation Response Time by Configuration**

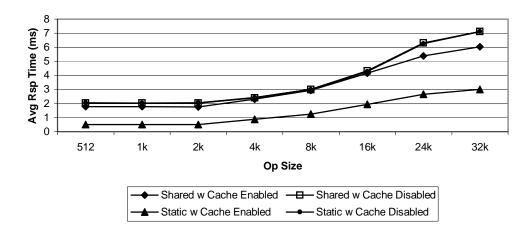

(The performance characteristics of Static and Dynamic disks are identical) As shown above, there may be only a subtle difference in average response time between Shared with cache enabled or disabled, so it is probably not worth enabling the cache for Shared disks. However, the difference will become more pronounced as the storage subsystem becomes busier.

### **Virtual Ethernet CPU Cost**

In V5R2 the private internal LAN connection between an IXS and OS/400 was changed to a higher speed and capacity virtual ethernet connection (now referred to as the "Point to Point" connection). The private "point to point" connection is shared only between the Windows server and OS/400. Additional virtual ethernet ports (\*VRTETH0, etc.) may be assigned which provide a shared virtual LAN between IXS or IXA attached servers and OS/400 partitions.

If the virtual ethernet connections are used for any significant LAN traffic, you may need to account for additional iSeries CPU requirements. The following provides some rough capacity planning information and illustrates the minimum CPW impacts for some network transaction sizes and types gathered with the Netperf exerciser. The chart gives transactions per second per CPW for increasing transaction sizes. When the arrival rate is high enough, some consolidation of operations within the process stream can occur and increase efficiency of operations.

The "virtual ethernet" line reflects the iSeries CPW cost to perform operations between two IXS or IXA attached server across a virtual ethernet connection. The "Virt Eth Point-to-Point" refers to the cost between an IXS or IXA attached server and the iSeries across the point to point connection. And, for comparison purposes, the "External Ethernet" line refers to the cost when an external gigabit NIC card is used for communications between the IXS or IXA server, and the iSeries<sup>8</sup>.

This is only a rough indicator for capacity planning, actual results may differ for different hardware configurations.

V5R3 Performance Capabilities Reference - April 2005

<sup>&</sup>lt;sup>8</sup>.Based on the Netperf TCP\_STREAM and TCP\_RR workloads using an iSeries 810 model with v5r3, an IXA attached xSeries Model 440, and a model 2892-02 IXS. The NIC cards used were a 5700-001 fiber directly connected to a IBM Gigabit Eth SX Adaptor (P/N 06P3718) NIC in the xSeries 440. Jumbo frames active on all NICs.

### Transactions / CPW by Size

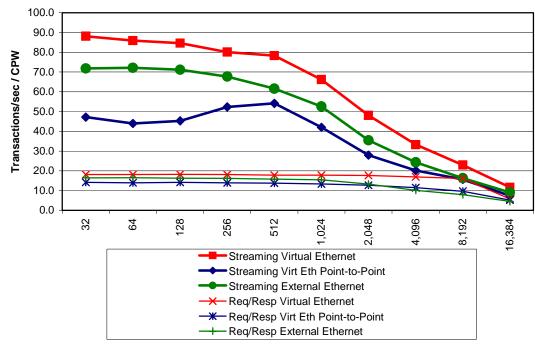

Netperf consists of C programs which use a socket connection to read and write data between buffers. The CPW results don't attempt to factor out the minimal application CPU requirements. Thus, the CPU results include the primitive Netperf application, socket, TCP, and ethernet operation costs. A real user application will only have this type of processing as a percentage of the overall workload.

The performance above was examined in two scenarios with non secure sockets.

**Request/Response** (RR): client and server send a specified amount of data back and forth over a connection that remains active.

**Large transfer (Stream):** the client repetitively sends a given amount of data to the server over a connection that remains active.

### 17.4 Summary

The iSeries Integrated xSeries Server with Windows 2000 Server or Windows Server 2003 is a full Windows file, print and application server. It provides flexibility for iSeries applications and Windows services in a combination server with improved hardware control, availability, and reduced maintenance costs. The Integrated xSeries Server performs well as a file or application server for popular Windows applications, using the iSeries Disks for its hard drive. As part of the preparation for a combination server installation, care should be taken to estimate the expected workload of the Windows server and reserve iSeries resources for the Integrated xSeries Server.

#### 17.5 Additional Sources of Information

Integrated xSeries Server URL: <a href="http://www.ibm.com/servers/eserver/iseries/windowsintegration/">http://www.ibm.com/servers/eserver/iseries/windowsintegration/</a> Microsoft Hardware Compatibility Test URL: See

http://www.microsoft.com/hwdq/hcl/search.asp

search on IBM for product types Storage/SCSI Controller and System/Server Uniprocessor.

Redbook: "Microsoft Windows Server 2003 Integration with iSeries", SG246959 at

Http://www.redbooks.ibm.com/abstracts/SG246959.html

*Redbook:* "Consolidating Windows 2000 Servers in iSeries: An Implementation Guide

for the IBM Integrated xSeries Server for iSeries", SG24-6056 at:

Http://www.redbooks.ibm.com/abstracts/SG246056.html

**Redbook:** "Tuning Netfinity Servers for Performance SG24-5287"

Http://www.redbooks.ibm.com/abstracts/SG245287.html

Online documentation: "Windows Server on iSeries"

Go to: <a href="http://www.ibm.com/servers/eserver/iseries/infocenter">http://www.ibm.com/servers/eserver/iseries/infocenter</a>, then choose "Networking" and "Windows Server on iSeries"

# **Chapter 18. Logical Partitioning (LPAR)**

#### 18.1 Introduction

Logical partitioning (LPAR) is a mode of machine operation where multiple copies of operating systems run on a single physical machine.

A *logical partition* is a collection of machine resources that are capable of running an operating system. The resources include processors (and associated caches), main storage, and I/O devices. Partitions operate independently and are logically isolated from other partitions. Communication between partitions is achieved through I/O operations.

The *primary partition* provides functions on which all other partitions are dependent. Any partition that is not a primary partition is a *secondary partition*. A secondary partition can perform an IPL, can be powered off, can dump main storage, and can have PTFs applied independently of the other partitions on the physical machine. The primary partition may affect the secondary partitions when activities occur that cause the primary partition's operation to end. An example is when the PWRDWNSYS command is run on a primary partition. Without the primary partition's continued operation all secondary partitions are ended.

#### V5R3 Information

Please refer to the whitepaper 'i5/OS LPAR Performance on POWER4 and POWER5 Systems' for the lastest information on LPAR performance. It is located at the following website:

http://www-1.ibm.com/servers/eserver/iseries/perfmgmt/pdf/lparperf.pdf

## **V5R2 Additions**

In V5R2, some significant items may affect one's LPAR strategy (see "General Tips"):

• "Zero" interactive partitions. You do not have to allocate a minimum amount of interactive preformance to every partition when V5R2 OS is in the Primary partition.

In V5R2, the customer no longer has to assign a minimum interactive percentage to LPAR partitions (can be 0). For partitions with no assigned interactive capability, LPAR system code will allow interactive as follows: 0.1% x (processors in partition/total processors) x processor CPW.

In V5R1, the customer had to allocate a minimum interactive percentage to LPAR partitions as follows: 1.5% x (processors in partition/total processors) x processor CPW. It is expected that the LPAR system code will issue a PTF to change the percentage from 1.5% to 0.5% for V5R1 systems.

### Notes:

- 1. The above formulas yield the minimum ICPW for an LPAR region. The customer still has to divide this value by the total ICPW to get the percentage value to specify for the LPAR partition.
- 2. If there is not enough interactive CPW available for the partition given the previous formula ... the interactive percentage can be set to the percentage of the (processors in partition/total processors).

### **General Tips**

- Allocate fractional CPUs wisely. If your sizing indicates two partitions need 0.7 and 0.4 CPUs, see if there will be enough remaining capacity in one of the partitions with 0.6 and 0.4 or else 0.7 and 0.3 CPUs allocated. By adding fractional CPUs up to a "whole" processor, fewer physical processors will be used. Design implies that some performance will be gained.
- Avoid shared processors on large partitions if possible. Since there is a penalty for having shared processors (see later discussion), decide if this is really needed. On a 32 way machine, a whole processor is only about 3 per cent of the configuration. On a 24 way, this is about 4 per cent. Though we haven't measured this, the general penalty for invoking shared processors (often, five per cent) means that rounding up to whole processors may actually gain performance on large machines.

#### **V5R1 Additions**

In V5R1, LPAR provides additional support that includes: dynamic movement of resources without a system or partition reset, processor sharing, and creating a partition using Operations Navigator. For more information on these enhancements, click on System Management at URL: <a href="http://submit.boulder.ibm.com/pubs/html/as400/bld/v5r1/ic2924/index.htm">http://submit.boulder.ibm.com/pubs/html/as400/bld/v5r1/ic2924/index.htm</a>

With processor sharing, processors no longer have to be dedicated to logical partitions. Instead, a shared processor pool can be defined which will facilitate sharing whole or partial processors among partitions. There is an additional system overhead of approximately 5% (CPU processing) to use processor sharing.

• Uniprocessor Shared Processors. You can now LPAR a single processor and allocate as little as 0.1 CPUs to a partition. This may be particularly useful for Linux (see Linux chapter).

#### 18.2 Considerations

This section provides some guidelines to be used when sizing partitions versus stand-alone systems. The actual results measured on a partitioned system will vary greatly with the workloads used, relative sizes, and how each partition is utilized. For information about CPW values, refer to *Appendix D*, "CPW, CIW and MCU Values for iSeries".

When comparing the performance of a standalone system against a single logical partition with similar machine resources, do not expect them to have identical performance values as there is LPAR overhead incurred in managing each partition. For example, consider the measurements we ran on a 4-way system using the standard AS/400 Commercial Processing Workload (CPW) as shown in the chart below.

For the standalone 4-way system we used we measured a CPW value of 1950. We then partitioned the standalone 4-way system into two 2-way partitions. When we added up the partitioned 2-way values as shown below we got a total CPW value of 2044. This is a 5% increase from our measured standalone 4-way CPW value of 1950. I.e. (2044-1950)/1950 = 5%. The reason for this increased capacity can be attributed primarily to a reduction in the contention for operating system resources that exist on the standalone 4-way system.

Separately, when you compare the CPW values of a standalone 2-way system to one of the partitions (i.e. one of the two 2-ways), you can get a feel for the LPAR overhead cost. Our test measurement showed a capacity degradation of 3%. That is, two standalone 2-ways have a combined CPW value of 2100. The

total CPW values of two 2-ways running on a partitioned four way, as shown above, is 2044. I.e. (2100-2044)/2044 = -3%.

The reasons for the LPAR overhead can be attributed to contention for the shared memory bus on a partitioned system, to the aggregate bandwidth of the standalone systems being greater than the bandwidth of the partitioned system, and to a lower number of system resources configured for a system partition than on a standalone system. For example on a standalone 2-way system the main memory available may be X, and on a partitioned system the amount of main storage available for the 2-way partition is X-2.

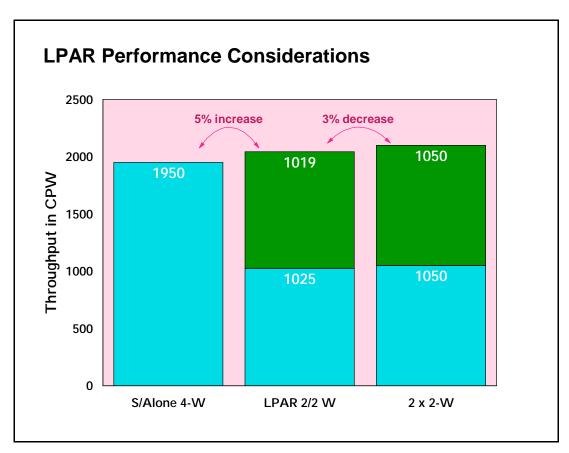

Figure 18.1. LPAR Performance Measured Against Standalone Systems

In summary, the measurements on the 4-way system indicate that when a workload can be logically split between two systems, using LPAR to configure two systems will result in system capacities that are greater than when the two applications are run on a single system, and somewhat less than splitting the applications to run on two physically separate systems. The amount of these differences will vary depending on the size of the system and the nature of the application.

## 18.3 Performance on a 12-way system

As the machine size increases we have seen an increase in both the performance of a partitioned system and in the LPAR overhead on the partitioned system. As shown below you will notice that the capacity

increase and LPAR overhead is greater on a 12-way system than what was shown above on a 4-way system.

Also note that part of the performance increase of an larger system may have come about because of a reduction in contention within the CPW workload itself. That is, the measurement of the standalone 12-way system required a larger number of users to drive the system's CPU to 70 percent than what is required on a 4-way system. The larger number of users may have increased the CPW workload's internal contention. With a lower number of users required to drive the system's CPU to 70 percent on a standalone 4-way system., there is less opportunity for the workload's internal contention to be a factor in the measurements.

The overall performance of a large system depends greatly on the workload and how well the workload scales to the large system. The overall performance of a large partitioned system is far more complicated because the workload of each partition must be considered as well as how each workload scales to the size of the partition and the resources allocated to the partition in which it is running. While the partitions in a system do not contend for the same main storage, processor, or I/O resources, they all use the same main storage bus to access their data. The total contention on the bus affects the performance of each partition, but the degree of impact to each partition depends on its size and workload.

In order to develop guidelines for partitioned systems, the standard AS/400 Commercial Processing Workload (CPW) was run in several environments to better understand two things. First, how does the sum of the capacity of each partition in a system compare to the capacity of that system running as a single image? This is to show the cost of consolidating systems. Second, how does the capacity of a partition compare to that of an equivalently sized stand-alone system?

The experiments were run on a 12-way 740 model with sufficient main storage and DASD arms so that CPU utilization was the key resource. The following data points were collected:

- Stand-alone CPW runs of a 4-way, 6-way, 8-way, and 12-way
- Total CPW capacity of a system partitioned into an 8-way and a 4-way partition
- Total CPW capacity of a system partitioned into two 6-way partitions
- Total CPW capacity of a system partitioned into three 4-way partitions

The total CPW capacity of a partitioned system is greater than the CPW capacity of the stand-alone 12-way, but the percentage increase is inversely proportional to the size of the largest partition. The CPW workload does not scale linearly with the number of processors. The larger the number of processors, the closer the contention on the main storage bus approached the contention level of the stand-alone 12-way system.

For the partition combinations listed above, the total capacity of the 12-way system increases as shown in the chart below.

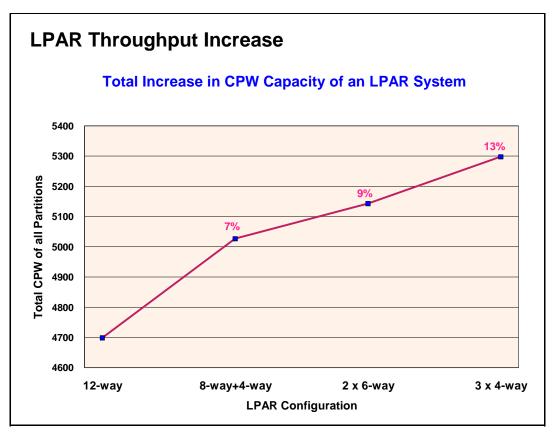

Figure 18.2. 12 way LPAR Throughput Example

To illustrate the impact that varying the workload in the partitions has on an LPAR system, the CPW workload was run at an extremely high utilization in the stand-alone 12-way. This high utilization increased the contention on the main storage bus significantly. This same high utilization CPW benchmark was then run concurrently in the three 4-way partitions. In this environment, the total capacity of the partitioned 12-way exceeded that of the stand-alone 12-way by 18% because the total main storage bus contention of the three 4-way partitions is much less than that of a stand-alone 12-way.

The capacity of a partition of a large system was also compared to the capacity of an equally sized stand-alone system. If all the partitions except the partition running the CPW are idle or at low utilization, the capacity of the partition and an equivalent stand-alone system are nearly identical. However, when all of the partitions of the system were running the CPW, then the total contention for the main storage bus has a measurable effect on each of the partitions.

The impact is greater on the smaller partitions than on the larger partitions because the relative increase of the main storage bus contention is more significant in the smaller partitions. For example, the 4-way partition is degraded by 12% when an 8-way partition is also running the CPW, but the 8-way partition is only degraded by 9%. The two 6-way partitions and three 4-way partitions are all degraded by about 8% when they run CPW together. The impact to each partition is directly proportional to the size of the largest partition.

#### **18.4 LPAR Measurements**

The following chart shows measurements taken on a partitioned 12-way system with the system's CPU utilized at 70 percent capacity. The system was at the V4R4M0 release level.

Note that the standalone 12-way CPW value of 4700 in our measurement is higher than the published V4R3M0 CPW value of 4550. This is because there was a contention point that existed in the CPW workload when the workload was run on large systems. This contention point was relieved in V4R4M0 and this allowed the CPW value to be improved and be more representative of a customer workload when the workload is run on large systems.

| Table 18.1 12-way system measurements |               |             |          |         |           |           |              |  |  |  |
|---------------------------------------|---------------|-------------|----------|---------|-----------|-----------|--------------|--|--|--|
| LPAR                                  | Stand alone   |             | CPW      |         | LPAR CPW  | 7         | Average LPAR |  |  |  |
| Configuration                         | 12-way<br>CPW | LPAR<br>CPW | Increase | Primary | Secondary | Secondary | Overhead     |  |  |  |
| 8-way, 4-way                          | 4700          | 5020        | 7%       | 3330    | 1690      | n/a       | 10 %         |  |  |  |
| (2) 6-ways                            | 4700          | 5140        | 9%       | 2605    | 2535      | n/a       | 9 %          |  |  |  |
| (3) 4-ways                            | 4700          | 5290        | 13%      | 1770    | 1770      | 1750      | 9 %          |  |  |  |

While we saw performance improvements on a 12-way system as shown above, part of those improvements may have come about because of a reduction in contention within the CPW workload itself. That is, the measurement of the standalone 12-way system required a larger number of users to drive the system's CPU to 70 percent than what is required on a 4-way system. The larger number of users may have increased the CPW workload's internal contention.

With a lower number of users required to drive the system's CPU to 70 percent on a standalone 4-way system, there is less opportunity for the workload's internal contention to be a factor in the measurements.

The following chart shows our 4-way measurements.

| Table 18.2 4-way system measurements |             |       |          |         |           |                       |  |  |  |  |
|--------------------------------------|-------------|-------|----------|---------|-----------|-----------------------|--|--|--|--|
| LPAR                                 | Stand alone | Total | CPW      | LPAR    | CPW       |                       |  |  |  |  |
| Configuration                        |             | IPAR  | Increase | Primary | Secondary | Average LPAR Overhead |  |  |  |  |
| (2) 2-ways                           | 1950        | 2044  | 5%       | 1025    | 1019      | 3 %                   |  |  |  |  |

The following chart shows the overhead on n-ways of running a single LPAR partition alone vs. running with other partitions. The differing values for managing partitions is due to the size of the memory nest and the number of processors to manage (n-way size).

| Table 18.3 LPAR overhead per partition |          |           |  |  |
|----------------------------------------|----------|-----------|--|--|
| Processors                             | Measured | Projected |  |  |
| 2                                      | -        | 1.5 %     |  |  |
| 4                                      | 3.0 %    | -         |  |  |
| 8                                      | -        | 6.0 %     |  |  |
| 12                                     | 9.0 %    | -         |  |  |

The following chart shows projected LPAR capacities for several LPAR configurations. The projections are based on measurements on 1 and 2 way measurements when the system's CPU was utilized at 70 percent capacity. The LPAR overhead was also factored into the projections. The system was at the V4R4M0 release level.

| Table 18.4 Projected LPAR Capacities |             |                    |                          |  |  |
|--------------------------------------|-------------|--------------------|--------------------------|--|--|
| LPAR Co                              | nfiguration | Drainated LDAD CDW | Projected CPW Increase   |  |  |
| Number                               | Processors  | Projected LPAR CPW | Over a Standalone 12-way |  |  |
| 12                                   | 1-ways      | 5920               | 26 %                     |  |  |
| 6                                    | 2-ways      | 5700               | 21 %                     |  |  |

## **18.5 Summary**

On a partitioned system the capacity increases will range from 5% to 26%. The capacity increase will depend on the number of processors partitioned and on the number of partitions. In general the greater the number of partitions the greater the capacity increase.

When consolidating systems, a reasonable and safe guideline is that a partition may have about 10% less capacity than an equivalent stand-alone system if all partitions will be running their peak loads concurrently. This cross-partition contention is significant enough that the system operator of a partitioned system should consider staggering peak workloads (such as batch windows) as much as possible.

# **Chapter 19. Miscellaneous Performance Information**

## 19.1 Public Benchmarks (TPC-C, SAP, NotesBench, SPECjbb2000, VolanoMark)

iSeries systems have been represented in several public performance benchmarks. The purpose of these benchmarks is to give an indication of relative strength in a general field of computing. Benchmark results can give confidence in a system's capabilities, but should not be viewed as a sole criterion for the purchase or upgrading of a system. We do not include specific benchmark results in this chapter, because the positioning of these results are constantly changing as other vendors submit their own results. Instead , this section will reference several locations on the internet where current information may be found.

A good source of information on many benchmark results can be found at the ideas International benchmark page, at <a href="http://www.ideasinternational.com/benchmark/bench.html">http://www.ideasinternational.com/benchmark/bench.html</a>.

#### **TPC-C Commercial Performance**

The Transaction Processing Performance Council's TPC Benchmark C (TPC-C (\*\*)) is a public benchmark that stresses systems in a full integrity transaction processing environment. It was designed to stress systems in a way that is closely related to general business computing, but the functional emphasis may still vary significantly from an actual customer environment. It is fair to note that the business model for TPC-C was created in 1990, so computing technologies that were developed in subsequent years are not included in the benchmark.

There are two methods used to measure the TPC-C benchmark. One uses multiple small systems connected to a single database server. This implementation is called a "non-cluster" implementation by the TPC. The other implementation method grows this configuration by coupling multiple database servers together in a clustered environment. The benchmark is designed in such a way that these clusters scale far better than might be expected in a real environment. Less than 10% of the transactions touch more than one of the database server systems, and for that small number the cross-system access is typically for only a single record. Because the benchmark allows unrealistic scaling of clustered configurations, we would advise against making comparisons between clustered and non-clustered configurations. All iSeries results and AS/400 results in this benchmark are non-clustered configurations - showing the strengths of our system as a database server.

The most current level of TPC-C benchmark standards is Version 5, which requires the same performance reporting metrics but now requires pricing of configurations to include 24 hr x 7 day a week maintenance rather than 8 hr x 5 day a week and some additional changes in pricing the communication connections. All previous version submissions from reporting vendors have been offered the opportunity to simply republish their results with these new metric ground rules. And as of April, 2001 not all vedors have chosen to republish their results to the new Version 5 stardard. iSeries and pSeries has republished.

For additional information on the benchmark and current results, please refer to the TPC's web site at: <a href="http://www.tpc.org">http://www.tpc.org</a>

### **SAP Performance Information**

Several Business Partner companies have defined benchmarks for which their applications can be rated on different hardware and middle ware platforms. Among the first to do this was SAP. SAP has defined a

suite of "Standard Application Benchmarks", each of which stresses a different part of SAP's solutions. The most commonly run of these is the SAP-SD (Sales and Distribution) benchmark. It can be run in a 2-tier environment, where the application and database reside on the same system, or on a 3-tier environment, where there are many application servers feeding into a database server.

Care must be taken to ensure that the same level of software is being run when comparing results of SAP benchmarks. Like most software suppliers, SAP strives to enhance their product with useful functions in each release. This can yield significantly different performance characteristics between releases such as 4.0B, 4.5B, and 4.6C. It should be noted that, although SAP is used as an example here, this situation is not restricted to SAP software.

For more information on SAP benchmarks, go to <a href="http://www.sap.com">http://www.sap.com</a> and process a search for Standard Application Benchmarks Published Results.

#### **NotesBench**

There are several benchmarks that are called "Notesbench xxx". All come from the Notesbench Consortium, a consortium of vendors interested in using benchmarks to help quantify system capabilities using Lotus Domino functions. The most popular benchmark is Notesbench R5 Mail, which is actually a mail and calendar benchmark that was designed around the functions of Lotus Domino Release 5.0. AS/400 and iSeries systems have traditionally demonstrated very strong performance in both capacity and response time in Notesbench results.

For official iSeries audited NotesBench results, see <a href="http://www.notesbench.org">http://www.notesbench.org</a>. (Note: in order to access the NotesBench results you will need to apply for a userid/password through the Notesbench organization. Click on Site Registration at the above address.) An alternate is to refer to the ideasInternational web site listed above.

For more information on iSeries performance in Lotus Domino environments, refer to Chapter 11 of this document.

#### SPECibb2000

The Standard Performance Evaluation Corporation (SPEC) defined, in June, 2000, a server-side Java benchmark called SPECjbb2000. It is one of the only Java-related benchmarks in the industry that concentrates on activity in the server, rather than a single client. The iSeries architecture is well suited for an object-oriented environment and it provides one of the most efficient and scalable environments for server-side Java workloads. iSeries and AS/400 results are consistently at or near the top rankings for this benchmark.

For more information on SPECjbb2000 and for published results, see <a href="http://www.spec.org/osg/jbb2000/">http://www.spec.org/osg/jbb2000/</a>

For more information on iSeries performance in Java environments, refer to Chapter 7 of this document.

#### VolanoMark

IBM has chosen the VolanoMark benchmark as another means for demonstrating strength with server-side Java applications. VolanoMark is a 100% Pure Java server benchmark characterized by long-lasting network connections and high thread counts. It is as much a test of tcp/ip strengths as it is of multithreaded, server-side Java strengths. In order to scale well in this benchmark, a solution needs to scale well in tcp/ip, Java-based applications, multithreaded application, and the operating system in

general. Additional information on the benchmark can be found at http://www.volano.com/benchmarks.html.

This web site is primarilly focused on results for systems that the Volano company measures themselves. These results tend to be for much smaller, Intel-based systems that are not comparable with iSeries servers. The web site also references articles written by other groups regarding their measurements of the benchmark, including AS/400 and iSeries articles. iSeries servers have demonstrated significant strengths in this benchmark, particularly in scaling to large systems.

# 19.2 Dynamic Priority Scheduling

On an AS/400 CISC-model, all ready-to-run OS/400 jobs and Licensed Internal Code (LIC) tasks are sequenced on the Task Dispatching Queue (TDQ) based on priority assigned at creation time. In addition, for N-way models, there is a cache affinity field used by Horizontal Licensed Internal Code (HLIC) to keep track of the processor on which the job was most recently active. A job is assigned to the processor for which it has cache affinity, unless that would result in a processor remaining idle or an excessive number of higher-priority jobs being skipped. The priority of jobs varies very little such that the resequencing for execution only affects jobs of the same initially assigned priority. This is referred to as Fixed Priority Scheduling.

For V3R6 and beyond, the new algorithm being used is Dynamic Priority Scheduling. This new scheduler schedules jobs according to "delay costs" dynamically computed based on their time waiting in the TDQ as well as priority. The job priority may be adjusted if it exceeded its resource usage limit. The cache affinity field is no longer used in a N-way multiprocessor machine. Thus, on an N-way multiprocessor machine, a job will have equal affinity for all processors, based only on delay cost.

A new system value, QDYNPTYSCD, has been implemented to select the type of job dispatching. The job scheduler uses this system value to determine the algorithm for scheduling jobs running on the system. The default for this system value is to use Dynamic Priority Scheduling (set to '1'). This scheduling scheme allows the CPU resource to be spread to all jobs in the system.

The benefits of Dynamic Priority Scheduling are:

- No job or set of jobs will monopolize the CPU
- Low priority jobs, like batch, will have a chance to progress
- Jobs which use too much resource will be penalized by having their priority reduced
- Jobs response time/throughput will still behave much like fixed priority scheduling

By providing this type of scheduling, long running, batch-type interactive transactions, such as a query, will not run at priority 20 all the time. In addition, batch jobs will get some CPU resources rather than interactive jobs running at high CPU utilization and delivering response times that may be faster than required.

To use Fixed Priority Scheduling, the system value has to be set to '0'.

### **Delay Cost Terminology**

## Delay Cost

Delay cost refers to how expensive it is to keep a job in the system. The longer a job spends in the system waiting for resources, the larger its delay cost. The higher the delay cost, the higher the priority. Just like the priority value, jobs of higher delay cost will be dispatched ahead of other jobs of relatively lower delay cost.

### Waiting Time

The waiting time is used to determine the delay cost of a job at a particular time. The waiting time of a job which affects the cost is the time the job has been waiting on the TDQ for execution.

#### Delay Cost Curves

The end-user interface for setting job priorities has not changed. However, internally the priority of a job is mapped to a set of delay cost curves (see "Priority Mapping to Delay Cost Curves" below). The delay cost curve is used to determine a job's delay cost based on how long it has been waiting on the TDQ. This delay cost is then used to dynamically adjust the job's priority, and as a result, possibly the position of the job in the TDQ.

On a lightly loaded system, the jobs' cost will basically stay at their initial point. The jobs will not climb the curve. As the workload is increased, the jobs will start to climb their curves, but will have little, if any, effect on dispatching. When the workload gets around 80-90% CPU utilization, some of the jobs on lower slope curves (lower priority), begin to overtake jobs on higher slope curves which have only been on the dispatcher for a short time. This is when the Dynamic Priority Scheduler begins to benefit as it prevents starvation of the lower priority jobs. When the CPU utilization is at a point of saturation, the lower priority jobs are climbing quite a way up the curve and interacting with other curves all the time. This is when the Dynamic Priority Scheduler works the best.

Note that when a job begins to execute, its cost is constant at the value it had when it began executing. This allows other jobs on the same curve to eventually catch-up and get a slice of the CPU. Once the job has executed, it "slides" down the curve it is on, to the start of the curve.

### **Priority Mapping to Delay Cost Curves**

The mapping scheme divides the 99 'user' job priorities into 2 categories:

### • User priorities 0-9

This range of priorities is meant for critical jobs like system jobs. Jobs in this range will NOT be overtaken by user jobs of lower priorities. NOTE: You should generally not assign long-running, resource intensive jobs within this range of priorities.

#### • User priorities 10-99

This range of priorities is meant for jobs that will execute in the system with dynamic priorities. In

other words, the dispatching priorities of jobs in this range will change depending on waiting time in the TDQ if the QDYNPTYSCD system value is set to '1'.

- The priorities in this range are divided into groups:
  - Priority 10-16
  - Priority 17-22
  - Priority 23-35
  - Priority 36-46
  - Priority 47-51
  - Priority 52-89
  - Priority 90-99

Jobs in the same group will have the same resource (CPU seconds and Disk I/O requests) usage limits. Internally, each group will be associated with one set of delay cost curves. This would give some preferential treatment to jobs of higher user priorities at low system utilization.

With this mapping scheme, and using the default priorities of 20 for interactive jobs and 50 for batch jobs, users will generally see that the relative performance for interactive jobs will be better than that of batch jobs, without CPU starvation.

### **Performance Testing Results**

Following are the detailed results of two specific measurements to show the effects of the Dynamic Priority Scheduler:

In Table 19.1, the environment consists of the RAMP-C interactive workload running at approximately 70% CPU utilization with 120 workstations and a CPU intensive interactive job running at priority 20.

In Table 19.2 below, the environment consists of the RAMP-C interactive workload running at approximately 70% CPU utilization with 120 workstations and a CPU intensive batch job running at priority 50.

| Table 19.1. Effect of Dynamic Priority Scheduling: Interactive Only |                       |                  |  |  |
|---------------------------------------------------------------------|-----------------------|------------------|--|--|
|                                                                     | QDYNPTYSCD = '1' (ON) | QDYNPTYSCD = '0' |  |  |
| Total CPU Utilization                                               | 93.9%                 | 97.8%            |  |  |
| Interactive CPU Utilization                                         | 77.6%                 | 82.2%            |  |  |
| RAMP-C Transations per Hour                                         | 60845                 | 56951            |  |  |
| RAMP-C Average Response Time                                        | 0.32                  | 0.75             |  |  |
| Priority 20 CPU Intensive Job CPU                                   | 21.9%                 | 28.9%            |  |  |

| Table 19.2. Effect of Dynamic Priority Scheduling: Interactive and Batch |                       |                  |  |  |
|--------------------------------------------------------------------------|-----------------------|------------------|--|--|
|                                                                          | QDYNPTYSCD = '1' (ON) | QDYNPTYSCD = '0' |  |  |
| Total CPU Utilization                                                    | 89.7%                 | 90.0%            |  |  |
| Interactive CPU Utilization                                              | 56.3%                 | 57.2%            |  |  |
| RAMP-C Transations per Hour                                              | 61083                 | 61692            |  |  |
| RAMP-C Average Response Time                                             | 0.30                  | 0.21             |  |  |
| Batch Priority 50 Job CPU                                                | 15.0%                 | 14.5%            |  |  |
| Batch Priority 50 Job Run Time                                           | 01:06:52              | 01:07:40         |  |  |

#### **Conclusions/Recommendations**

- When you have many jobs running on the system and want to ensure that no one CPU intensive job 'takes over' (see Table 19.1 above), Dynamic Priority Scheduling will give you the desired result. In this case, the RAMP-C jobs have higher transaction rates and faster response times, and the priority 20 CPU intensive job consumes less CPU.
- Dynamic Priority Scheduling will ensure your batch jobs get some of the CPU resources without significantly impacting your interactive jobs (see Table 96). In this case, the RAMP-C workload gets less CPU utilization resulting in slightly lower transaction rates and slightly longer response times. However, the batch job gets more CPU utilization and consequently shorter run time.
- It is recommended that you run with Dynamic Priority Scheduling for optimum distribution of resources and overall system performance.

For additional information, refer to the Work Management Guide.

## 19.3 Main Storage Sizing Guidelines

To take full advantage of the performance of the new AS/400 Advanced Series using PowerPC technology, larger amounts of main storage are required. To account for this, the new models are provided with substantially more main storage included in their base configurations. In addition, since more memory is required when moving to RISC, memory prices have been reduced.

The increase in main storage requirements is basically due to two reasons:

- When moving to the PowerPC RISC architecture, the number of instructions to execute the same
  program as on CISC has increased. This does not mean the function takes longer to execute, but it
  does result in the function requiring more main storage. This obviously has more of an impact on
  smaller systems where fewer users are sharing the program.
- The main storage page size has increased from 512 bytes to 4096 bytes (4KB). The 4KB page size is needed to improve the efficiency of main storage management algorithms as main storage sizes increase dramatically. For example, 4GB of main storage will be available on AS/400 Advanced System model 530.

The impact of the 4KB page size on main storage utilization varies by workload. The impact of the 4KB page size is dependent on the way data is processed. If data is being processed sequentially, the 4KB page size will have little impact on main storage utilization. However, if you are processing data randomly, the 4KB page size will most likely increase the main storage utilization.

### 19.4 Memory Tuning Using the OPFRADJ System Value

The Performance Adjustment support (QPFRADJ system value) is used for initially sizing memory pools and managing them dynamically at run time. In addition, the CHGSHRPOOL and WRKSHRPOOL commands allow you to tailor memory tuning parameters used by QPFRADJ. You can specify your own

faulting guidelines, storage pool priorities, and minimum/maximum size guidelines for each shared memory pool. This allows you the flexibility to set unique QPFRADJ parameters at the pool level.

For a detailed discussion of what changes are made by QPFRADJ, see the Work Management Guide. What follows is a description of some of the affects of this system value and some discussion of when the various settings might be appropriate.

When the system value is set to 1, adjustments are made to try to balance the machine pool, base pool, spooling pool, and interactive pool at IPL time. The machine pool is based on the amount of storage needed for the physical configuration of the system; the spool pool is fairly small and reflects the number of printers in the configuration. 70% of the remaining memory is allocated to the interactive pool; 30% to the base pool.

A QPFRADJ value of 1 ensures that memory is allocated on the system in a way that the system will perform adequately at IPL time. It does not allow for reaction to changes in workload over time. In general, this value is avoided unless a routine will be run shortly after an IPL that will make adjustments to the memory pools based on the workload.

When the system value is set to 2, adjustments are made as described, plus dynamic changes are made as changes in workload occur. In addition to the pools mentioned above, shared pools (\*SHRPOOLxxx) are also managed dynamically. Adjustments are based on the number of jobs active in the subsystem using the pool, the faulting rates in the pool, and on changes in the workload over the course of time.

This is a good option for most environments. It attempts to balance system memory resources based on the workload that is being run at the time. When workload changes occur, such as time-of-day changes when one workload may increase while another may decrease, memory resources are gradually shifted to accommodate the heaviest loads.

When the system value is set to 3, adjustments are only made during the runtime, not as a result of an IPL.

This is a good option if you believe that your memory configuration was reasonable prior to scheduling an IPL. Overall, having the system value set to 2 or 3 will yield a similar effect for most environments.

When the system value is set to 0, no adjustments are made. This is a good option if you plan on managing the memory by yourself. Examples of this may be if you know times when abrupt changes in memory are likely to be required (such as a difference between daytime operations and nighttime operations) or when you want to always have memory available for specific, potentially sporadic work, even at the expense of not having that memory available for other work. It should be noted, however, that this latter case can also be covered by using a private memory pool for this work. The QPFRADJ system value only affects tuning of system-supplied shared pools.

## 19.5 Additional Memory Tuning Techniques

### **Expert Cache**

Normally, the system will treat all data that is brought into a memory pool in a uniform way. In a purely random environment, this may be the best option. However, there are often situations where some files

are accessed more often than others or when some are accessed in blocks of information instead of randomly. In these situations, the use of "Expert Cache" may improve the efficiency of the memory in a pool. Expert Cache is enabled by changing the pool attribute from \*FIXED to \*CALC. One advantage for using Expert Cache (\*CALC) is that the system dynamically determines which objects should have larger blocks of data brought into main storage. This is based on how frequently the object is accessed. If the object is no longer accessed heavily, the system automatically makes the storage available for other objects that are accessed. If the newly accessed objects then become heavily accessed, the objects have larger blocks of data placed in main storage.

Expert Cache is often the best solution for batch processing, when relatively few files may be accessed in large blocks at a time or in sequential order. It is also beneficial in many interactive environments when files of differing characteristics are being accessed. The pool attribute can be changed from \*FIXED to \*CALC and back at any time, so making a change and evaluating its affect over a period of time is a fairly safe experiment.

More information about Expert Cache can be found in the Work Management guide.

In some situations, you may find that you can achieve better memory utilization by defining the caching characteristics yourself, rather than relying on the system algorithms. This can be done using the QWCCHGTN (Change Pool Tuning Information) API, which is described in the Work Management API reference manual. This API was provided prior to the offering of the \*CALC option for the system. It is still available for use, although most situations will see relatively little improvement over the \*CALC option and it is quite possible to achieve less improvement than with \*CALC. When the API is used to adjust the pool attribute, the value that is shown for the pool is USRDFN (user defined).

#### **SETOBJACC** (Set Object Access)

In some cases, the object access performance is improved when the user manually defines (names a specific object) which object is placed into main storage. This can be achieved with the SETOBJACC command. This command will clear any pages of an object that are in other storage pools and moves the object to the specified pool. If the object is larger than the pool, the first portions of the object are replaced with the later pages that are moved into the pool. The command reports on the current amount of storage that is used in the pool.

If SETOBJACC is used when the QPFRADJ system value is set to either 2 or 3, the pool that is used to hold the object should be a private pool so that the dynamic adjustment algorithms do not shrink the pool because of the lack of job activity in the pool.

### **Large Memory Systems**

Normally, you will use memory pools to separate specific sets of work, leaving all jobs which do a similar activity in the same memory pool. With today's ability to configure many gigabytes of mainstore, you may also find that work can be done more efficiently if you divide large groups of similar jobs into separate memory pools. This may allow for more efficient operation of the algorithms which need to search the pool for the best candidates to purge when new data is being brought in. Laboratory experiments using the I/O intensive CPW workload on a fully configured 24-way system have shown about a 2% improvement in CPU utilization when the transaction jobs were split among pools of about 16GB each, rather than all running in a single memory pool.

## 19.6 User Pool Faulting Guidelines

Due to the large range of AS/400 processors and due to an ever increasing variance in the complexity of user applications, paging guidelines for user pools are no longer published. Only machine pool guidelines and system wide guidelines (sum of faults in all the pools) are published. Even the system wide guidelines are just that...guidelines. Each customer needs to track response time, throughput, and cpu utilization against the paging rates to determine a reasonable paging rate.

There are two choices for tuning user pools:

- 1. Set system value QPFRADJ = 2 or 3, as described earlier in this chapter.
- 2. Manual tuning. Move storage around until the response times and throughputs are acceptable. The rest of this section deals with how to determine these acceptable levels.

To determine a reasonable level of page faulting in user pools, determine how much the paging is affecting the interactive response time or batch throughput. These calculations will show the percentage of time spent doing page faults.

The following steps can be used: (all data can be gathered w/STRPFRMON and printed w/PRTSYSRPT). The following assumes interactive jobs are running in their own pool, and batch jobs are running in their own pool.

#### **Interactive:**

- 1. flts = sum of database and non-database faults per second during a meaningful sample interval for the interactive pool.
- 2. rt = interactive response time for that interval.
- 3. diskRt = average disk response time for that interval.
- 4. tp = interactive throughput for that interval in transactions per second. (transactions per hour/3600 seconds per hour)
- 5. fltRtTran = diskRt \* flts / tp = average page faulting time per transaction.
- 6. flt% = fltRtTran / rt \* 100 = percentage of response time due to
- 7. If flt% is less than 10% of the total response time, then there's not much potential benefit of adding storage to this interactive pool. But if flt% is 25% or more of the total response time, then adding storage to the interactive pool may be beneficial (see NOTE below).

### Batch:

- 1. flts = sum of database and non-database faults per second during a meaningful sample interval for the batch pool.
- 2. flt% = flts \* diskRt X 100 = percentage of time spent page faulting in the batch pool. If multiple batch jobs are running concurrently, you will need to divide flt% by the number of concurrently

running batch jobs.

- 3. batchcpu% = batch cpu utilization for the sample interval. If higher priority jobs (other than the batch jobs in the pool you are analyzing) are consuming a high percentage of the processor time, then flt% will always be low. This means adding storage won't help much, but only because most of the batch time is spent waiting for the processor. To eliminate this factor, divide flt% by the sum of flt% and batchcpu%. That is: newflt% = flt% / (flt% + batchcpu%)
  This is the percentage of time the job is spent page faulting compared to the time it spends at the processor.
- 4. Again, the potential gain of adding storage to the pool needs to be evaluated. If flt% is less than 10%, then the potential gain is low. If flt% is greater than 25% then the potential gain is high enough to warrant moving main storage into this batch pool.

#### NOTE:

It is very difficult to predict the improvement of adding storage to a pool, even if the potential gain calculated above is high. There may be instances where adding storage may not improve anything because of the application design. For these circumstances, changes to the application design may be necessary.

Also, these calculations are of limited value for pools that have expert cache turned on. Expert cache can reduce I/Os given more main storage, but those I/Os may or may not be page faults.

# 19.7 AS/400 NetFinity Capacity Planning

Performance information for AS/400 NetFinity attached to a V4R1 AS/400 is included below. The following NetFinity functions are included:

- Time to collect software inventory from client PCs
- Time to collect hardware inventoy from client PCs

The figures below illustrate the time it takes to collect software and hardware inventory from various numbers of client PCs. This test was conducted using the Rochester development site, during normal working hours with normal activity (ie. not a dedicated environment). This environment consists of:

- 16 and 4Mb token ring LANs (mostly 16)
- LANs connected via routers and gateways
- Dedicated AS/400
- TCP/IP
- Client PCs varied from 386s to Pentiums (mostly 100 MHz with 32MB memory), using OS/2, Windows/95 and NT
- About 20K of data was collected, hardware and software, for each client

While these tests were conducted in a typical work environment, results from other environments may vary sigificantly from what is provided here.

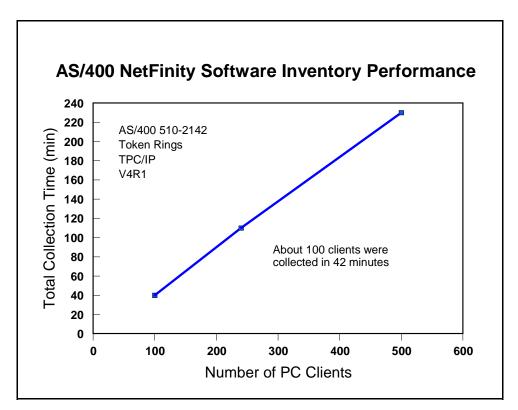

Figure 19.1. AS/400 NetFinity Software Inventory Performance

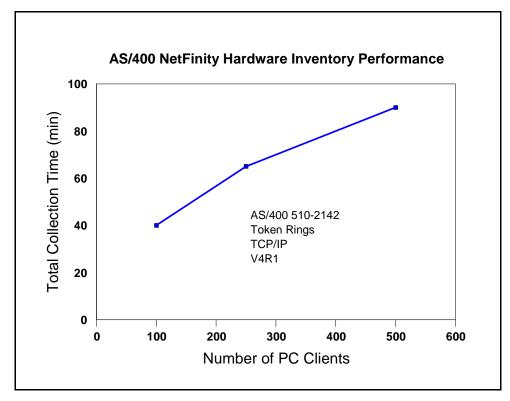

Figure 19.2. AS/400 NetFinity Hardware Inventory Performance

### Conclusions/Recommendations for NetFinity

- 1. The time to collect hardware or software information for a number of clients is fairly linear.
- 2. The size of the AS/400 CPU is not a limitation. Data collection is performed at a batch priority. CPU utilization can spike quite high (ex. 80%) when data is arriving, but in general is quite low (ex. 10%).
- 3. The LAN type (4 or 16Mb Token Ring or Ethernet) is not a limitation. Hardware collection tends to be more chatty on the LAN than software collection, depending on the hardware features.
- 4. The communications protocol (IPX, TCP/IP, or SNA) is not a limitation.
- 5. Collected data is automatically stored in a standard DB/2/400 database file, accessible by SQL and other APIs.
- 6. Collection time depends on clients being powered-on and the needed software turned on. The server will retry 5 times.
- 7. The number of jobs on the server increases during collection and decreases when not needed.

# Chapter 20. General Performance Tips and Techniques

This section's intent is to cover a variety of useful topics that "don't fit" in the document as a whole, but provide useful things that customers might do or deal with special problems customers might run into on iSeries. It may also contain some general guidelines.

# 20.1 Adjusting Your Performance Tuning for Threads

### History

Historically, the iSeries and AS/400 programmers have not had to worry very much about threads. True, they were introduced into the machine some time ago, but the average RPG application does not use them and perhaps never will, even if it is now allowed. Multiple-thread jobs have been fairly rare. That means that those who set up and organize AS/400 subsystems (e.g. QBATCH, QINTER, MYOWNSUBSYSTEM, etc.) have not had to think much about the distinction between a "job" and a "thread."

### **The Coming Change**

But, threads are a good thing and so applications are increasingly using them. Especially for customers deploying (say) a significant new Java application, or Domino, a machine with the typical one-thread-per-job model may suddenly have dozens or even hundreds of threads in a particular job. Unfortunately, they are distinct ideas and certain AS/400 commands carefully distinguish them. If iSeries System Administrators are careless about these distinctions, as it is so easy to do today, poor performance can result as the system moves on to new applications such as Lotus Domino or especially Java.

With Java generally, and with certain applications, it will be commonplace to have multiple threads in a job. That means taking a closer look at some old friends: MAXACT and MAXJOB.

Recall that every subsystem has at least one pool entry. Recall further that, in the subsystem description itself, the pool number is an arbitrary number. What is more important is that the arbitrary number maps to a particular, real storage pool (\*BASE, \*SHRPOOL1, etc.). When a subsystem is actually started, the actual storage pool (\*SHRPOOL1), if someone else isn't already using it, comes to life and obtains its storage.

However, storage pools are about more than storage. They are also about job and thread control. Each pool has an associated value called MAXACT that also comes into play. No matter how many subsystems share the pool, MAXACT limits the total number of threads able to reside and execute in the pool. Note that this is *threads* and not *jobs*.

Each subsystem, also, has a MAXJOBS value associated with it. If you reach that value, you are not supposed to be able to start any more jobs in the subsystem. Note that this is a *jobs* value and not a *threads* value. Further, within the subsystem, there are usually one or more JOBQs in the subsystem. Within each entry you can also control the number of jobs using a parameter. Due to an unfortunate turn in history, this parameter, which might more logically be called MAXJOBS today is called MAXACT. However, it controls *jobs*, not *threads*.

#### **Problem**

It is too easy to use the overall pool's value of MAXACT as a surrogate for controlling the number of Jobs. That is, you can forget the distinction between jobs and threads and use MAXACT to control the activity in a storage pool. But, you are not controlling jobs; you are controlling threads.

It is also too easy to have your existing MAXACT set too low if your existing QBATCH subsystem suddenly sees lots of new Java threads from new Java applications.

If you make this mistake (and it is easy to do), you'll see several possible symptoms:

- V Mysterious failures in Java. If you set the value of MAXACT really low, certainly as low as one, sometimes Java won't run, but it also won't always give a graceful message explaining why.
- V Mysterious "hangs" and slowdowns in the system. If you don't set the value pathologically low, but still too low, the system will function. But it will also dutifully "kick out" threads to a limbo known as "ineligible" because that's what MAXACT tells it to do. When MAXACT is too low, the result is useless wait states and a lot of system churn. In severe cases, it may be impossible to "load up" a CPU to a high utilization and/or response times will substantially increase.
- V Note carefully that this can happen as a result of an upgrade. If you have just purchased a new machine and it runs slower instead of faster, it may be because you're using "yesterday's" limits for MAXACT

If you're having threads thrown into "ineligible", this will be visible via the WRKSYSSTS command. Simply bring it up, perhaps press PF11 a few times, and see if the Act->Inel is something other than zero. Note that other transitions, especially Act->Wait, are normal.

#### Solution

Make sure the *storage pool's* MAXACT is set high enough for each individual storage pool. A MAXACT of \*NOMAX will sometimes work quite well, especially if you use MAXJOBS to control the amount of working coming into each subsystem.

Use CHGSHRPOOL to change the number of *threads* that can be active in the pool (note that multiple subsystems can share a pool):

CHGSHRPOOL ACTLVL(newmax)

Use MAXJOB in the subsystem to control the amount of outstanding work in terms of *jobs*:

CHGSBSD QBATCH MAXJOBS(newmax)

Use the Job Queue Entry in the subsystem to have even finer control of the number of jobs:

CHGJOBQE SBSD(QBATCH) JOBQ(QBATCH) MAXACT(newqueue job maximum)

Note in this particular case that MAXACT does refer to jobs and not threads.

# 20.2 General Performance Guidelines -- Effects of Compilation

In general, the higher the optimization, the less easy the code will be to debug. It may also be the case that the program will do things that are initially confusing.

### **In-lining**

For instance, suppose that ILE Module A calls ILE Module B. ILE Module B is a C program that does allocation (malloc/free in C terms). However, in the right circumstances, compiler optimization will "inline" Module B. In-lining means that the code for B is not called, but it is copied into the calling module instead and then further optimized. So, for at least Module A, then, the "in-lined" Module B will cease to be an individual compiled unit and simply have its code copied, verbatim, into A.

Accordingly, when performance traces are run, the allocation activity of Module B will show up under Module A in the reports. Exceptions would also report the exception taking place in Module A of Program X.

In-lining of "final" methods is possible in Java as well, with similar implications.

### **Optimization Levels**

Most of the compilers and Java support a reasonably compatible view of optimization. That is, if you specify OPTIMIZE(10) in one language, it performs similar levels of optimization in another language, including Java's CRTJVAPGM command. However, these things can differ at the detailed level. Consult the manuals in case of uncertainty.

### Generally:

- **V** OPTIMIZE(10) is the lowest and most debuggable.
- V OPTIMIZE(20) is a trade-off between rapid compilation and some minimal optimization
- V OPTIMIZE(30) provides a higher level of optimization, though it usually avoids the more aggressive options. This level can debug with difficulty.
- V OPTIMIZE(40) provides the highest level of optimization. This includes sophisticated analysis, "code motion" (so that the execution results are what you asked for, but not on a statement-by-statement basis), and other optimizations that make debugging difficult. At this level of optimization, the programmer must pay stricter attention to the manuals. While it is surpisingly often irrelevant in actual cases, many languages have specific definitions that allow lattitude to highly optimized compilers to do or, more importantly, "not do" certain functions. If the coder is not aware of this, the code may behave differently than expected at high optimization levels.

#### LICOPT

A new option has been added to most ILE Languages called LICOPT. This allows language specific optimizations to be turned on and off as individual items. A full description of this is well beyond the

scope of this paper, but those interested in the highest level of performance and yet minimizing potential difficulties with specific optimization types would do well to study these options.

# 20.3 How to Design for Minimum Main Storage Use (especially with Java, C, C++)

The iSeries family has added popular languages whose usage continues to increase -- Java, C, C++. These languages frequently use a different kind of storage -- heap storage.

Many iSeries programmers, with a background in RPG or COBOL are unaware of the influence this may have on storage consumption. Why? Simply because these languages, by their nature, do not make much if any use of the heap. Meanwhile, C, C++, and Java very typically do.

The implications can be very profound. Many programmers are unclear about the trade-offs and, when reducing memory usage, frequently attack the wrong problem. It is surprisingly easy, with these languages, to spend many megabytes and even hundreds of megabytes of main storage without really understanding how and why this was done.

Conversely, with the right understanding of heap storage, a programmer might be able to solve a much larger problem on the identical machine.

### **Theory -- and Practice**

This is one place where theory really matters. Often, programmers wonder whether a theory applies in practice. After surveying a set of applications, we have concluded that the theory of memory usage applies very widely in practice.

In computer science theory, programmers are taught to think about how many "entities" there are, not how big the entity is. It turns out that controlling the number of entities matters most in terms of controlling main storage -- and even processor usage (it costs some CPU, after all, to *have* and *initialize* storage in the first place). This is largely a function of design, but also of storage layout. It is also knowing which storage is critical and which is not. Formally, the literature talks about:

Order(1) -- about one entity per system

Order(N) -- about "N" entities, where "N" are things like number of data base records, Java objects, and like items.

Order(N log N) -- this can arise because there is a data base and it has an accompanying index. Order(N squared) -- data base joins of two data bases can produce this level of storage cost

Note the emphasis on "about." It is the number of entities in relation to the elements of the problem that count. An element of the problem is not a program or a subsystem description. Those are Order(1) costs. It is a data base record, objects allocated from the heap inside of loops, or anything like these examples. In practice, Order(N) storage predominates, so this paper will concentrate on Order(N).

Of course, one must eventually get down to actual sizes. Thus, one ends up with actual costs that get Order(N) estimated like this:

ActualCostForOrder(1) = a

 $ActualCostInBytes(N) = a + (b \times N)$ 

Where a and b are constants. "a" is determined by adding up things like the static storage taken up by the application program. "b" is the size of the data base record plus the size of anything else, such as a Java object, that is created one entity per data base record. In some applications, "N" will refer to some free-standing fact, like the maximum number of concurrent web serving operations or the number of outstanding new orders being processed.

However, the number of data base records will very often be the source of "N." Of course, with multiple data base files, there may be more than one actual "N". Still, it is usually true that the record count of one file compared to another will often be available as a ratio. For instance, one could have an "Order" record and and average of three and a half "Order Detail" records. As long as the ratio is reasonably stable or can be planned at a stable value, it is a matter of convention which is picked to be "N" in that case; one merely adjusts "b" in the above equation to account for what is picked for "N".

#### **System Level Considerations**

In terms of the computer science textbooks, we are largely done. But, for someone in charge of commercial application deployment, there is one more practical thing to consider: Jobs and those newer items that now often come with them, threads.

Formally, if there is only one job or thread, then these are part of the Order(1) storage. If there are many, they end up proportional to N (e.g. One job for every 100,000 active records) and so are part of the Order(N) storage cost.

However, it is frequently possible to adjust these based on observed performance effects; the ratio to N is not entirely fixed. So, it is remains of interest to segregate these when planning storage. So, while they will not appear on the formal computer science literature, this paper will talk about Order(j) and Order(t) storage.

### **Typical Storage Costs**

Here are typical things in modern systems and where they ordinarily sit in terms of their "entity" relationships.

| Order(1)                          | Order(j)                                                       | Order(t)                      | Order(N)                                                               |
|-----------------------------------|----------------------------------------------------------------|-------------------------------|------------------------------------------------------------------------|
| ILE and OS/400                    | Just In Time compiled                                          | Java threads                  | Data Base Records and                                                  |
| Programs                          | programs (Java *JIT)                                           |                               | IFS file records                                                       |
| Subsystem                         | Total Job Storage                                              | File Buffers of all kinds     | Java (and C/C++)                                                       |
| Descriptions                      |                                                                |                               | objects                                                                |
| Direct Execution Java<br>Programs | Static storage from<br>RPG and COBOL.<br>Static final in Java. | SQL Result Set<br>(nonrecord) | Operating System copies (e.g. Data Base) copies of application records |
| System values                     | Java Virtual Machine<br>and most WebSphere<br>storage          | Program stack storage         | SQL records in a result set                                            |

### A Brief Example

To show these concepts, consider a simple example.

Part of a financial system has three logical elements to deal with:

- 1. An order record (order summary including customer information, sales tax, etc.)
- 2. An order detail record (individual purchased items, quantities, prices).
- 3. A table containing international currency rates of exchange between two arbitrary countries.

Question: What is more important? Reducing the cost of the detail record by a couple of bytes, or reducing the currency table from a cost of N squared (where "N" is the number of countries) to 2 times N.

There are two obvious implementations of the currency table:

- 1. Implement the table as a two dimensional array such that CurrencyExchangei,j will give the exchange between country<sub>i</sub> and country<sub>i</sub> for all countries.
- 2. Implement the table as a single dimension array with the ith element being the exchange rate between country<sub>i</sub> and the US dollar. One can convert to any country simply by converting twice; once to dollars and once to the other currency.

Clearly, the second is more storage efficient.

Now consider the first problem. The detail record looks like this:

Quantity as a four byte number (9B or 10B in RPG terms).

Name of the item (up to 60 characters)

Price of the item (as a zoned decimal field, 15 total digits with two decimal points).

A simple scrub would give:

Quantity as a two byte number (4B in RPG terms).

Name of the item (probably still 60 characters)

Price of the item (as a packed decimal field, probably 10 total digits with two decimal points).

How practical this change would be, if it represented a large, existing data base, would be a separate question. If this is at the initial design, however, this is an easy change to make.

Boundary considerations. In Java, we are done because Java will order the three entities such that the least amount of space is wasted. In C and C++, it might be possible to lay out the storage entities such that the compiler will not introduce padding between elements. In this particular example, the order given above would work out well.

### Which is more important?

Reading the above superficially, one would expect the currency table improvement to matter most. There was a reduction from an N squared to an 2 times N relationship. However, this cannot be right. In fact, the number of countries is not "N" for this problem. "N" is the number of outstanding orders, a number that is likely in a practical system to be much larger than the number of countries. More critically, the number of countries is essentially fixed. Yes, the number of countries in the world change from time to time. But, of course, this is not the same degree of change as order records in an order entry system. In fact, the currency table is part of the Order(1) storage. The choice between 2 times N and N squared should be based on whatever is operationally simpler.

Perform this test to know what "N" really is: If your department merged with a department of the same size, doing the same job, which storage requirements would double? It is these factors that reveal what the value of "N" is for your circumstances.

And, of course, the detail order record would be one such item. So, where are the savings? The above recommendations will save 9 bytes per record. If you write the code in RPG, this does not seem like much. That would be 9 bytes times the number of jobs used to process the incoming records. After all, there is only one copy of the record in a typical RPG program.

However, one must account for data base. Especially when accessing the records through an index of some kind, the number of records data base will keep laying about will be proportional to "N" -- the total number of outstanding orders. In Java, this can be even more clear-cut. In some Java programs, one processes records one at a time, just as in RPG. The most straightforward case is some sort of "search" for a particular record. In Java, this would look roughly the same as RPG and potentially consume the same storage.

However, Java can also use the power of the heap storage to build huge networks of records. A custom sort of some kind is one easy example of this.

In that case, it is easy for Java to contain the summary record and "dozens" of detail records, all at once, all connected together in a whole variety of ways. If necessary, modern applications might bring in the entire file for the custom sort function, which would then have a peak size at least as large as the data base file(s) itself or themselves.

Once you get above a couple hundred records, even in but one application, the storage savings for the record scrub will swamp the currency table savings. And, since one might have to buy for peak storage usage, even one application that references thousands of detail records would be enough to tip the scale.

### A Short but Important Tip about Data Base

One thing easily misunderstood is variable length characters. At first, one would think every character field should be variable length, especially if one codes in Java, where variable length data is the norm.

However, when one considers the internals of data base, a field ought to be ten to twenty bytes long before variable length is even considered. The reason is, there is a cost of about ten bytes per record for the first variable length field. Obviously, this should not be introduced to "save" a few bytes of data.

Likewise, the "ALLOCATE" value should be understood (in OS/400 SQL, "ALLOCATE" represents the minimum amount of a variable record always present). Getting this right can improve performance. Getting it wrong simply wastes space. If in doubt, do not specify it at all.

### A Final Thought About Memory and Competitiveness

The currency storage reduction example remains a good one -- just at the wrong level of granularity. Avoiding a SQL join that produces N squared records would be an example where the 2 times N alternative, if available, saves great amounts of storage.

But, more critically, deploying the least amount of Order(N) storage in actual implementation is a competitive advantage for your enterprise, large or small. Reducing the size of each N in main storage (or even on disk) eventually means more "things" in the same unit of storage. That is more competitive whether the cost of main storage falls by half tomorrow or not. More "things" per byte is always an advantage. It will always be cheaper. Your competitor, after all, will have access to the same costs. The question becomes: Who uses it better?

# 20.4 Hardware Multi-threading (HMT)

Hardware multi-threading is a facility present in several iSeries processors. The eServer i5 models instead have the Simultaneous Multi-threading (SMT) facility, which are discussed in the SMT white paper at the following website: <a href="http://www-1.ibm.com/servers/eserver/iseries/perfmgmt/pdf/SMT.pdf">http://www-1.ibm.com/servers/eserver/iseries/perfmgmt/pdf/SMT.pdf</a>.

HMT is mentioned here primarily to compare-and-contrast with the SMT. Moreover, several system facilities operate slightly differently on HMT machines versus SMT machines and these differences need some highlighting.

#### **HMT Described**

Broadly, HMT exploited the concept that modern processors are often quite fast relative to certain memory accesses.

Without HMT, a modern CPU might spend a lot of time stalled on things like cache misses. In modern machines, the memory can be a considerable distance from the CPU, which translates to more cycles per fetch when a cache miss occurs. The CPU idles during such accesses.

Since many OS/400 applications feature database activity, cache misses often figured noticably in the execution profile. Could we keep the CPU busy with something else during these misses?

HMT created two securely segregated streams of execution on one physical CPU, both controlled by hardware. It was created by replicating key registers including another instruction counter. Generally, there is a distinction between the one physical processor and its two logical processors. However, for HMT, the customer seldom sees any of this as the various performance facilities of the system continue to report on a physical CPU basis.

Unlike SMT, HMT allows only one instruction stream to execute at a time. But, if one instruction stream took a cache miss, the hardware switches to the other instruction stream (hence, "hardware multi-threading" or, some say, "hardware multi-tasking"). There would, of course, be times when both were waiting on cache misses, or, conversely, applications that hardly ever had misses. Yet, on the whole, the facility works well for OS/400 applications.

The system value QPRCMLTTSK was introduced in order to turn HMT on or off. This could only take affect when the whole system was IPLed, so (for clarity) one should change the system value itself shortly before a full system IPL. The default is to have it set on ('1').

Generally, in most commercial workloads, HMT enabled ('1') gives gains in throughput between 10 and 25 percent, often without impact to response time.

In rare cases, HMT results in losses rather than gains.

# **HMT and SMT Compared and Contrasted**

Some key similarities and differences are:

| HMT Feature                                                                              | SMT Feature                                                                                   |
|------------------------------------------------------------------------------------------|-----------------------------------------------------------------------------------------------|
| •HMT is can be turned on and off only by a whole system IPL.                             | •SMT can be turned on and off dynamically at any time. No IPL required                        |
| •All partitions have the same value for HMT                                              | •SMT, because it is more dynamic, the SMT state need not be identical across partitions.      |
| •HMT executes only one instruction stream at a time.                                     | •SMT allows multiple streams of execution simultaneously.                                     |
| •CPU utilization measurements are not greatly affected by HMT.                           | •SMT complicates the question of measuring CPU utilization.                                   |
| •System performance counters and CPU utilization values continue to be reported on a     | •SMT machines continue to report data on a physical processor basis, but some of the          |
| physical CPU basis.                                                                      | measurements are harder to interpret (reporting on a logical CPU basis would be no better).   |
| •HMT operation is controlled by the system value QPRCMLTTSK ("1" means active, "0" means | •SMT has three values for QPRCMLTTSK ("0" for off, also called "ST mode", "1" for on, and "2" |
| inactive)                                                                                | for "controlled" where OS/400 decides, dynamically, whether to be in ST or SMT mode.          |
| •HMT needs a full IPL for the change to                                                  | •SMT can allow QPRCMLTTSK to change at                                                        |
| QPRCMLTTSK to be activated.  •HMT typically improves throughput by 10 to 25              | <ul><li>any time.</li><li>SMT can improve throughput up to 40 per cent,</li></ul>             |
| per cent.                                                                                | in rare cases, higher.                                                                        |

### **Models With/Without HMT**

Not all prior models have HMT. In fact, some recent models have neither HMT nor SMT.

The following models have HMT available:

• 270, 800, 810, 820, 830, 840

The following have neither SMT nor HMT:

• 825, 870, 890

Earlier models than the 270 or 820 series (e.g. 170, 7xx, etc.) did not have either HMT nor SMT.

# Chapter 21. iSeries PASE Performance

#### 21.1 Introduction

iSeries Portable Application Solutions Environment (iSeries PASE) is designed to expand the iSeries platform solutions portfolio by allowing customers and software vendors to port existing AIX applications to the iSeries with minimal effort.

iSeries PASE is an integrated runtime environment for AIX applications running on the iSeries system. As a native runtime it does not suffer the drawbacks of an emulation environment.

iSeries PASE is designed to accept direct ports from AIX. iSeries PASE relies on the AIX Application Binary Interface, so ports from other UNIX(tm) environments will require an initial port to AIX to ensure compatibility.

Originally, the iSeries Integrated Language Environment accounted for the majority of C and C++ application ports, many of which originally ran on UNIX. However, the iSeries system has focused on Java and Domino based applications, opening up new application porting and modernization opportunities for solutions developers and allowing solution developers another option for rapidly porting UNIX applications to iSeries.

iSeries PASE enables the iSeries to expand its solutions portfolio, focusing on specific industry and application segments. For example, new supply chain management solutions that integrate with ERP applications are targeted at industrial and distribution industries. Certain applications may fit better in the ILE while others will fit better in iSeries PASE.

iSeries PASE is supported on all iSeriese series servers (iSeries systems introduced after 8/97). iSeries PASE takes advantage of the iSeries system and RS/6000's common investment in PowerPC processor technology. The PowerPC processor switches from its normal iSeries mode, in order to execute an application in the iSeries PASE runtime. Applications running in iSeries PASE may need to be enabled to access DB2 Universal Database for iSeries and integrated with iSeries security and operations, such as backup. The ease of porting depends on the APIs used by the application. Some binaries will run without change, while others may require minor to substantial modifications.

Application providers can obtain more support for porting their applications to iSeries PASE from PartnerWorld for Developers at <a href="http://www.iseries.ibm.com/developer/">http://www.iseries.ibm.com/developer/</a>.

### **Linux and PASE**

In V5R1, iSeries has added support for Linux under LPAR. Just by adding another choice, developers might wonder where to target their next ported application: Linux, PASE, or ILE?

If the application runs on AIX today, PASE is probably still the best choice for porting. PASE runs on more models and feature codes of iSeries and the predecessor AS/400. PASE is also generally slightly faster, at least for application code, as xlc seems to out-optimize Linux' gcc code generation in most cases. Linux will likewise be favored if the application is already coded for some form of Linux. For applications that are more platform neutral, have special performance considerations, or which have

multiple source code versions making the choice less obvious, see the Linux chapter of this document for further advise on all three choices (PASE, Linux, ILE).

### iSeries PASE Technical Overview

iSeries PASE is a program-execution environment on the iSeries system that provides a traditional memory model (not single-level store) and allows direct access to machine instructions (without the mapping of MI architecture). Programs running in iSeries PASE have direct access to the full capabilities of the user-state architecture of PowerPC, augmented by system services to interoperate with the Single-Level Store (SLS) environment.

In the single-level store environment, all processes share a single address space that provide a mapping for all memory in the system (except for unnamed Teraspace regions). Security and integrity are provided through a combination of a). page-level hardware storage protection and b). controlling hardware instruction sequences (so that only "safe" memory addresses are generated). Hardware instruction sequences are controlled by requiring all programs to be generated by the System Licensed Internal Code (SLIC) translator from a high-level program description called an MI program template.

iSeries PASE provides a separate private address space for each process and limits the mappings in each private address space to only memory that is "safe" for access by user programs. Programs running in iSeries PASE can only address memory that is mapped into the address space where the program runs and do not have direct access to the special PowerAS instructions that build tagged MI pointers. In this way, a iSeries PASE program can run any arbitrary sequence of (user-state PowerPC) hardware instructions without jeopardizing system security or integrity.

The iSeries PASE address space provides a mapping from iSeries PASE addresses to addresses in a Teraspace region. Any memory mapped into the iSeries PASE region of Teraspace has exactly the same accessibility (relative address and storage protection) to both iSeries PASE programs and SLS programs. Both SLS segments and unnamed memory can be mapped into Teraspace. iSeries PASE and SLS can share memory (but in a controlled manner, limited to the memory mapped into the private address space), and programs can call back and forth between environments (within the context of a single process). iSeries PASE programs deal with 4-byte (untagged) pointers, in contrast to the 16-byte tagged MI pointers used in SLS.

iSeries PASE currently provides support for 32-bit and 64-bit AIX applications, in support of the AIX 32 and 64-bit addressing models.

#### iSeries PASE Run-time Support

V4R5 adds significant support including Xwindows and a large number of shells and utilities.

Applications running in iSeries PASE work in ASCII. The AIX C compiler (xlc) does not support EBCDIC. Any iSeries PASE runtime service the system provides handles ASCII/EBCDIC conversions as needed, although generally no conversions are done for data read or written to a file descriptor (bytestream file or socket).

iSeries PASE programs pass ASCII (or UTF-8) path names to the open function to open bytestream files, but any data read or written from the open file is unconverted. It is the responsibility of the application running in iSeries PASE to handle character encoding conversions for calls from iSeries PASE to

arbitrary ILE procedures. iSeries PASE runtime support includes functions iconv\_open, iconv, and iconv close for character encoding conversion.

iSeries PASE runtime only provides stream file access to IFS, which is the equivalent of SYSIFCOPT(\*IFSIO) for ILE C code. Access to DB2/400 database is provided through SQL CLI functions exported by an iSeries PASE shared library included with OS/400 option 33. A iSeries PASE program that requires access to object types and/or interface options not supported through IFS or SQL CLI can directly call ILE procedures.

Environment variable support for iSeries PASE runs independently of SLS runtime. The system does not implicitly set any iSeries PASE environment variables, but the Qp2RunPase API allows the caller to specify a set of environment variables to initialize in iSeries PASE, and program QP2SHELL passes a copy of all ILE environment variables to the iSeries PASE program. SLIC implements support for the (AIX) system calls needed to run the C library runtime subset supported by iSeries PASE, and also supports system calls for platform-specific functions such as building a tagged space pointer (\_SETSPP) and calling an ILE procedure (\_ILECALL).

### iSeries PASE Development Environment

iSeries PASE development requires a development environment. This might consist of an AIX system to run the compiler (xlc, xlC, or some other AIX compiler) and linker (ld command), and (usually) make. The AIX assembler for PowerPC can also be used. If AIX is used, application development for any release of iSeries PASE must be done on an AIX system release that is compatible (and optimally the same as) the AIX release for which the iSeries PASE release provides equivalence. For example, V4R5 iSeries PASE is based on a subset of AIX 4.3.3.

In addition, starting in V5R2, customers may obtain the various AIX compilers and run them directly in PASE. Thus, development can take place natively in PASE itself.

### **Characteristics of Application Candidates for iSeries PASE**

When planning to port an application from AIX to the iSeries there are three choices: you can port to the iSeries Integrated Language Environment (ILE), Linux on iSeries under LPAR, or you can port to iSeries PASE.

Here are some of the reasons to choose iSeries PASE:

- 1. If the UNIX/AIX APIs your applications uses are already supported by iSeries PASE, then there is very little application porting to be done. You can determine how well your application conforms to supported iSeries PASE APIs by using the "filtering" tool found at <a href="http://www.ibm.com/developer/factory/porting/apitool.html">http://www.ibm.com/developer/factory/porting/apitool.html</a>.
- 2. iSeries PASE provides an environment for running more computationally intensive applications on the iSeries system by providing optimized math libraries.
- 3. iSeries PASE allows the use of UNIX based build processes, which is especially useful when you have an existing, complicated build process.
- 4. iSeries PASE supplies support for *fork* and *exec*, which does not currently exist on the iSeries system (except through *spawn* which is significantly different).
- 5. iSeries PASE is designed to satisfy dependencies on an ASCII character set and to satisfy dependencies on X-Windows support.
- 6. iSeries PASE fully supports ANSII C, C++ and FORTRAN.
- 7. Shell programming is supported.

8. Better overall application performance (over Linux). Note: Code that invokes significant operating system services may make this factor less important.

It should be noted that most of these advantages are shared, in broad brush, with Linux (except best overall application performance). Applications originally coded for AIX probably belong in PASE. If other considerations apply, see the Linux chapter for further advise about choosing PASE, ILE, or Linux.

#### 21.2 V4R5 Performance Test Results

A number of performance related tests have been conducted to compare the performance of iSeries PASE to other environments on iSeries and to compare performance to similarly configured (especially CPU MHz) RS/6000s running the application in an AIX environment.

The tests were deliberately chosen to represent a diverse set of applications; both simple tests using basic primitives and more complex tests using subsets of real commercial applications. These include subject areas such as CPU intensive workloads, forking, DB2 Command Language Interface (CLI) workload, I/O to the Integrated File System (IFS), cross environment calls, network and socket performance and a ported commercial application.

In some instances, it is relevant to compare iSeries PASE to AIX and in other instances to compare iSeries PASE to the iSeries Integrated Language Environment (ILE). Ease of porting is an important consideration. When porting from a UNIX environment to iSeries, the software developer is now given two options, either to port to ILE or to use iSeries PASE. The difference between ILE and iSeries PASE is fairly small, assuming that above guidelines are followed. iSeries PASE may be the preferred option, for example, in computationally intensive applications.

### **CPU Intensive Workloads**

While most applications which run on iSeries are commercial by nature, many modern applications have the characteristic of requiring additional CPU capacity. In order to measure the relative performance of iSeries PASE, two workloads were devised that perform numeric intensive calculations. Be aware that these results cannot be used to compare iSeries PASE directly to other platforms using other numeric workloads such as the SPEC series of workloads.

Of the two workloads, one represented integer arithmetic and the second represented floating point operations. They were run on an iSeries and an RS/6000 which had CPUs designed with the same technology and running at the same MHz. The test code resides in main storage and does relatively small amounts of I/O.

Results are shown in the Table 21.1 (note: a higher rating is better):

|                     | OVERALL |     |        |        |  |  |  |
|---------------------|---------|-----|--------|--------|--|--|--|
| # CPU Integer Float |         |     |        |        |  |  |  |
| Machine             | CPU     | MHz | rating | rating |  |  |  |
| RS/6000             | 1       | 262 | 796    | 1642   |  |  |  |
|                     |         |     |        |        |  |  |  |
| AS/400              | 1       | 262 | 767    | 1505   |  |  |  |
| HMT OFF             |         |     |        |        |  |  |  |
| % Difference        |         |     | -3.73% | -8.36% |  |  |  |

Table 21.1 Comparison iSeries PASE to AIX for CPU intensive workloads

The RS/6000 does not have hardware multitasking (HMT) enabled, so this feature was turned off on the iSeries prior to running the test. This was a single user test and in general a single task will run faster with HMT turned off. However, in a multi-user environment, HMT turned on will often improve CPU utilization by 10-20%. As is the case with all performance recommendations, results vary in different customer environments, so test this feature before using it.

As can be seen in the table above, for CPU intensive workloads, iSeries PASE has similar performance, albeit a little slower, than a similarly configured RS/6000.

### **Forking Performance**

A simple workload was used to test the CPU overhead in iSeries PASE forking compared to AIX forking. The test was run on an iSeries and an RS/6000, both with CPU processor cycle times of 262 MHz.

The test created a variable number of forked jobs which once created went into a sleep state. In the iSeries PASE implementation, spawning a new process requires considerable OS/400 initialization, whereas AIX spawns a new process more efficiently. The actual cost per fork on the iSeries was about 5mS (on the above iSeries system). The comparable cost per fork on AIX was about 0.3mS. Although the iSeries overhead was somewhat higher than its AIX counterpart, this cost may be insignificant when compared to the total work being done during each transaction and may be acceptable for most commercial applications.

The added value of iSeries PASE is to easily enable forking as part of a port, and provided the application minimal forking (which is usually the case), then the application will see minimal changes in performance.

### **Networking Testing**

The NetPerf workload is a primitive-level function workload used to explore communications performance. It consists of C programs that run between a client iSeries and a server iSeries. Multiple instances of NetPerf can be executed over multiple connections to increase the system load. The programs communicate with each other using sockets or SSL programming APIs.

Whereas most 'real' application programs will process data in some fashion, these benchmarks merely copy and transfer the data from memory. Therefore, additional consideration must be given to account for other normal application processing costs (for example, higher CPU utilization and higher response times due to database accesses). Figure 21.1 shows the relative performance when running NetPerf in iSeries PASE and ILE.

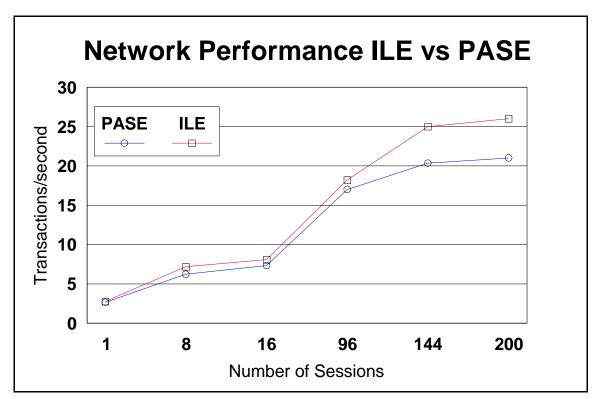

Figure 21.1 Comparison of Network Performance for iSeries PASE and ILE

The performance of iSeries PASE and ILE track very closely until about 96 sessions. The number of instructions per NetPerf transaction is slightly higher for PASE, with the throughput for both iSeries PASE and ILE being limited by CPU capacity.

#### **Cross Environment Calls**

This test was created to determine the overhead of calling ILE functions from iSeries PASE. The iSeries PASE environment is 32-bit and ILE is 64-bit. This requires an address translation between the two address spaces.

In order to test the call overhead from iSeries PASE, a number of scenarios were used which varied the number and type of parameters. Some parameters are passed by value whereas others use pointers.

Results (on an iSeries 4-way model 730-2067 with #1511 feature) are shown in the Figure 21.2.

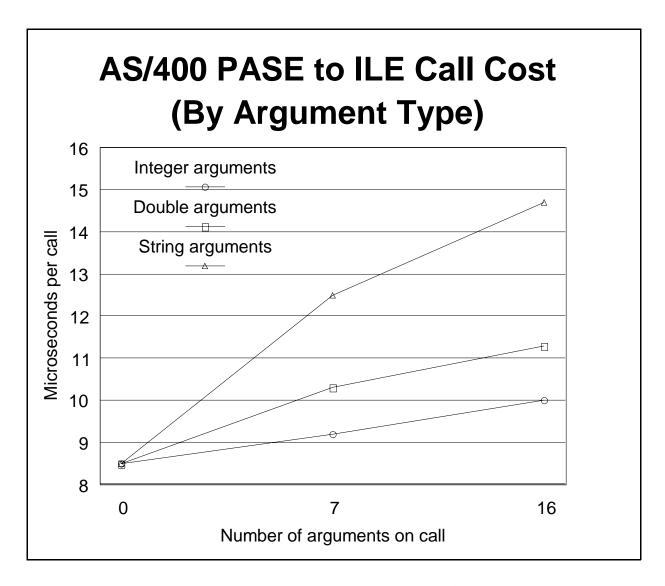

Figure 21.2 Cross environment calls comparing iSeries PASE to ILE and ILE to ILE

As Figure 21.2 shows, the cost of calling ILE from an iSeries PASE program depends on a number of factors including the number and type of arguments. The cost of calling ILE from iSeries PASE is longer than ILE to ILE bound calls. The impact of the cost of calling ILE from iSeries PASE will be a function of how much processing in the iSeries PASE app is done leading up to the call, how much processing is done in the ILE code, and how frequently the ILE code is called.

Figure 21.3 shows the flow of control from an iSeries PASE program to ILE code. If the time in the iSeries PASE program leading up to the call combined with time spent in the ILE code is large compared to the cost of the call itself, then the impact of calling ILE will be largely irrelevant even if ILE is called many times. However, if very little time is spent in the iSeries PASE program and ILE code then the cost of the call itself will be more of an impact to overall performance, especially if the ILE call is made numerous times.

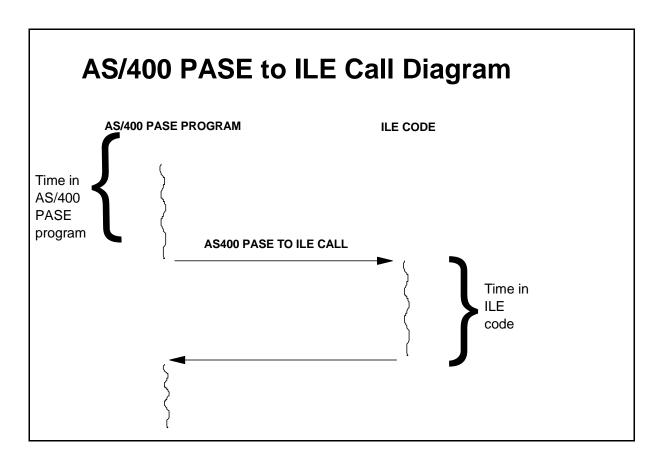

Figure 21.3 iSeries PASE to ILE Call Flow

### **DB2/400 CLI Performance Testing**

iSeries PASE provides a shared library that enables access to the native iSeries DB2 Universal Database (UDB) Command Language Interface (CLI).

In order to test the performance of this interface, a workload was built which accessed a datab ase table randomly, alternating between a random read and a random read followed by an update. The file used contained 100,000 records.

This test uses a number of the common CLI APIs to demonstrate in a sample application, that the difference in performance is relatively small in these two environments, and should not be a major issue when choosing which environment to use when porting.

The testing was done on an iSeries 4-way model 730-2067 with #1511 feature. Results of running this workload are shown in Table 21.2.

| PASE CLI tests on AS/400 730 4W (Elapsed time in seconds for 100,0 |                  |             |      |
|--------------------------------------------------------------------|------------------|-------------|------|
| Description of Test                                                | AS/400 ILE       | AS/400 PASE | %chg |
|                                                                    | Optimized        | Optimized   |      |
|                                                                    | level 40, inline | + inline    |      |
| Random CLI Read/Update                                             |                  |             |      |
| - Index Load (seq read) sec                                        | 12               | 13          | 8.3  |
| - Random Read/Upd (50%/50%)                                        | 371              | 386         | 4.0  |
| Total                                                              | 383              | 399         | 4.2  |

Table 21.2 Comparison of DB2 CLI performance for iSeries PASE and ILE

The index load consisted reading sequentially through the file and building an array of 100,000 keys, with each key being 8 bytes long. The array of keys was then randomly accessed, and the random key value was then used to read the database table using a prebuilt index, alternating between a random read and a random read with update.

In iSeries PASE test, four EBCDIC fields containing 30 characters of data were translated to ASCII. It is possible to turn off conversion by tagging the data in the database table with a native CCSID (coded character set identifier) of 65535. Conversion often happens even in an EBCDIC environment, for example when using national language support (NLS).

Since iSeries PASE CLI support is calling under the covers the native CLI support which is written in ILE, the results show how iSeries PASE call overhead discussed in the previous section factored in to this test. The overall difference of only 4.2% at the application level is due to the relatively large amount of time spent on the ILE side compared to the aggregate cost of the thousands of ILE calls made by the test. And the 4.2% difference also includes some additional processing in the iSeries PASE CLI shared library to ensure thread safeness.

In the above tests CPU utilization, although not shown, was found to be proportional to response time.

#### **Commercial Application Ported to iSeries PASE**

During the development of iSeries PASE, a number of commercial applications were ported to iSeries PASE to be used for testing. One of these applications was analyzed for performance. This application is characterized by being CPU intensive, with minimal database access, and uses stream I/O.

The application was tested for three different industries with various size companies being emulated. The results were compared to those obtained running a well tuned RS/6000 running AIX 4.3.2.

|                | AIX       | PASE        |                |                  |           |             |                  |
|----------------|-----------|-------------|----------------|------------------|-----------|-------------|------------------|
| Processor MHz: | 340       | 400         |                |                  |           |             |                  |
| Software       | AIX 4.3.2 | V4R5        |                |                  |           |             |                  |
| Industry #1    |           |             |                |                  |           |             |                  |
|                | Е         | lapsed Time | e (seconds)    |                  | Men       | nory Used ( | KB)              |
| Input size     | AIX       | PASE<br>Raw | PASE<br>Scaled | PASE<br>% of AIX | AIX       | PASE        | PASE<br>% of AIX |
| 10,000         | 1,602     | 1,685       | 1,982          | 124%             | 530,044   | 586,288     | 111%             |
| 100,000        | 27,819    | 29,528      | 34,739         | 125%             | 1,526,436 | 1,864,528   | 122%             |
| 400,000        | 23,922    | 24,015      | 28,253         | 118%             | 2,106,260 | 2,064,496   | 98%              |
| Industry #2    |           |             |                |                  |           |             |                  |
|                | Е         | lapsed Time | e (seconds)    |                  | Men       | nory Used ( | KB)              |
| Input size     | AIX       | PASE<br>Raw | PASE<br>Scaled | PASE<br>% of AIX | AIX       | PASE        | PASE<br>% of AIX |
| 10,000         | 55        | 46          | 54             | 98%              | 240,692   | 33,712      | 14%              |
| 150,000        | 437       | 383         | 451            | 103%             | 240,692   | 223,140     | 93%              |
| 500,000        | 1,504     | 1,319       | 1,551          | 103%             | 711,756   | 684,368     | 96%              |
| Industry #3    |           |             |                |                  |           |             |                  |
|                | Е         | lapsed Time | e (seconds)    |                  | Men       | nory Used ( | KB)              |
| Input size     | AIX       | PASE<br>Raw | PASE<br>Scaled | PASE<br>% of AIX | AIX       | PASE        | PASE<br>% of AIX |
| 500,000        | 2,464     | 2,084       | 2,452          | 100%             | 544,396   | 527,312     | 97%              |
| 750,000        | 4,914     | 3,102       | 3,649          | 74%              | 770,532   | 756,624     | 98%              |
| 1,000,000      | 6,514     | 4,290       | 5,047          | 77%              | 997,740   | 980,784     | 98%              |

Table 21.3 Commercial Performance Example comparing iSeries PASE and AIX

The raw data was scaled to compensate for the differences in processor cycle time.

Performance varied depending on the nature type of data and the structure of the data, as well as the size of the dataset.

In general, the size of the dataset had minimal impact, and as can be seen, the performance difference varied by plus/minus 25%, leading to a conclusion, that performance on average is equivalent, but varies depending on the nature of the business and the structure of the data.

Memory utilization was also found to be similar for both iSeries PASE and AIX.

#### 21.3 V5R1 to V4R5 Release-to-Release Validation Workloads

The following three workloads, previously run on V4R5, were chosen to re-run on V5R1 to obtain a representative view of the performance comparison between the two releases of OS/400 PASE:

- 1. DB CLI
- 2. Netperf
- 3. i2 benchmarks

To ensure accurate comparsion data between the two releases, these workloads were run in both releases on the same physical iSeries hardware (same memory, processor speed and configuration, etc...).

### **DB** CLI workload comparison

OS/400 PASE provides a shared library that enables access to the native iSeries DB2 Universal Database (UDB) Call Level Interface (CLI).

The DB CLI workload consists of reading sequentially through a file to build an array of 100,000 keys (index load). The array of keys is then randomly accessed, and the resulting key value is used to identify the database record to read and/or update.

#### V5R1 vs V4R5 DB CLI Performance Measurement

|              | ILE % difference | PASE % difference |
|--------------|------------------|-------------------|
| Total (secs) | -29.65           | -27.16            |

Note: The negative numbers represent the improvement in performance.

The table above shows that the total response time of DB CLI in both environments improve significantly in V5R1.

### **NetPerf Performance**

This workload is a primitive-level function workload used to explore communication performance.

### V5R1 vs V4R5 Netperf Measurements

|                 | transactions | /sec | Instructions | CLT Cycles/ | transaction | SVR Cycles | transaction/ |
|-----------------|--------------|------|--------------|-------------|-------------|------------|--------------|
| No. of Sessions |              |      |              |             |             |            |              |
| 1               | 1.68%        |      | -2.78%       | 2.64%       |             | -7.40%     |              |
| 8               | 9.21%        |      | -9.73%       | -9.62%      |             | -6.35%     |              |
| 16              | 0.42%        |      | -8.35%       | -10.04%     |             | -4.85%     |              |
| 96              | 2.47%        |      | -15.04%      | -6.74%      |             | -2.69%     |              |
| 144             | 4.25%        |      | -15.59%      | -4.14%      |             | 1.85%      |              |

Note: The negative number represents the improvement in performance.

The table of comparison above shows that we do not have any issues regarding the degradation of running NetPerf in V5R1 OS/400 PASE compared to V4R5.

#### i2 Performance

There are two i2 benchmarks (SCP and FP) which are used to explore the performance of commercial applications running in iSeries PASE.

### **SCP and FP Benchmarks Performance Measurements**

| SCP Benchmark |        |       |              |
|---------------|--------|-------|--------------|
|               | V4R5   | V5R1  | % Difference |
| Elapsed Time  | 31,347 | 29781 | -5.00%       |

| FP Benchmark |      |      |              |
|--------------|------|------|--------------|
|              | V4R5 | V5R1 | % Difference |
| Elapsed Time | 4547 | 4277 | -6.31%       |

Note: The negative numbers represent the improvement in performance.

The tables of comparison above show us that we have better performance running the i2 benchmarks in V5R1 OS/400 PASE.

# 21.4 Summary

The performance comparisons of the three workloads (DB CLI, NetPerf and i2 benchmarks) that represent in the sections above show that we significantly improved the performance of OS/400 PASE in V5R1 compared to V4R5.

# Chapter 22. High Availability Performance

The primary focus of this chapter is to present data that compares the effects of high availability scenarios using different hardware configurations. The data for the high availability test are broken down into two different categories which include Switchable IASP's, and Geographic Mirroring.

## **High Availability Switchable Resources Considerations**

Switchable IASPs are the physical resource that can be switched between systems in a cluster. A switchable IASP contains objects, the directories and libraries that contain the objects, and other object attributes such as authorization and ownership attributes.

Geographic Mirroring is a subfunction of cross-site mirroring (XSM) that generates a mirror image of an IASP on a system, which can be geographically distant from the originating site.

### 22.1 Switchable IASP's

There are three different switchover/failover scenarios that can occur in a switchable IASP environment.

Switchover: A cluster event where the primary database server or application server switches over to a backup system due to a manual intervention from the cluster management interface.

Failover: A cluster event where the primary database server or application server automatically switches to a backup system due to the failure of the primary server

Partition: A cluster event where communication is lost between one or more nodes in the cluster and a failure of the lost nodes cannot be confirmed. When a cluster partition condition is detected, cluster resource services limits the types of actions that you can perform on the nodes in the cluster partition.

NOTE: Failover performance is similar to switchover performance and therefore the workload was only run for switchover performance.

### **Workload Description**

Switchable IASP's using hardware resources

• Active Switchover - For an active switchover, the workload consists of bringing up a database workload on the IASP until the desired number of jobs are running on the system. Once the workload is stabilized the CHGCRGPRI(Change Cluster Resource Group Primary) command is issued from the command prompt. Switching time is measured from the time the CHGCRGPRI command is issued on the primary system until the new primary system's IASP is available. The CHGCRGPRI command ends all the jobs in the susbsystems that are using the IASP and thus time depends heavily on how many jobs are active on the IASP at the time the command is issued.

- Inactive switchover The switching time is measured from the point at which the CHGCRGPRI
  command is issued from the primary system which has no work until the IASP is available on the
  new primary system.
- Partition An active partition is created by starting the database workload on the IASP. Once the
  workload is stabilized an option 22(force MSD) is issued on the panel. Switching time is
  measured from the time the MSD is forced on the primary side until new primary node varies on
  the IASP.

# **Workload Configuration**

The wide variety of hardware configurations and software environments available make it difficult to characterize a 'typical' high availability environment. The following section provides a simple description of the high availability test environment used in our lab.

### **System Configuration**

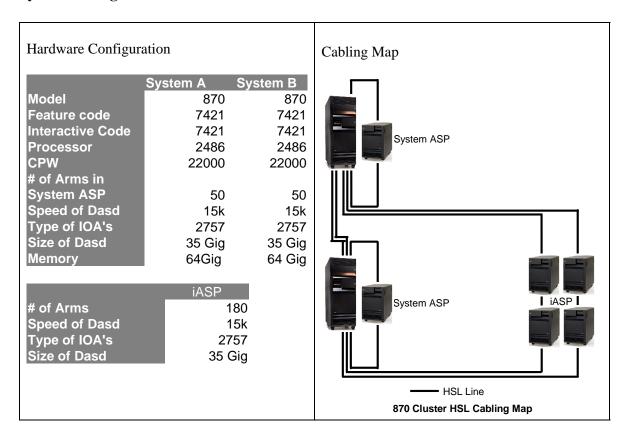

#### **Switchover Measurements**

**NOTE:** The information that follows is based on performance measurements and analysis done in the Server Group Division laboratory. Actual performance may vary significantly from these tests.

### **Switchable IASP's using Hardware Resources**

Time Required to Switch the IASP using Hardware Resources

|               | Inactive Switchovers | Active Switchovers | Active Partitions |
|---------------|----------------------|--------------------|-------------------|
| Time(Minutes) | 4:31                 | 10:19              | 6:55              |

### **Switchover Tips**

When planning an iSeries availability solution consider the characteristics of IASPs, as well as their advantages and disadvantages. For example, consider these statements regarding switched disks or IASPs when determining their value in an availability solution:

- For a faster vary on, keep the user-ID(UID) and group-ID(GID) of user profiles that own objects on the IASP the same between nodes of the cluster group. Having different UID's lengthens the vary on time significantly.
- The time to vary on an IASP during the switching process depends on the number of objects on the IASP, and not the size of the objects. If possible, keep the number of objects small.
- The number of devices in a tower affects switchover time. A larger number of devices in a switchable resource increases switchover time because devices must be reset.
- Keep the number of database objects in SYSBAS low on both systems. Larger number of objects in SYSBAS can slow the switchover.

### 22.2 Geographic Mirroring

A variety of scenarios exist in Cross-Site Mirroring that could be tested for performance. The best representative scenarios for the majority of our customers was measured.

With Geographic Mirroring we assessed the performance of the following components:

*Synchronization:* The geographic mirroring processing that copies data from the production copy to the mirror copy. During synchronization the mirror copy contains unusable data. When synchronization is completed, the mirror copy contains usable data.

Three resume priority options exist which may affect synchronization performance and time. Resume priority of low, medium, and high for geographic mirroring will affect the CPU utilization and the speed at which data is transferred. The default value is set at medium. A system set at high will transfer data faster and consume more CPU than a lower setting. Your choice will depend on how much time and CPU you want to allocate for this synchronization function.

Switchable IASP's using Geographic Mirroring: Refer to the switchable IASP's for a description of the different switchover scenarios that can occur using switchable IASP's with geographic mirroring.

Active State: In geographic mirroring, pertaining to the configuration state of a mirror copy that indicates geographic mirroring is being performed, if the IASP is online.

# **Workload Description**

Synchronization: This workload is performed by starting the synchronization process on the source side from an unsynchronized geographic mirrored IASP. The workload time is measured from the time geographic mirroring is activated on the source side until the target side has completed synchronization. Synchronization time is measured using the three resume priority levels of low, medium, and high.

Switchable IASPs using Geographic Mirroring:

- Active Switchover The workload consists of bringing up a database workload on the IASP and
  letting it run until the desired number of jobs are active on the system. Once the workload is
  stabilized and the geographic mirror copy is synchronized the command is issued from the GUI
  or the CHGCRGPRI command to change the primary owner of the geographic mirrored copy.
  Switchover time is measured from the time the role change is issued from the GUI or the
  CHGCRGPRI until the new primary systems IASP is available.
- Inactive Switchover- Once the geographic mirror copy is synchronized the switchover is issued from the GUI or CHGCRGPRI command. Switchover time is measured from the time at which the switchover command is issued until the new primary systems IASP is available.
- Partition After the geographic mirror copy is synchronized and the active workload is stabilized an option 22(force MSD) is issued on the panel. Switchover time is measured from the time the MSD is forced on the source side until the source node reports a failed status. After the failed status is reported the commands are issued to perform the switchover of the mirrored copy to a production copy.

Active State: The workload used was a slightly modified CPW workload for iASP environments. Initially a baseline without Geographic Mirroring is performed at 70% CPU utilization on a System/User ASP. The baseline value is then compared to various environment to assess the overhead of Geographic Mirroring.

### **Workload Configuration**

The wide variety of hardware configurations and software environments available make it difficult to characterize a 'typical' high availability environment and predict the results. The following section provides a simple description of the high availability test.

### **Large System Configuration**

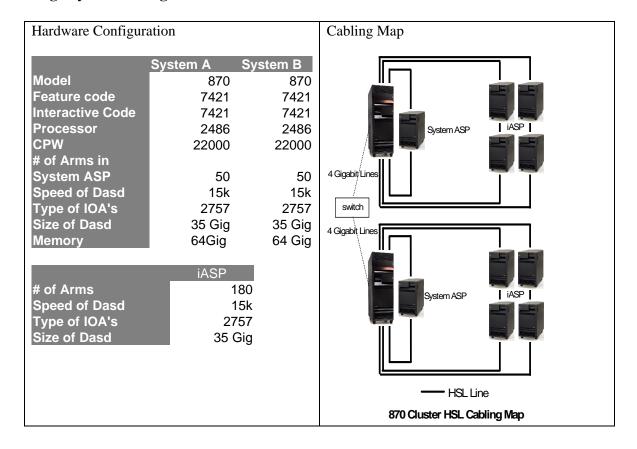

### **Geographic Mirroring Measurements**

**NOTE:** The information that follows is based on performance measurements and analysis done in the IBM Server Group Division laboratory. Actual performance may vary significantly from this test.

### Synchronization on an idle system:

The following data shows the time required to synchronize 1 terabyte of data. This test case could vary greatly depending on the speed and latency of communication between the two systems. In the following measurements, the same switch was used for both the source and target systems. Also, large objects were synchronized were synchronized, which tend to synchronize faster than small objects.

Time Required in Hours to Synchronize 1 Terabyte of Data using High Priority in Asynchronous mode

|             | 1 Gigabit Line | 2 Gigabit Lines | 3 Gigabit Lines | 4 Gigabit Lines |
|-------------|----------------|-----------------|-----------------|-----------------|
| Time(Hours) | 2.75           | 1.4             | 1.25            | 1.1             |

<sup>\*</sup>This case represents best case scenario. An environment with objects ½ the size of the objects used in this test caused synchronization times 4x's larger.

Effects of Resume Priority Settings on Synchronization of 1 Terabyte of data using 4 gigabit lines in Asynchronous Mode.

|                            | Low   | Medium | High  |
|----------------------------|-------|--------|-------|
| Time(Minutes)              | 96:00 | 75:00  | 63:00 |
| Source System CPU Overhead | 9%    | 12%    | 16%   |
| Target System CPU Overhead | 12%   | 16%    | 18%   |

<sup>\*</sup>This case represents best case scenario. An environment with objects  $\frac{1}{4}$  the size of the objects used in this test caused synchronization times 4x's larger.

### **Switchable Towers using Geographic Mirroring:**

The following data shows the time required to switch a geographic mirrored IASP that is synchronized from the source system to the target system.

Time Required to Switch Towers using Geographic Mirroring using Asynchronous Mode

|               | Inactive Switchovers | Active Switchovers |
|---------------|----------------------|--------------------|
| Time(Minutes) | 6:00                 | 6:00               |

#### **Active State:**

The following measurements show the CPU overhead from an System/User ASP baseline on the source system.

CPU Overhead caused by Geographic Mirroring

|                            | Asynchronous          | Asynchronous | Synchronous           | Synchronous |
|----------------------------|-----------------------|--------------|-----------------------|-------------|
|                            | Geographic Mirroring  | Geographic   | Geographic Mirroring  | Geographic  |
|                            | Synchronization Stage | Mirroring    | Synchronization Stage | Mirroring   |
| Source System CPU Overhead | 19%                   | 24%          | 19%                   | 24%         |
| Target System CPU Overhead | 13%                   | 13%          | 13%                   | 13%         |

- Geographic Mirroring Synchronization Stage: The number reflects the amount of CPU utilized while in the synchronization mode on a 1-line system.
- Asynchronous Geographic Mirroring: The number reflects the overhead caused by mirroring in asynchronous mode using 1-line system and running the CPW workload.
- Synchronous Geographic Mirroring: The number reflects overhead caused by mirroring in synchronous mode using 1-line and running the CPW workload

# **Geographic Mirroring Tips**

- For a quicker switchover time, keep the user-ID (UID) and group-ID (GID) of user profiles that own objects on the IASP the same between nodes of the cluster group. Having different UID's lengthens vary on times.
- Geographic mirroring is optimized for large files. A large number of small files will produce a slower synchronization rate.
- The priority settings available in the disk management section of iSeries navigator can improve
  the speed of the synchronization process. The tradeoff for faster speed however is a higher CPU
  utilization and could possibly degrade the applications running on the system during the
  synchronization process.
- Multiple TCP lines should be configured using TCP routes. Failure to use TCP routes will lead
  to a single line on the target side to be flooded with data. For more information look on the IBM
  Infocenter.
- If geographic mirroring is not being used, geographic mirroring should not be configured. Configuring geographic mirroring without actually mirroring your data consumes up to 5% extra CPU.
- Increasing the number of lines will increase performance and reliability
- Place the journal in an IASP separate from the database to help the synchronization process

# Chapter 23. IBM eServer Workload Estimator

#### 23.1 Introduction

The purpose of the *IBM eServer Workload Estimator* is to provide a comprehensive iSeries and AS/400 sizing tool for new and existing customers interested in deploying new emerging workloads standalone or in combination with their current workloads. The Estimator recommends the model, processor, interactive feature, memory, and disk resources necessary for a mixed set of workloads. Recommendations will be for currently orderable system models.

The Estimator is designed to be easy to use, typically with less than dozen questions per workload application and defaults for most workload questions and system assumptions based on common field experiences. The Estimator can also be easily used with IBM Performance Management for eServer iSeries (PM iSeries) collected data.

The Estimator can be used repeatedly to try "What-if" sizings. It has Growth estimation capabilities, inputs can be saved and restored later for reuse, and results along with the inputs can be printed in addition to being displayed.

### 23.2 Merging PM iSeries data into the Estimator

If you are using PM iSeries, you can easily merge your existing PM iSeries data into the Estimator as a PM iSeries workload. You can then size upgrades to your existing system based on your current workload or modify your current workload for future projections. This helps plan for future system requirements based on your existing utilization data. Multiple PM iSeries system workloads can be merged in the Workload Estimator to size a server consolidation. The other workloads that Workload Estimator already sizes (i.e. Domino, Java, WebSphere, etc.) can also be combined with the PM iSeries workload to size the needed upgrade.

The PM iSeries data is easily merged into the Estimator while viewing your PM iSeries graphs on the web. To view your PM iSeries graphs on the web, go to <a href="http://www.ibm.com/eserver/iseries/pm">http://www.ibm.com/eserver/iseries/pm</a>. Choose the 'click here to view your online reports' button.

Follow these instructions to merge the PM iSeries data into the Estimator:

- 1. Enter your PM iSeries user id/password.
- 2. Choose the 'Size my next upgrade' button.

Your PM iSeries data is then passed into the Estimator. If this is your first time using PM iSeries data with the Estimator, it is recommended that you take a few minutes to read the PM iSeries integration with Workload Estimator tutorials. This text is found within the Estimator by clicking on Tutorials, followed by PM iSeries.

If you are not familiar with PM iSeries, refer to the iSeries Information Center at <a href="http://publib.boulder.ibm.com/iseries/v5r2/ic2924/index.htm">http://publib.boulder.ibm.com/iseries/v5r2/ic2924/index.htm</a> search for PM iSeries or PM/400, or refer to the PM iSeries web page at <a href="http://www.ibm.com/eserver/iseries/pm">http://www.ibm.com/eserver/iseries/pm</a> for activation instructions.

#### 23.3 Estimator Access

The *IBM eServer Workload Estimator* is available to everyone via the Internet at <a href="http://www.ibm.com/eserver/iseries/support/estimator">http://www.ibm.com/eserver/iseries/support/estimator</a> . Customers using the Estimator should review all results with IBM or IBM Business Partner representatives.

New releases of the *IBM eServer Workload Estimator* are planned 3 to 4 times per year. Since it's introduction, new releases have occurred every 3 to 4 months and have contained changes to add or update workloads, improve usability, add tool features, and add/update AS/400 and iSeries system hardware models.

As a web delivered tool, problems identified can be fixed and delivered independent of planned release schedules. As soon as problems are identified and fixed they are activated in the online tool.

Although use of the online version of the *IBM eServer Workload Estimator* is strongly encouraged, IBM and IBM Business Partner representatives may also download a version of the Estimator for running stand alone.

- The setup of a stand alone version of the Estimator requires downloading the Estimator files plus several additional web server and Java components. Please note that due to the wide variance in Client hardware and Client OS (Windows) versions, there exists a great potential for problems and conflicts arising during the stand alone installation which cannot be anticipated in advance.
- For stand alone operation, the user is responsible to monitor the online version for updates and download updates otherwise risking running with outdated sizing algorithms and/or unfixed problems.
- The stand alone version of the Estimator can be found at http://www.ibm.com/eserver/iseries/support/supporthome.nsf/Document/16533356

### 23.4 Using the Estimator

To use the Estimator, you select one or more workloads and answer a few questions about each workload. Based on your answers, the Workload Estimator generates a system recommendation.

The general flow of using the Estimator is as follows:

- 1. Open a Web browser to url <a href="http://www.ibm.com/eserver/iseries/support/estimator">http://www.ibm.com/eserver/iseries/support/estimator</a>
  - Once each day you will be shown the license agreement screen and are required to accept it.
- 2. Next you will see a "Workload Selection" screen
  - By default, the screen will show the available workloads that can be added to this estimation. Just click on one of the workloads and it will be added.
  - To add additional workloads, click on "add workload".
  - Use the forward arrow (provided within the tool) to advance to the workload specific questions
- 3. Answer the questions for each workload screen presented.
  - Many questions are provided with defaults based on common lab and field experiences
  - The more the Estimator user understands about the environment being sized, and provides the information through answering the questions, the more representative the estimate will be.
  - Use the forward arrow to advance through each workload screen, and eventually to the "Selected System" results screen

- 4. The "Selected System" screen will show a recommended system model based on the resources required to support the workloads defined.
  - Options are provided to manually select other (typically larger) system models capable of supporting the workloads defined and/or change Estimator "Operational Assumptions" for performing the sizing and system selection
- 5. From this point one may choose to Save the Estimation, Print the results with all inputs included, project a system growth, or return to earlier screens and make modifications

Special features provided in the Estimator include:

- Extensive help text and links to performance white papers
  - Each screen displayed contains a "Help Menu" dropdown list with help pages for every different screen and workload type within the Estimator
  - Terms used in questions and fields contain links directly into the help text defining the term
  - Most terms also have fly over help text as quick reminders of the terms definition
- Options to control how the Estimator makes recommendations
  - The assumptions may be used once or stored as the defaults for the current Estimator user
  - Options allow for specifying utilization thresholds, Disk protection, and system families
- Save (and Restore) of multiple estimations allowing for:
  - Continuation of estimations at a later time or
  - Reuse of earlier estimations as starting point of new estimations
- Recommendation based on Growth expectation
  - The Estimator user may enter a growth percentage and the Estimator will project additional resource requirements and make a system recommendation based on the need for growth.

### 23.5 What the Estimator is Not

The IBM eServer Workload Estimator is provided as a sales aid.

- It does not perform Capacity Planning. A Capacity Planner:
  - Performs extensive analytic or simulation modeling
  - Often models detailed transaction level interactions
  - Uses detailed performance data collected from an actual customer system
  - Projects transaction response times
- It does not perform system configuration. A system configurator:
  - Performs extensive hardware option and combinatorial checking
  - Accounts for all features, cards, racks, etc. of a complete system (order)
  - May provide total system pricing information
  - Does not provide performance sizing projections
- There are many workloads that do not presently exist in the *IBM eServer Workload Estimator*.
  - Some may be added in future releases as performance sizing information is understood
  - Some my not be added due to inability to represent workload performance parameters useable by the intended audience (i.e. not requiring a Subject Matter Expert to answer the questions)
  - Some (like many ERPs) have much more accurate sizing vehicles (i.e. ERP Competency Centers) and are best not to attempt to duplicate

### **23.6 Tips**

• It is sometimes desirable to do multiple estimations with the Workload Estimator. One way to accomplish this is by returning to the Workload Selection screen and adding or removing workloads.

- This will keep the operational assumptions you chose to 'use this time', as well as any workloads that you did not remove from the first estimation. You could also re-invoke the Estimator URL to start a new session of the Workload Estimator.
- The *IBM eServer Workload Estimator* can only estimate the system resources and is limited by the information obtained through the questions. The Estimator recommendations are only part of the complete picture. Customer environment information not available to the Estimator and IBM sales and Business partner experience should be added to arrive at a final solution.

## 23.7 Summary

This section was designed to give a general overview of what the *IBM eServer Workload Estimator* provides, where it can be accessed, how it can be used with PM iSeries data, and what the Estimator is not. Because the Estimator is provided via the web and can change several times between issues of this Guide, the reader is encouraged to invoke the Estimator and read the extensive help provided with the currently active *IBM eServer Workload Estimator*.

Sizing recommendations start with benchmarks and performance measurements based on well-defined, consistent workloads. We have done many measurements and benchmarks for the iSeries and AS/400, and we are continuing to do them. However, we also want to provide rules of thumb for relating these performance measurements to other workloads that don't match the typical measured workload. We've used our experience running a large number of users in the Rochester development facility, along with feedback from customers and Business Partners who have ported their applications to develop these rules of thumb. Keep in mind, however, that many of these technologies are still new. Many customers are currently ramping up their production applications. We'll continue to refine these sizing recommendations as IBM and our customers gain more experience.

As with every performance estimate (whether a rule of thumb or a sophisticated model), you always need to treat it is as an estimate. This is particularly true with a robust system like iSeries and AS/400 that offers so many different capabilities where each installation will have unique performance characteristics and demands. The typical disclaimers that go with any performance estimate ("your experience might vary...") are especially true. We provide these sizing estimates as general guidelines, but can't guarantee their accuracy in all circumstances.

## **Appendix A. CPW and CIW Descriptions**

"Due to road conditions and driving habits, your results may vary." "Every workload is different." These are two hallmark statements of measuring performance in two very different industries. They are both absolutely correct. For iSeries and AS/400 systems, IBM has provided a measure called CPW to represent the relative computing power of these systems in a commercial environment. The type of caveats listed above are always included because no prediction can be made that a specific workload will perform in the same way that the workload used to generate CPW information performs.

Over time, IBM analysts have identified two sets of characteristics the appear to represent a large number of environments on iSeries and AS/400 systems. Many applications tend to follow the same patterns as CPW - which stands for **Commercial Processing Workload**. These applications tend to have many jobs running brief transactions in an environment that is dominated by IBM system code performing database operations. Other applications tend to follow the same patterns as CIW - which stands for **Compute Intensive Workload**. These applications tend to have somewhat fewer jobs running transactions which spend a substantial amount of time in the application, itself. The term "Compute Intensive" does not mean that commercial processing is not done. It simply means that more CPU power is typically expended in each transaction because more work is done at the application level instead of at the IBM licensed internal code level.

### A.1 Commercial Processing Workload - CPW

The CPW rating of a system is generated using measurements of a specific workload that is maintained internally within the iSeries Systems Performance group. CPW is designed to evaluate a computer system and associated software in the commercial environment. It is rigidly defined for function, performance metrics, and price/performance metrics. It is NOT representative of any specific environment, but it is generally applicable to the commercial computing environment.

- What CPW is
  - ❖ Test of a range of data base applications, including simple and medium complexity updates, simple and medium complexity inquiries, realistic user interfaces, and a combination of interactive and batch activities.
  - Test of commitment control
  - \* Test of concurrent data access by large numbers of users running a single group of programs.
  - \* Reasonable approximation of a steady-state, data base oriented commercial application.
- What CPW is not:
  - An indication of the performance capabilities of a system for any specific customer situation
  - ❖ A test of "ad-hoc" (query) data base performance
- When to use CPW data
  - Approximate product positioning between different AS/400 models where the primary application is expected to be oriented to traditional commercial business uses (order entry, payroll, billing, etc.) using commitment control

### **CPW Application Description**

The CPW application simulates the database server of an online transaction processing (OLTP) environment. Requests for transactions are received from an outside source and are processed by application service jobs on the database server. It is based, in part, on the business model from benchmarks owned and managed by the Transaction Processing Performance Council. However, there are substantive differences between this workload and public benchmarks that preclude drawing any correlation between them. For more information on public benchmarks from the Transaction Processing Performance Council, refer to their web page at www.tpc.org.

Specific choices were made in creating CPW to try to best represent the relative positioning of iSeries and AS/400 systems. Some of the differences between CPW and public benchmarks are:

- The code base for public benchmarks is constantly changing to try to obtain the best possible results, while an attempt is made to keep the base for CPW as constant as possible to better represent relative improvements from release to release and system to system.
- Public benchmarks typically do not require full security, but since IBM customers tend to run on secure systems, Security Level 50 is specified for the CPW workload
- Public benchmarks are super-tuned to obtain the best possible results for that specific benchmark, whereas for CPW we tend to use more of the system defaults to better represent the way the system is shipped to our customers.
- Public benchmarks can use different applications for different sized systems and take advantage of
  all of the resources available on a particular system, while CPW has been designed to run as the same
  application at all levels with approximately the same disk and memory resources per simulated user
  on all systems
- Public benchmarks tend to stress extreme levels of scaling at very high CPU utilizations for very limited applications. To avoid misrepresenting the capacity of larger systems, CPW is measured at approximately 70% CPU utilization.
- Public benchmarks require extensive, sophisticated driver and middle tier configurations. In order to simplify the environment and add a small computational component into the workload, CPW is driven by a batch driver that is included as a part of the overall workload.

The net result is an application that IBM believes provides an excellent indicator of transaction processing performance capacity when comparing between members of the iSeries and AS/400 families. As indicated above, CPW is not intended to be a guarantee of performance, but can be viewed as a good indicator.

The CPW application simulates the database server of an online transaction processing (OLTP) environment. There are five business functions of varying complexity that are simulated. These transactions are all executed by batch server jobs, although they could easily represent the type of transactions that might be done interactively in a customer environment. Each of the transactions interacts with 3-8 of the 9 database files that are defined for the workload. Database functions and file sizes vary. Functions exercised are single and multiple row retrival, single and multiple row insert, single row update, single row delete, journal, and commitment control. These operations are executed against files that vary from 100's of rows to 100's of millions of rows. Some files have multiple indexes, some only one. Some accesses are to the actual data and some take advantage of advanced functions such as index-only access.

## A.2 Compute Intensive Workload - CIW

Unlike CPW values, CIW values are not derived from specific measurements of a single workload. They are modeled projections which are based upon the characteristics of internal workloads such as Domino workloads and application server environments such as can be found with SAP or JDEdwards applications. CIW is meant to depict a workload that has the following characteristics:

- The majority of the system procession time is spent in the user (or software supplier) application instead of system services. For example, a Domino Mail and Calendar workload might spend 80% of the total processing time outside of OS/400, while the CPW workload spends most of its time in OS/400 database code.
- Compute intensive applications tend to be considerably less I/O intensive than most commercial
  application processing. That is, more time is spent manipulating each piece of data than in a
  CPW-like environment.
- What CIW is
  - ❖ Indicator of relative performance in environments where a significant amount of transaction time is spent computing within the processor
  - ❖ Indicator of some of the differences between this type of workload and a "commercial" workload
- What CIW is not:
  - ❖ An indication of the performance capabilities of a system for any specific customer situation
  - ❖ A measure of pure numeric-intensive computing
- When to use CIW data
  - Approximate product positioning between different iSeries or AS/400 models where the primary application spends much of its time in the application code or middleware.

### What guidelines exist to help decide whether my workload is CIW-like or CPW-like?

An absolute assignment of a workload is difficult without doing a very detailed analysis. The general rules listed here are probable placements, but not absolute guarantees. The importance of having the two measures is to show that different workloads react differently to changes in the configuration. IBM's Workload Estimator tries to take some of these differences into account when projecting how a workload will fit into a new system (see Appendix B.)

In general, if your application is online transaction processing (order entry, billing, accounts receivable, and the like), it will be CPW-like. If there are many, many jobs that spend more time waiting for a user to enter data than for the system to process it, it is likely to be CPW-like. If a significant part of the transaction response time is spent in disk and communications I/O, it is likely to be CPW-like. If the primary purpose of the application is to retrieve, process, and store database information, it is likely to be CPW-like.

CIW-like workloads tend to process less data with more instructions than CPW-like workloads. If your application is an "information manipulator" rather than an "information processor", it is probable that it will be CIW-like. This includes web-servers where much time is spent in generating and sending web frames and pages. It also includes application servers, where data is received from end-users, massaged and formatted into transaction requests, and then sent on to another system to actually service the database requests. If an application is both a "manipulator" and a "processor", experience has shown that enough time is spent in the manipulation portion of the application that it tends to be the dominant factor and the workload tends to be CIW-like. This is especially true of applications that are written using

"modern" tools like Java, Websphere Application Server, and Websphere Commerce Suite. Another category that often fits into the CIW-like classification is overnight batch. Even though batch jobs often process a great deal of database work, there are relatively few jobs which means there is little switching of jobs from processor to processor. As a result, overnight batch data processing jobs sometimes act more like compute-intensive jobs.

### What are the differences in how these workloads react to hardware configurations?

When you upgrade your system, the effectiveness of the upgrade may be affected by the type of workload you are running. CPW-like workloads tend to respond well to upgrades in memory and to processor upgrades where the increase in MHz of the processor is accompanied by improvements in the processor cache and memory subsystem. CIW-like workloads tend to respond more to pure MHz improvements and to increasing the number of processors. You may experience both kinds of improvements. For example, there may be a difference between the way the day-time OLTP application reacts to an upgrade and the way the night-time batch application reacts.

In a CPW-type workload, a lot of data is moved around and a wide variety of instructions are executed to manage the data. Because the transactions tend to be fairly short and because tasks are often waiting for new data to be brought from disk, processors are switched rapidly from task to task. This type of workload runs most efficiently when large amounts of the data it must process are readily available. Thus, it reacts favorably to large memory and large processor caches. We say that this type of workload is cache-sensitive. The bigger and faster the cache is, the more efficiently the workload runs (Note that cache is not an orderable feature. For iSeries, we attempt to balance processor upgrades with cache and memory subsystem upgrades whenever possible.) Increasing the MHz of the processor also helps, but you should not expect performance to scale directly with MHz unless other aspects of the system are equally improved. An example of this scenario can be found in V4R1, when the Model 640 systems were introduced as an upgrade path to Model 530 systems. The Model 640 systems actually had a lower MHz than the Model 530s, yet because they had much more cache and a much stronger memory implementation, they delivered a significantly higher CPW rating. Another aspect of CPW-type workloads is a dependency on a strong memory I/O subsystem. iSeries systems have always had a strong memory subsystem, but with the model 890, that subsystem was again significantly enhanced. Thus, CPW-like workloads see an additional benefit when moving to these systems.

In a **CIW**-type workload, the situation is somewhat different. Compute intensive workloads tend to processes less data with more instructions. As a consequence, the opportunity for both instruction and data cache hits is much higher in this kind of workload. Furthermore, because the instruction path length tends to be longer, it is likely that processors will switch from task to task much less often. Having some cache is very important for these workloads, but having a big cache is not nearly as important as it is for CPW-like workloads. For systems that are designed with enough cache and memory to accommodate CPW-like work, there is usually more than enough to assist CIW-like work and so an increase in MHz will tend to have a more dramatic effect on these workloads than it does on CPW-like work. CIW-like workloads tend to be **MHz-sensitive**. Furthermore, since tasks stay resident on individual processors longer, we tend to see better scaling on multiprocessor systems.

CPW and CIW ratings for iSeries systems can be found in Appendix D of this manual.

# Appendix B. iSeries Sizing and Performance Data Collection Tools

The following section presents some of the alternative tools available for capacity planning. (Note: There are products from vendors not included here that perform similar functions.) All of the tools discussed here support the current range of iSeries and i5 products, and include the capability to model logical partitions, partial processors (micropartitions) and server workload consolidation. The products supplied by vendors other than IBM require usage licenses from the respective vendor. All of these products depend on performance data collected through Collection Services.

- Performance Data Collection Services
  - This tool which is part of the operating system collects system and job performance data which is the input for many of the sizing tools that are available today. It replaced the Performance Monitor in V5R1 and provides a more efficient and flexible way to collect performance data.
- IBM eServer Workload Estimator

The purpose of the IBM eServer Workload Estimator is to provide a comprehensive iSeries and AS/400 sizing tool for new and existing customers interested in deploying new emerging workloads standalone or in combination with their current workloads. See Chapter 23 for a discussion on the IBM eServer Workload Estimator.

- iSeries Batch Modeling tool STRBCHMDL. (BATCH400)
  This is best for MES upgrade sizing where the 'Batch Window' is important. BCHMDL uses
  Collection Services data to allow the user to view the batch jobs on a timeline. The elapsed time
  components (cpu, cpu queueing, disk, disk queuing, page faulting, etc) are also available for
  viewing. The user can change the jobs or the configuration and run an analysis to determine the
  effect on batch runtime. The user can also model the effect of changing a singe job into multiple
  jobs running concurrently.
- PATROL for iSeries Predict BMC Software Inc
  Users of PATROL for iSeries Predict interact through a 5250-interface with the performance
  database files to develop a capacity model for a system based on performance data collected during a
  period of peak utilization. The model is then downloaded to a PC for stand-alone predictive
  evaluation. The results show resource utilization and response times in reports and graphics. An
  enhancement supports LPAR configurations and the assignment of partial processors to partitions
  and attempts to predict the response time impact of virtual processors specifications. You will be
  able to find information about this product at (http://www.bmc.com).
- Performance Navigator Midrange Performance Group Inc Capacity planning is one of the options included in the Performance Navigator product. Performance data can be collected on a regular (with the installation of Performance Navigator on the iSeries) or on an ad hoc basis. It can also use data prepared by PM iSeries. The capacity planning option is usually selected after evaluation of summary performance data, and represents a day of data. Continuous interaction with an iSeries host is required. A range of graphics present resource utilization of the system selected. The tool supports LPAR configurations and the assignment of partial processors to partitions. Performance Navigator presents a consolidated view of a multi-partition system. You will be able to find information about this product at (http://www.mpginc.com)
- TeamQuest Model TeamQuest Corporation

TeamQuest Model interacts with the performance tools database and downloads data to a user client (Microsoft Windows, for example). Allied products from TeamQuest provide performance review capability. Detailed workload segmentation is possible through GUI, and the product estimates resource utilization and response time. You will be able to find information about this product at (<a href="http://www.teamquest.com">http://www.teamquest.com</a>)

BEST/1 for the AS/400
 Effective with V5R2 of OS/400, BEST/1 for the AS/400, a capacity planning tool, was withdrawn from the Performance Tools Licensed Product (5722-PT1).

For more information on other iSeries Performance Tools, see the Performance Management web page at <a href="http://www.ibm.com/servers/eserver/iseries/perfmgmt/">http://www.ibm.com/servers/eserver/iseries/perfmgmt/</a>).

### **B.1 Performance Data Collection Services**

Collecting performance data with Collection Services is an operating system function designed to run continuously that collects system and job level performance data at regular intervals which can be set from 15 seconds to 1 hour. It runs a number of collection routines called probes which collect data from many system resources including jobs, disk units, IOPs, buses, pools, and communication lines. Collection Services is the replacement for the Performance Monitor function which you may have used in previous releases to collect performance data by running the STRPFRMON command. Collection Services has been available in OS/400 since V4R4. The Performance Monitor remained on the system through V4R5 to allow time to switch over to the new Collection Services function.

### **How Collection Services works**

Collection Services has an improved method for storing the performance data that is collected. A system object called a management collection object (\*MGTCOL) was created in V4R4 to store Collection Services data. The management collection object takes advantage of teraspace support to make it a more efficient way to store large quantities of performance data. Collection Services stores the data in a single collection object and supports a release independent design which allows you to move data to a system at a different release without requiring database file conversions.

A command called CRTPFRDTA (Create Performance Data) can be used to create the database files from the contents of the management collection object. The CRTPFRDTA command gives you the flexibility to generate only the database files you need to analyze a specific situation. If you decide that you always want to generate the database, you can configure Collection Services to run CRTPFRDTA as a low-priority batch job while data is being collected. Separating the collection of the data from the database generation, and running the database function at a lower priority are key reasons why Collection Services is efficient and can collect data from large quantities of jobs and threads at very fre quent intervals. With Collection Services, you can collect performance data at intervals as frequent as every 15 seconds if you need that level of granularity to diagnose a performance problem. Collection Services also supports collection intervals of 30 seconds, and 1, 5, 15, 30, and 60 minutes.

The overhead associated with collecting performance data is minimal enough that Collection Services can run continuously, no matter what workload is being run on your system. If Collection Services is run

continuously as designed, you will capture the data needed to analyze and solve many performance slowdowns before they turn into a serious problem.

### **Starting Collection Services**

You can start Collection Services by using option 2 on the Performance menu (GO PERFORM), the Collection Services component of iSeries Navigator, the STRPFRCOL command, or the QYPSSTRC (Start Collector) API. For more details on these options, see Performance under the Systems Management topic in the latest version of Information Center which is available at http://www.ibm.com/eserver/iseries/infocenter.

When using the Collection Services component of iSeries Navigator, you will find that it gives you flexibility to collect only the performance data you are interested in . Collection Services data is organized into over 20 categories and you have the ability to turn on and off each category or select a predefined profile containing commonly used categories. For example, if you do not have a need to monitor the performance of SNADS transaction data on a regular basis, you can choose to turn that category off so that SNADS transaction data is not collected.

Since Collection Services is intended to be run continuously and trace mode is not, trace mode was not integrated into the start options of Collection Services. To run the trace mode facility you need to use two commands; STRPFRTRC (Start Performance Trace) and ENDPFRTRC (End Performance Trace). For more information on these commands, see Performance under the Systems Management topic in the latest Information Center which is available at <a href="http://www.ibm.com/eserver/iseries/infocenter">http://www.ibm.com/eserver/iseries/infocenter</a>.

### **B.2** Batch Modeling Tool (BCHMDL).

BCHMDL is a tool for Batch Window Analysis available for V3R6+ systems. It is an internal use only tool at this time. Instructions for requesting a copy are at the end of this description.

BCHMDL is a tool to enable iSeries and AS/400 batch window analysis to be done using information collected by Collection Services.

BCHMDL addresses the often asked question: 'What can I do to my system in order to meet my overnight batch run-time requirements (also known as the Batch Window).'

BCHMDL creates a 'model' from Collection Services performance data. This model will reside in a set of files named 'QAB4\*' in the target library. The tool can then be asked to analyze the model and provide results for various 'what-if' conditions. Individual batch job run-time, and overall batch window run-times will be reported by this tool.

### BCHMDL Output description:

- 1. Configuration summary shows the current and modeled hardware for DASD and CPU.
- 2. Job Statistics show the modeled results such as the following: Elapsed time, cpu seconds, cpu queuing seconds (how long the job waited for the processor due to it being in use by other jobs), disk seconds, disk queuing, exceptional wait time, cpu %busy, etc.

295

- 3. Graph of Threads vs. Time of Day shows a 'horizontal' view of all threads in the model. This output is very handy in showing the relationship of job transitions within threads. It might indicate opportunities to break threads up to allow jobs to start earlier and run in parallel with jobs currently running in a sequential order.
- 4. Total CPU utilization shows a 'horizontal' view of how busy the CPU is. This report is on the same time-line as the previous Threads report.

After looking at the results, use the change option to make changes to the processor, disk, or to the jobs themselves. You can increase the total workload by making copies of jobs or by increasing the amount of work done by any given job. If you have a long running single threaded job, you could model how fast it would run as 4 multithreaded jobs by making 4 copies but make each job do 1/4th the work.

This tool is available in a zip file on the IBM intranet at the following URL:

http://pokgsa.ibm.com/gsa/pokgsa/home/b/r/brennant/web/public/benchmark/isite/Perform/perftool/Batch400/batch400.htm

Unzip this file, transfer to your iSeries server as a save file and restore library QBCHMDL. Add this library to your library list and start the tool by using the STRBCHMDL command. Tips, disclaimers, and general help are available in the QBCHMDL/README file.

# Appendix C. CPW, CIW and MCU Values for iSeries

This chapter details the system capacities based upon the following performance workloads:

- Commercial Processing Workload (**CPW**). For a detailed description, refer to *Appendix A*, "*CPW Benchmark Description*". CPW values are relative system performance metrics and reflect the relative system capacity for the CPW workload. CPW values can be used with caution in a capacity planning analysis (e.g., to scale CPU-constrained capacities, CPU time per transaction). However, these values may not properly reflect specific workloads other than CPW because of differing detailed characteristics (e.g., cache miss ratios, average cycles per instruction, software contention, type and number of disk devices, number of work station controllers, amount of memory, and the application being run). The CPW values shown in the tables are based on IBM internal tests. Actual performance in a customer environment will vary.
- Mail and Calendar Users (MCU). For a detailed description, refer to *Chapter 11*, "Domino for iSeries". The MCU values represent the number Domino users executing the Mail and Calendaring Workload that are supported when the system CPU is at 70%. These values provide a better means to compare Domino capacity for various iSeries servers than does the CPW rating because MCU is computed using a Domino-specific workload. The Mail and Calendaring Workload was measured with an average of 3000 users per Domino partition.
  - NOTE: MCU ratings should NOT be used as a sizing guideline for the number of supported users. MCU ratings provide a relative comparison metric which enables various iSeries models to be compared with each other based on their Domino processing capability. MCU ratings are based on an industry standard workload and the simulated users do not necessarily represent a typical load exerted by "real life" Domino users.

The IBM eServer Workload Estimator should be your first choice for sizing systems. See *Appendix B*," iSeries Sizing and Performance Data Collection Tools" for more sizing information.

• Compute Intensive Workload (CIW). As of V5R3, the publishing of CIW values has been discontinued. For V5R2 and earlier, the CIW values are application compute intensive projections based upon the characteristics of processor intensive workloads such as Domino, SAP, and WebSphere. CIW values can be used in capacity planning analysis with the same cautions that were given above.

The CIW is meant to depict a workload that has the following characteristics:

- The majority of the system processing time is spent in the user application instead of system services. For example, MCU spends about 80% of the total processing time in the application code.
- Compute intensive applications tend to be considerably less I/O intensive than most commercial application processing such as depicted by CPW. Therefore, cache miss rates are low and there is little or no I/O contention.
- Relative Performance metric for pSeries servers (**rPerf**). iSeries POWER5 server models that run AIX can be expected to produce the same performance as equivalent pSeries models given the same memory, disk, I/O, and workload configurations. The capacity of pSeries servers is often expressed in terms of rPerf. The definition and the performance ratings or pSeries and p5 servers can be found at the following web sites:
  - <u>Http://www-1.ibm.com/servers/eserver/pseries/hardware/rperf.html</u> (definition)
  - Http://www-1.ibm.com/servers/eserver/pseries/hardware/system\_perf.html (rPerf table)

## C.1 V5R3 Additions (May, July, August, October 2004, July 2005)

New for this release is the eServer i5 servers which provide a significant performance improvement when compared to iSeries model 8xx servers.

### C.1.1 IBM @server® i5 Servers

| Table C.1.1.1. @se           | erver® i5 <i>Ser</i> | vers                    |                                    |                        |                  |                  |                                              |
|------------------------------|----------------------|-------------------------|------------------------------------|------------------------|------------------|------------------|----------------------------------------------|
| Model                        | Chip Speed<br>MHz    | L2 cache<br>per CPU (1) | L3 cache<br>per CPU <sup>(2)</sup> | CPU<br>Range           | Processor<br>CPW | 5250 OLTP<br>CPW | MCU                                          |
| 595-0952 (7485)              | 1650                 | 1.9 MB                  | 36 MB                              | 32 - 64 <sup>(8)</sup> | 86000-165000     | 12000-165000     | 196000 <sup>(7)</sup> -375000 <sup>(7)</sup> |
| 595-0952 (7484)              | 1650                 | 1.9 MB                  | 36 MB                              | 32 - 64 (8)            | 86000-165000     | 0                | 196000 <sup>(7)</sup> -375000 <sup>(7)</sup> |
| 595-0947 (7499)              | 1650                 | 1.9 MB                  | 36 MB                              | 16 - 32                | 46000-85000      | 12000-85000      | 105000 -194000 <sup>(7)</sup>                |
| 595-0947 (7498)              | 1650                 | 1.9 MB                  | 36 MB                              | 16 - 32                | 46000-85000      | 0                | 105000 -194000 <sup>(7)</sup>                |
| 595-0946 (7497)              | 1650                 | 1.9 MB                  | 36 MB                              | 8 - 16                 | 24500-45500      | 12000-45500      | 54000-104000                                 |
| 595-0946 (7496)              | 1650                 | 1.9 MB                  | 36 MB                              | 8 - 16                 | 24500-45500      | 0                | 54000-104000                                 |
| 570-0926 (7476)              | 1650                 | 1.9 MB                  | 36 MB                              | 13 - 16                | 36300-44700      | 12,000-44,700    | 83600-102000                                 |
| 570-0926 (7475)              | 1650                 | 1.9 MB                  | 36 MB                              | 13 - 16                | 36300-44700      | 0                | 83600-102000                                 |
| 570-0926 (7563) <sup>5</sup> | 1650                 | 1.9 MB                  | 36 MB                              | 13 - 16                | 36300-44700      | 12000-44,700     | 83600-102000                                 |
| 570-0928 (7570) <sup>4</sup> | 1650                 | 1.9 MB                  | 36 MB                              | 2 - 16                 | 6350-44700       | 6,350-44,700     | 14100-102000                                 |
| 570-0928 (7474)              | 1650                 | 1.9 MB                  | 36 MB                              | 9 - 12                 | 25500-33400      | 12,000-33,400    | 57300-77000                                  |
| 570-0924 (7473)              | 1650                 | 1.9 MB                  | 36 MB                              | 9 - 12                 | 25500-33400      | 0                | 57300-77000                                  |
| 570-0924 (7562) <sup>5</sup> | 1650                 | 1.9 MB                  | 36 MB                              | 9 - 12                 | 25500-33400      | 12000-44,700     | 57300-77000                                  |
| 570-0922 (7472)              | 1650                 | 1.9 MB                  | 36 MB                              | 5 - 8                  | 15200-23500      | 12,000-23,500    | 33600-52500                                  |
| 570-0922 (7471)              | 1650                 | 1.9 MB                  | 36 MB                              | 5 - 8                  | 15200-23500      | 0                | 33600-52500                                  |
| 570-0922 (7561) <sup>5</sup> | 1650                 | 1.9 MB                  | 36 MB                              | 5 - 8                  | 15200-23500      | 12,000-23,500    | 33600-52500                                  |
| 570-0921 (7495)              | 1650                 | 1.9 MB                  | 36 MB                              | 2 - 4                  | 6350-12000       | 12000            | 14100-26600                                  |
| 570-0921 (7494)              | 1650                 | 1.9 MB                  | 36 MB                              | 2 - 4                  | 6350-12000       | 0                | 14100-26600                                  |
| 570-0921 (7560) <sup>5</sup> | 1650                 | 1.9 MB                  | 36 MB                              | 2 - 4                  | 6350-12000       | 12000            | 14100-26600                                  |
| 570-0930 (7491)              | 1650                 | 1.9 MB                  | 36 MB                              | 1 - 2                  | 3300-6000        | 6000             | 7300-13300                                   |
| 570-0930 (7490)              | 1650                 | 1.9 MB                  | 36 MB                              | 1 - 2                  | 3300-6000        | 0                | 7300-13300                                   |
| 570-0930 (7559) <sup>5</sup> | 1650                 | 1.9 MB                  | 36 MB                              | 1 - 2                  | 3300-6000        | 6,000            | 7300-13300                                   |
| 570-0920 (7470)              | 1650                 | 1.9 MB                  | 36 MB                              | 2 - 4                  | 6350-12000       | Max              | 14100-26600                                  |
| 570-0920 (7469)              | 1650                 | 1.9 MB                  | 36 MB                              | 2 - 4                  | 6350-12000       | 0                | 14100-26600                                  |
| 570-0919 (7489)              | 1650                 | 1.9 MB                  | 36 MB                              | 1 - 2                  | 3300-6000        | Max              | 7300-13300                                   |
| 570-0919 (7488)              | 1650                 | 1.9 MB                  | 36 MB                              | 1 - 2                  | 3300-6000        | 0                | 7300-13300                                   |
| 550-0915 (7530) <sup>6</sup> | 1650                 | 1.9 MB                  | 36 MB                              | 2 - 4                  | 6350-12000       | 0                | 14,100-26600                                 |
| 550-0915 (7463)              | 1650                 | 1.9 MB                  | 36 MB                              | 1 - 4                  | 3300-12000       | 3,300-12,000     | 7300-26600                                   |
| 550-0915 (7462)              | 1650                 | 1.9 MB                  | 36 MB                              | 1 - 4                  | 3300-12000       | 0                | 7300-26600                                   |
| 550-0915 (7558)              | 1650                 | 1.9 MB                  | 36 MB                              | 1 - 4                  | 3300-12000       | 3,300-12,000     | 7300-26600                                   |
| 520-0905 (7457)              | 1650                 | 1.9 MB                  | 36 MB                              | 2                      | 6000             | 3,300-6000       | 13300                                        |
| 520-0905 (7456)              | 1650                 | 1.9 MB                  | 36 MB                              | 2                      | 6000             | 0                | 13300                                        |
| 520-0905 (7555) <sup>5</sup> | 1650                 | 1.9 MB                  | 36 MB                              | 2                      | 6000             | 3,300-6,000      | 13300                                        |
| 520-0904 (7455)              | 1650                 | 1.9 MB                  | 36 MB                              | 1                      | 3300             | 3,300            | 7300                                         |
| 520-0904 (7454)              | 1650                 | 1.9 MB                  | 36 MB                              | 1                      | 3300             | 0                | 7300                                         |
| 520-0904 (7554) <sup>5</sup> |                      | 1.9 MB                  | 36 MB                              | 1                      | 3300             | 3,300            | 7300                                         |
| 520-0903 (7453)              | 1500                 | 1.9 MB                  | NA                                 | 1                      | 2400             | 2400             | 5500                                         |
| 520-0912 (7397)              | 1500                 | 1.9 MB                  | NA                                 | 1                      | 2400             | 60               | 5500                                         |
| 520-0912 (7395)              | 1500                 | 1.9 MB                  | NA                                 | 1                      | 2400             | 60               | 5500                                         |
| 520-0903 (7452)              | 1500                 | 1.9 MB                  | NA                                 | 1                      | 2400             | 0                | 5500                                         |
| 520-0903 (7553) <sup>5</sup> | 1500                 | 1.9 MB                  | NA                                 | 1                      | 2400             | 2400             | 5500                                         |
| 520-0902 (7459)              | 1500                 | 1.9 MB                  | NA                                 | 1 (3)                  | 1000             | 1000             | 2300                                         |
| 520-0902 (7458)              | 1500                 | 1.9 MB                  | NA                                 | 1 (3)                  | 1000             | 0                | 2300                                         |
| 520-0902 (7552) <sup>5</sup> | 1500                 | 1.9 MB                  | NA                                 | 1 (3)                  | 1000             | 1000             | 2300                                         |

\*Note: 1. 1.9MB - These models share L2 cache between 2 processors.

- 2. 36MB These models share L3 cache between 2 processors.
- 3. CPU Range Partial processor models, offering multiple price/performance points for the entry market.
- 4. Capacity Backup model.
- 5. High Availability model.
- 6. Domino edition.
- 7. The MCU rating is a projected value.
- 8. The 64-way is measured as two 32-way partitions since i5/OS does not support a 64-way partition.
- 9. IBM stopped publishing CIW ratings for iSeries after V5R2. It is recommended that the eServer Workload Estimator be used for sizing guidance, available at: <a href="http://www.ibm.com/eserver/iseries/support/estimator">http://www.ibm.com/eserver/iseries/support/estimator</a>

## C.2 V5R2 Additions (February, May, July 2003)

New for this release is a product line refresh of the iSeries hardware which simplifies the model structure and minimizes the number of interactive choices. In most cases, the customer must choose between a Standard edition which includes a 5250 interactive CPW value of 0, or an Enterprise edition which supports the maximum 5250 OLTP capacity. The table in the following section lists the entire product line for 2003.

### C.2.1 iSeries Model 8xx Servers

| Table C.2.1.1. iSerie | es Models 8xx     | x Servers           |              |               |                   |                   |              |
|-----------------------|-------------------|---------------------|--------------|---------------|-------------------|-------------------|--------------|
| Model                 | Chip Speed<br>MHz | L2 cache<br>per CPU | CPU<br>Range | Processor CPW | 5250 OLTP<br>CPW* | Processor<br>CIW* | MCU          |
| 890-2498 (7427)       | 1300              | 1.41 MB*            | 24 - 32      | 29300-37400   | Max               | 12900-16700       | 84100-108900 |
| 890-2498 (7425)       | 1300              | 1.41 MB*            | 24 - 32      | 29300-37400   | 0                 | 12900-16700       | 84100-108900 |
| 890-2497 (7424)       | 1300              | 1.41 MB*            | 16 - 24      | 20000-29300   | Max               | 8840-12900        | 57600-84100  |
| 890-2497 (7422)       | 1300              | 1.41 MB*            | 16 - 24      | 20000-29300   | 0                 | 8840-12900        | 57600-84100  |
| 870-2486 (7421)       | 1300              | 1.41 MB*            | 8 - 16       | 11500-20000   | Max               | 5280-9100         | 29600-57600  |
| 870-2486 (7419)       | 1300              | 1.41 MB*            | 8 - 16       | 11500-20000   | 0                 | 5280-9100         | 29600-57600  |
| 870-2489 (7431)       | 1300              | 1.41 MB*            | 5 - 8        | 7700-11500    | 0                 | 3600-5280         | 20200-29600  |
| 870-2489 (7433)       | 1300              | 1.41 MB*            | 5 - 8        | 7700-11500    | Max               | 3600-5280         | 20200-29600  |
| 825-2473 (7418)       | 1100              | 1.41 MB*            | 3 - 6        | 3600-6600     | Max               | 1570-2890         | 8700-17400   |
| 825-2473 (7416)       | 1100              | 1.41 MB*            | 3 - 6        | 3600-6600     | 0                 | 1570-2890         | 8700-17400   |
| 810-2469 (7430)       | 750               | 4 MB                | 2            | 2700          | Max               | 950               | 7900         |
| 810-2469 (7428)       | 750               | 4 MB                | 2            | 2700          | 0                 | 950               | 7900         |
| 810-2467 (7412)       | 750               | 4 MB                | 1            | 1470          | Max               | 530               | 4200         |
| 810-2467 (7410)       | 750               | 4 MB                | 1            | 1470          | 0                 | 530               | 4200         |
| 810-2466 (7409)       | 540               | 2 MB                | 1            | 1020          | Max               | 380               | 3100         |
| 810-2466 (7407)       | 540               | 2 MB                | 1            | 1020          | 0                 | 380               | 3100         |
| 810-2465 (7406)       | 540               | 2 MB                | 1            | 750           | Max               | 250               | 1900         |
| 810-2465 (7404)       | 540               | 2 MB                | 1            | 750           | 0                 | 250               | 1900         |
| 800-2464 (7408)       | 540               | 2 MB                | 1            | 950           | 50                | 350               | 2900         |
| 800-2463 (7400)       | 540               | 0 MB                | 1            | 300           | 25                | -                 | -            |

<sup>\*</sup>Note: 1. 5250 OLTP CPW - Max (maximum CPW value). There is no limit on 5250 OLTP workloads and the full capacity of the server (Processor CPW) is available for 5250 OLTP work.

- 2. 1.41MB These models share L2 cache between 2 processors
- 3. IBM does not intend to publish CIW ratings for iSeries after V5R2. It is recommended that the eServer Workload Estimator be used for sizing guidance, available at: <a href="http://www.ibm.com/eserver/iseries/support/estimator">http://www.ibm.com/eserver/iseries/support/estimator</a>

### C.2.2 Model 810 and 825 iSeries for Domino (February 2003)

| Table C.2.2.1. iSerie |                   |                     |              |               |                   |                   |       |
|-----------------------|-------------------|---------------------|--------------|---------------|-------------------|-------------------|-------|
| Model                 | Chip Speed<br>MHz | L2 cache<br>per CPU | CPU<br>Range | Processor CPW | 5250 OLTP<br>CPW* | Processor<br>CIW* | MCU   |
|                       |                   |                     |              |               |                   |                   |       |
| 825-2473 (7416)       | 1100              | 1.41 MB             | 6            | 6600          | 0                 | 2890              | 17400 |
| 825-2473 (7416)       | 1100              | 1.41 MB             | 4            | na            | 0                 | na                | 11600 |
|                       |                   |                     |              |               |                   |                   |       |
| 810-2469 (7428)       | 750               | 4 MB                | 2            | 2700          | 0                 | 950               | 7900  |
| 810-2467 (7410)       | 750               | 4 MB                | 1            | 1470          | 0                 | 530               | 4200  |
| 810-2466 (7407)       | 540               | 2 MB                | 1            | 1020          | 0                 | 380               | 3100  |

<sup>\*</sup>Note: 1. 5250 OLTP CPW - With a rating of 0, adequate interactive processing is available for a single 5250 job to perform system administration functions.

- 2. IBM does not intend to publish CIW ratings for iSeries after V5R2. It is recommended that the eServer Workload Estimator be used for sizing guidance, available at: <a href="http://www.ibm.com/eserver/iseries/support/estimator">http://www.ibm.com/eserver/iseries/support/estimator</a>
- na indicates the rating is not available for the 4-way processor configuration

### C.3 V5R2 Additions

In V5R2 the following new iSeries models were introduced:

- 890 Base and Standard models
- 840 Base models
- 830 Base and Standard models

Base models represent server systems with "0" interactive capability. Standard Models represent systems that have interactive features available and also may have Capacity Upgrade on Demand Capability.

See Chapter 2, **iSeries RISC Server Model Performance Behavior**, for a description of the performance highlights of the new Dedicated servers for Domino models.

### C.3.1 Base Models 8xx Servers

| Table C.2.1.1 Base I |                   |                     |      |                  |                    |                  |        |
|----------------------|-------------------|---------------------|------|------------------|--------------------|------------------|--------|
| Model                | Chip Speed<br>MHz | L2 cache<br>per CPU | CPUs | Processor<br>CPW | Interactive<br>CPW | Processor<br>CIW | MCU    |
| 890-0198 (none)      | 1300              | 1.41 MB*            | 32   | 37400            | 0                  | 16700            | 108900 |
| 890-0197 (none)      | 1300              | 1.41 MB*            | 24   | 29300            | 0                  | 12900            | 84100  |
| 840-0159 (none)      | 600               | 16 MB               | 24   | 20200            | 0                  | 10950            | 77800  |
| 840-0158 (none)      | 600               | 16 MB               | 12   | 12000            | 0                  | 5700             | 40500  |
| 830-0153 (none)      | 540               | 4 MB                | 8    | 7350             | 0                  | 3220             | 20910  |

<sup>\* 890</sup> Models share L2 cache between 2 processors

### C.3.2 Standard Models 8xx Servers

Standard models have an initial offering of processor and interactive capacity with featured upgrades for activation of additional processors and increased interactive capacity. Processor features are offered through Capacity Upgrade on Demand, described in *C.3 V5R1 Additions*.

| Table C.3.1.2. Stand | dard Models (     | 8xx Servers         |              |               |                    |                  |              |
|----------------------|-------------------|---------------------|--------------|---------------|--------------------|------------------|--------------|
| Model                | Chip Speed<br>MHz | L2 cache<br>per CPU | CPU<br>Range | Processor CPW | Interactive<br>CPW | Processor<br>CIW | MCU          |
| 890-2488 (1576)      | 1300              | 1.41 MB*            | 24 - 32      | 29300-37400   | 120                | 12900-16700      | 84100-108900 |
| 890-2488 (1577)      | 1300              | 1.41 MB*            | 24 - 32      | 29300-37400   | 240                | 12900-16700      | 84100-108900 |
| 890-2488 (1578)      | 1300              | 1.41 MB*            | 24 - 32      | 29300-37400   | 560                | 12900-16700      | 84100-10890  |
| 890-2488 (1579)      | 1300              | 1.41 MB*            | 24 - 32      | 29300-37400   | 1050               | 12900-16700      | 84100-10890  |
| 890-2488 (1581)      | 1300              | 1.41 MB*            | 24 - 32      | 29300-37400   | 2000               | 12900-16700      | 84100-10890  |
| 890-2488 (1583)      | 1300              | 1.41 MB*            | 24 - 32      | 29300-37400   | 4550               | 12900-16700      | 84100-10890  |
| 890-2488 (1585)      | 1300              | 1.41 MB*            | 24 - 32      | 29300-37400   | 10000              | 12900-16700      | 84100-10890  |
| 890-2488 (1587)      | 1300              | 1.41 MB*            | 24 - 32      | 29300-37400   | 16500              | 12900-16700      | 84100-10890  |
| 890-2488 (1588)      | 1300              | 1.41 MB*            | 24 - 32      | 29300-37400   | 20200              | 12900-16700      | 84100-10890  |
| 890-2488 (1591)      | 1300              | 1.41 MB*            | 24 - 32      | 29300-37400   | 37400              | 12900-16700      | 84100-10890  |
| 890-2487 (1576)      | 1300              | 1.41 MB*            | 16 - 24      | 20000-29300   | 120                | 8840-12900       | 57600-84100  |
| 890-2487 (1577)      | 1300              | 1.41 MB*            | 16 - 24      | 20000-29300   | 240                | 8840-12900       | 57600-8410   |
| 890-2487 (1578)      | 1300              | 1.41 MB*            | 16 - 24      | 20000-29300   | 560                | 8840-12900       | 57600-8410   |
| 890-2487 (1579)      | 1300              | 1.41 MB*            | 16 - 24      | 20000-29300   | 1050               | 8840-12900       | 57600-8410   |
| 890-2487 (1581)      | 1300              | 1.41 MB*            | 16 - 24      | 20000-29300   | 2000               | 8840-12900       | 57600-8410   |
| 890-2487 (1583)      | 1300              | 1.41 MB*            | 16 - 24      | 20000-29300   | 4550               | 8840-12900       | 57600-8410   |
| 890-2487 (1585)      | 1300              | 1.41 MB*            | 16 - 24      | 20000-29300   | 10000              | 8840-12900       | 57600-8410   |
| 890-2487 (1587)      | 1300              | 1.41 MB*            | 16 - 24      | 20000-29300   | 16500              | 8840-12900       | 57600-8410   |
| 890-2487 (1588)      | 1300              | 1.41 MB*            | 16 - 24      | 20000-29300   | 20200              | 8840-12900       | 57600-8410   |
| 830-2349 (1531)      | 540               | 4 MB                | 4 - 8        | 4200-7350     | 70                 | 1630 - 3220      | 10680 - 2091 |
| 830-2349 (1532)      | 540               | 4 MB                | 4 - 8        | 4200-7350     | 120                | 1630 - 3220      | 10680 - 2091 |
| 830-2349 (1533       | 540               | 4 MB                | 4 - 8        | 4200-7350     | 240                | 1630 - 3220      | 10680 - 2091 |
| 830-2349 (1534)      | 540               | 4 MB                | 4 - 8        | 4200-7350     | 560                | 1630 - 3220      | 10680 - 2091 |
| 830-2349 (1535)      | 540               | 4 MB                | 4 - 8        | 4200-7350     | 1050               | 1630 - 3220      | 10680 - 2091 |
| 830-2349 (1536)      | 540               | 4 MB                | 4 - 8        | 4200-7350     | 2000               | 1630 - 3220      | 10680 - 2091 |
| 830-2349 (1537)      | 540               | 4 MB                | 4 - 8        | 4200-7350     | 4550               | 1630 - 3220      | 10680 - 2091 |

<sup>\* 890</sup> Models share L2 cache between 2 processors

Other models available in V5R2 and listed in *C.3 V5R1 Additions* are as follows:

- All 270 Models
- All 820 Models
- Model 830-2400
- All 840 model listed in Table C.3.4.1.1 V5R1 Capacity Upgrade on-demand Models

### C.4 V5R1 Additions

In V5R1 the following new iSeries models were introduced:

- 820 and 840 server models
- 270 server models
- 270 and 820 Dedicated servers for Domino
- 840 Capacity Upgrade on-demand models (including V4R5 models December 2000)

| See Chapter 2, <b>iSeries RISC</b> Sperformance highlights of the | Server Model Perinew Dedicated Ser | formance Behavior<br>rvers for Domino | ior, for a descripti<br>(DSD) models. | on of the |
|-------------------------------------------------------------------|------------------------------------|---------------------------------------|---------------------------------------|-----------|
|                                                                   |                                    |                                       |                                       |           |
|                                                                   |                                    |                                       |                                       |           |
|                                                                   |                                    |                                       |                                       |           |
|                                                                   |                                    |                                       |                                       |           |
|                                                                   |                                    |                                       |                                       |           |
|                                                                   |                                    |                                       |                                       |           |
|                                                                   |                                    |                                       |                                       |           |
|                                                                   |                                    |                                       |                                       |           |
|                                                                   |                                    |                                       |                                       |           |
|                                                                   |                                    |                                       |                                       |           |
|                                                                   |                                    |                                       |                                       |           |
|                                                                   |                                    |                                       |                                       |           |
|                                                                   |                                    |                                       |                                       |           |
|                                                                   |                                    |                                       |                                       |           |
|                                                                   |                                    |                                       |                                       |           |
|                                                                   |                                    |                                       |                                       |           |
|                                                                   |                                    |                                       |                                       |           |
|                                                                   |                                    |                                       |                                       |           |

### C.4.1 Model 8xx Servers

| Model                              | Chip Speed<br>MHz | L2 cache<br>per CPU | CPUs | Processor<br>CPW | Interactive<br>CPW | Processor<br>CIW | MCU   |
|------------------------------------|-------------------|---------------------|------|------------------|--------------------|------------------|-------|
| 820-0150 (none)                    | 600               | 2 MB                | 1    | 1100             | 0                  | 385              | 3110  |
| 820-0151 (none)                    | 600               | 4 MB                | 2    | 2350             | 0                  | 840              | 6660  |
| 820-0152 (none)                    | 600               | 4 MB                | 4    | 3700             | 0                  | 1670             | 11810 |
| 820-2435 (1521)                    | 600               | 2 MB                | 1    | 600              | 35                 | 200              | 1620  |
| 820-2435 (1521)<br>820-2435 (1522) | 600               | 2 MB                | 1    | 600              | 70                 | 200              | 1620  |
| 820-2435 (1523)<br>820-2435 (1523) | 600               | 2 MB                | 1    | 600              | 120                | 200              | 1620  |
| 820-2435 (1524)                    | 600               | 2 MB                | 1    | 600              | 240                | 200              | 1620  |
| 820-2436 (1521)                    | 600               | 2 MB                | 1    | 1100             | 35                 | 385              | 3110  |
| 820-2436 (1522)                    | 600               | 2 MB                | 1    | 1100             | 70                 | 385              | 3110  |
| 820-2436 (1523)                    | 600               | 2 MB                | 1    | 1100             | 120                | 385              | 3110  |
| 820-2436 (1524)                    | 600               | 2 MB                | 1    | 1100             | 240                | 385              | 3110  |
| 820-2436 (1525)                    | 600               | 2 MB                | 1    | 1100             | 560                | 385              | 3110  |
| 820-2437 (1521)                    | 600               | 4 MB                | 2    | 2350             | 35                 | 840              | 6660  |
| 820-2437 (1522)                    | 600               | 4 MB                | 2    | 2350             | 70                 | 840              | 6660  |
| 820-2437 (1523)                    | 600               | 4 MB                | 2    | 2350             | 120                | 840              | 6660  |
| 820-2437 (1524)                    | 600               | 4 MB                | 2    | 2350             | 240                | 840              | 6660  |
| 820-2437 (1525)                    | 600               | 4 MB                | 2    | 2350             | 560                | 840              | 6660  |
| 820-2437 (1526)                    | 600               | 4 MB                | 2    | 2350             | 1050               | 840              | 6660  |
| 820-2438 (1521)                    | 600               | 4 MB                | 4    | 3700             | 35                 | 1670             | 11810 |
| 820-2438 (1522)                    | 600               | 4 MB                | 4    | 3700             | 70                 | 1670             | 11810 |
| 820-2438 (1523)                    | 600               | 4 MB                | 4    | 3700             | 120                | 1670             | 11810 |
| 820-2438 (1524)                    | 600               | 4 MB                | 4    | 3700             | 240                | 1670             | 11810 |
| 820-2438 (1525)                    | 600               | 4 MB                | 4    | 3700             | 560                | 1670             | 11810 |
| 820-2438 (1526)                    | 600               | 4 MB                | 4    | 3700             | 1050               | 1670             | 11810 |
| 820-2438 (1527)                    | 600               | 4 MB                | 4    | 3700             | 2000               | 1670             | 11810 |
| 830-2400 (1531)                    | 400               | 2 MB                | 2    | 1850             | 70                 | 580              | 4490  |
| 830-2400 (1532)                    | 400               | 2 MB                | 2    | 1850             | 120                | 580              | 4490  |
| 830-2400 (1533)                    | 400               | 2 MB                | 2    | 1850             | 240                | 580              | 4490  |
| 830-2400 (1534)                    | 400               | 2 MB                | 2    | 1850             | 560                | 580              | 4490  |
| 830-2400 (1535)                    | 400               | 2 MB                | 2    | 1850             | 1050               | 580              | 4490  |
| 830-2402 (1531)                    | 540               | 4 MB                | 4    | 4200             | 70                 | 1630             | 10680 |
| 830-2402 (1532)                    | 540               | 4 MB                | 4    | 4200             | 120                | 1630             | 10680 |
| 830-2402 (1533)                    | 540               | 4 MB                | 4    | 4200             | 240                | 1630             | 10680 |
| 830-2402 (1534)                    | 540               | 4 MB                | 4    | 4200             | 560                | 1630             | 10680 |
| 830-2402 (1535)                    | 540               | 4 MB                | 4    | 4200             | 1050               | 1630             | 10680 |
| 830-2402 (1536)                    | 540               | 4 MB                | 4    | 4200             | 2000               | 1630             | 10680 |
| 830-2403 (1531)                    | 540               | 4 MB                | 8    | 7350             | 70                 | 3220             | 20910 |
| 830-2403 (1532)                    | 540               | 4 MB                | 8    | 7350             | 120                | 3220             | 20910 |
| 830-2403 (1533)                    | 540               | 4 MB                | 8    | 7350             | 240                | 3220             | 20910 |
| 830-2403 (1534)                    | 540               | 4 MB                | 8    | 7350             | 560                | 3220             | 20910 |
| 830-2403 (1535)                    | 540               | 4 MB                | 8    | 7350             | 1050               | 3220             | 20910 |
| 830-2403 (1536)                    | 540               | 4 MB                | 8    | 7350             | 2000               | 3220             | 20910 |
| 830-2403 (1537)                    | 540               | 4 MB                | 8    | 7350             | 4550               | 3220             | 20910 |
| 840-2461 (1540)                    | 600               | 16 MB               | 24   | 20200            | 120                | 10950            | 77800 |
| 840-2461 (1541)                    | 600               | 16 MB               | 24   | 20200            | 240                | 10950            | 77800 |
| 840-2461 (1542)                    | 600               | 16 MB               | 24   | 20200            | 560                | 10950            | 77800 |
| 840-2461 (1543)                    | 600               | 16 MB               | 24   | 20200            | 1050               | 10950            | 77800 |
| 840-2461 (1544)                    | 600               | 16 MB               | 24   | 20200            | 2000               | 10950            | 77800 |

| Table C.4.1.1 Mode |                   |                     |      |                  |                    |                  |       |
|--------------------|-------------------|---------------------|------|------------------|--------------------|------------------|-------|
| Model              | Chip Speed<br>MHz | L2 cache<br>per CPU | CPUs | Processor<br>CPW | Interactive<br>CPW | Processor<br>CIW | MCU   |
| 840-2461 (1545)    | 600               | 16 MB               | 24   | 20200            | 4550               | 10950            | 77800 |
| 840-2461 (1546)    | 600               | 16 MB               | 24   | 20200            | 10000              | 10950            | 77800 |
| 840-2461 (1547)    | 600               | 16 MB               | 24   | 20200            | 16500              | 10950            | 77800 |
| 840-2461 (1548)    | 600               | 16 MB               | 24   | 20200            | 20200              | 10950            | 77800 |

Note: 830 models were first available in V4R5.

## C.4.2 Model 2xx Servers

| Table C.4.2.1 Mode |                   |                     |      |                  |                    |                  |      |
|--------------------|-------------------|---------------------|------|------------------|--------------------|------------------|------|
| Model              | Chip Speed<br>MHz | L2 cache<br>per CPU | CPUs | Processor<br>CPW | Interactive<br>CPW | Processor<br>CIW | MCU  |
| 270-2431 (1518)    | 540               | n/a                 | 1    | 465              | 30                 | 185              | 1490 |
| 270-2432 (1516)    | 540               | 2 MB                | 1    | 1070             | 0                  | 380              | 3070 |
| 270-2432 (1519)    | 540               | 2 MB                | 1    | 1070             | 50                 | 380              | 3070 |
| 270-2434 (1516)    | 600               | 4 MB                | 2    | 2350             | 0                  | 840              | 6660 |
| 270-2434 (1520)    | 600               | 4 MB                | 2    | 2350             | 70                 | 840              | 6660 |

## C.4.3 V5R1 Dedicated Server for Domino

| Table C.4.3 .1 Dedic | cated Servers fo  | or Domino           |      |                  |                    |                  |       |
|----------------------|-------------------|---------------------|------|------------------|--------------------|------------------|-------|
| Model                | Chip Speed<br>MHz | L2 cache<br>per CPU | CPUs | NonDomino<br>CPW | Interactive<br>CPW | Processor<br>CIW | MCU   |
| 270-2452 (none)      | 540               | 2 MB                | 1    | 100              | 0                  | 380              | 3070  |
| 270-2454 (none)      | 600               | 4 MB                | 2    | 240              | 0                  | 840              | 6660  |
|                      |                   |                     |      |                  |                    |                  |       |
| 820-2456 (none)      | 600               | 2 MB                | 1    | 120              | 0                  | 385              | 3110  |
| 820-2457 (none)      | 600               | 4 MB                | 2    | 240              | 0                  | 840              | 6660  |
| 820-2458 (none)      | 600               | 4 MB                | 4    | 380              | 0                  | 1670             | 11810 |

### C.4.4 Capacity Upgrade on-demand Models

New in V4R5 (December 2000), Capacity Upgrade on Demand (CUoD) capability offered for the iSeries Model 840 enables users to start small, then increase processing capacity without disrupting any of their current operations. To accomplish this, six processor features are available for the Model 840. These new processor features offer a Startup number of active processors; 8-way, 12-way or 18-way, with additional On-Demand processors capacity built-in (Standby). The customer can add capacity in increments of one processor (or more), up to the maximum number of On-Demand processors built into the Model 840. CUoD has significant value for installations who want to upgrade without disruption. To activate processors, the customer simply enters a unique activation code ("software key") at the server console (DST/SST screen).

The table below list the Capacity Upgrade on Demand features.

|                 | Startup Processors ("Active") | On-Demand Processors ("Stand-by") | TOTAL Processors |
|-----------------|-------------------------------|-----------------------------------|------------------|
| 840-2352 (2416) | 8                             | 4                                 | 12               |
| 840-2353 (2417) | 12                            | 6                                 | 18               |
| 840-2354 (2419) | 18                            | 6                                 | 24               |

Note: Features 23xx added in V5R1. Features 24xx were available in V4R5 (December 2000)

### C.4.4.1 CPW Values and Interactive Features for CUoD Models

The following tables list only the processor CPW value for the Startup number of processors as well as a processor CPW value that represents the full capacity of the server for all processors active (Startup + On-Demand). Interpolation between these values can give an approximate rating for incremental processor improvements, although the incremental improvements will vary by workload and because earlier activations may take advantage of caching resources that are shared among processors.

Interactive Features are available for the Model 840 ordered with CUoD Processor Features. In teractive performance is limited by total capacity of the active processors . When ordering FC 1546, FC 1547, or FC 1548 one should consider that the full capacity of interactive is not available unless all of the On-Demand processors have been activated .For more information on Capacity Upgrade on-demand, see URL: <a href="http://www-1.ibm.com/servers/eserver/iseries/hardware/ondemand">http://www-1.ibm.com/servers/eserver/iseries/hardware/ondemand</a>

Note: In V5R2, CUoD features come with all standard models, which are described in the **V5R2 Additions** section of this appendix.

| Table C.4.4.1.1 V5F | R1 Capacity Up    | grade on-den        | and Mod      | els           |                    |                  |               |
|---------------------|-------------------|---------------------|--------------|---------------|--------------------|------------------|---------------|
| Model               | Chip Speed<br>MHz | L2 cache<br>per CPU | CPU<br>Range | Processor CPW | Interactive<br>CPW | Processor<br>CIW | MCU           |
| 840-2352 (1540)     | 600               | 16 MB               | 8 - 12       | 9000 - 12000  | 120                | 3850 - 5700      | 27400 - 40500 |
| 840-2352 (1541)     | 600               | 16 MB               | 8 - 12       | 9000 - 12000  | 240                | 3850 - 5700      | 27400 - 40500 |
| 840-2352 (1542)     | 600               | 16 MB               | 8 - 12       | 9000 - 12000  | 560                | 3850 - 5700      | 27400 - 40500 |
| 840-2352 (1543)     | 600               | 16 MB               | 8 - 12       | 9000 - 12000  | 1050               | 3850 - 5700      | 27400 - 40500 |
| 840-2352 (1544)     | 600               | 16 MB               | 8 - 12       | 9000 - 12000  | 2000               | 3850 - 5700      | 27400 - 40500 |
| 840-2352 (1545)     | 600               | 16 MB               | 8 - 12       | 9000 - 12000  | 4550               | 3850 - 5700      | 27400 - 40500 |
| 840-2352 (1546)     | 600               | 16 MB               | 8 - 12       | 9000 - 12000  | 10000              | 3850 - 5700      | 27400 - 40500 |
| 840-2353 (1540)     | 600               | 16 MB               | 12 - 18      | 12000 - 16500 | 120                | 5700 - 8380      | 40500 - 59600 |
| 840-2353 (1541)     | 600               | 16 MB               | 12 - 18      | 12000 - 16500 | 240                | 5700 - 8380      | 40500 - 59600 |
| 840-2353 (1542)     | 600               | 16 MB               | 12 - 18      | 12000 - 16500 | 560                | 5700 - 8380      | 40500 - 59600 |
| 840-2353 (1543)     | 600               | 16 MB               | 12 - 18      | 12000 - 16500 | 1050               | 5700 - 8380      | 40500 - 59600 |
| 840-2353 (1544)     | 600               | 16 MB               | 12 - 18      | 12000 - 16500 | 2000               | 5700 - 8380      | 40500 - 59600 |
| 840-2353 (1545)     | 600               | 16 MB               | 12 - 18      | 12000 - 16500 | 4550               | 5700 - 8380      | 40500 - 59600 |
| 840-2353 (1546)     | 600               | 16 MB               | 12 - 18      | 12000 - 16500 | 10000              | 5700 - 8380      | 40500 - 59600 |
| 840-2353 (1547)     | 600               | 16 MB               | 12 - 18      | 12000 - 16500 | 16500              | 5700 - 8380      | 40500 - 59600 |
| 840-2354 (1540)     | 600               | 16 MB               | 18 - 24      | 16500 - 20200 | 120                | 8380 - 10950     | 59600 - 77800 |
| 840-2354 (1541)     | 600               | 16 MB               | 18 - 24      | 16500 - 20200 | 240                | 8380 - 10950     | 59600 - 77800 |
| 840-2354 (1542)     | 600               | 16 MB               | 18 - 24      | 16500 - 20200 | 560                | 8380 - 10950     | 59600 - 77800 |
| 840-2354 (1543)     | 600               | 16 MB               | 18 - 24      | 16500 - 20200 | 1050               | 8380 - 10950     | 59600 - 77800 |
| 840-2354 (1544)     | 600               | 16 MB               | 18 - 24      | 16500 - 20200 | 2000               | 8380 - 10950     | 59600 - 77800 |
| 840-2354 (1545)     | 600               | 16 MB               | 18 - 24      | 16500 - 20200 | 4550               | 8380 - 10950     | 59600 - 77800 |
| 840-2354 (1546)     | 600               | 16 MB               | 18 - 24      | 16500 - 20200 | 10000              | 8380 - 10950     | 59600 - 77800 |
| 840-2354 (1547)     | 600               | 16 MB               | 18 - 24      | 16500 - 20200 | 16500              | 8380 - 10950     | 59600 - 77800 |
| 840-2354 (1548)     | 600               | 16 MB               | 18 - 24      | 16500 - 20200 | 20200              | 8380 - 10950     | 59600 - 77800 |

| Table C.4.4.1.2 V4R |                   |                     |              |                  |                    |                  |               |
|---------------------|-------------------|---------------------|--------------|------------------|--------------------|------------------|---------------|
| Model               | Chip Speed<br>MHz | L2 cache<br>per CPU | CPU<br>Range | Processor<br>CPW | Interactive<br>CPW | Processor<br>CIW | MCU           |
| 840-2416 (1540)     | 500               | 8 MB                | 8 - 12       | 7800 - 10000     | 120                | 3100 - 4590      | 22000 - 32600 |
| 840-2416 (1541)     | 500               | 8 MB                | 8 - 12       | 7800 - 10000     | 240                | 3100 - 4590      | 22000 - 32600 |
| 840-2416 (1542)     | 500               | 8 MB                | 8 - 12       | 7800 - 10000     | 560                | 3100 - 4590      | 22000 - 32600 |
| 840-2416 (1543)     | 500               | 8 MB                | 8 - 12       | 7800 - 10000     | 1050               | 3100 - 4590      | 22000 - 32600 |
| 840-2416 (1544)     | 500               | 8 MB                | 8 - 12       | 7800 - 10000     | 2000               | 3100 - 4590      | 22000 - 32600 |
| 840-2416 (1545)     | 500               | 8 MB                | 8 - 12       | 7800 - 10000     | 4550               | 3100 - 4590      | 22000 - 32600 |
| 840-2416 (1546)     | 500               | 8 MB                | 8 - 12       | 7800 - 10000     | 10000              | 3100 - 4590      | 22000 - 32600 |
| 840-2417 (1540)     | 500               | 8 MB                | 12 - 18      | 10000 - 13200    | 120                | 4590 - 6750      | 32600 - 48000 |
| 840-2417 (1541)     | 500               | 8 MB                | 12 - 18      | 10000 - 13200    | 240                | 4590 - 6750      | 32600 - 48000 |
| 840-2417 (1542)     | 500               | 8 MB                | 12 - 18      | 10000 - 13200    | 560                | 4590 - 6750      | 32600 - 48000 |
| 840-2417 (1543)     | 500               | 8 MB                | 12 - 18      | 10000 - 13200    | 1050               | 4590 - 6750      | 32600 - 48000 |
| 840-2417 (1544)     | 500               | 8 MB                | 12 - 18      | 10000 - 13200    | 2000               | 4590 - 6750      | 32600 - 48000 |
| 840-2417 (1545)     | 500               | 8 MB                | 12 - 18      | 10000 - 13200    | 4550               | 4590 - 6750      | 32600 - 48000 |
| 840-2417 (1546)     | 500               | 8 MB                | 12 - 18      | 10000 - 13200    | 10000              | 4590 - 6750      | 32600 - 48000 |
| 840-2419 (1540)     | 500               | 8 MB                | 18 - 24      | 13200 - 16500    | 120                | 6750 - 8820      | 48000 - 62700 |
| 840-2419 (1541)     | 500               | 8 MB                | 18 - 24      | 13200 - 16500    | 240                | 6750 - 8820      | 48000 - 62700 |
| 840-2419 (1542)     | 500               | 8 MB                | 18 - 24      | 13200 - 16500    | 560                | 6750 - 8820      | 48000 - 62700 |
| 840-2419 (1543)     | 500               | 8 MB                | 18 - 24      | 13200 - 16500    | 1050               | 6750 - 8820      | 48000 - 62700 |
| 840-2419 (1544)     | 500               | 8 MB                | 18 - 24      | 13200 - 16500    | 2000               | 6750 - 8820      | 48000 - 62700 |
| 840-2419 (1545)     | 500               | 8 MB                | 18 - 24      | 13200 - 16500    | 4550               | 6750 - 8820      | 48000 - 62700 |
| 840-2419 (1546)     | 500               | 8 MB                | 18 - 24      | 13200 - 16500    | 10000              | 6750 - 8820      | 48000 - 62700 |
| 840-2419 (1547)     | 500               | 8 MB                | 18 - 24      | 13200 - 16500    | 16500              | 6750 - 8820      | 48000 - 62700 |

### C.5 V4R5 Additions

For the V4R5 hardware additions, the tables show each new server model characteristics and its maximum interactive CPW capacity. For previously existing hardware, the tables show for each server model the maximum interactive CPW and its corresponding CPU % and the point (the knee of the curve) where the interactive utilization begins to increasingly impact client/server performance. For the models that have multiple processors, and the knee of the curve is also given in CPU%, the percent value is the percent of all the processors (not of a single one).

CPW values may be increased as enhancements are made to the operating system (e.g. each feature of the Model 53S for V3R7 and V4R1). The server model behavior is fixed to the original CPW values. For example, the model 53S-2157 had V3R7 CPWs of 509.9/30.7 and V4R1 CPWs 650.0/32.2. When using the 53S with V4R1, this means the knee of the curve is 2.6% CPU and the maximum interactive is 7.7% CPU, the same as it was in V3R7.

The 2xx, 8xx and SBx models are new in V4R5. See the chapter, **AS/400 RISC Server Model Performance Behavior,** for a description of the performance highlights of these new models.

#### C.5.1 AS/400e Model 8xx Servers

| Table C.5.1 Model 8xx Servers | (all new Condor n | nodels)             |      |               |                 |
|-------------------------------|-------------------|---------------------|------|---------------|-----------------|
| Model                         | Chip Speed<br>MHz | L2 cache<br>per CPU | CPUs | Processor CPW | Interactive CPW |
| 820-2395 (1521)               | 400               | n/a                 | 1    | 370           | 35              |
| 820-2395 (1522)               | 400               | n/a                 | 1    | 370           | 70              |
| 820-2395 (1523)               | 400               | n/a                 | 1    | 370           | 120             |
| 820-2395 (1524)               | 400               | n/a                 | 1    | 370           | 240             |
| 820-2396 (1521)               | 450               | 2 MB                | 1    | 950           | 35              |
| 820-2396 (1522)               | 450               | 2 MB                | 1    | 950           | 70              |
| 820-2396 (1523)               | 450               | 2 MB                | 1    | 950           | 120             |
| 820-2396 (1524)               | 450               | 2 MB                | 1    | 950           | 240             |
| 820-2396 (1525)               | 450               | 2 MB                | 1    | 950           | 560             |
| 820-2397 (1521)               | 500               | 4 MB                | 2    | 2000          | 35              |
| 820-2397 (1521)               | 500               | 4 MB                | 2    | 2000          | 70              |
| 820-2397 (1523)               | 500               | 4 MB                | 2    | 2000          | 120             |
| 820-2397 (1524)               | 500               | 4 MB                | 2    | 2000          | 240             |
| 820-2397 (1525)               | 500               | 4 MB                | 2    | 2000          | 560             |
| 820-2397 (1526)               | 500               | 4 MB                | 2    | 2000          | 1050            |
| 820-2398 (1521)               | 500               | 4 MB                | 4    | 3200          | 35              |
| 820-2398 (1522)               | 500               | 4 MB                | 4    | 3200          | 70              |
| 820-2398 (1523)               | 500               | 4 MB                | 4    | 3200          | 120             |
| 820-2398 (1524)               | 500               | 4 MB                | 4    | 3200          | 240             |
| 820-2398 (1525)               | 500               | 4 MB                | 4    | 3200          | 560             |
| 820-2398 (1526)               | 500               | 4 MB                | 4    | 3200          | 1050            |
| 820-2398 (1527)               | 500               | 4 MB                | 4    | 3200          | 2000            |
| 830-2400 (1531)               | 400               | 2 MB                | 2    | 1850          | 70              |
| 830-2400 (1532)               | 400               | 2 MB                | 2    | 1850          | 120             |
| 830-2400 (1533)               | 400               | 2 MB                | 2    | 1850          | 240             |
| 830-2400 (1534)               | 400               | 2 MB                | 2    | 1850          | 560             |
| 830-2400 (1535)               | 400               | 2 MB                | 2    | 1850          | 1050            |
| 830-2402 (1531)               | 540               | 4 MB                | 4    | 4200          | 70              |
| 830-2402 (1532)               | 540               | 4 MB                | 4    | 4200          | 120             |
| 830-2402 (1533)               | 540               | 4 MB                | 4    | 4200          | 240             |

| Model           | Chip Speed<br>MHz | L2 cache<br>per CPU | CPUs | <b>Processor CPW</b> | Interactive CPW |
|-----------------|-------------------|---------------------|------|----------------------|-----------------|
| 830-2402 (1534) | 540               | 4 MB                | 4    | 4200                 | 560             |
| 830-2402 (1535) | 540               | 4 MB                | 4    | 4200                 | 1050            |
| 830-2402 (1536) | 540               | 4 MB                | 4    | 4200                 | 2000            |
| 830-2403 (1531) | 540               | 4 MB                | 8    | 7350                 | 70              |
| 830-2403 (1532) | 540               | 4 MB                | 8    | 7350                 | 120             |
| 830-2403 (1533) | 540               | 4 MB                | 8    | 7350                 | 240             |
| 830-2403 (1534) | 540               | 4 MB                | 8    | 7350                 | 560             |
| 830-2403 (1535) | 540               | 4 MB                | 8    | 7350                 | 1050            |
| 830-2403 (1536) | 540               | 4 MB                | 8    | 7350                 | 2000            |
| 830-2403 (1537) | 540               | 4 MB                | 8    | 7350                 | 4550            |
| 840-2418 (1540) | 500               | 8 MB                | 12   | 10000                | 120             |
| 840-2418 (1541) | 500               | 8 MB                | 12   | 10000                | 240             |
| 840-2418 (1542) | 500               | 8 MB                | 12   | 10000                | 560             |
| 840-2418 (1543) | 500               | 8 MB                | 12   | 10000                | 1050            |
| 840-2418 (1544) | 500               | 8 MB                | 12   | 10000                | 2000            |
| 840-2418 (1545) | 500               | 8 MB                | 12   | 10000                | 4550            |
| 840-2418 (1546) | 500               | 8 MB                | 12   | 10000                | 10000           |
| 840-2420 (1540) | 500               | 8 MB                | 24   | 16500                | 120             |
| 840-2420 (1541) | 500               | 8 MB                | 24   | 16500                | 240             |
| 840-2420 (1542) | 500               | 8 MB                | 24   | 16500                | 560             |
| 840-2420 (1543) | 500               | 8 MB                | 24   | 16500                | 1050            |
| 840-2420 (1544) | 500               | 8 MB                | 24   | 16500                | 2000            |
| 840-2420 (1545) | 500               | 8 MB                | 24   | 16500                | 4550            |
| 840-2420 (1546) | 500               | 8 MB                | 24   | 16500                | 10000           |
| 840-2420 (1547) | 500               | 8 MB                | 24   | 16500                | 16500           |

# C.5.2 Model 2xx Servers

| Table C.5.2.1 Model 2xx Ser | rvers             |                     |      |               |                 |
|-----------------------------|-------------------|---------------------|------|---------------|-----------------|
| Model                       | Chip Speed<br>MHz | L2 cache<br>per CPU | CPUs | Processor CPW | Interactive CPW |
| 250-2295                    | 200               | n/a                 | 1    | 50            | 15              |
| 250-2296                    | 200               | n/a                 | 1    | 75            | 20              |
| 270-2248 (1517)             | 400               | n/a                 | 1    | 150           | 25              |
| 270-2250 (1516)             | 400               | n/a                 | 1    | 370           | 0               |
| 270-2250 (1518)             | 400               | n/a                 | 1    | 370           | 30              |
| 270-2252 (1516)             | 450               | 2 MB                | 1    | 950           | 0               |
| 270-2252 (1519)             | 450               | 2 MB                | 1    | 950           | 50              |
| 270-2253 (1516)             | 450               | 4 MB                | 2    | 2000          | 0               |
| 270-2253 (1520)             | 450               | 4 MB                | 2    | 2000          | 70              |

# **C.5.3 Dedicated Server for Domino**

| Table C.5.3.1 Dedicar | ted Server for Do |                     |      |                   |                 |
|-----------------------|-------------------|---------------------|------|-------------------|-----------------|
| Model                 | Chip Speed<br>MHz | L2 cache<br>per CPU | CPUs | Non Domino<br>CPW | Interactive CPW |
| 820-2425              | 450               | 2 MB                | 1    | 100               | 0               |
| 820-2426              | 500               | 4 MB                | 2    | 200               | 0               |
| 820-2427              | 500               | 4 MB                | 4    | 300               | 0               |
| 270-2422              | 400               | n/a                 | 1    | 50                | 0               |
| 270-2423              | 450               | 2 MB                | 1    | 100               | 0               |
| 270-2424              | 450               | 4 MB                | 2    | 200               | 0               |

#### C.5.4 SB Models

| Table C.5.4.1 SB Mode | els               |                     |      |                |                 |
|-----------------------|-------------------|---------------------|------|----------------|-----------------|
| Model                 | Chip Speed<br>MHz | L2 cache<br>per CPU | CPUs | Processor CPW* | Interactive CPW |
| SB2-2315              | 540               | 4 MB                | 8    | 7350           | 70              |
| SB3-2316              | 500               | 8 MB                | 12   | 10000          | 120             |
| SB3-2318              | 500               | 8 MB                | 24   | 16500          | 120             |

<sup>\*</sup> Note: The "Processor CPW" values listed for the SB models are identical to the 830-2403-1531 (8-way), the 840-2418-1540 (12-way) and the 840-2420-1540 (24-way). However, due to the limited disk and memory of the SB models, it would not be possible to measure these values using the CPW workload. Disk space is not a high priority for middle-tier servers performing CPU-intensive work because they are always connected to another computer acting as the "database" server in a multi-tier implementation.

### C.6 V4R4 Additions

The Model 7xx is new in V4R4. Also in V4R4 are the Model 170s features 2289 and 2388 were added. See the chapter, **AS/400 RISC Server Model Performance Behavior**, for a description of the performance highlights of these new models.

Testing in the Rochester laboratory has shown that for systems executing traditional commercial applications such as RPG or COBOL interactive general business applications may experience about a 5% increase in CPU requirements. This effect was observed using the workload used to compute CPW, as shown in the tables that follows. Except for systems which are nearing the need for an upgrade, we do not expect this increase to significantly affect transaction response times. It is recommended that other sections of the Performance Capabilities Reference Manual (or other sizing and positioning documents) be used to estimate the impact of upgrading to the new release.

#### C.6.1 AS/400e Model 7xx Servers

MAX Interactive CPW = Interactive CPW (Knee) \* 7/6

CPU % used by Interactive @ Knee = Interactive CPW (Knee) / Processor CPW \* 100

CPU % used by Processor @ Knee = 100 - CPU % used by Interactive @ Knee

CPU % used by Interactive @ Max = Max Interactive CPW / Processor CPW \* 100

| Table C.6.1.1 Model 7. | Table C.6.1.1 Model 7xx Servers (all new Northstar models) |                     |      |               |                        |                       |  |  |  |  |  |
|------------------------|------------------------------------------------------------|---------------------|------|---------------|------------------------|-----------------------|--|--|--|--|--|
| Model                  | Chip Speed<br>MHz                                          | L2 cache<br>per CPU | CPUs | Processor CPW | Interactive CPW (Knee) | Interactive CPW (Max) |  |  |  |  |  |
| 720-2061 (Base)        | 200                                                        | n/a                 | 1    | 240           | 35                     | 40.8                  |  |  |  |  |  |
| 720-2061 (1501)        | 200                                                        | n/a                 | 1    | 240           | 70                     | 81.7                  |  |  |  |  |  |
| 720-2061 (1502)        | 200                                                        | n/a                 | 1    | 240           | 120                    | 140                   |  |  |  |  |  |
| 720-2062 (Base)        | 200                                                        | 4 MB                | 1    | 420           | 35                     | 40.8                  |  |  |  |  |  |
| 720-2062 (1501)        | 200                                                        | 4 MB                | 1    | 420           | 70                     | 81.7                  |  |  |  |  |  |
| 720-2062 (1502)        | 200                                                        | 4 MB                | 1    | 420           | 120                    | 140                   |  |  |  |  |  |
| 720-2062 (1503)        | 200                                                        | 4 MB                | 1    | 420           | 240                    | 280                   |  |  |  |  |  |
| 720-2063 (Base)        | 200                                                        | 4 MB                | 2    | 810           | 35                     | 40.8                  |  |  |  |  |  |
| 720-2063 (1502)        | 200                                                        | 4 MB                | 2    | 810           | 120                    | 140                   |  |  |  |  |  |
| 720-2063 (1503)        | 200                                                        | 4 MB                | 2    | 810           | 240                    | 280                   |  |  |  |  |  |
| 720-2063 (1504)        | 200                                                        | 4 MB                | 2    | 810           | 560                    | 653.3                 |  |  |  |  |  |
| 720-2064 (Base)        | 255                                                        | 4 MB                | 4    | 1600          | 35                     | 40.8                  |  |  |  |  |  |
| 720-2064 (1502)        | 255                                                        | 4 MB                | 4    | 1600          | 120                    | 140                   |  |  |  |  |  |
| 720-2064 (1503)        | 255                                                        | 4 MB                | 4    | 1600          | 240                    | 280                   |  |  |  |  |  |

| Model           | Chip Speed<br>MHz | L2 cache<br>per CPU | CPUs | Processor CPW | Interactive CPW (Knee) | Interactive CPW (Max) |
|-----------------|-------------------|---------------------|------|---------------|------------------------|-----------------------|
| 720-2064 (1504) | 255               | 4 MB                | 4    | 1600          | 560                    | 653.3                 |
| 720-2064 (1505) | 255               | 4 MB                | 4    | 1600          | 1050                   | 1225                  |
| 730-2065 (Base) | 262               | 4 MB                | 1    | 560           | 70                     | 81.7                  |
| 730-2065 (1507) | 262               | 4 MB                | 1    | 560           | 120                    | 140                   |
| 730-2065 (1508) | 262               | 4 MB                | 1    | 560           | 240                    | 280                   |
| 730-2065 (1509) | 262               | 4 MB                | 1    | 560           | 560                    | 653.3                 |
| 730-2066 (Base) | 262               | 4 MB                | 2    | 1050          | 70                     | 81.7                  |
| 730-2066 (1507) | 262               | 4 MB                | 2    | 1050          | 120                    | 140                   |
| 730-2066 (1508) | 262               | 4 MB                | 2    | 1050          | 240                    | 280                   |
| 730-2066 (1509) | 262               | 4 MB                | 2    | 1050          | 560                    | 653.3                 |
| 730-2066 (1510) | 262               | 4 MB                | 2    | 1050          | 1050                   | 1225                  |
|                 | 1                 |                     |      |               |                        |                       |
| 730-2067 (Base) | 262               | 4 MB                | 4    | 2000          | 70                     | 81.7                  |
| 730-2067 (1508) | 262               | 4 MB                | 4    | 2000          | 240                    | 280                   |
| 730-2067 (1509) | 262               | 4 MB                | 4    | 2000          | 560                    | 653.3                 |
| 730-2067 (1510) | 262               | 4 MB                | 4    | 2000          | 1050                   | 1225                  |
| 730-2067 (1511) | 262               | 4 MB                | 4    | 2000          | 2000                   | 2333.3                |
| 730-2068 (Base) | 262               | 4 MB                | 8    | 2890          | 70                     | 81.7                  |
| 730-2068 (1508) | 262               | 4 MB                | 8    | 2890          | 240                    | 280                   |
| 730-2068 (1509) | 262               | 4 MB                | 8    | 2890          | 560                    | 653.3                 |
| 730-2068 (1510) | 262               | 4 MB                | 8    | 2890          | 1050                   | 1225                  |
| 730-2068 (1511) | 262               | 4 MB                | 8    | 2890          | 2000                   | 2333.3                |
| 740-2069 (Base) | 262               | 8 MB                | 8    | 3660          | 120                    | 140                   |
| 740-2069 (1510) | 262               | 8 MB                | 8    | 3660          | 1050                   | 1225                  |
| 740-2069 (1511) | 262               | 8 MB                | 8    | 3660          | 2000                   | 2333.3                |
| 740-2069 (1512) | 262               | 8 MB                | 8    | 3660          | 3660                   | 4270                  |
| 740-2070 (Base) | 262               | 8 MB                | 12   | 4550          | 120                    | 140                   |
| 740-2070 (Base) | 262               | 8 MB                | 12   | 4550          | 1050                   | 1225                  |
| 740-2070 (1510) | 262               | 8 MB                | 12   | 4550          | 2000                   | 2333.3                |
| 740-2070 (1511) | 262               | 8 MB                | 12   | 4550          | 3660                   | 4270                  |
| 740-2070 (1512) | 262               | 8 MB                | 12   |               | 4550                   | 5308.3                |
| 740-2070 (1513) | 202               | 9 MB                | 12   | 4550          | 4550                   | 5308.5                |

## C.6.2 Model 170 Servers Current 170 Servers

MAX Interactive CPW = Interactive CPW (Knee) \* 7/6

CPU % used by Interactive @ Knee = Interactive CPW (Knee) / Processor CPW \* 100

CPU % used by Processor @ Knee = 100 - CPU % used by Interactive @ Knee

CPU % used by Interactive @ Max = Max Interactive CPW / Processor CPW \* 100

| Table C.6      | 5.2.1 Curi | rent Model I  | 170 Servers |           |                    |                    |                    |                      |                      |
|----------------|------------|---------------|-------------|-----------|--------------------|--------------------|--------------------|----------------------|----------------------|
| Feature # CPUs | CPUs       | Chip<br>Speed | L2 cache    | Processor | Interactive<br>CPW | Interactive<br>CPW | Processor<br>CPU % | Interactive<br>CPU % | Interactive<br>CPU % |
|                | Speed      | per CPU       | CPW         | (Knee)    | (Max)              | @ Knee             | @ Knee             | @ Max                |                      |
| 2289           | 1          | 200 MHz       | n/a         | 50        | 15                 | 17.5               | 70                 | 30                   | 35                   |
| 2290           | 1          | 200 MHz       | n/a         | 73        | 20                 | 23.3               | 72.6               | 27.4                 | 32                   |
| 2291           | 1          | 200 MHz       | n/a         | 115       | 25                 | 29.2               | 78.3               | 21.7                 | 25.4                 |
| 2292           | 1          | 200 MHz       | n/a         | 220       | 30                 | 35                 | 86.4               | 13.6                 | 15.9                 |
| 2385           | 1          | 252 MHz       | 4 MB        | 460       | 50                 | 58.3               | 89.1               | 10.9                 | 12.7                 |
| 2386           | 1          | 252 MHz       | 4 MB        | 460       | 70                 | 81.7               | 84.8               | 15.2                 | 17.8                 |
| 2388           | 2          | 255 MHz       | 4 MB        | 1090      | 70                 | 81.7               | 92.3               | 6.4                  | 7.5                  |

Note: the CPU not used by the interactive workloads at their Max CPW is used by the system CFINTnn jobs. For example, for the 2386 model the interactive workloads use 17.8% of the CPU at their maximum and the CFINTnn jobs use the remaining 82.2%. The processor workloads use 0% CPU when the interactive workloads are using their maximum value.

### **AS/400e Dedicated Server for Domino**

| Table C.6 | .2.2 Dedi | icated Serve  | r for Domin         | 10               |                    |                             |                             |                                |                               |
|-----------|-----------|---------------|---------------------|------------------|--------------------|-----------------------------|-----------------------------|--------------------------------|-------------------------------|
| Feature # | CPUs      | Chip<br>Speed | L2 cache<br>per CPU | Processor<br>CPW | Interactive<br>CPW | Processor<br>CPU%<br>@ Knee | Processor<br>CPU %<br>@ Max | Interactive<br>CPU %<br>@ Knee | Interactive<br>CPU %<br>@ Max |
| 2407      | 1         | n/a           | n/a                 | 30               | 10                 | -                           | -                           | -                              | -                             |
| 2408      | 1         | n/a           | 4 MB                | 60               | 15                 | -                           | -                           | -                              | -                             |
| 2409      | 2         | n/a           | 4 MB                | 120              | 20                 | -                           | -                           | -                              | -                             |

### **Previous Model 170 Servers**

On previous Model 170's the knee of the curve is about 1/3 the maximum interactive CPW value.

Note that a constrained (c) CPW rating means the maximum memory or DASD configuration is the constraining factor, not the processor. An unconstrained (u) CPW rating means the processor is the first constrained resource.

| Table C.6.2.3 | Table C.6.2.3 Previous Model 170 Servers |                 |             |                 |             |              |  |  |  |  |  |
|---------------|------------------------------------------|-----------------|-------------|-----------------|-------------|--------------|--|--|--|--|--|
| Feature #     | Constrain /                              | Client / Server | Interactive | Interactive CPW | Interactive | Interactive  |  |  |  |  |  |
| reature #     | Unconstr                                 | CPW             | CPW (Max)   | (Knee)          | CPU % @ Max | CPU % @ Knee |  |  |  |  |  |
| 2159          | С                                        | 73              | 16          | 5.3             | 22.2        | 7.7          |  |  |  |  |  |
| 2159          | u                                        | 73              | 16          | 5.3             | 22.2        | 7.7          |  |  |  |  |  |
| 2160          | С                                        | 114             | 23          | 7.7             | 21.2        | 7.4          |  |  |  |  |  |
| 2100          | u                                        | 114             | 23          | 7.7             | 21.2        | 7.4          |  |  |  |  |  |
| 2164          | С                                        | 125             | 29          | 9.7             | 14          | 4.7          |  |  |  |  |  |
| 2164          | u                                        | 210             | 29          | 9.7             | 14          | 4.7          |  |  |  |  |  |
| 2176          | С                                        | 125             | 40          | 13.3            | 12.9        | 4.4          |  |  |  |  |  |
| 2176          | u                                        | 319             | 40          | 13.3            | 12.9        | 4.4          |  |  |  |  |  |
| 2192          | С                                        | 125             | 67          | 22.3            | 21.5        | 7.2          |  |  |  |  |  |
| 2183          | u                                        | 319             | 67          | 22.3            | 21.5        | 7.2          |  |  |  |  |  |

### C.7 AS/400e Model Sxx Servers

For AS/400e servers the knee of the curve is about 1/3 the maximum interactive CPW value.

| Table C.7.1 | AS/400e Serve | rs   |         |           |              |             |            |
|-------------|---------------|------|---------|-----------|--------------|-------------|------------|
| Model       | Feature #     | CPUs | Max     | Max       | 1/3 Max      | CPU % @ Max | CPU %      |
| Model       | reature #     | CPUS | C/S CPW | Inter CPW | Interact CPW | Interact    | @ the Knee |
| S10         | 2118          | 1    | 45.4    | 16.2      | 5.4          | 35.7        | 11.9       |
| 310         | 2119          | 1    | 73.1    | 24.4      | 8.1          | 33.4        | 11.1       |
|             | 2161          | 1    | 113.8   | 31        | 10.3         | 27.2        | 9.1        |
| S20         | 2163          | 1    | 210     | 35.8      | 11.9         | 17          | 5.7        |
| 320         | 2165          | 2    | 464.3   | 49.7      | 16.7         | 10.7        | 3.6        |
|             | 2166          | 4    | 759     | 56.9      | 19.0         | 7.5         | 2.5        |
|             | 2257          | 1    | 319     | 51.5      | 17.2         | 16.1        | 5.4        |
| S30         | 2258          | 2    | 583.3   | 64        | 21.3         | 11          | 3.7        |
| 330         | 2259          | 4    | 998.6   | 64        | 21.3         | 6.4         | 2.1        |
|             | 2260          | 8    | 1794    | 64        | 21.3         | 3.6         | 1.2        |
|             | 2207          | 8    | 3660    | 120       | 40           | 3.2         | 1.1        |
| S40         | 2208          | 12   | 4550    | 120       | 40           | 2.6         | 0.8        |
| 540         | 2256          | 8    | 1794    | 64        | 21.3         | 3.6         | 1.2        |
|             | 2261          | 12   | 2340    | 64        | 21.3         | 2.7         | 0.9        |

### C.8 AS/400e Custom Servers

For custom servers the knee of the curve is about 6/7 maximum interactive CPW value.

| Table C.8.1 | AS/400e Custon | m Servers |       |        |         |         |       |
|-------------|----------------|-----------|-------|--------|---------|---------|-------|
| Model       | Feature #      | CPUs      | Max   | Max    | 6/7 Max | CPU % @ | CPU % |
| 520         | 2177           | 4         | 759   | 110.7  | 94.9    | 14.6    | 12.5  |
| S20         | 2178           | 4         | 759   | 221.4  | 189.8   | 29.2    | 25.0  |
|             | 2320           | 4         | 998.6 | 215.1  | 184.4   | 21.5    | 18.5  |
| S30         | 2321           | 8         | 1794  | 386.4  | 331.2   | 21.5    | 18.5  |
|             | 2322           | 8         | 1794  | 579.6  | 496.8   | 32.5    | 27.7  |
| S40         | 2340           | 8         | 3660  | 1050.0 | 900.0   | 28.6    | 24.5  |
| 340         | 2341           | 12        | 4550  | 2050.0 | 1757.1  | 38.6    | 33.1  |

### C.9 AS/400 Advanced Servers

For AS/400 Advanced Servers the knee of the curve is about 1/3 the maximum interactive CPW value.

For releases prior to V4R1 the model 150 was constrained due to the memory capacity. With the larger capacity for V4R1, memory is no longer the limiting resource. In V4R1, the limit of 4 DASD devices is the constraining resource. For workloads that do not perform as many disk operations or don't require as much memory, the unconstrained CPW value may be more representative of the performance capabilities.

An unconstrained CPW rating means the processor is the first constrained resource.

| Table C. | 9.1 AS/400 | Advanced Serv | ers: V4R | 1 and V4R2 |           |              |             |             |
|----------|------------|---------------|----------|------------|-----------|--------------|-------------|-------------|
| Model    | Feature #  | Constrain /   | CPUs     | Max        | Max       | 1/3 Max      | CPU % @ Max | CPU % @ the |
| Model    | reature #  | Unconstr      | Crus     | C/S CPW    | Inter CPW | Interact CPW | Interact    | Knee        |
|          | 2269       | c             | 1        | 20.2       | 13.8      | 4.6          | 51.1        | 17          |
| 150      | 2269       | u             | 1        | 27         | 13.8      | 4.6          | 51.1        | 17          |
| 150      | 2270       | c             | 1        | 20.2       | 20.2      | 6.7          | 61.9        | 20.6        |
|          | 2270       | u             | 1        | 35         | 20.6      | 6.9          | 61.9        | 20.6        |
| 40S      | 2109       | n/a           | 1        | 27         | 9.4       | 3.1          | 30.1        | 10          |
| 403      | 2110       | n/a           | 1        | 35         | 14.5      | 3.9          | 37.4        | 12.5        |
|          | 2111       | n/a           | 1        | 63.0       | 21.6      | 7.2          | 29.8        | 9.9         |
|          | 2112       | n/a           | 1        | 91.0       | 32.2      | 10.8         | 29.8        | 9.9         |
| 50S      | 2120       | n/a           | 1        | 81.6       | 22.5      | 8.1          | 27.8        | 9.3         |
|          | 2121       | n/a           | 1        | 111.5      | 32.2      | 10.7         | 30          | 10          |
|          | 2122       | n/a           | 1        | 138.0      | 32.2      | 12.0         | 23.8        | 8.9         |
|          | 2154       | n/a           | 1        | 188.2      | 32.2      | 15.9         | 20.3        | 6.8         |
| 53S      | 2155       | n/a           | 2        | 319.0      | 32.2      | 10.7         | 13.5        | 4.5         |
|          | 2156       | n/a           | 4        | 598.0      | 32.2      | 10.7         | 9           | 3           |
|          | 2157       | n/a           | 4        | 650.0      | 32.2      | 10.9         | 7.7         | 2.6         |

| Table C. | 9.2 AS/400 | Advanced Serv | ers: V3R | 7       |           |              |             |            |
|----------|------------|---------------|----------|---------|-----------|--------------|-------------|------------|
| Model    | Feature #  | Constrain /   | CPUs     | Max     | Max       | 1/3 Max      | CPU % @ Max | CPU %      |
| WIOUCI   | 1 catare # | Unconstr      | CIOS     | C/S CPW | Inter CPW | Interact CPW | Interact    | @ the Knee |
|          | 2269       | С             | 1        | 10.9    | 10.9      | 3.6          | 100.0       | 33.0       |
| 150      | 2269       | u             | 1        | 10.9    | 10.9      | 3.6          | 100.0       | 33.0       |
| 130      | 2270       | С             | 1        | 27.0    | 13.8      | 4.6          | 51.1        | 17.0       |
|          | 2270       | u             | 1        | 33.3    | 20.6      | 6.9          | 61.9        | 20.6       |
|          | 2109       | n/a           | 1        | 27.0    | 9.4       | 3.1          | 30.1        | 10         |
| 40S      | 2110       | n/a           | 1        | 33.3    | 13.8      | 3.7          | 37.4        | 12.5       |
|          | 2111       | n/a           | 1        | 59.8    | 20.6      | 6.9          | 29.8        | 9.9        |
|          | 2112       | n/a           | 1        | 87.3    | 30.7      | 10.3         | 29.8        | 9.9        |
| 50S      | 2120       | n/a           | 1        | 77.7    | 21.4      | 7.7          | 27.8        | 9.3        |
| 303      | 2121       | n/a           | 1        | 104.2   | 30.7      | 10.2         | 30          | 10         |
|          | 2122       | n/a           | 1        | 130.7   | 30.7      | 11.5         | 23.8        | 8.9        |
|          | 2154       | n/a           | 1        | 162.7   | 30.7      | 13.3         | 20.3        | 6.8        |
| 53S      | 2155       | n/a           | 2        | 278.8   | 30.7      | 10.2         | 13.5        | 4.5        |
| 338      | 2156       | n/a           | 4        | 459.3   | 30.7      | 10.2         | 9           | 3          |
|          | 2157       | n/a           | 4        | 509.9   | 30.7      | 10.4         | 7.7         | 2.6        |

## C.10 AS/400e Custom Application Server Model SB1

AS/400e application servers are particularly suited for environments with minimal database needs, minimal disk storage needs, lots of low-cost memory, high-speed connectivity to a database server, and minimal upgrade importance.

The throughput rates for Financial (FI) dialogsteps (ds) per hour may be used to size systems for customer orders. Note: 1 SD ds = 2.5 Fl ds. (SD = Sales & Distribution).

| <i>Table C.10.1</i> | Table C.10.1 AS/400e Custom Application Server Model SB1 |                |                                   |                                   |   |   |   |   |      |           |            |
|---------------------|----------------------------------------------------------|----------------|-----------------------------------|-----------------------------------|---|---|---|---|------|-----------|------------|
| Model               | CPUs                                                     | SAP<br>Release | SD ds/hr<br>@ 65% CPU Utilization | FI ds/hr<br>@ 65% CPU Utilization |   |   |   |   |      |           |            |
| 2312                | 0                                                        | 3.1H           | 109,770.49                        | 274,426.23                        |   |   |   |   |      |           |            |
| 2312                | 8                                                        | 8              | 8                                 | 8                                 | 8 | 8 | 8 | 8 | 4.0B | 65,862.29 | 164,655.74 |
| 2313                | 12                                                       | 3.1H           | 158,715.76                        | 396,789.40                        |   |   |   |   |      |           |            |
| 2313                | 12                                                       | 4.0B           | 95,229.46                         | 238,073.64                        |   |   |   |   |      |           |            |

# C.11 AS/400 Models 4xx, 5xx and 6xx Systems

| Table C.1   | 1.1 AS/400 RISC S | ystems |                        |                      |          |          |
|-------------|-------------------|--------|------------------------|----------------------|----------|----------|
| Model       | Feature Code      | CPUs   | Memory (MB)<br>Maximum | Disk (GB)<br>Maximum | V3R7 CPW | V4R1 CPW |
|             | 2130              | 1      | 160                    | 50                   | 13.8     | 13.8     |
| 400         | 2131              | 1      | 224                    | 50                   | 20.6     | 20.6     |
| 400         | 2132              | 1      | 224                    | 50                   | 27       | 27       |
|             | 2133              | 1      | 224                    | 50                   | 33.3     | 35       |
|             | 2140              | 1      | 768                    | 652                  | 21.4     | 21.4     |
| 500         | 2141              | 1      | 768                    | 652                  | 30.7     | 30.7     |
|             | 2142              | 1      | 1024                   | 652                  | 43.9     | 43.9     |
| <i>5</i> 10 | 2143              | 1      | 1024                   | 652                  | 77.7     | 81.6     |
| 510         | 2144              | 1      | 1024                   | 652                  | 104.2    | 111.5    |
|             | 2150              | 1      | 4096                   | 996                  | 131.1    | 148      |
|             | 2151              | 1      | 4096                   | 996                  | 162.7    | 188.2    |
| 530         | 2152              | 2      | 4096                   | 996                  | 278.8    | 319      |
|             | 2153              | 4      | 4096                   | 996                  | 459.3    | 598      |
|             | 2162              | 4      | 4096                   | 996                  | 509.9    | 650      |

| Model      | Feature Code | CPUs | Memory (MB) Maximum | Disk (GB) Maximum | V4R3 CPW |
|------------|--------------|------|---------------------|-------------------|----------|
|            | 2129         | 1    | 384                 | 175.4             | 22.7     |
| <b>COO</b> | 2134         | 1    | 384                 | 175.4             | 32.5     |
| 600        | 2135         | 1    | 384                 | 175.4             | 45.4     |
|            | 2136         | 1    | 512                 | 175.4             | 73.1     |
|            | 2175         | 1    | 1856                | 944.8             | 50       |
|            | 2179         | 1    | 2048                | 944.8             | 85.6     |
| 620        | 2180         | 1    | 2048                | 944.8             | 113.8    |
|            | 2181         | 1    | 2048                | 944.8             | 210      |
|            | 2182         | 2    | 4096                | 944.8             | 464.3    |
|            | 2237         | 1    | 16384               | 1340              | 319      |
| 640        | 2238         | 2    | 8704                | 1340              | 583.3    |
|            | 2239         | 4    | 16384               | 1340              | 998.6    |
|            | 2188         | 8    | 40960               | 2095.9            | 3660     |
| 650        | 2189         | 12   | 40960               | 2095.9            | 4550     |
| 650        | 2240         | 8    | 32768               | 2095.9            | 1794     |
|            | 2243         | 12   | 32768               | 2095.9            | 2340     |

# C.12 AS/400 CISC Model Capacities

| <i>Table C.12.1</i> | AS/400 CISC Mode | Table C.12.1 AS/400 CISC Model: 9401 |                     |                   |      |  |  |  |
|---------------------|------------------|--------------------------------------|---------------------|-------------------|------|--|--|--|
| Model               | Feature          | CPUs                                 | Memory (MB) Maximum | Disk (GB) Maximum | CPW  |  |  |  |
| P02                 | n/a              | 1                                    | 16                  | 2.1               | 7.3  |  |  |  |
|                     | 2114             | 1                                    | 24                  | 2.99              | 7.3  |  |  |  |
| P03                 | 2115             | 1                                    | 40                  | 3.93              | 9.6  |  |  |  |
|                     | 2117             | 1                                    | 56                  | 3.93              | 16.8 |  |  |  |

| Table C.12.2 AS | /400 CISC M | odel: 9402 Systems  |                   |     |
|-----------------|-------------|---------------------|-------------------|-----|
| Model           | CPUs        | Memory (MB) Maximum | Disk (GB) Maximum | CPW |
| C04             | 1           | 12                  | 1.3               | 3.1 |
| C06             | 1           | 16                  | 1.3               | 3.6 |
| D02             | 1           | 16                  | 1.2               | 3.8 |
| D04             | 1           | 16                  | 1.6               | 4.4 |
| E02             | 1           | 24                  | 2.0               | 4.5 |
| D06             | 1           | 20                  | 1.6               | 5.5 |
| E04             | 1           | 24                  | 4.0               | 5.5 |
| F02             | 1           | 24                  | 2.1               | 5.5 |
| F04             | 1           | 24                  | 4.1               | 7.3 |
| E06             | 1           | 40                  | 7.9               | 7.3 |
| F06             | 1           | 40                  | 8.2               | 9.6 |

| Table C.12.3 AS/400 CISC Model: 9402 Servers |      |                     |                   |         |                 |  |
|----------------------------------------------|------|---------------------|-------------------|---------|-----------------|--|
| Feature Code                                 | CPUs | Memory (MB) Maximum | Disk (GB) Maximum | C/S CPW | Interactive CPW |  |
| S01                                          | 1    | 56                  | 3.9               | 17.1    | 5.5             |  |
| 100                                          | 1    | 56                  | 7.9               | 17.1    | 5.5             |  |

| Table C.12.4 AS | 400 CISC M | lodel: 9404 Systems |                   |      |
|-----------------|------------|---------------------|-------------------|------|
| Model           | CPUs       | Memory (MB) Maximum | Disk (GB) Maximum | CPW  |
| B10             | 1          | 16                  | 1.9               | 2.9  |
| C10             | 1          | 20                  | 1.9               | 3.9  |
| B20             | 1          | 28                  | 3.8               | 5.1  |
| C20             | 1          | 32                  | 3.8               | 5.3  |
| D10             | 1          | 32                  | 4.8               | 5.3  |
| C25             | 1          | 40                  | 3.8               | 6.1  |
| D20             | 1          | 40                  | 4.8               | 6.8  |
| E10             | 1          | 40                  | 19.7              | 7.6  |
| D25             | 1          | 64                  | 6.4               | 9.7  |
| F10             | 1          | 72                  | 20.6              | 9.6  |
| E20             | 1          | 72                  | 19.7              | 9.7  |
| F20             | 1          | 80                  | 20.6              | 11.6 |
| E25             | 1          | 80                  | 19.7              | 11.8 |
| F25             | 1          | 80                  | 20.6              | 13.7 |

| Table C.12.5 AS/ | Table C.12.5 AS/400 CISC Model: 9404 Servers |                     |                   |         |                        |  |
|------------------|----------------------------------------------|---------------------|-------------------|---------|------------------------|--|
| Feature Code     | CPUs                                         | Memory (MB) Maximum | Disk (GB) Maximum | C/S CPW | <b>Interactive CPW</b> |  |
| 135              | 1                                            | 384                 | 27.5              | 32.3    | 9.6                    |  |
| 140              | 2                                            | 512                 | 47.2              | 65.6    | 11.6                   |  |

| Model | CPUs | Memory (MB) Maximum | Disk (GB) Maximum | CPW   |
|-------|------|---------------------|-------------------|-------|
| B30   | 1    | 36                  | 13.7              | 3.8   |
| B35   | 1    | 40                  | 13.7              | 4.6   |
| B40   | 1    | 40                  | 13.7              | 5.2   |
| B45   | 1    | 40                  | 13.7              | 6.5   |
| D35   | 1    | 72                  | 67.0              | 7.4   |
| B50   | 1    | 48                  | 27.4              | 9.3   |
| E35   | 1    | 72                  | 67.0              | 9.7   |
| D45   | 1    | 80                  | 67.0              | 10.8  |
| D50   | 1    | 128                 | 98.0              | 13.3  |
| E45   | 1    | 80                  | 67.0              | 13.8  |
| F35   | 1    | 80                  | 67.0              | 13.7  |
| B60   | 1    | 96                  | 54.8              | 15.1  |
| F45   | 1    | 80                  | 67.0              | 17.1  |
| E50   | 1    | 128                 | 98.0              | 18.1  |
| B70   | 1    | 192                 | 54.8              | 20.0  |
| D60   | 1    | 192                 | 146               | 23.9  |
| F50   | 1    | 192                 | 114               | 27.8  |
| E60   | 1    | 192                 | 146               | 28.1  |
| D70   | 1    | 256                 | 146               | 32.3  |
| E70   | 1    | 256                 | 146               | 39.2  |
| F60   | 1    | 384                 | 146               | 40.0  |
| D80   | 2    | 384                 | 256               | 56.6  |
| F70   | 1    | 512                 | 256               | 57.0  |
| E80   | 2    | 512                 | 256               | 69.4  |
| E90   | 3    | 1024                | 256               | 96.7  |
| F80   | 2    | 768                 | 256               | 97.1  |
| E95   | 4    | 1152                | 256               | 116.6 |
| F90   | 3    | 1024                | 256               | 127.7 |
| F95   | 4    | 1280                | 256               | 148.8 |
| F97   | 4    | 1536                | 256               | 177.4 |

| Table C.12.7 AS/400 Advanced Systems (CISC) |              |      |                     |                   |       |  |  |  |  |
|---------------------------------------------|--------------|------|---------------------|-------------------|-------|--|--|--|--|
| Model                                       | Feature Code | CPUs | Memory (MB) Maximum | Disk (GB) Maximum | CPW   |  |  |  |  |
| 200                                         | 2030         | 1    | 24                  | 23.6              | 7.3   |  |  |  |  |
|                                             | 2031         | 1    | 56                  | 23.6              | 11.6  |  |  |  |  |
|                                             | 2032         | 1    | 128                 | 23.6              | 16.8  |  |  |  |  |
| 300                                         | 2040         | 1    | 72                  | 117.4             | 11.6  |  |  |  |  |
|                                             | 2041         | 1    | 80                  | 117.4             | 16.8  |  |  |  |  |
|                                             | 2042         | 1    | 160                 | 117.4             | 21.1  |  |  |  |  |
| 310                                         | 2043         | 1    | 832                 | 159.3             | 33.8  |  |  |  |  |
|                                             | 2044         | 2    | 832                 | 159.3             | 56.5  |  |  |  |  |
| 320                                         | 2050         | 1    | 1536                | 259.6             | 67.5  |  |  |  |  |
|                                             | 2051         | 2    | 1536                | 259.6             | 120.3 |  |  |  |  |
|                                             | 2052         | 4    | 1536                | 259.6             | 177.4 |  |  |  |  |

| Table C.12.8 AS/400 Advanced Servers (CISC) |              |      |                     |                   |         |                    |  |  |  |
|---------------------------------------------|--------------|------|---------------------|-------------------|---------|--------------------|--|--|--|
| Model                                       | Feature Code | CPUs | Memory (MB) Maximum | Disk (GB) Maximum | C/S CPW | Interactive<br>CPW |  |  |  |
| 20S                                         | 2010         | 1    | 128                 | 23.6              | 17.1    | 5.5                |  |  |  |
| 2FS                                         | 2010         | 1    | 128                 | 7.8               | 17.1    | 5.5                |  |  |  |
| 2SG                                         | 2010         | 1    | 128                 | 7.8               | 17.1    | 5.5                |  |  |  |
| 2SS                                         | 2010         | 1    | 128                 | 7.8               | 17.1    | 5.5                |  |  |  |
| 30S                                         | 2411         | 1    | 384                 | 86.5              | 32.3    | 9.6                |  |  |  |
|                                             | 2412         | 2    | 832                 | 86.5              | 68.5    | 11.6               |  |  |  |